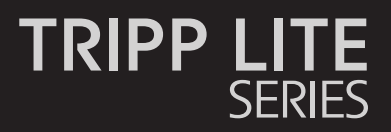

Español 52

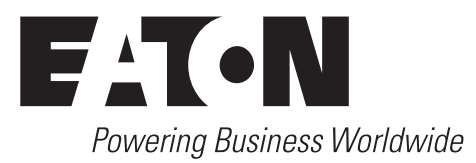

#### **PRODUCT REGISTRATION**

Register your product today for a chance to win an ISOBAR® surge protector in our monthly drawing!

**Tripplite.Eaton.com/warranty**

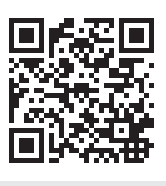

# **Table of Contents**

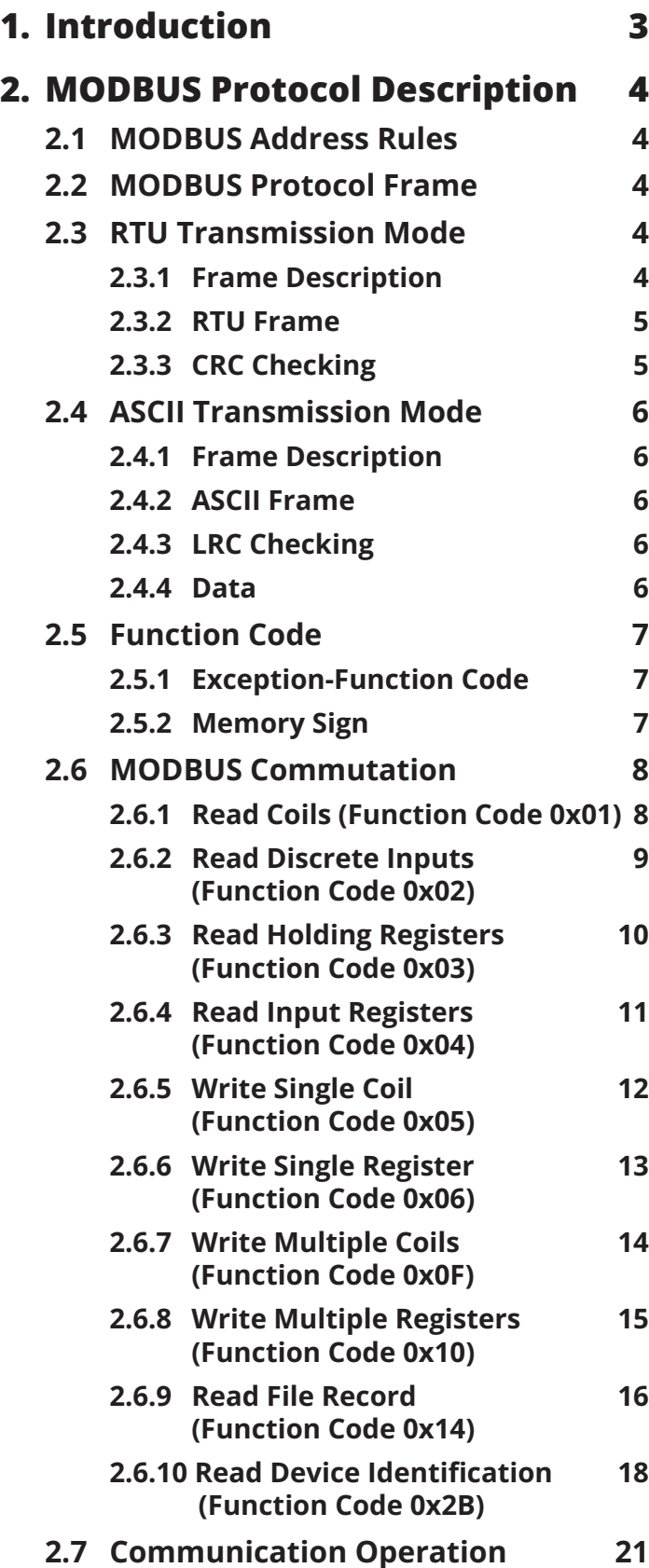

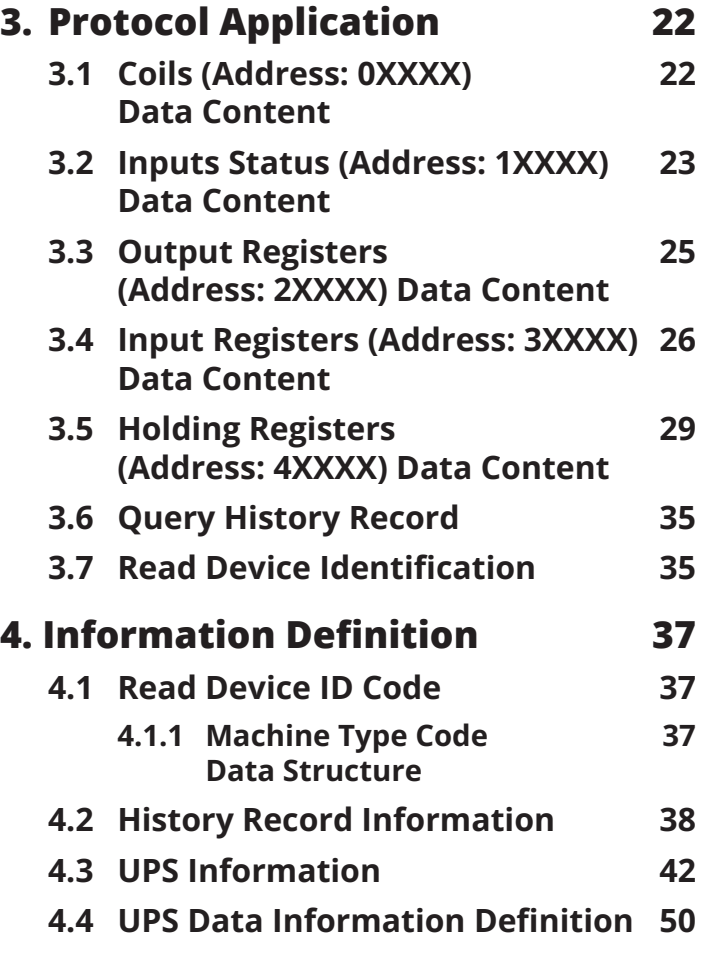

## **1. Introduction**

This manual describes the S3M10–20kVA 3-Phase UPS MODBUS Protocol. These UPS systems support MODBUS RTU via a USB, RS-232 or RS-485 port.

### **2.1 MODBUS Address Rules**

The MODBUS Serial Line protocol is a Primary/Replica protocol. Only one Primary at a time is connected to the bus. One or multiple (up to 247) Replica nodes also are connected to the same serial bus.

The MODBUS Primary node has no specific address. Only the Replica nodes must have an address. The Replica nodes' addresses are in the range of 1…247 decimal (0 is reserved as the broadcast address). This address must be unique on a MODBUS serial bus.

### **2.2 MODBUS Protocol Frame**

MODBUS protocol frame is made up of additional address, function code, data and error check.

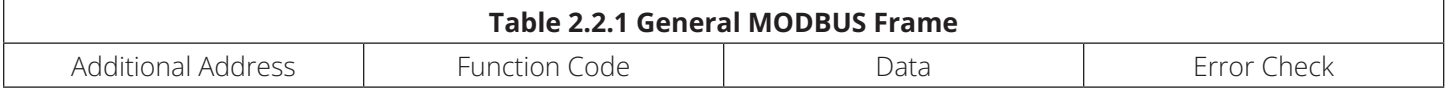

Two different serial transmission modes are defined: RTU (Remote Terminal Unit) mode and ASCII (American Standard Code for Information Interchange) mode.

### **2.3 RTU Transmission Mode**

#### **2.3.1 Frame Description**

When devices communicate on a MODBUS serial line using RTU mode, each 8-bit byte in a message contains two 4-bit hexadecimal characters. The main advantage of this mode is that its greater character density allows better data throughput than ASCII mode for the same baud rate. Each message must be transmitted in a continuous stream of characters. Each character or byte is sent in the following order (left to right): LSB (Least Significant Bit) ---> MSB (Most Significant Bit).

The format for each byte (11 bits) in RTU mode is:

- Coding System: 8-bit binary
- Bits/Byte: 1 start bit
- 8 data bits, LSB sent first
- 1 bit for parity completion
- 1 stop bit

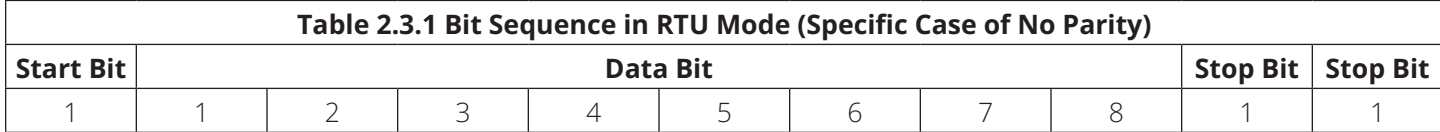

#### **2.3.2 RTU Frame**

RTU frame is made up of additional address, function code, data and CRC check.

The maximum size of a MODBUS RTU frame is 256 bytes. The maximum data size is 252 bytes.

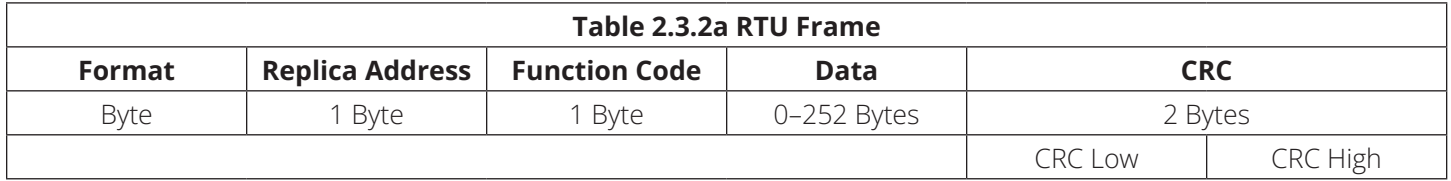

In RTU mode, message frames are separated by a silent interval of at least 3.5 character times. In the following sections, this time interval is called t3.5.

The entire message frame must be transmitted as a continuous stream of characters. If a silent interval of more than 1.5 character times occurs between two characters, the message frame is declared incomplete and should be discarded by the receiver.

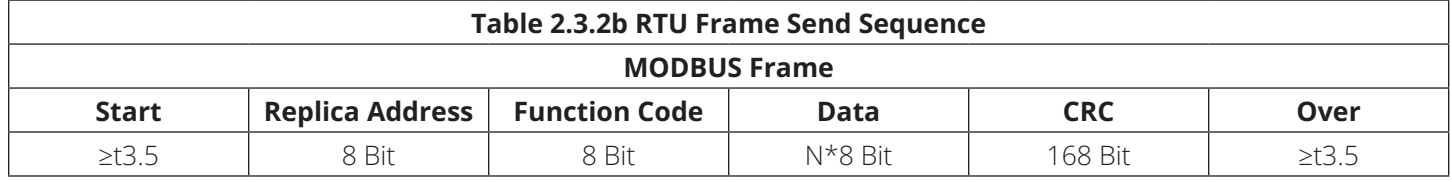

#### **2.3.3 CRC Checking**

The CRC field contains a 16-bit value implemented as two 8-bit bytes.

The CRC field is appended to the message as the last field in the message. When this is done, the low-order byte of the field is appended first, followed by the high-order byte. The CRC high-order byte is the last byte to be sent in the message.

The CRC value is calculated by the sending device, which appends the CRC to the message. The receiving device recalculates a CRC during receipt of the message and compares the calculated value to the actual value it received in the CRC field. If the two values are not equal, an error results.

The CRC calculation is started by first pre-loading a 16-bit register to all 1's. Then, a process begins of applying successive 8-bit bytes of the message to the current contents of the register. Only the eight bits of data in each character are used for generating the CRC. Start and stop bits and the parity bit do not apply to the CRC.

During generation of the CRC, each 8-bit character is exclusive ORed with the register contents. Then the result is shifted in the direction of the LSB with a 0 filled into the MSB position. The LSB is extracted and examined. If the LSB is a 1, the register is then exclusive ORed with a preset, fixed value. If the LSB is a 0, no exclusive OR takes place.

This process is repeated until eight shifts have been performed. After the last (eighth) shift, the next 8-bit byte is exclusive ORed with the register's current value. The process repeats for eight more shifts as described above. The final content of the register, after all the bytes of the message have been applied, is the CRC value.

When the CRC is appended to the message, the low-order byte is appended first, followed by the high-order byte.

### **2.4 ASCII Transmission Mode**

#### **2.4.1 Frame Description**

When devices are set up to communicate on a MODBUS serial line using ASCII mode, each 8-bit byte in a message is sent as two ASCII characters. This mode is used when the physical communication link or the capabilities of the device do not allow conformance with RTU mode requirements regarding timers management. Each character or byte is sent in the following order (left to right): LSB (Least Significant Bit) ---> MSB (Most Significant Bit).

The format for each byte (10 bits) in ASCII mode is:

• Coding System: Hexadecimal, ASCII characters 0–9, A–F

o One hexadecimal character contains 4 bits of data within each ASCII character of the message

- Bits/Byte: 1 start bit
- 7 data bits, LSB sent first
- 1 bit for parity completion
- 1 stop bit

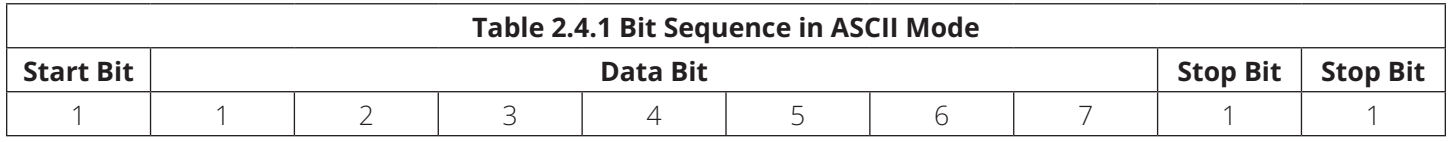

#### **2.4.2 ASCII Frame**

ASCII frame is made up of start symbol, additional address, function code, data, LRC check and over character.

The maximum size of a MODBUS ASCII frame is 513 bytes. The maximum data size is 2\*252 bytes.

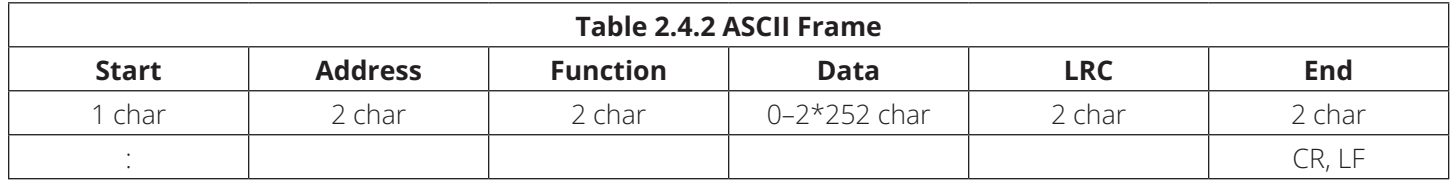

#### **2.4.3 LRC Checking**

The LRC field is one byte, containing an 8-bit binary value. The LRC value is calculated by the device that emits, which appends the LRC to the message. The device that receives calculates an LRC during receipt of the message and compares the calculated value to the actual value it receives in the LRC field. If the two values are not equal, an error results.

The LRC is calculated by adding together successive 8-bit bytes of the message, discarding any carries, and then two's complementing the result. It is performed on the ASCII message field contents, excluding the 'colon' character that begins the message and the CRLF pair at the end of the message. In ASCII mode, the resulting LRC is ASCII-encoded into two bytes and placed at the end of ASCII mode frame prior to the CRLF.

#### **2.4.4 Data**

DATAB: Value type is one byte char. The message is sent two ASCII characters. The data range: Sign Char type:  $-128 \sim +127$ 

No Sign Char type: 0 ~ +255

DATAI: Value type is two bytes int. The message is sent four ASCII characters. The data range: Sign Int type:  $-32768 \sim +32767$ 

No Sign Int type: 0 ~ +65535

## **2.5 Function Code**

The function code used in the protocol.

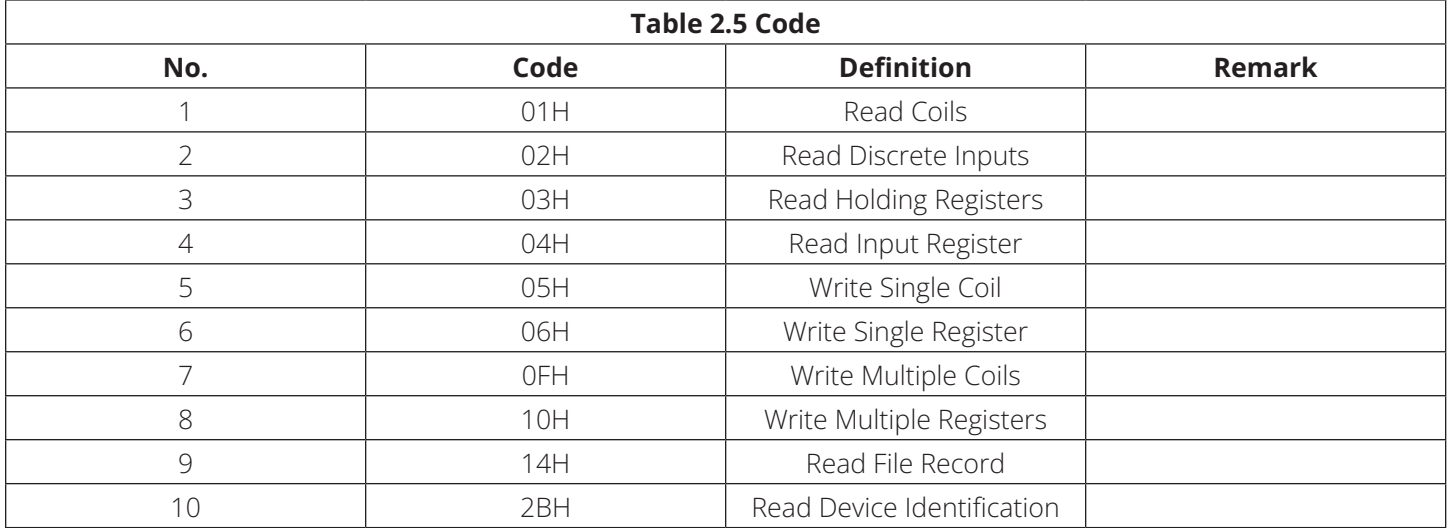

#### **2.5.1 Exception-Function Code**

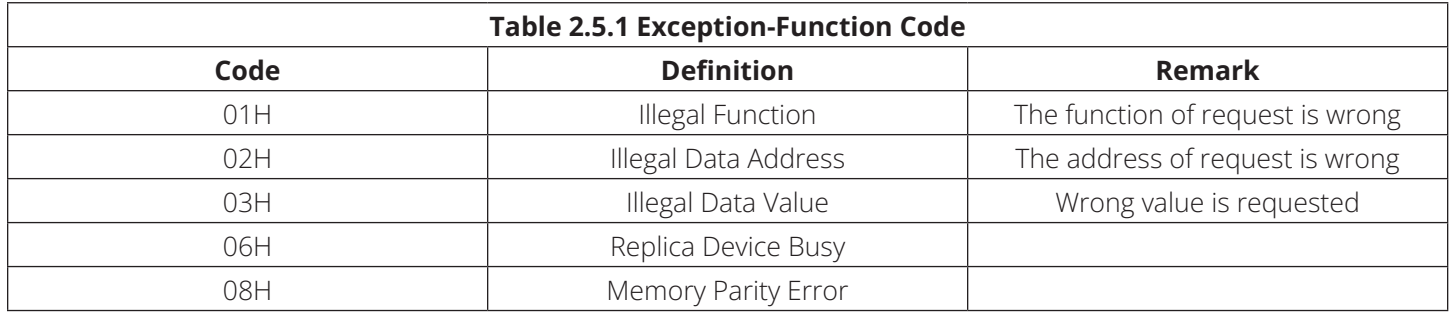

#### **2.5.2 Memory Sign**

The protocol for grouping the memory: 0XXXX, 1XXXX, 2XXXX, 3XXXX and 4XXXX. Rules are in the following table:

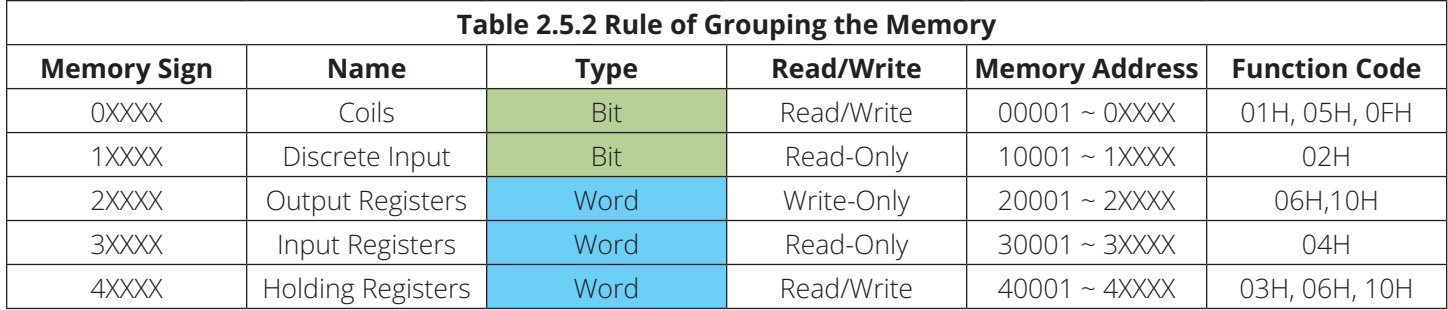

### **2.6 MODBUS Commutation**

#### **2.6.1 Read Coils (Function Code 0x01)**

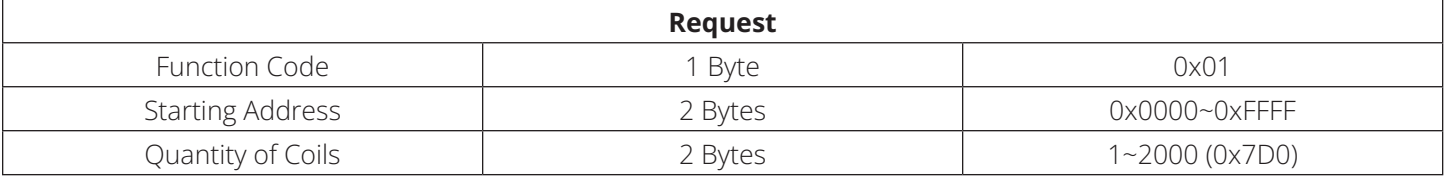

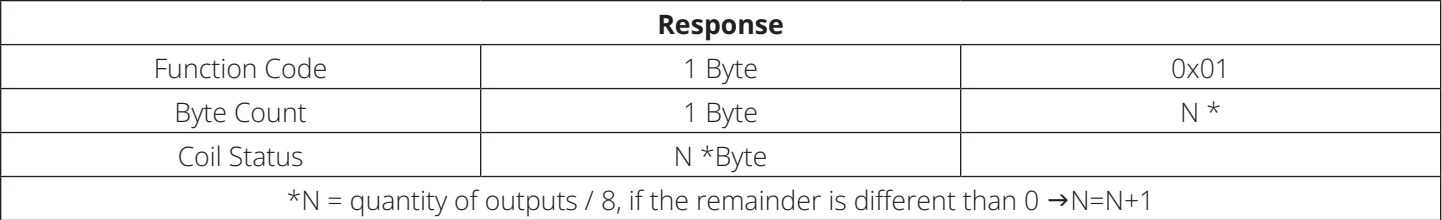

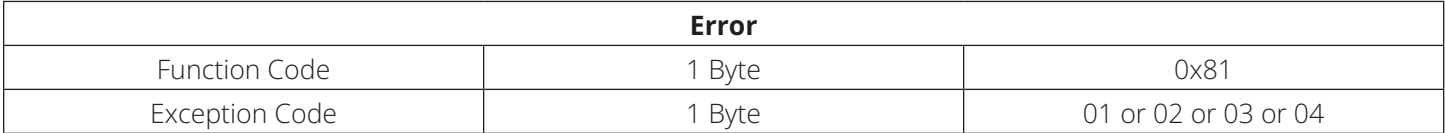

Here is an example of a request to read discrete outputs 2:

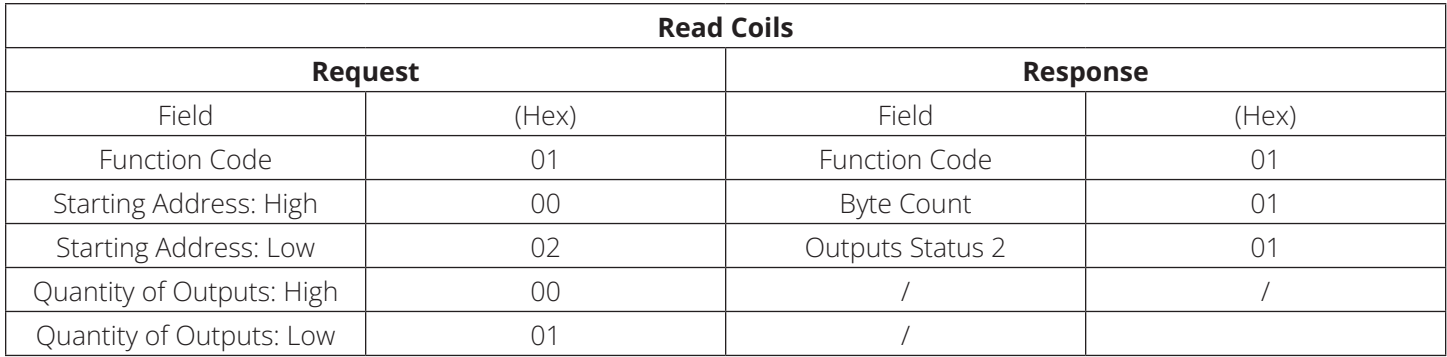

#### *Note:*

*1. Outputs status 1 is the value of address of 0x0000*

*2. Outputs status 20 is the value of address of 0x0013*

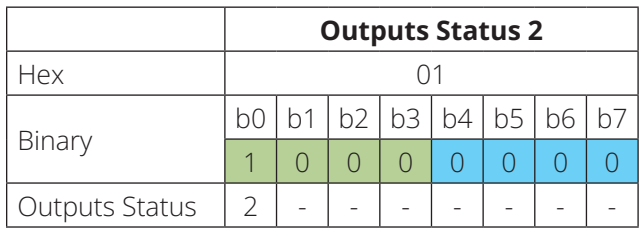

### **2.6.2 Read Discrete Inputs (Function Code 0x02)**

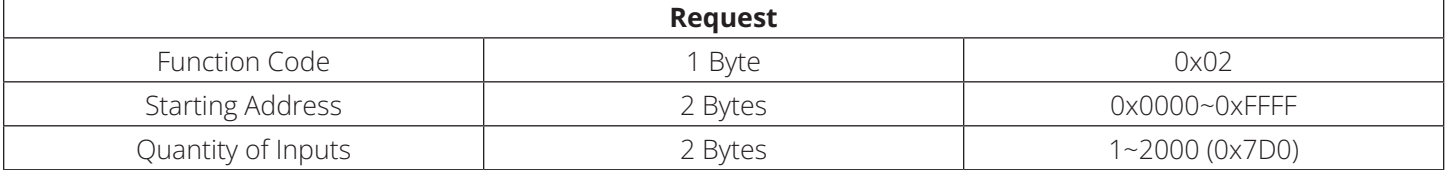

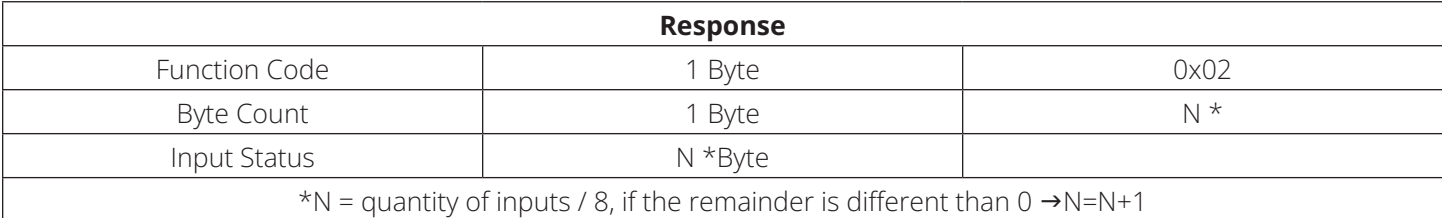

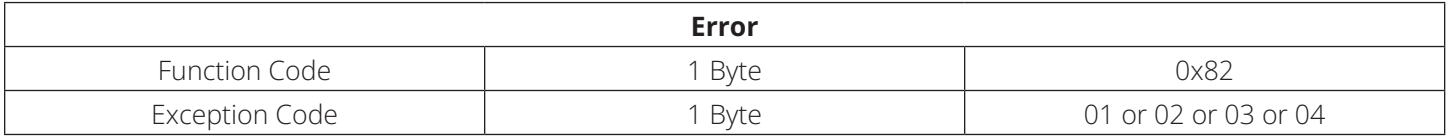

Here is an example of a request to read discrete inputs 1–16:

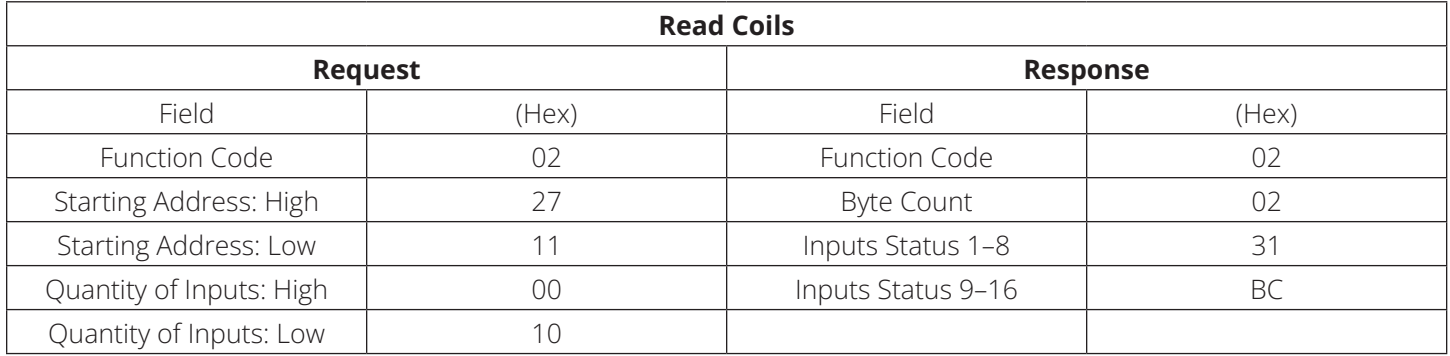

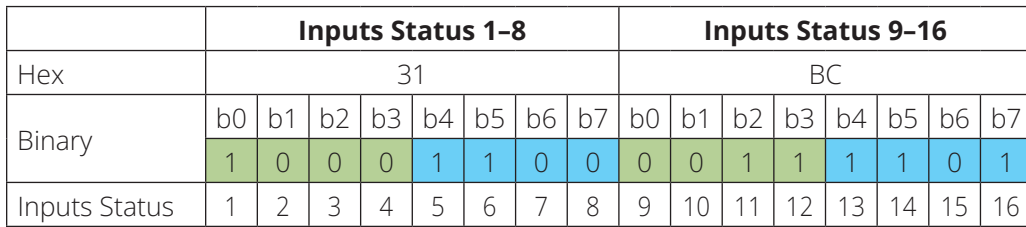

#### **2.6.3 Read Holding Registers (Function Code 0x03)**

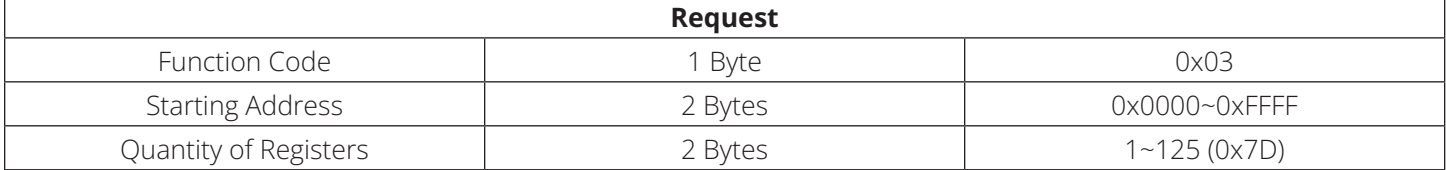

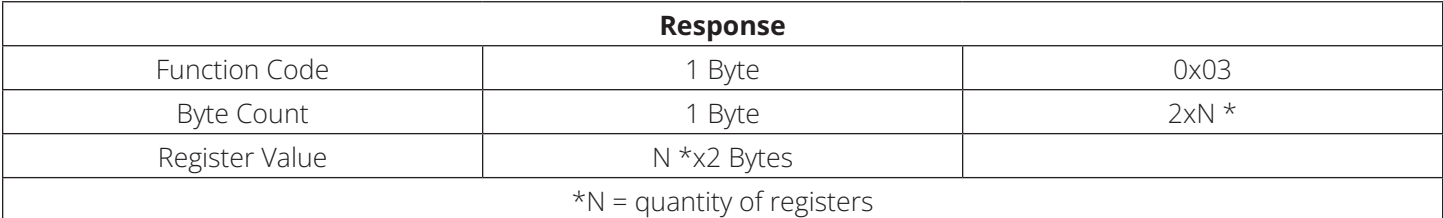

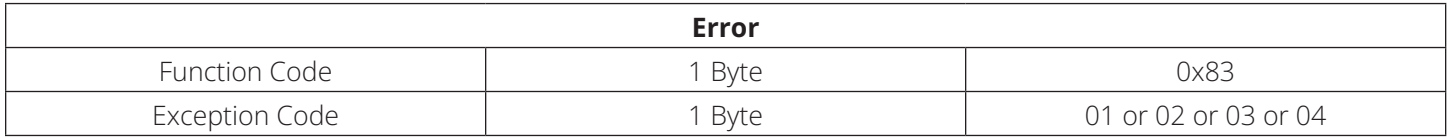

Here is an example of a request to read registers 1–3:

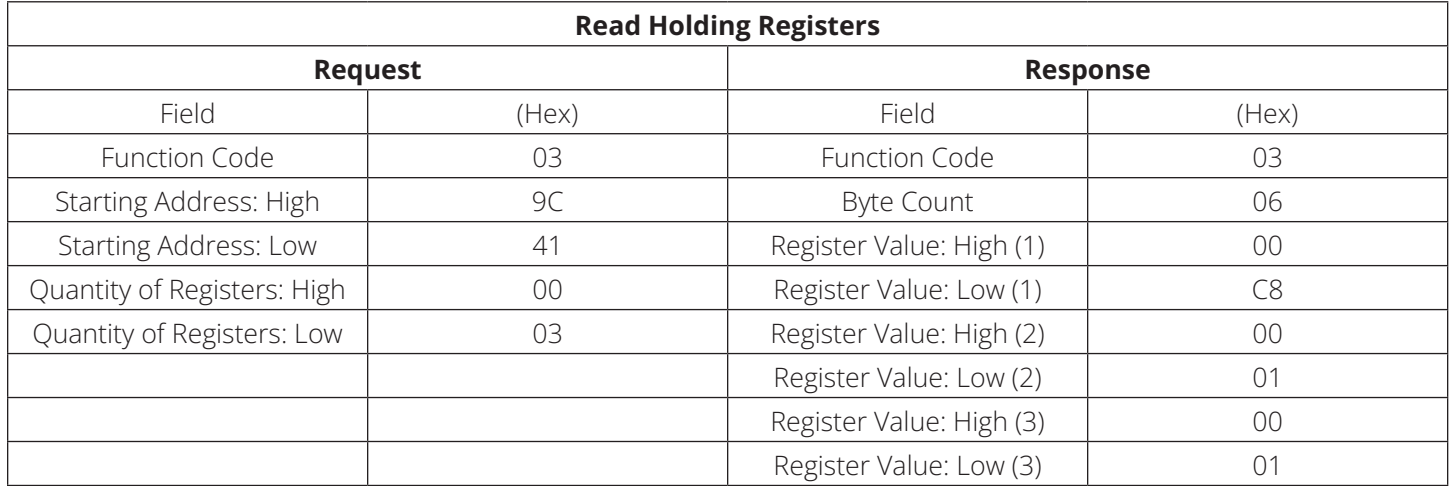

*Note:*

*1. The 0x0000 is the address of Register [1]*

*2. The 0x006B is the address of Register [108]*

#### **2.6.4 Read Input Registers (Function Code 0x04)**

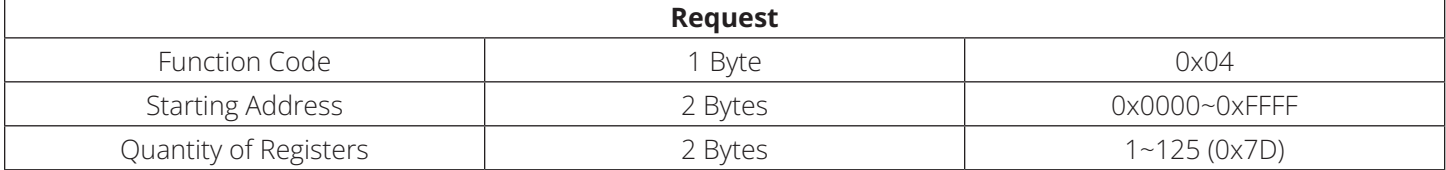

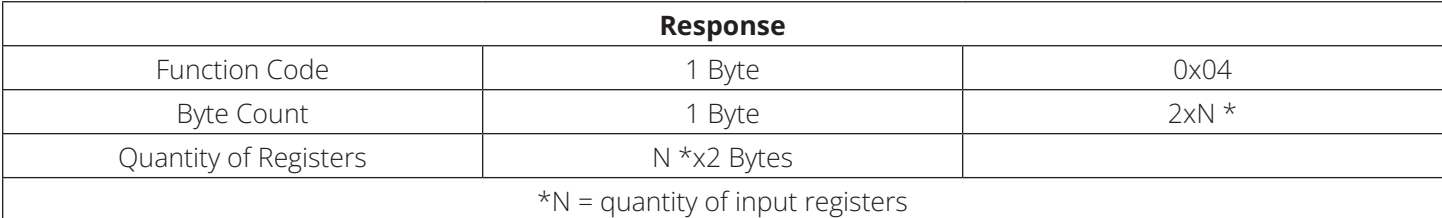

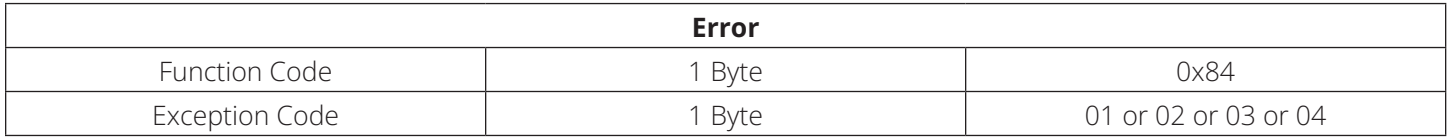

Here is an example of a request to read input register 1–3:

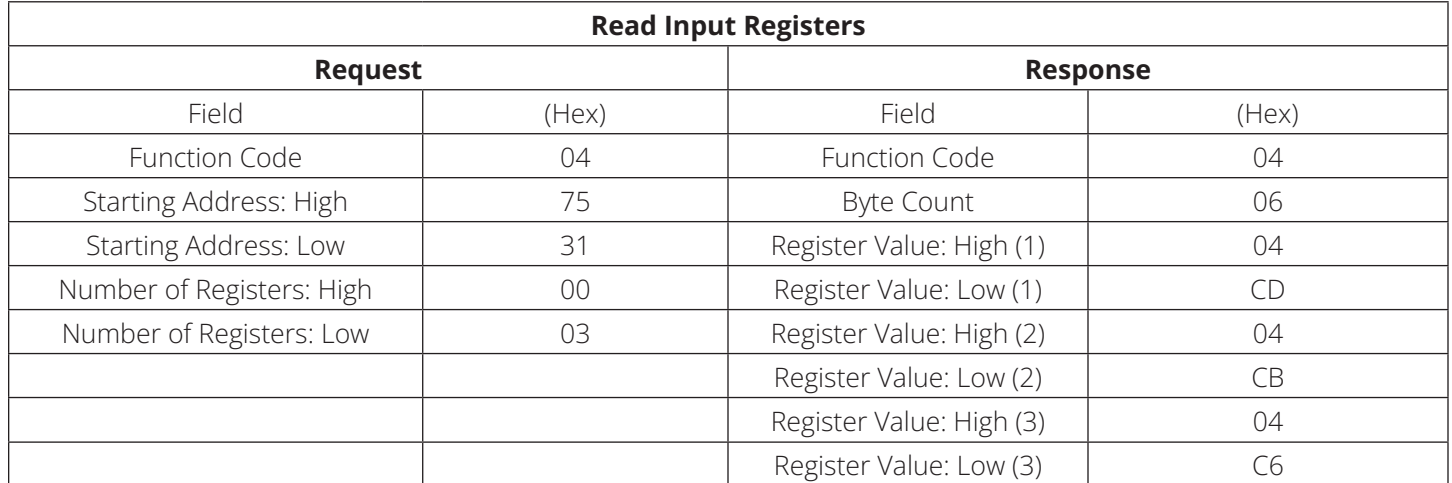

*Note:*

*1. The 0x7531 is the address of Register [1]*

### **2.6.5 Write Single Coil (Function Code 0x05)**

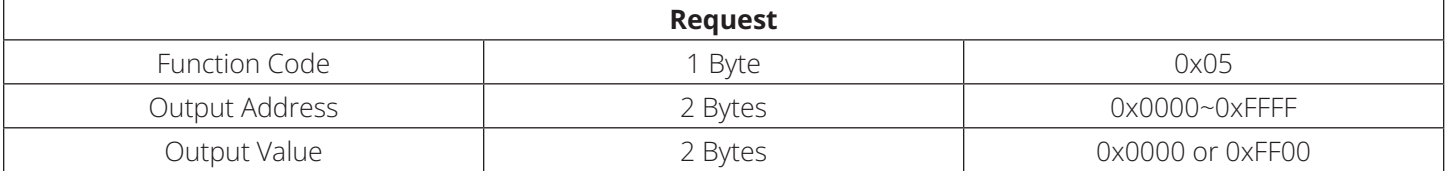

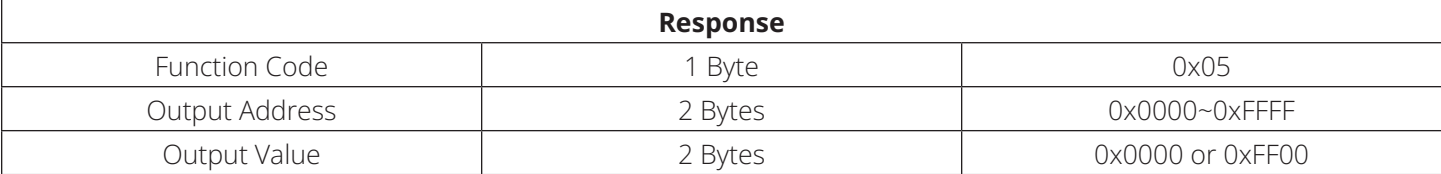

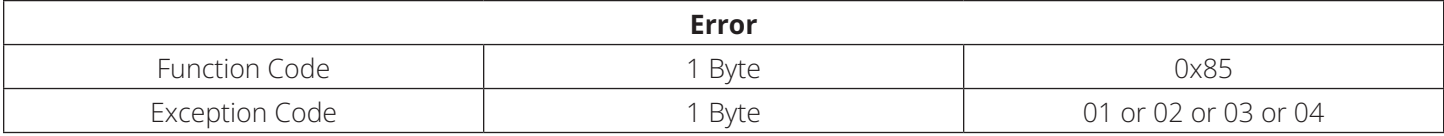

Here is an example of a request to write Coil 2 ON:

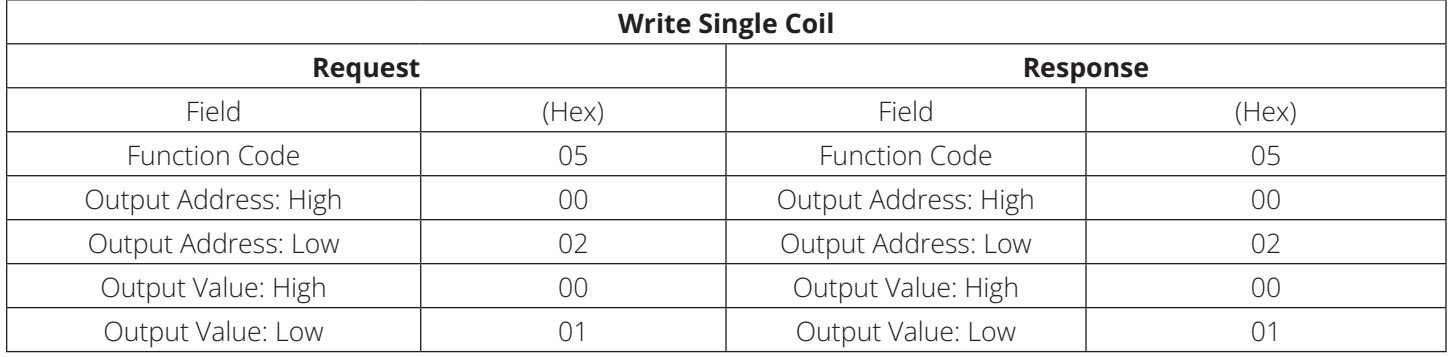

### **2.6.6 Write Single Register (Function Code 0x06)**

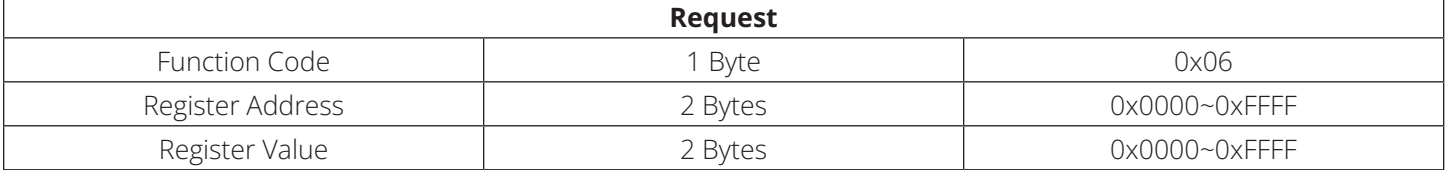

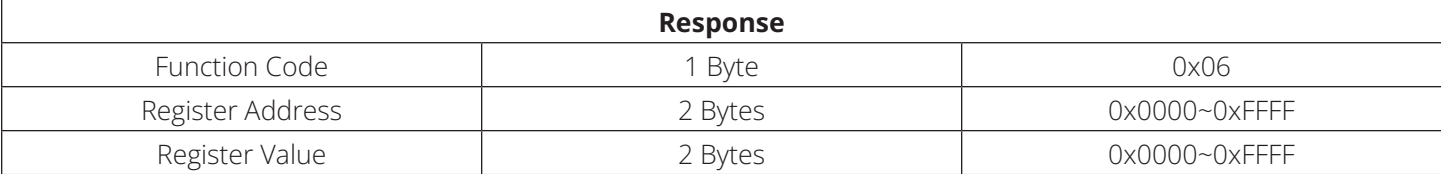

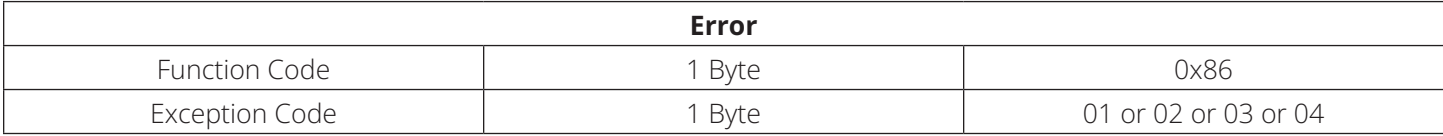

Here is an example of a request to write register 1 hex:

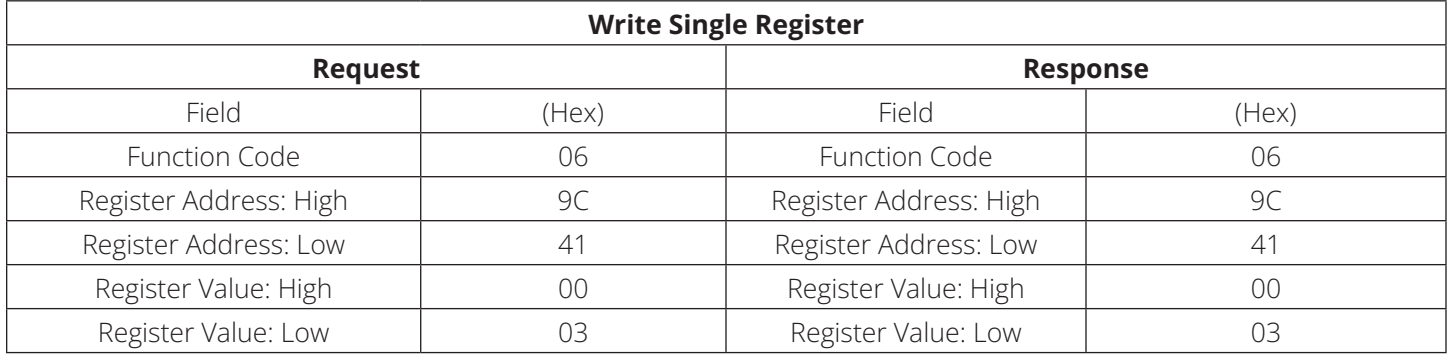

### **2.6.7 Write Multiple Coils (Function Code 0x0F)**

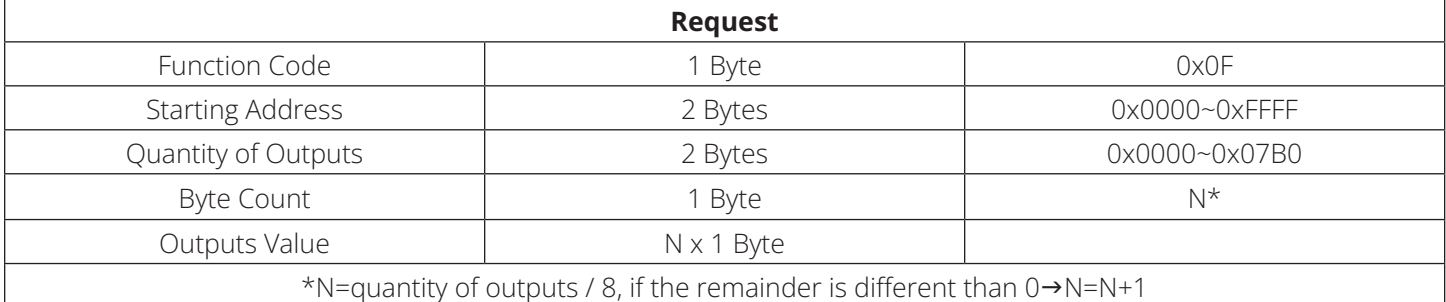

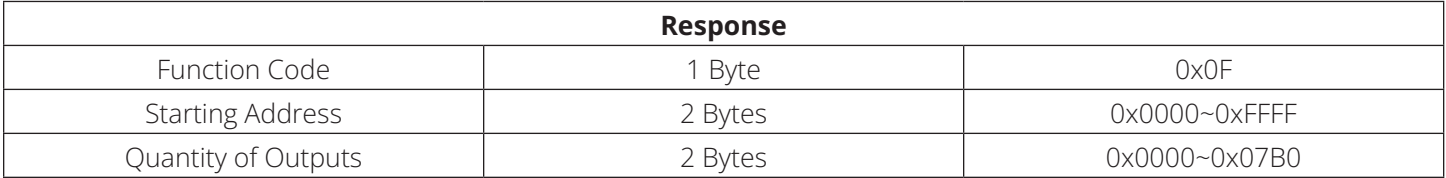

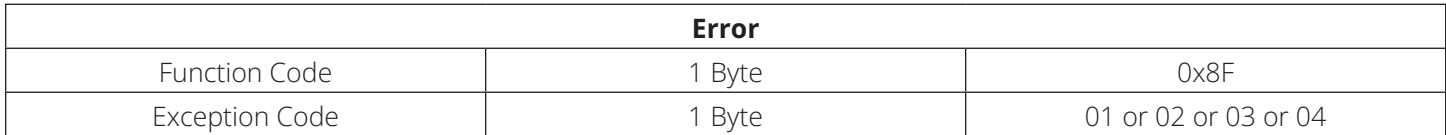

Here is an example of a request to write a series of 10 coils, starting at coil 2:

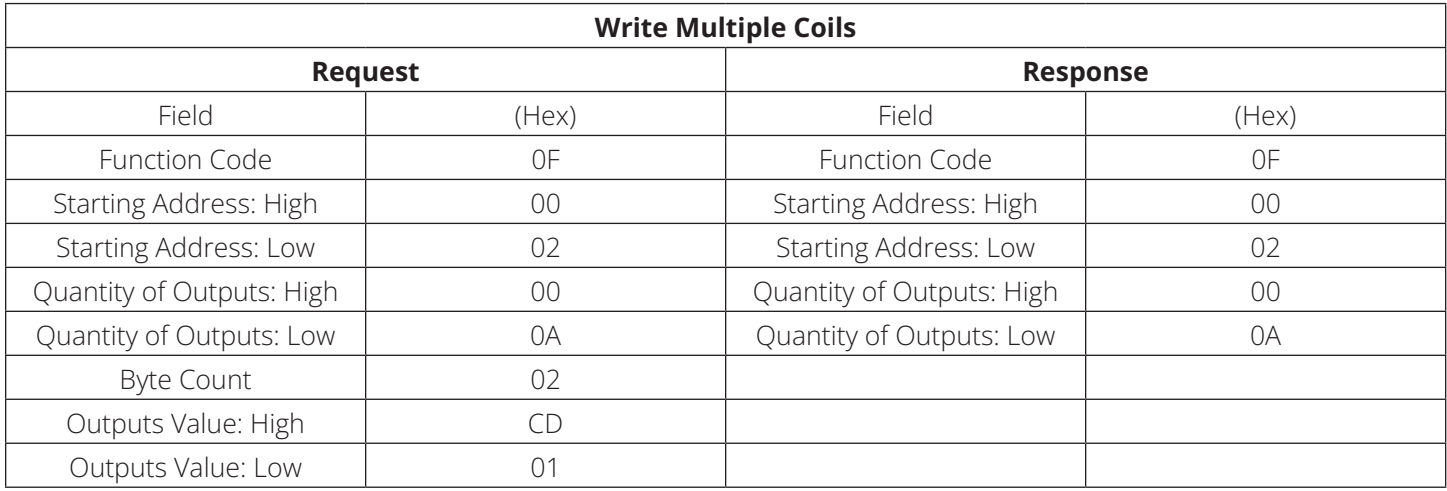

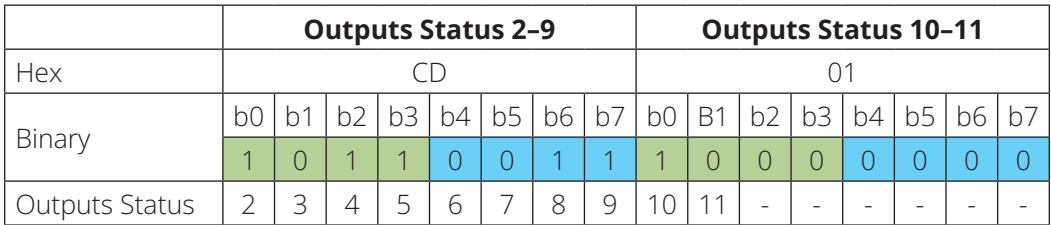

### **2.6.8 Write Multiple Registers (Function Code 0x10)**

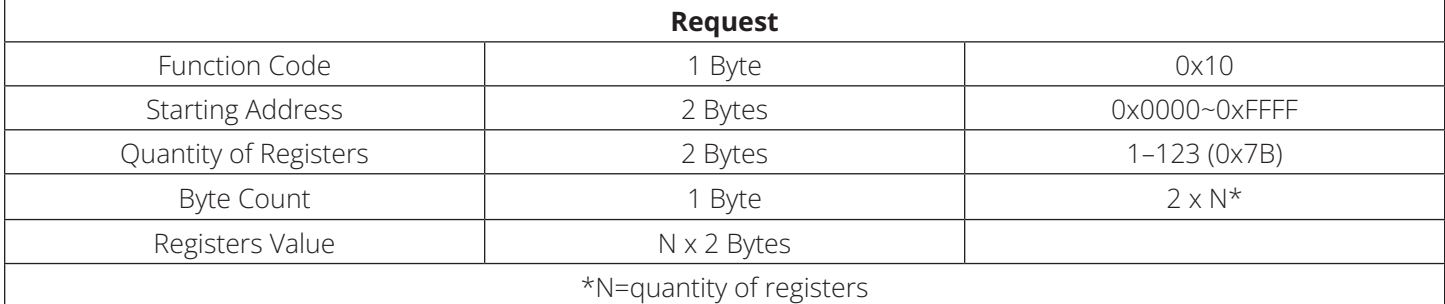

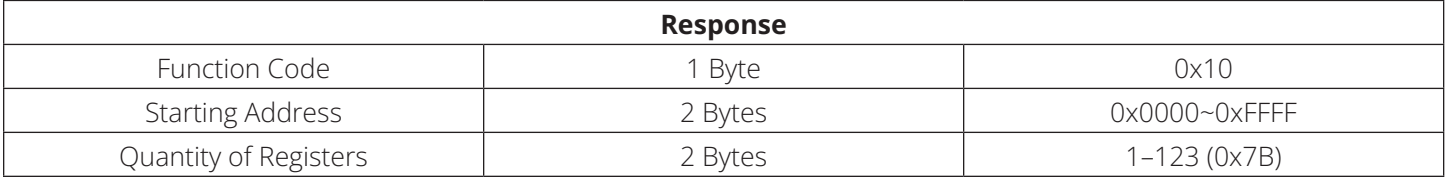

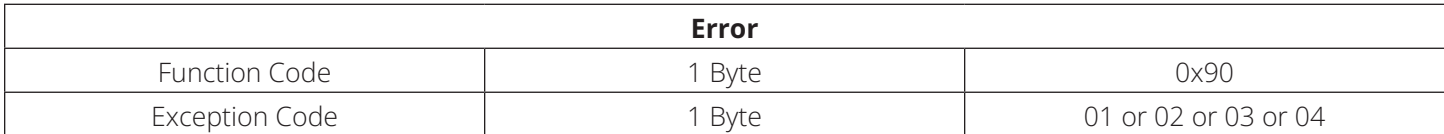

Here is an example of a request to write two registers starting at 1:

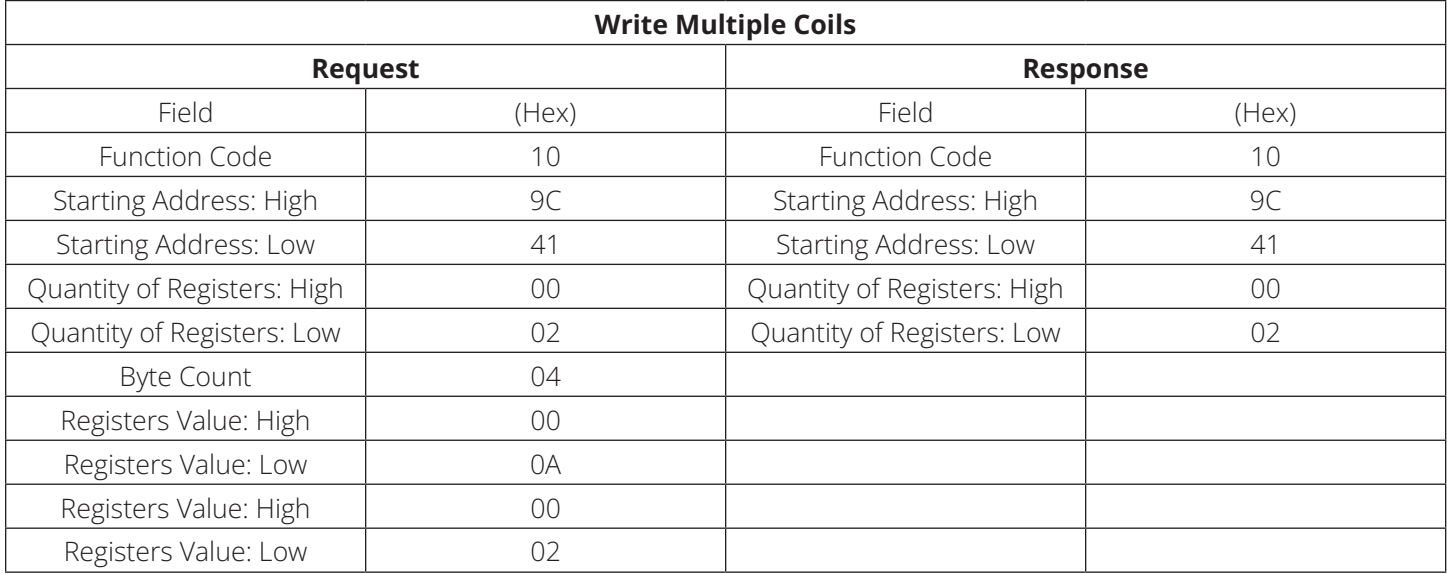

#### **2.6.9 Read File Record (Function Code 0x14)**

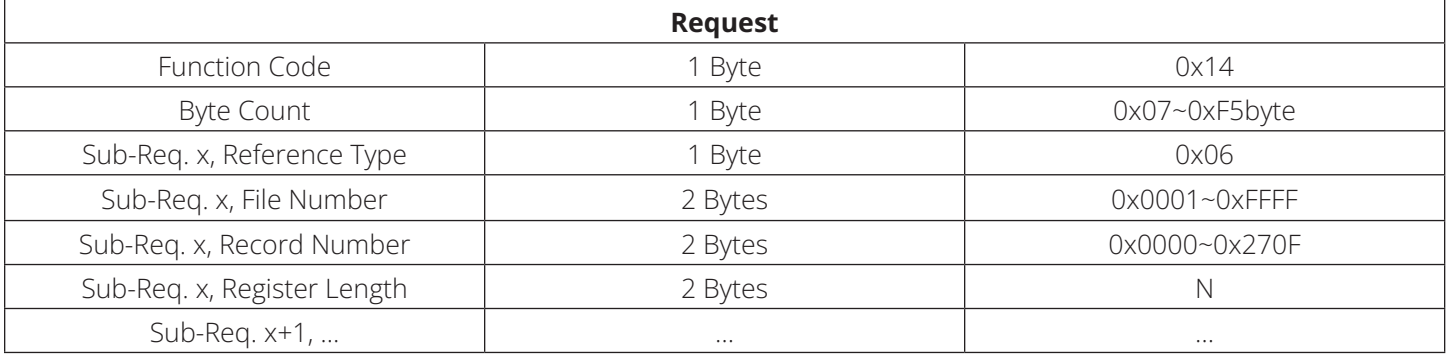

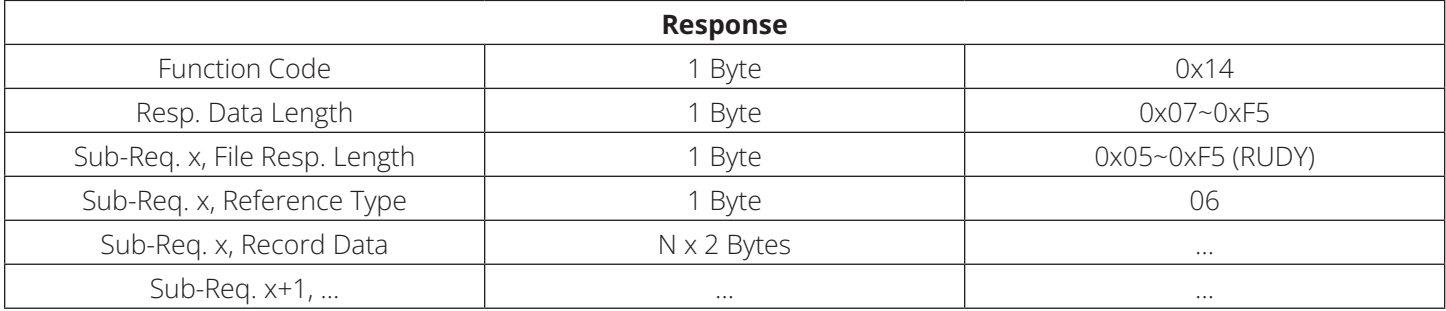

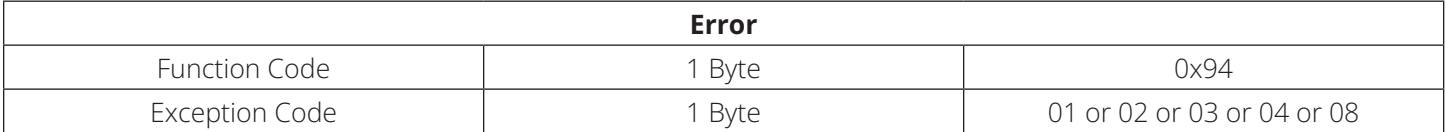

Here is an example of a request to read two groups of references from a remote device:

- Group 1: 2 registers from file 4, starting at register 1 (address 0001)
- Group 2: 2 registers from file 3, starting at register 9 (address 0009)

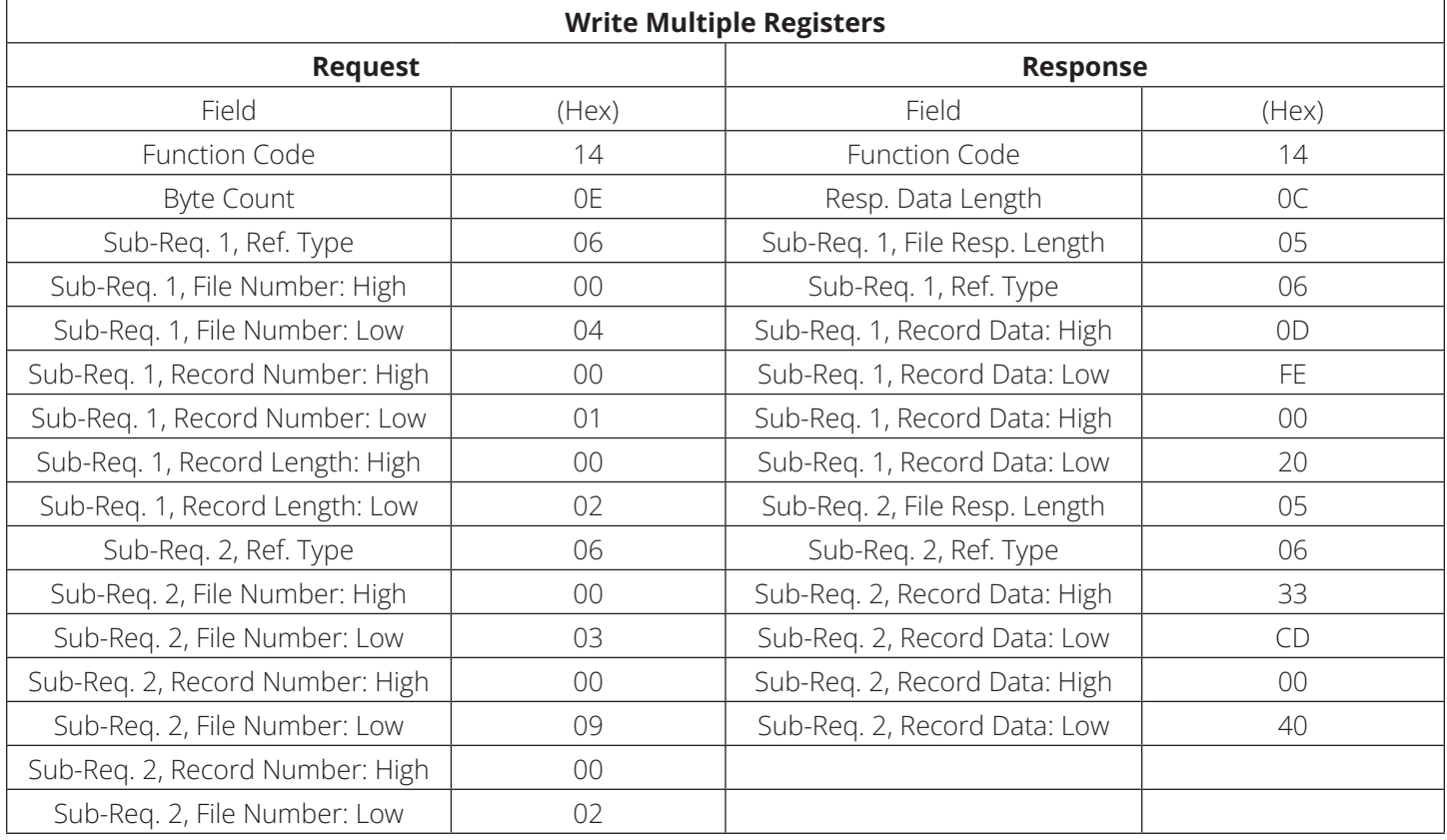

### **2.6.10 Read Device Identification (Function Code 0x2B)**

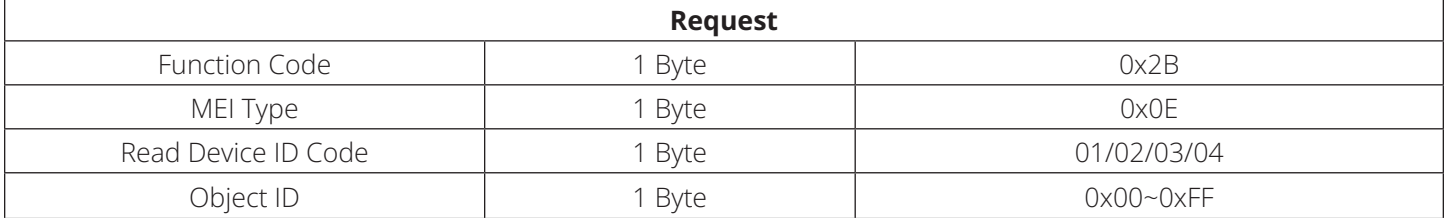

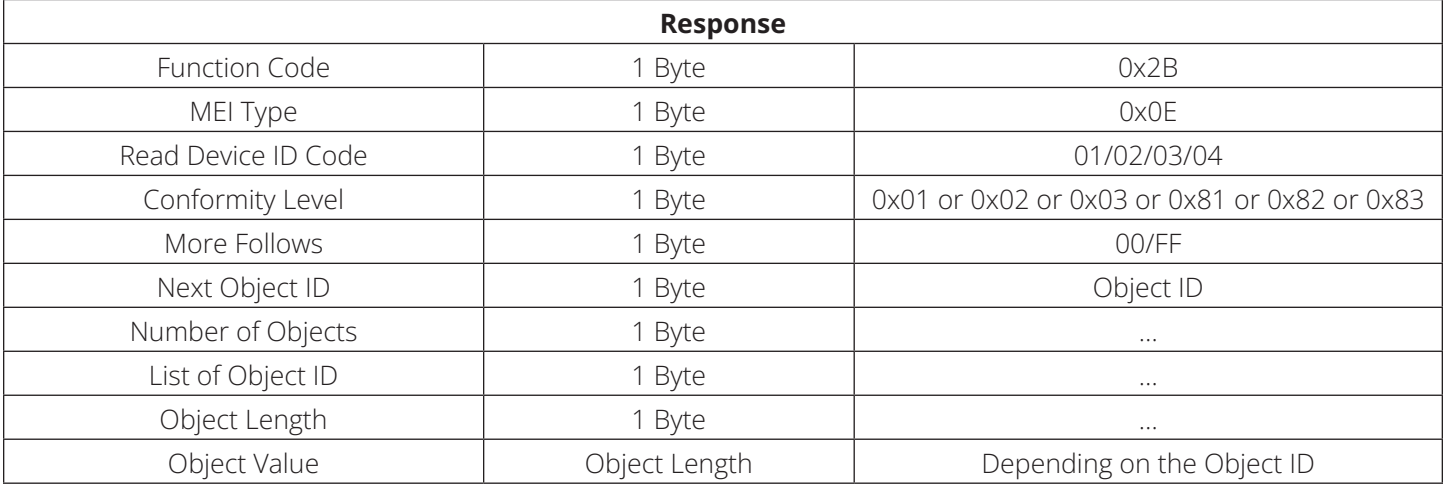

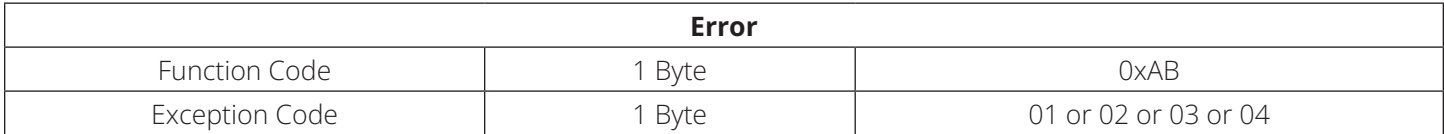

#### **Definition**

#### **1. Read Device ID Code (ReadDevID)**

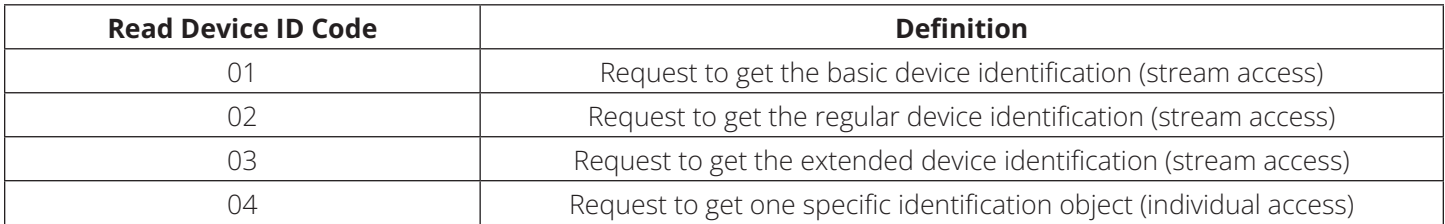

#### **2. Object ID**

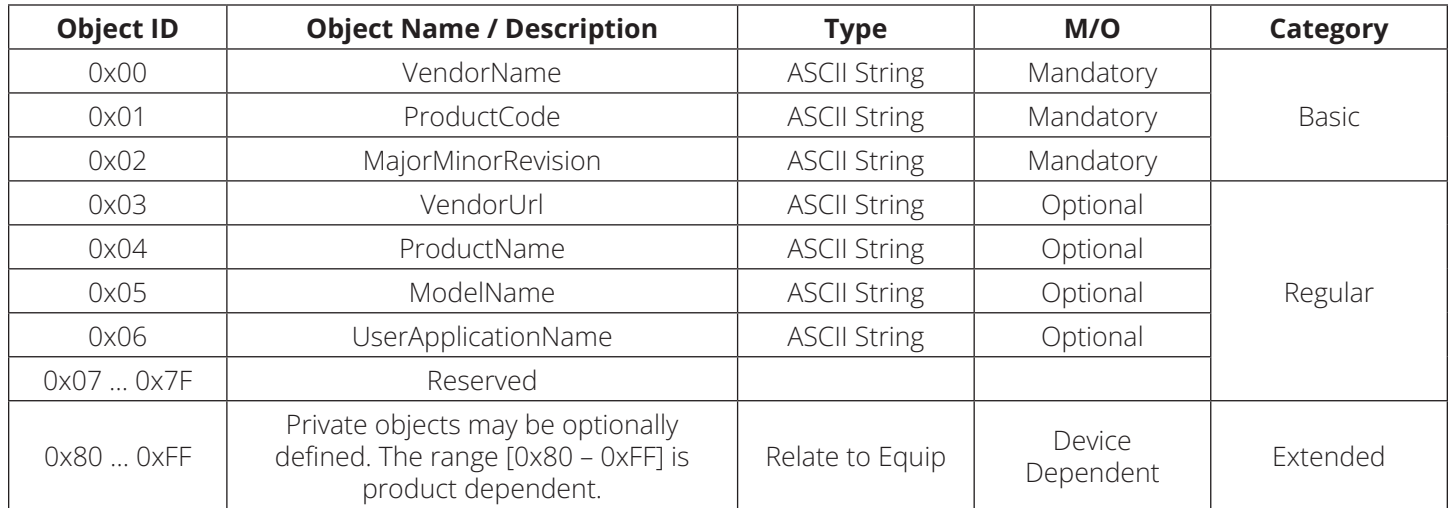

#### **3. Conformity Level**

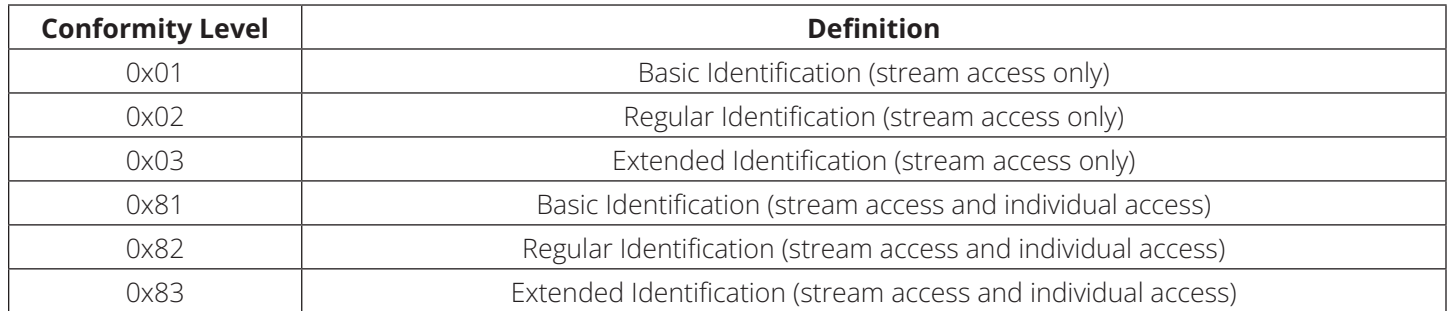

In case of ReadDevId codes 01, 02 or 03 (stream access), if the identification data doesn't fit into a single response, several request/response transactions may be required:

- 00: no more objects are available
- FF: other identification objects are available and further MODBUS transactions are required. In case of ReadDevId code 04 (individual access), this field must be set to 00.

Example of a Read Device Identification request for "Basic device identification:" in this example, all information is sent in one response PDU.

#### **Example 1:**

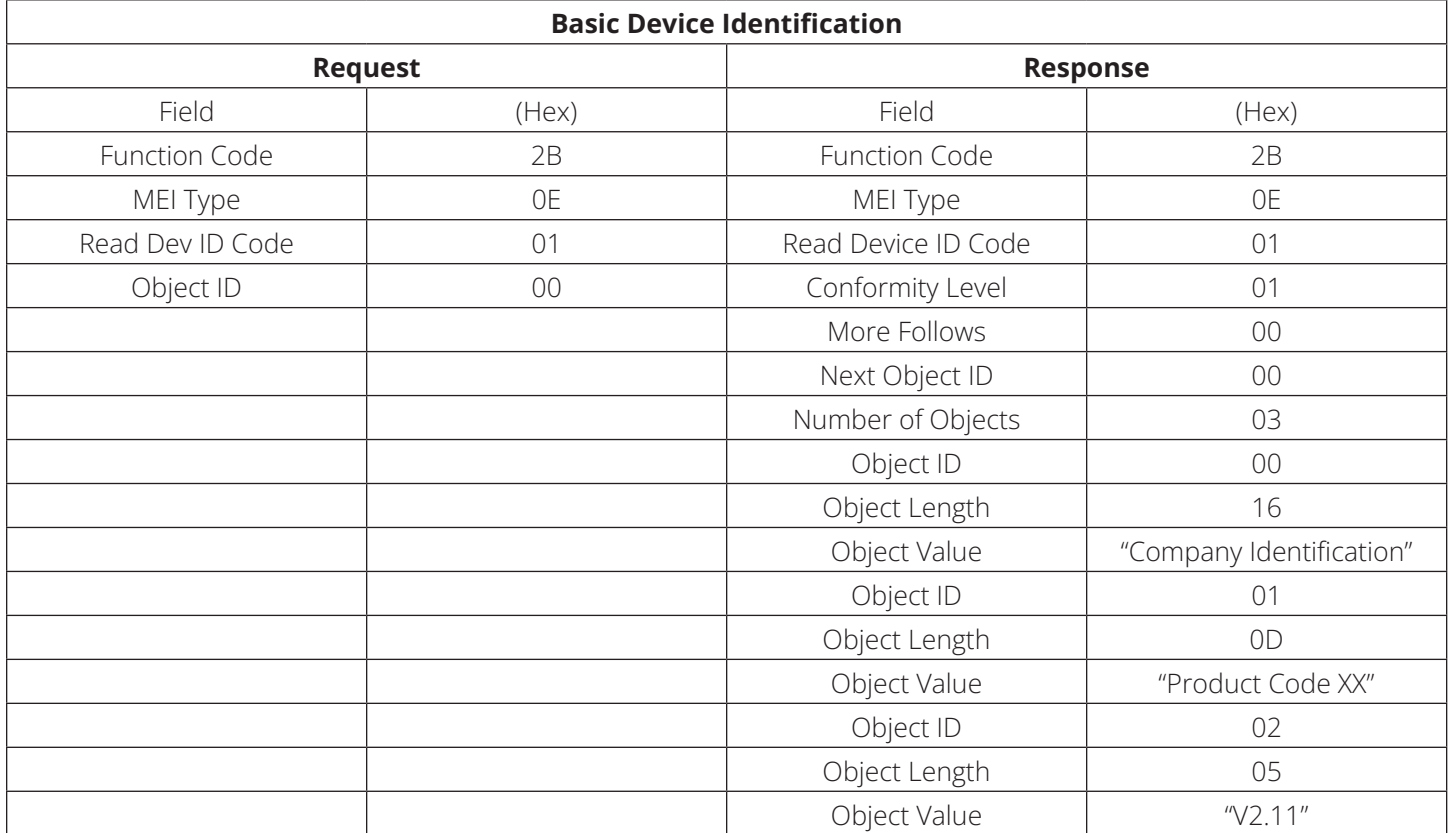

#### **Example 2:**

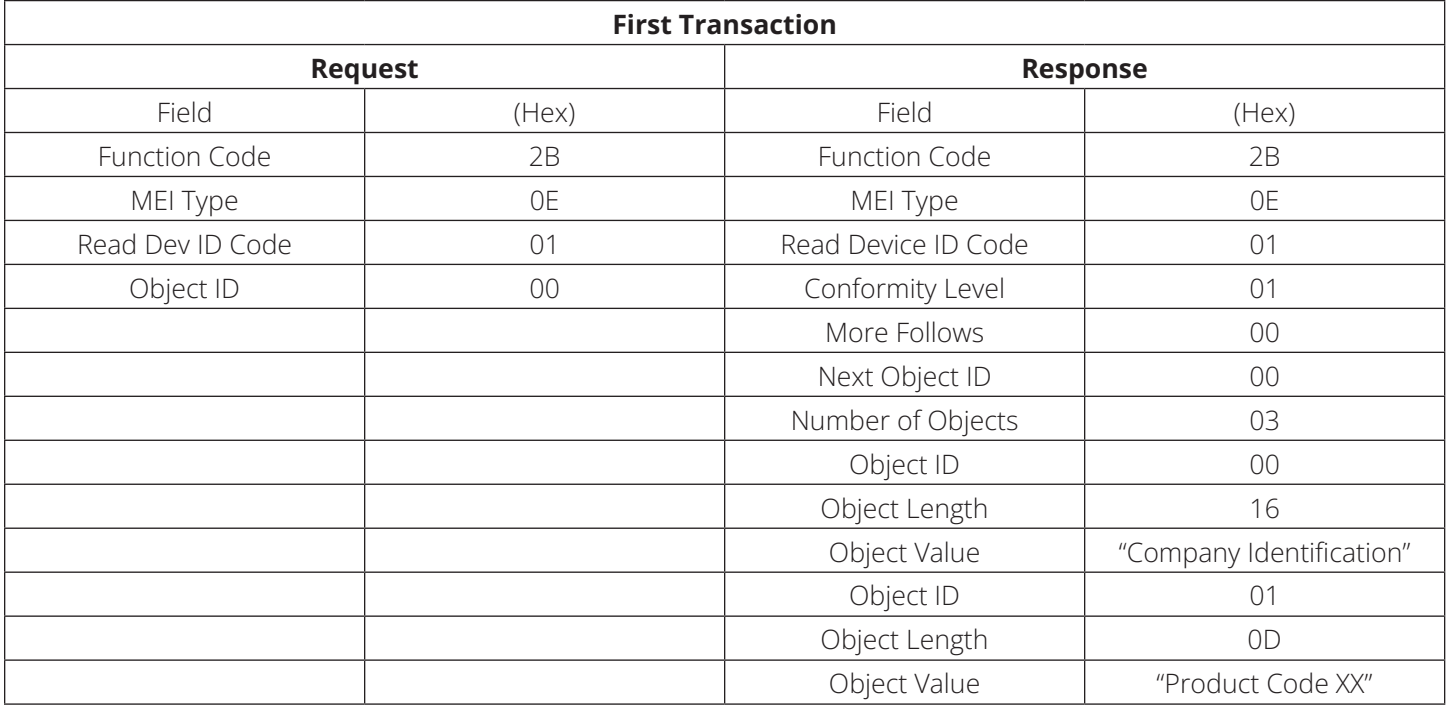

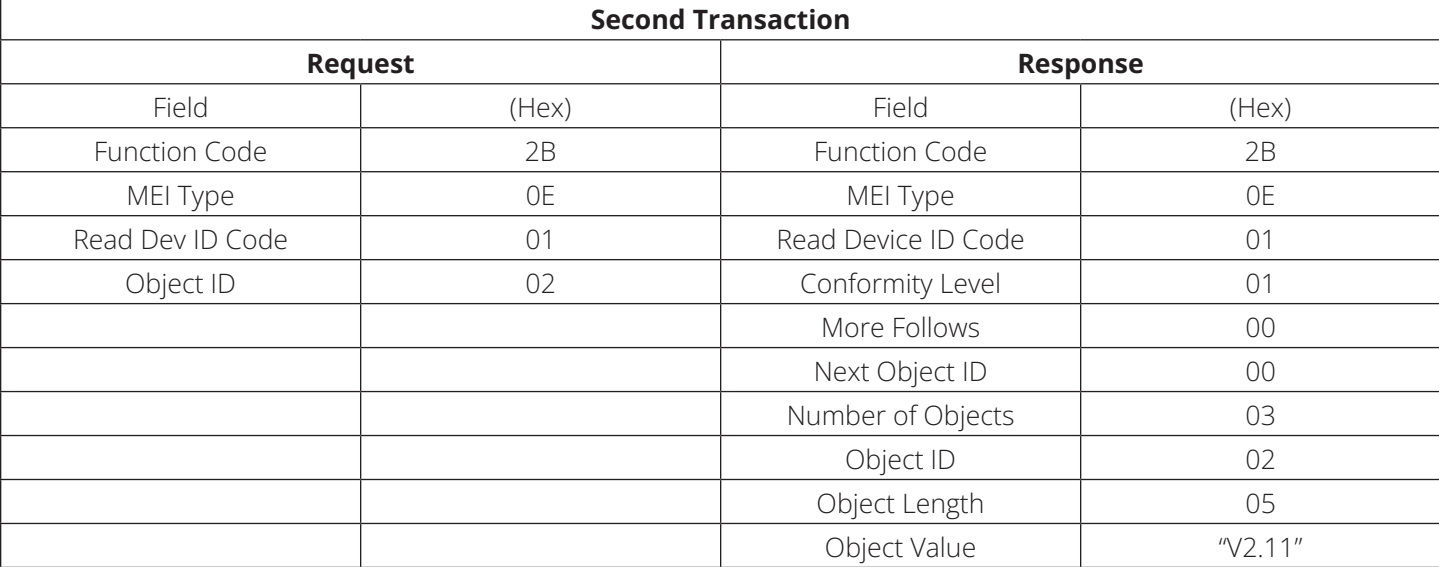

#### **Example 3:**

#### **2.7 Communication Operation**

- 1. See the Replica address according to the UPS ID.
- 2. Select the corresponding Function Code according to the type of register read. If the highest bit of the register address is 1 (for example, 10001), Function Code selection is "Input Status." If the highest bit of the register address is 2 (for example, 20001), Function Code selection is "Holding Register." If the highest bit of the register address is 3 (for example, 30001), Function Code selection is "Input Register." If the highest bit of the register address is 4 (for example, 40001), Function Code selection is "Holding Register."
- 3. Set register Start Address (refer to register address info in section 3).
- 4. Select Decimal.
- 5. Select the corresponding Date Format according to the register data type (refer to register type info in section 3).

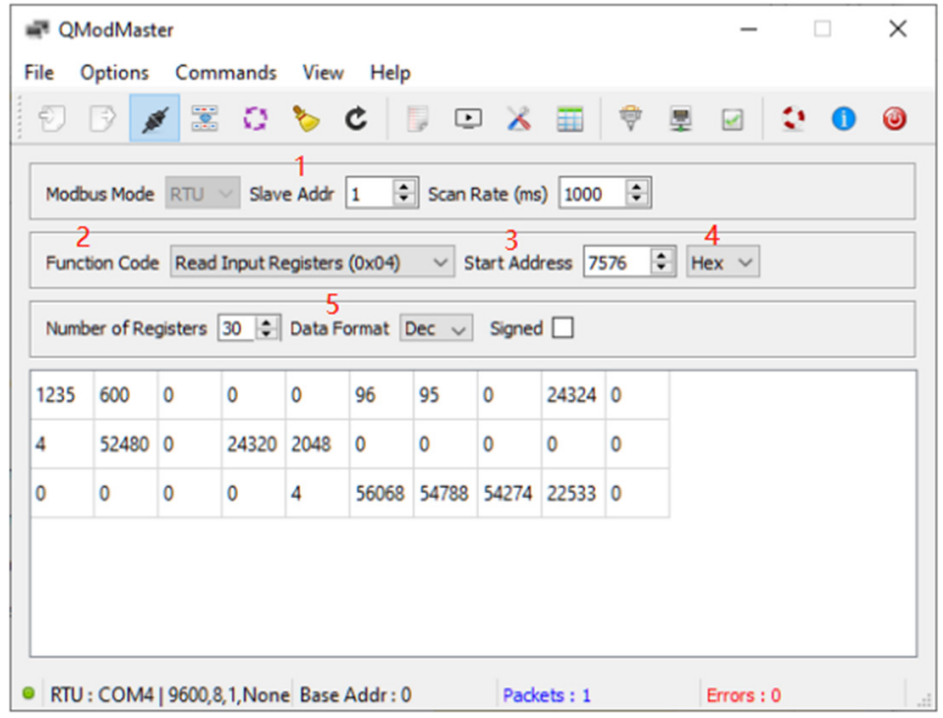

Equipment can implement physical interface with RS-232 or RS-485. Data signaling rate is 2400 bps or 9600 bps. The pretermission rate is 9600 bps.

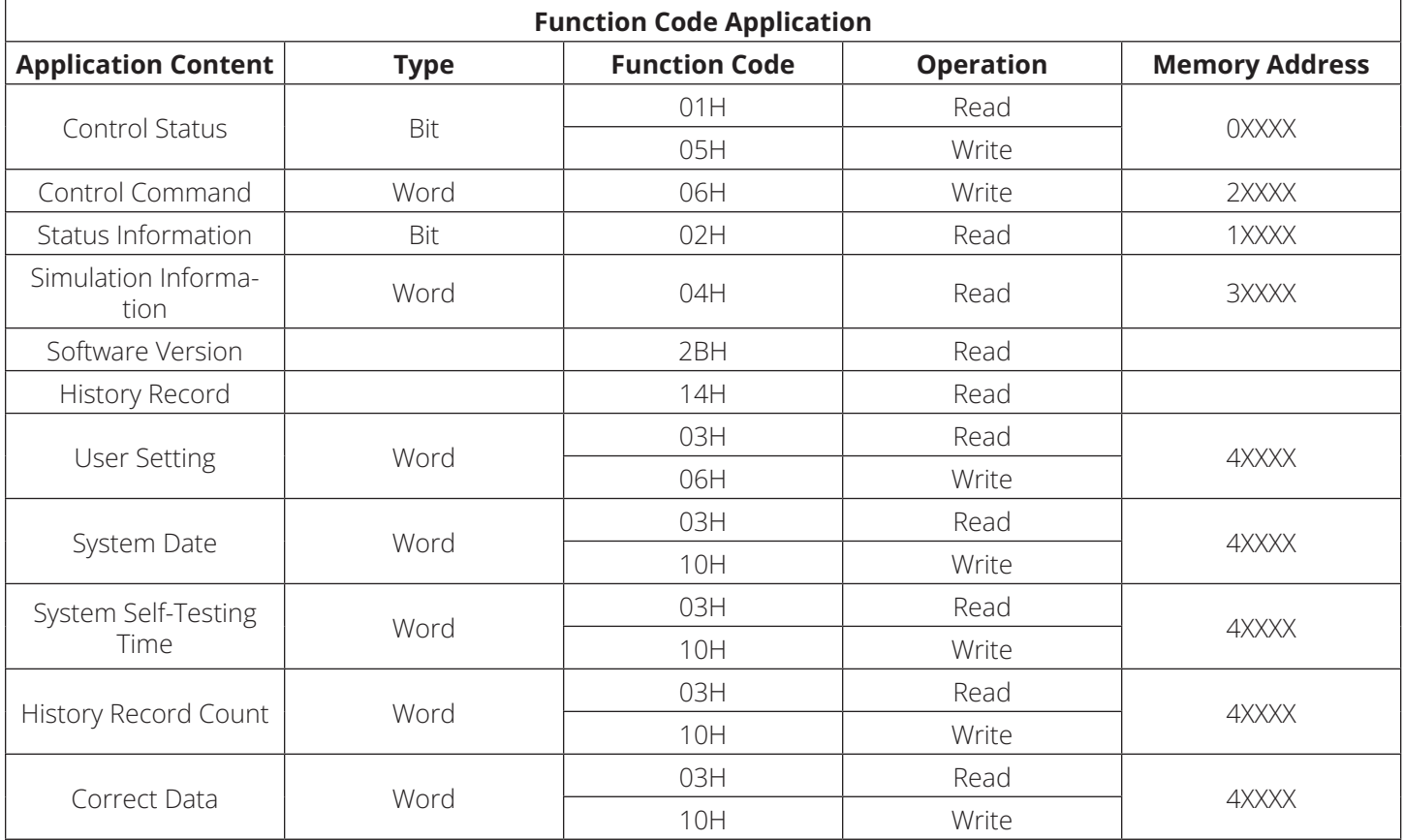

#### **3.1 Coils (Address: 0XXXX) Data Content**

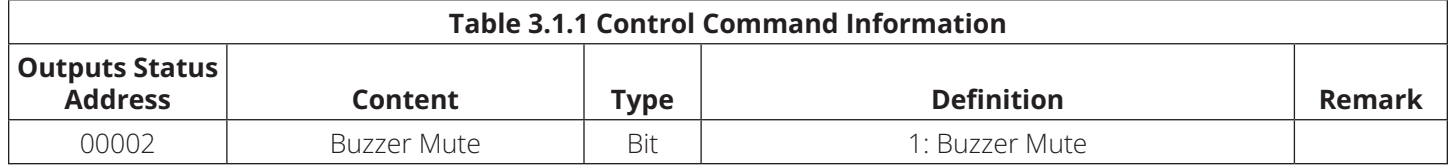

### **3.2 Inputs Status (Address: 1XXXX) Data Content**

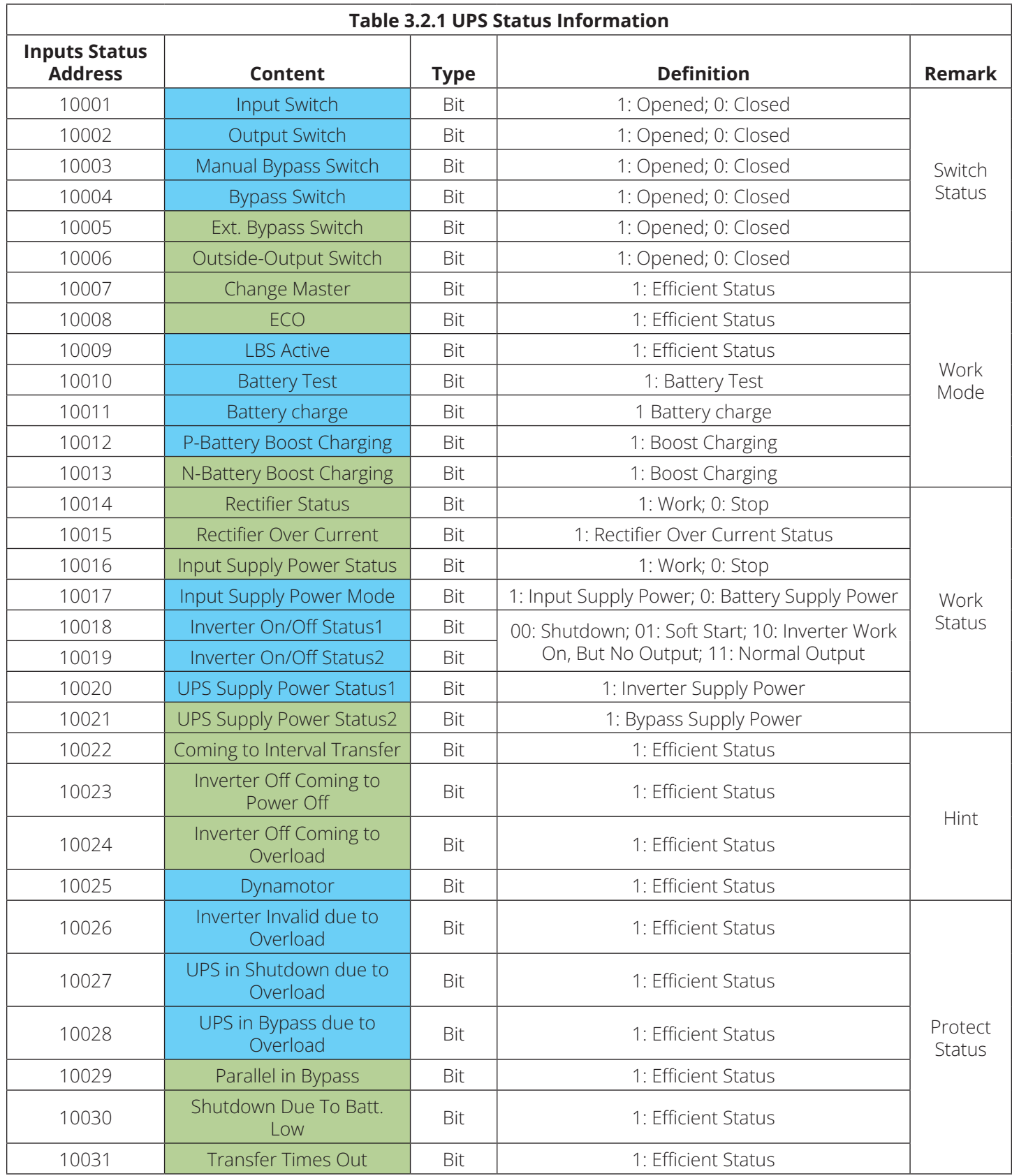

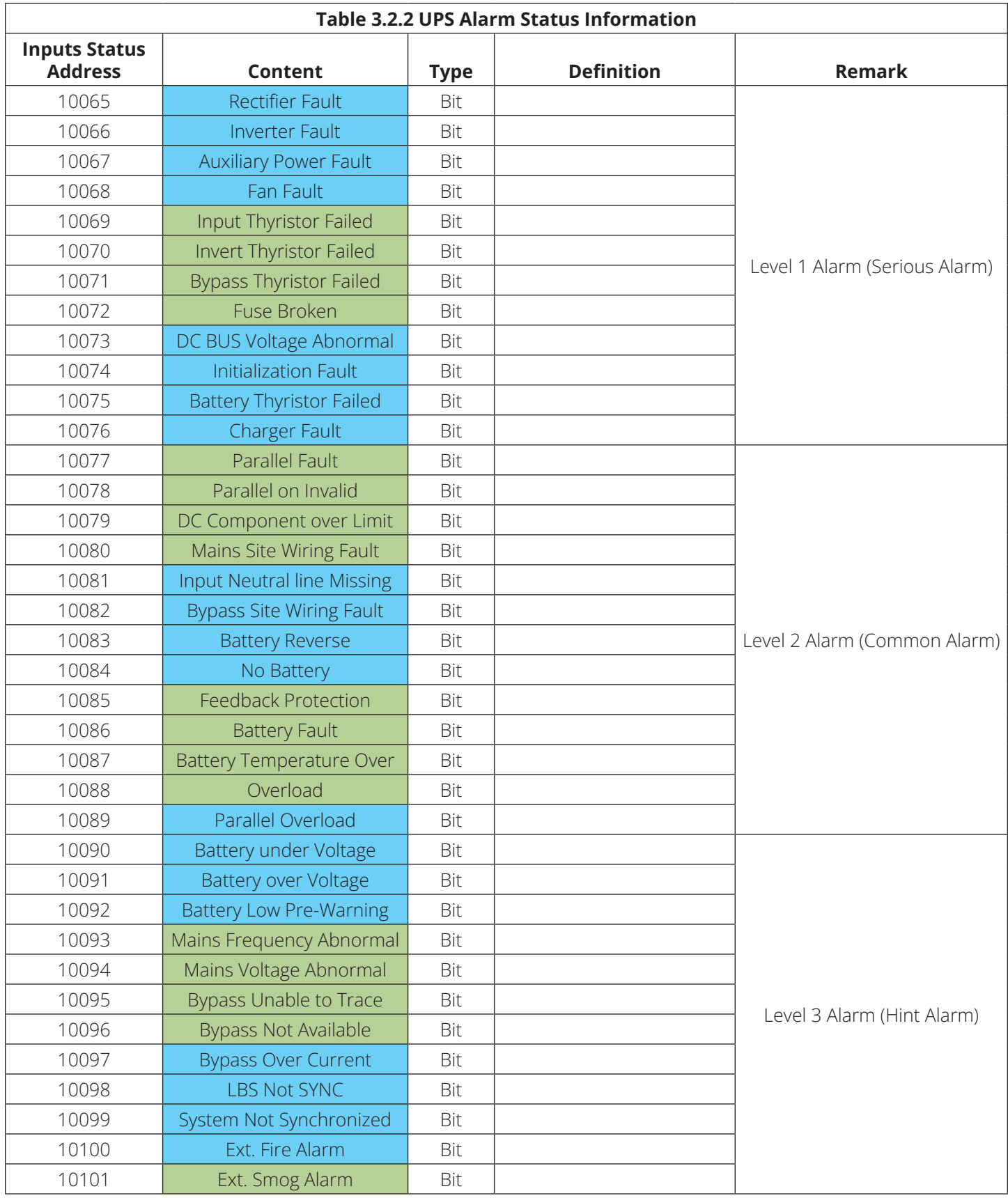

*Note: the status what value is 1 is effective*

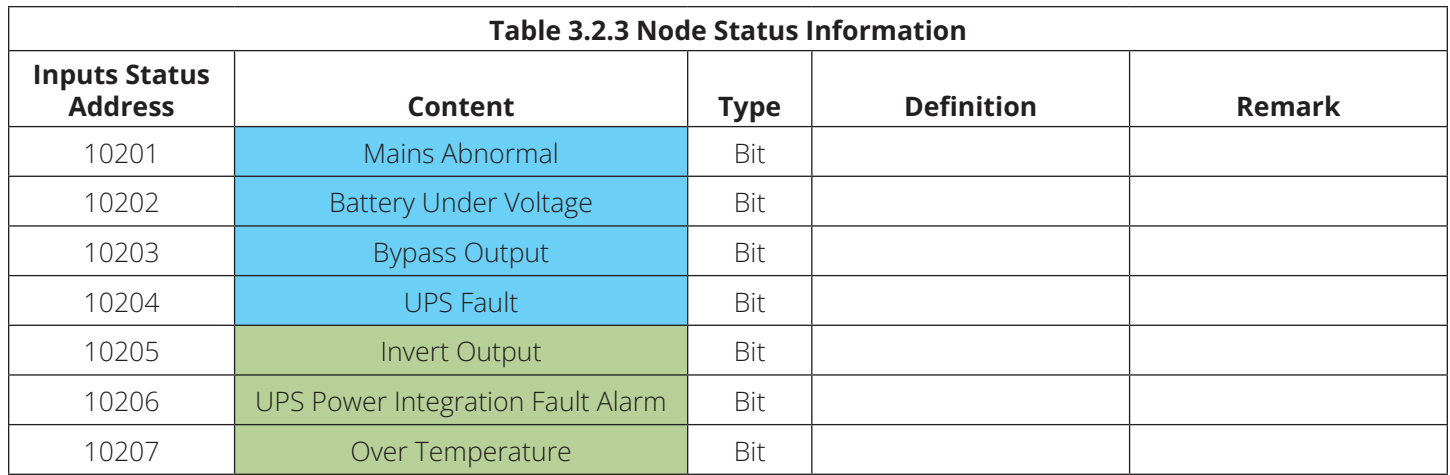

*Note: the status what value is 1 is effective*

## **3.3 Output Registers (Address: 2XXXX) Data Content**

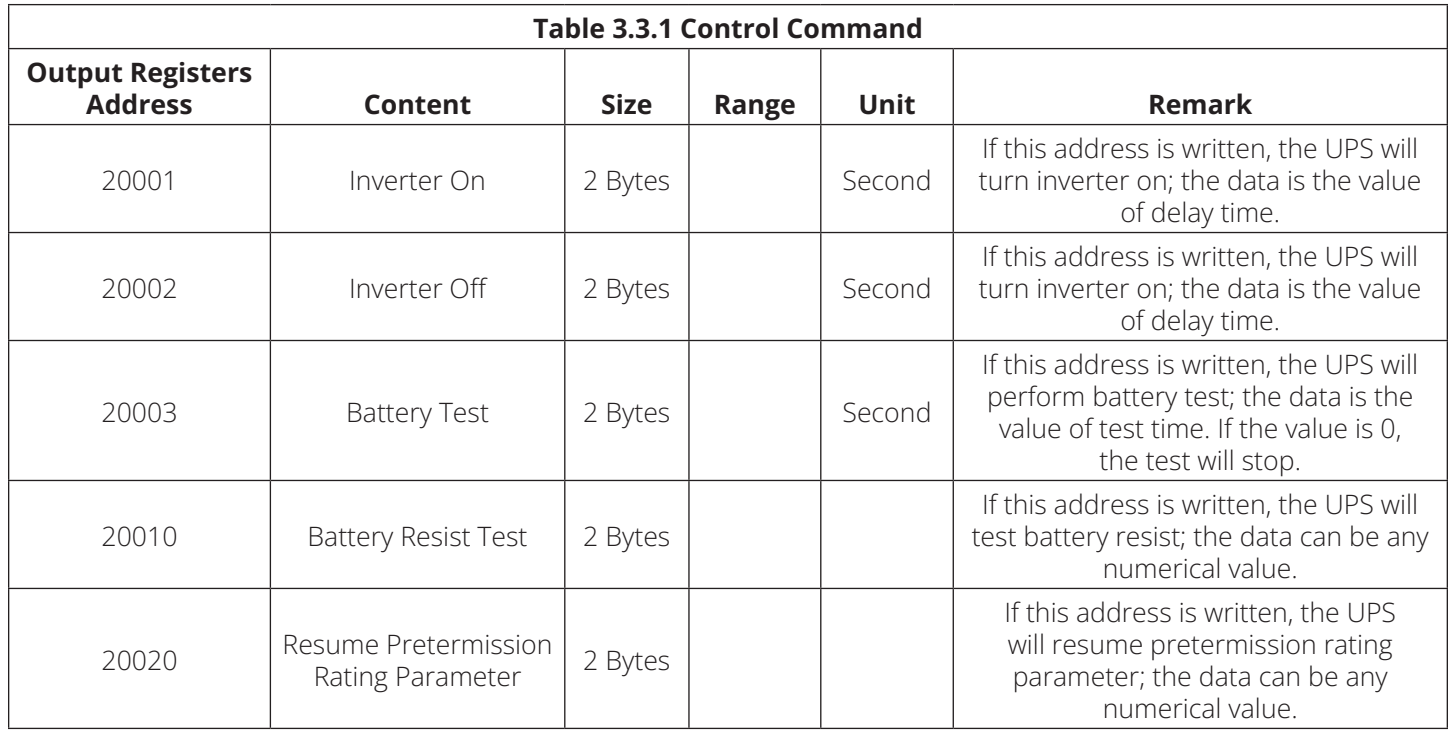

## **3.4 Input Registers (Address: 3XXXX) Data Content**

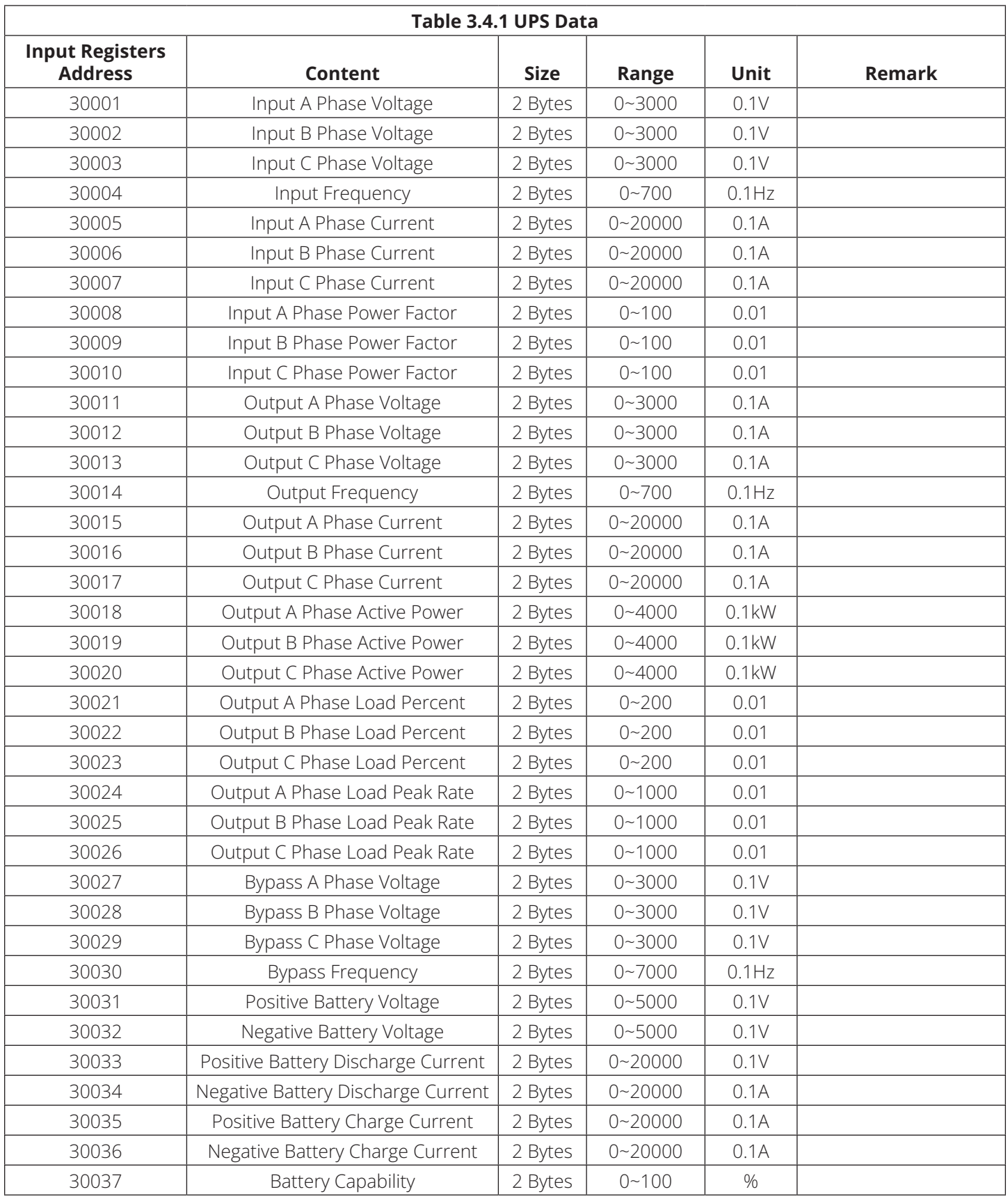

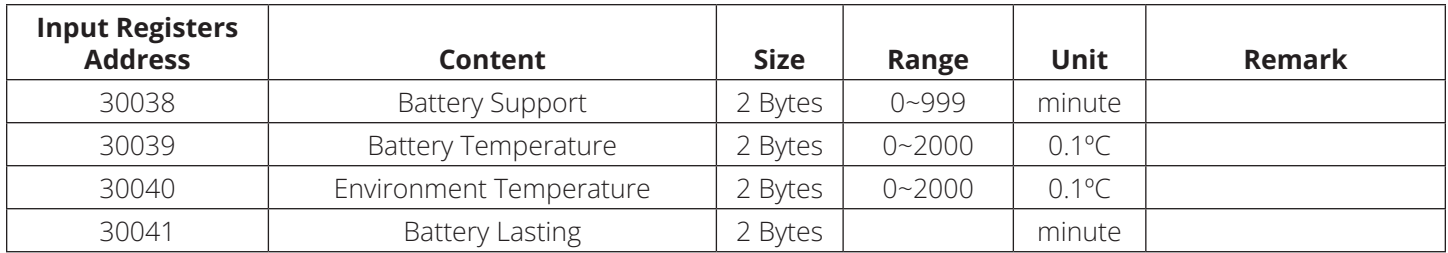

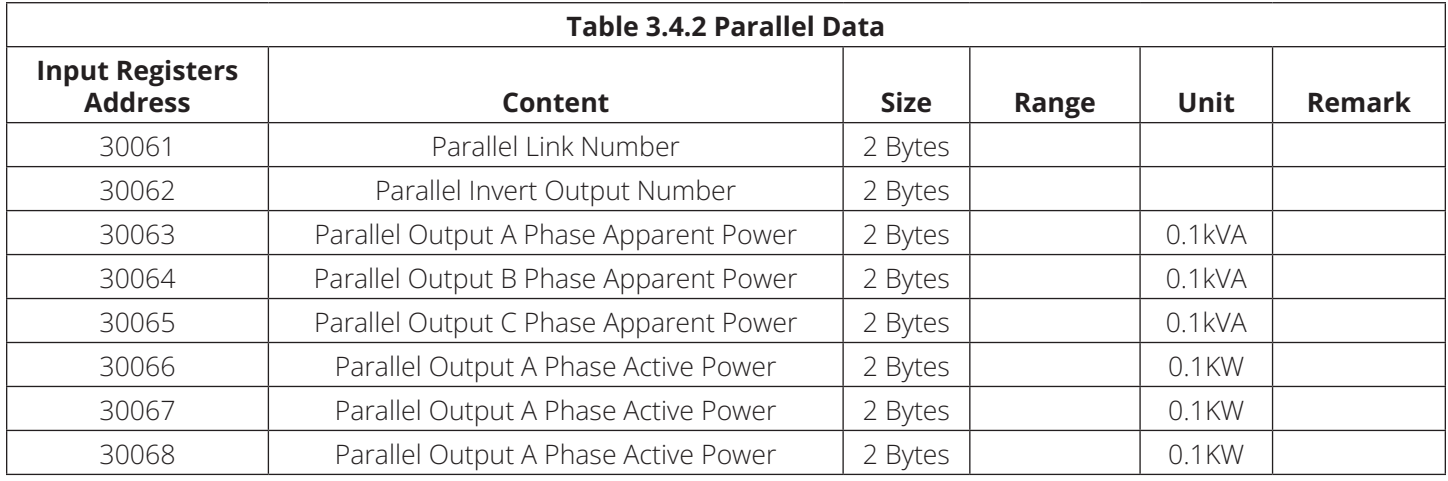

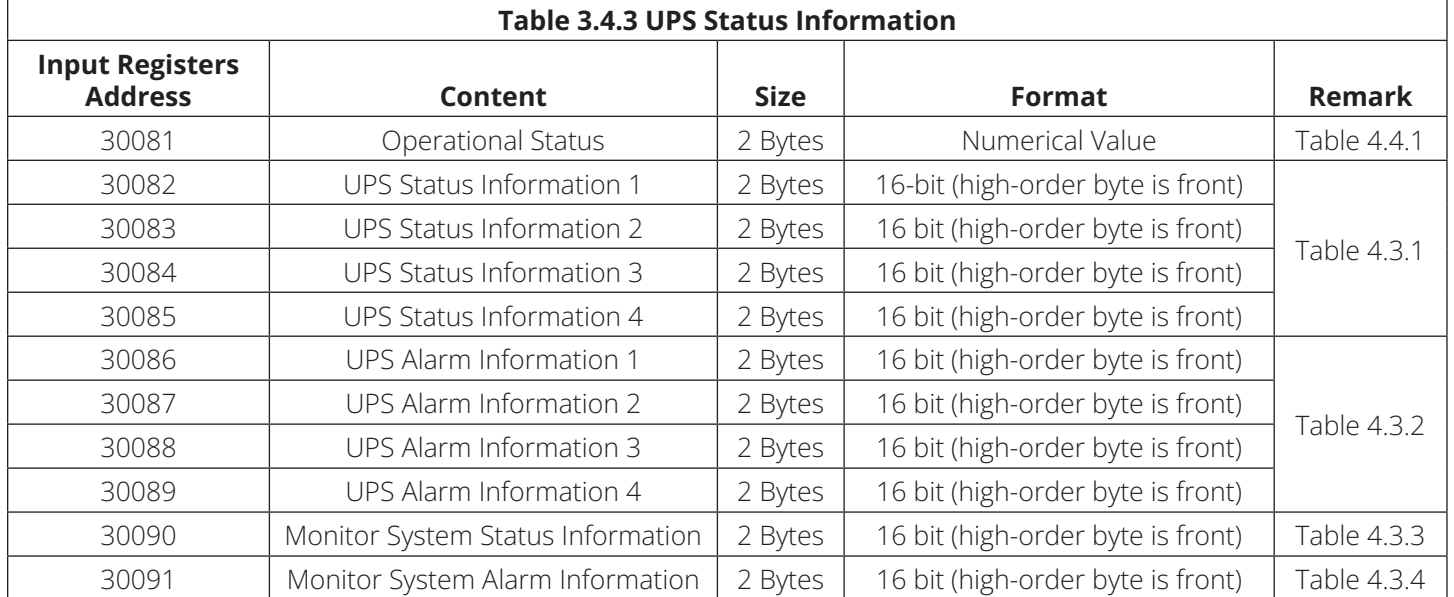

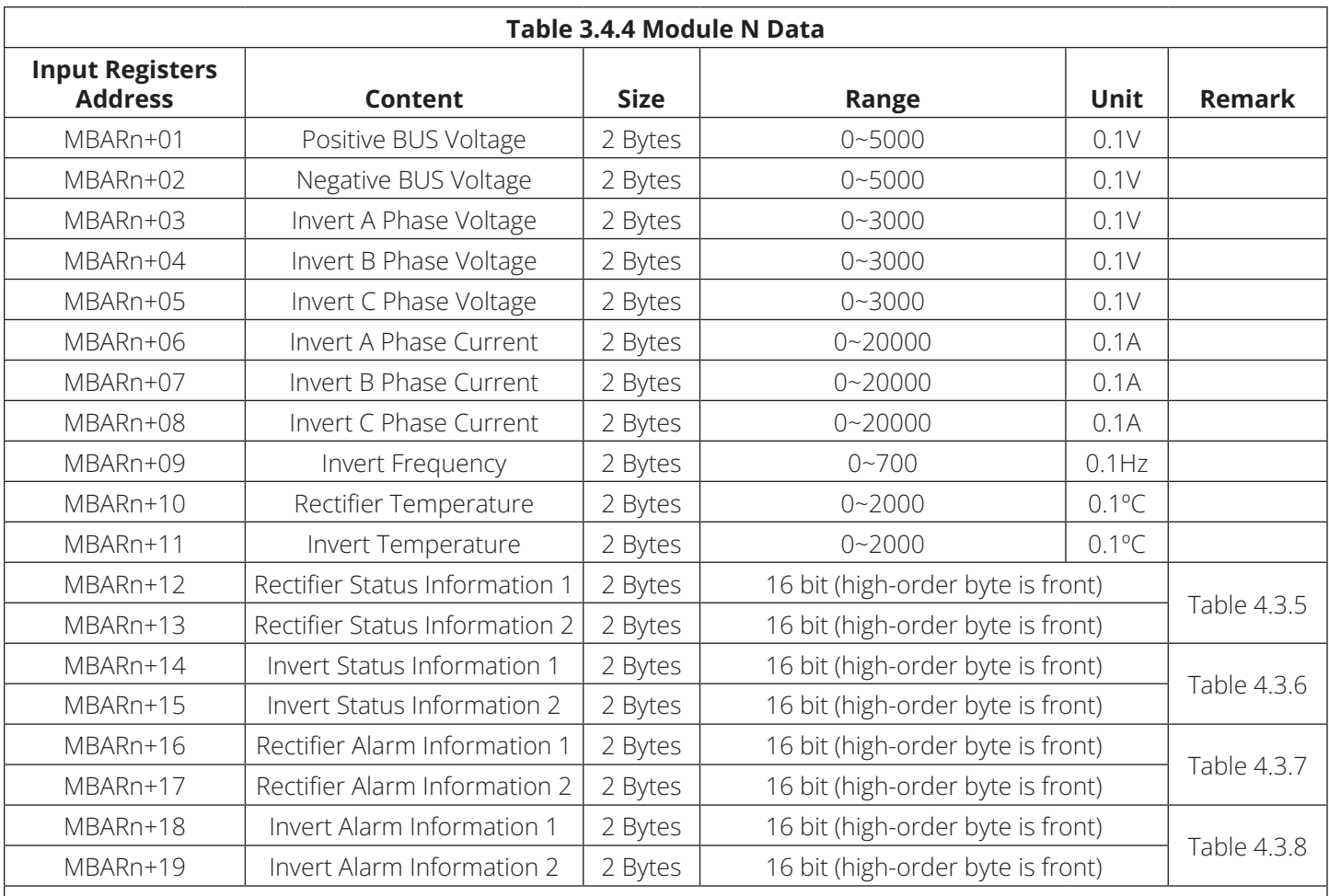

MBARn is the base address of Module n

Module 1:MBAR01=30100; Module 2:MBAR02=30150; Module 3:MBAR03=30200; Module 4:MBAR04=30250; Module 5:MBAR05=30300; Module 6:MBAR06=30350; Module 7:MBAR07=30400; Module 8:MBAR08=30450; Module 9:MBAR09=30500; Module 10:MBAR10=30550

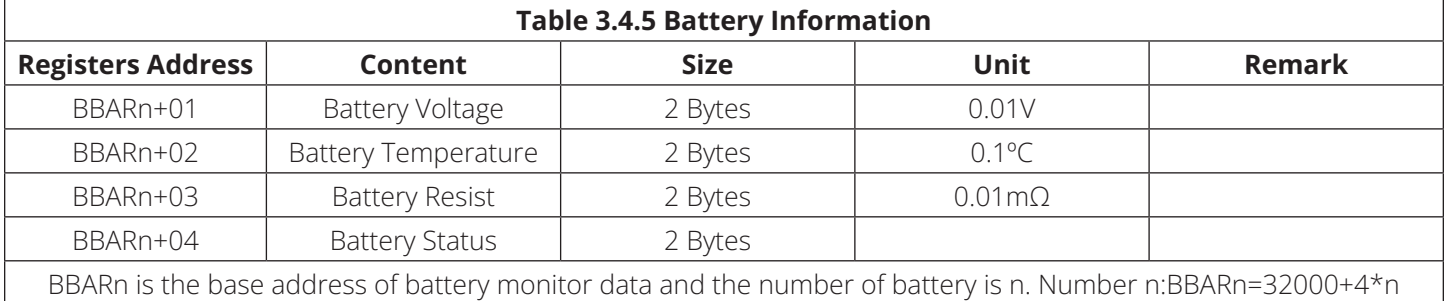

## **3.5 Holding Registers (Address: 4XXXX) Data Content**

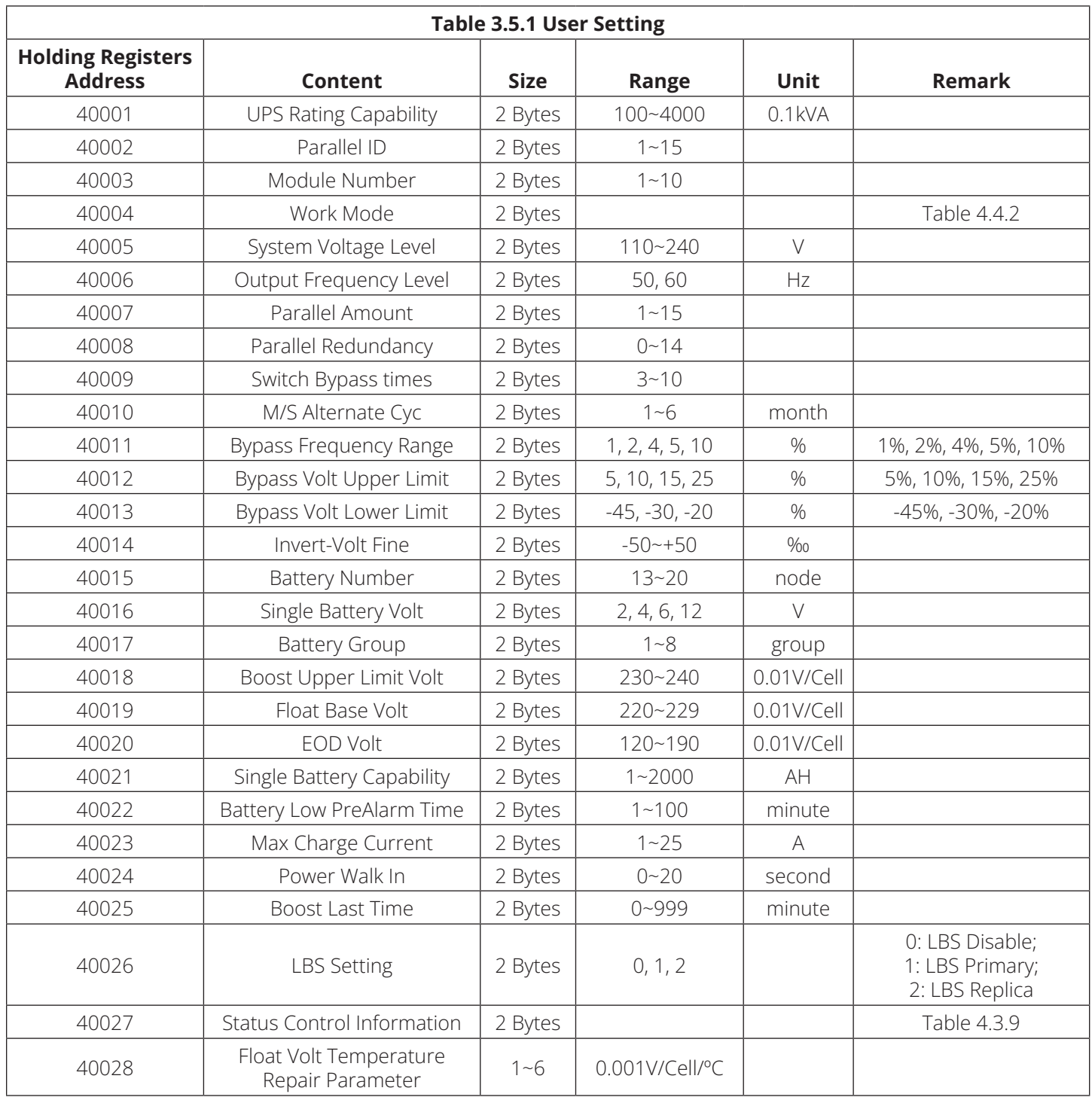

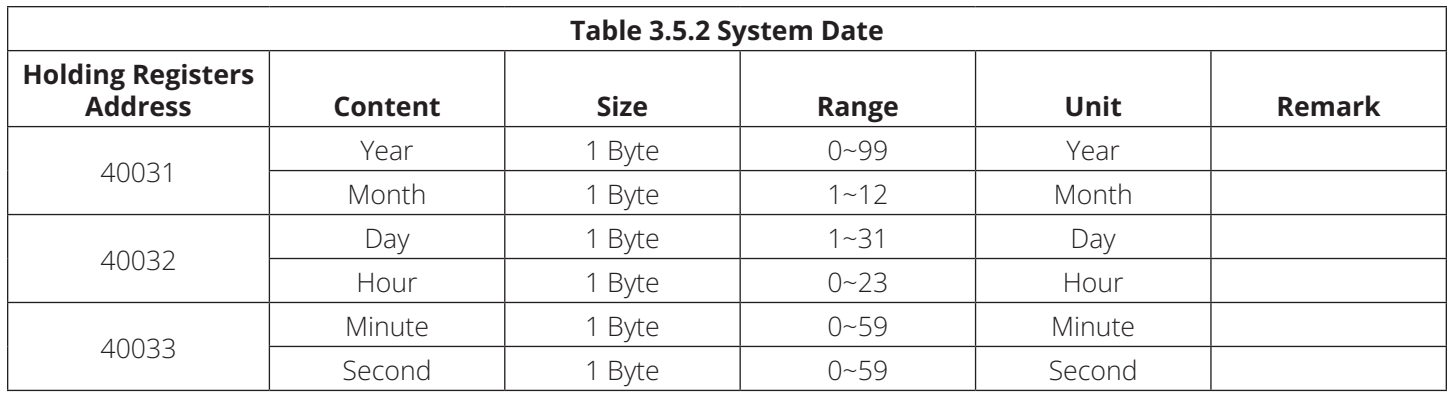

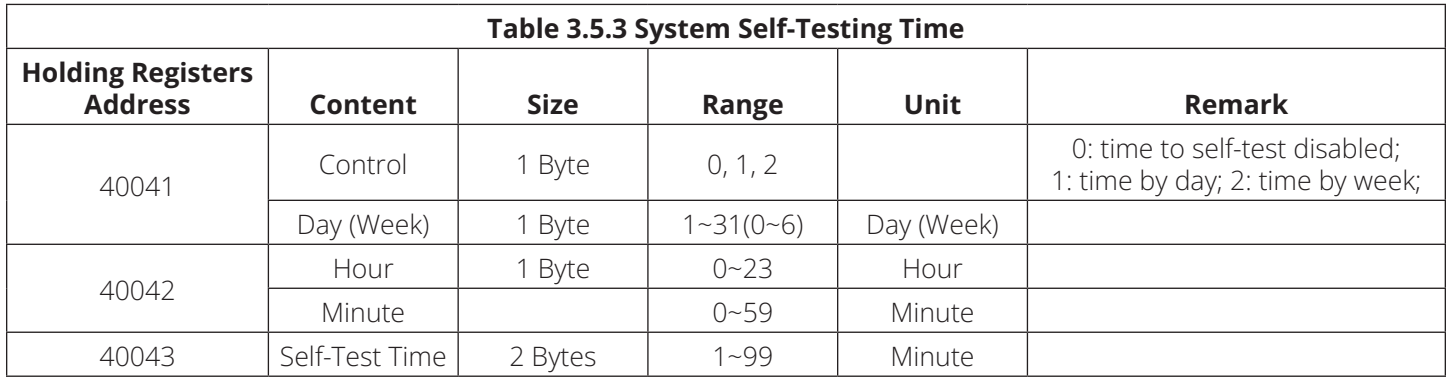

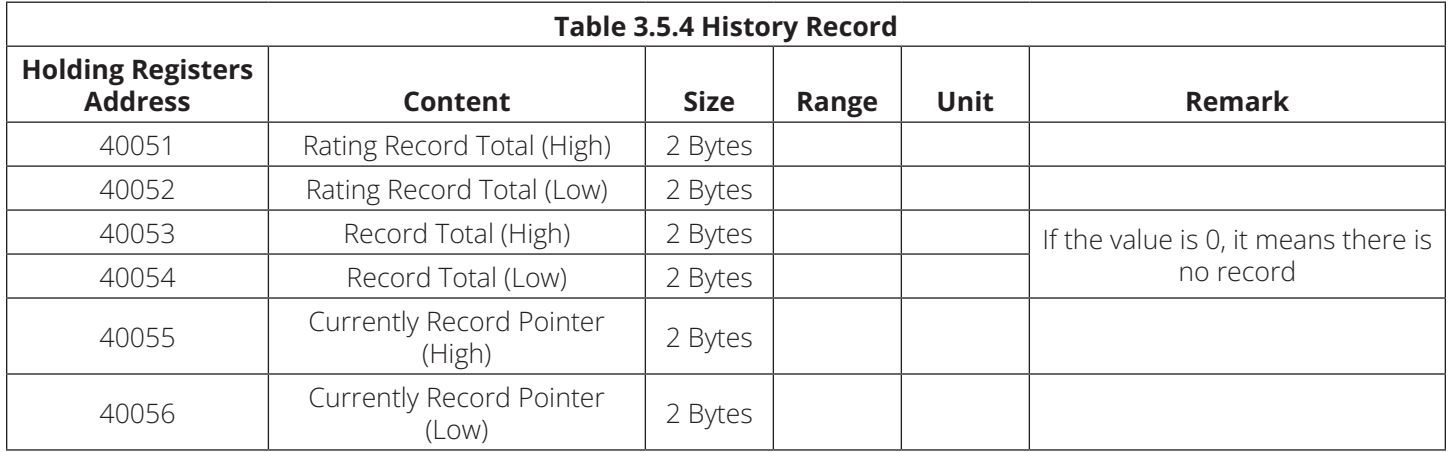

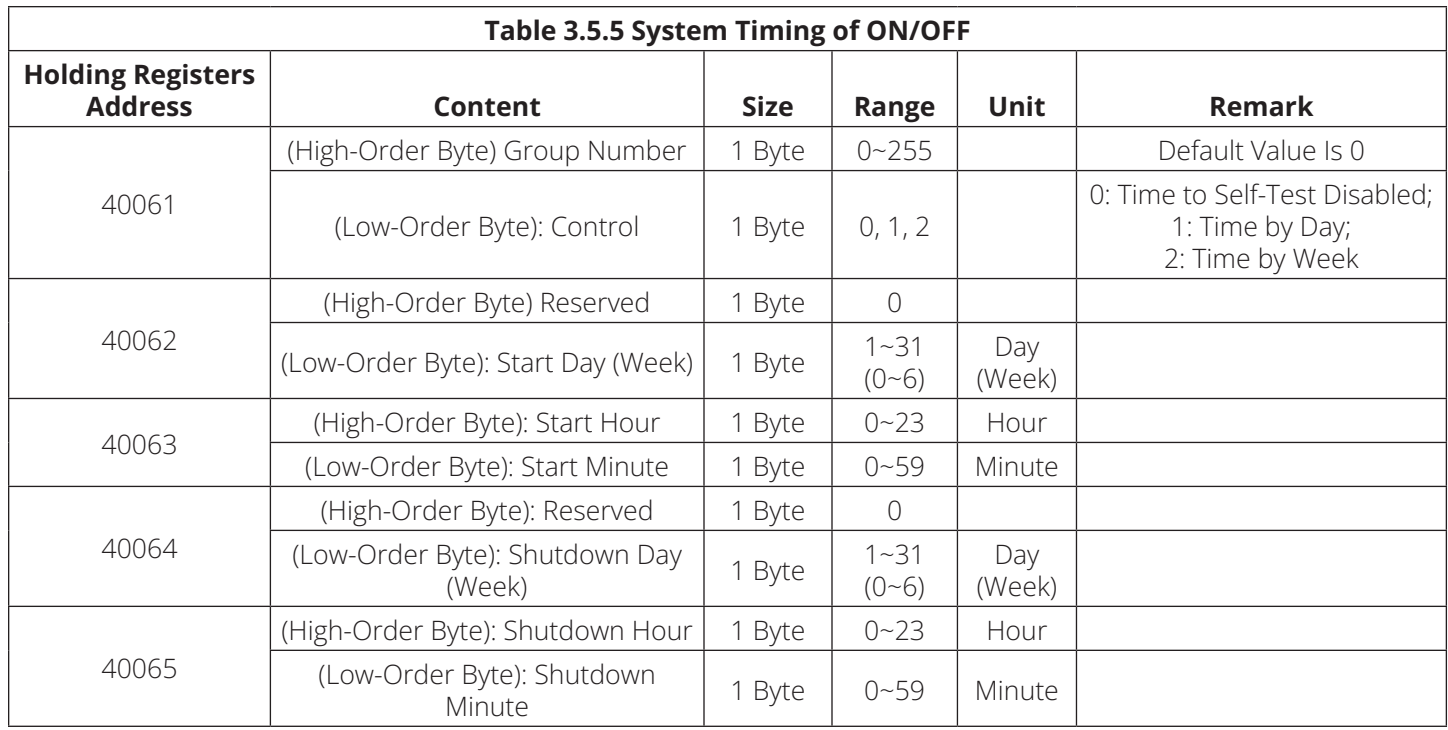

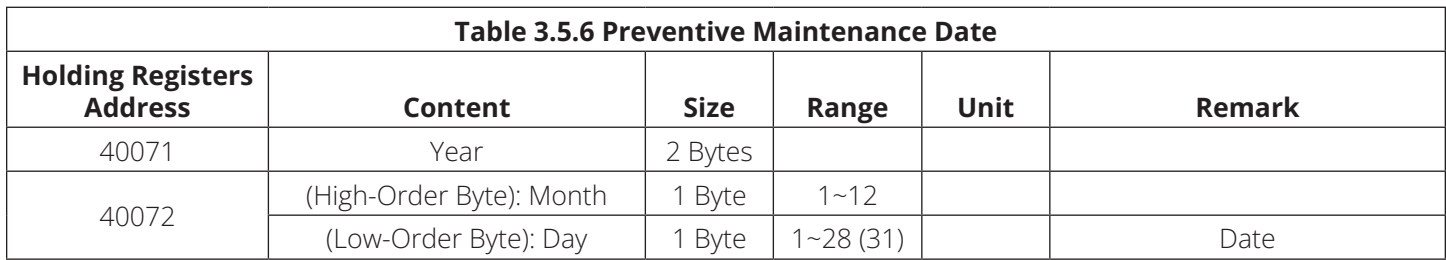

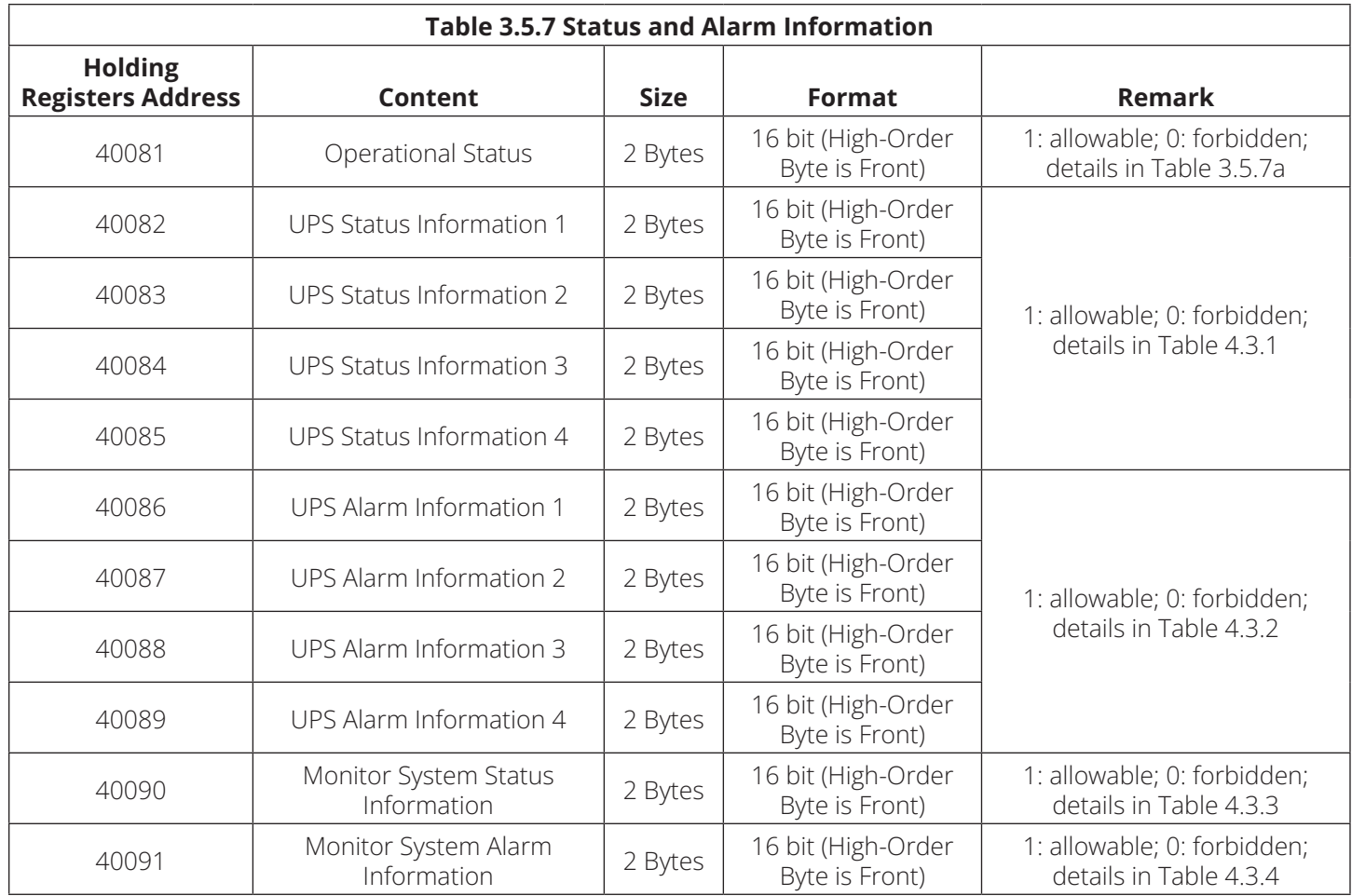

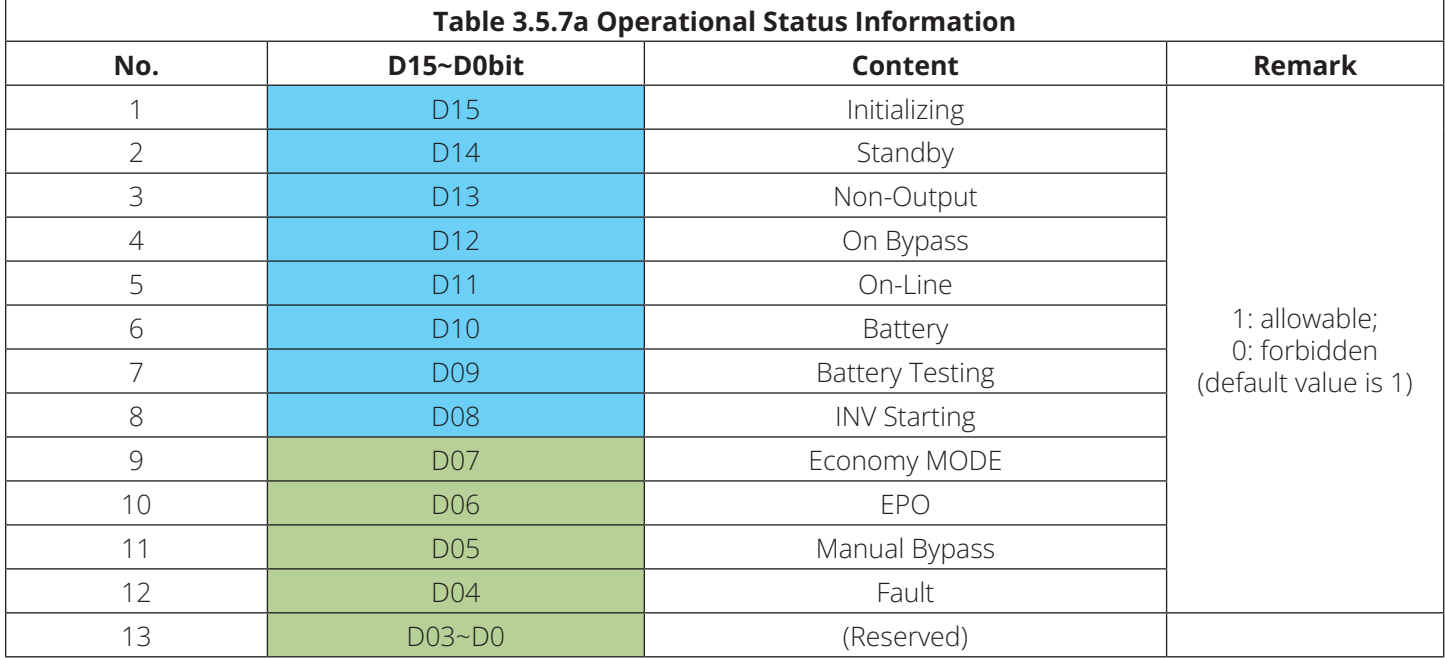

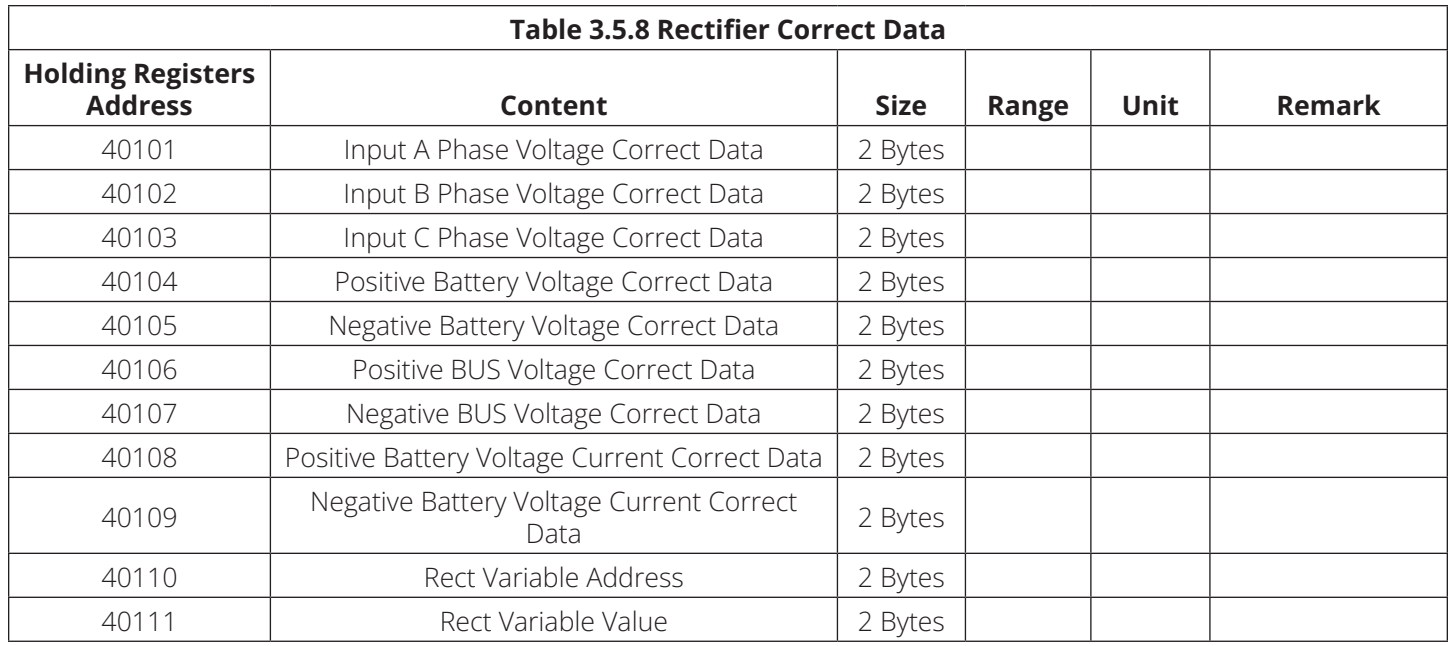

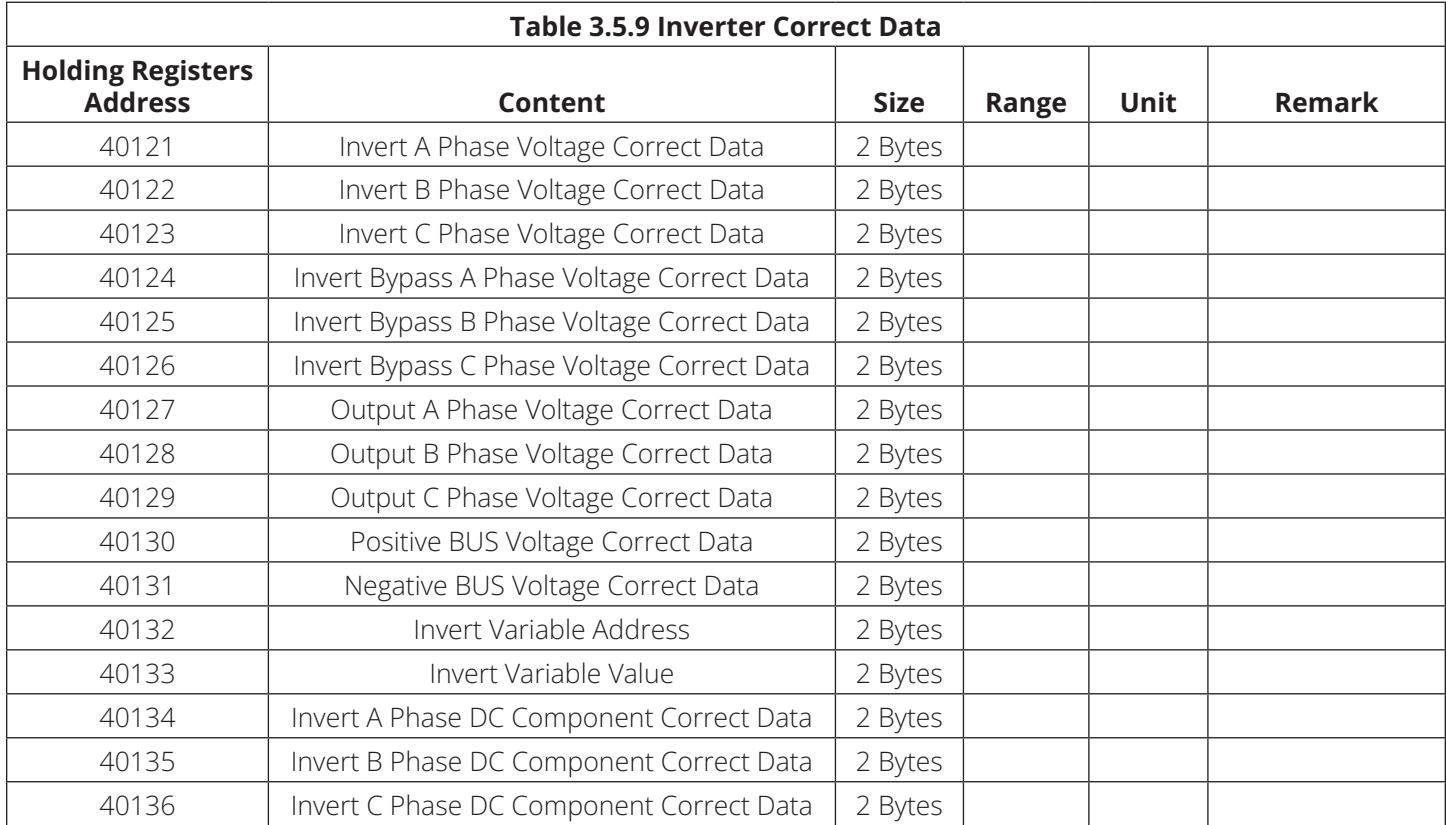

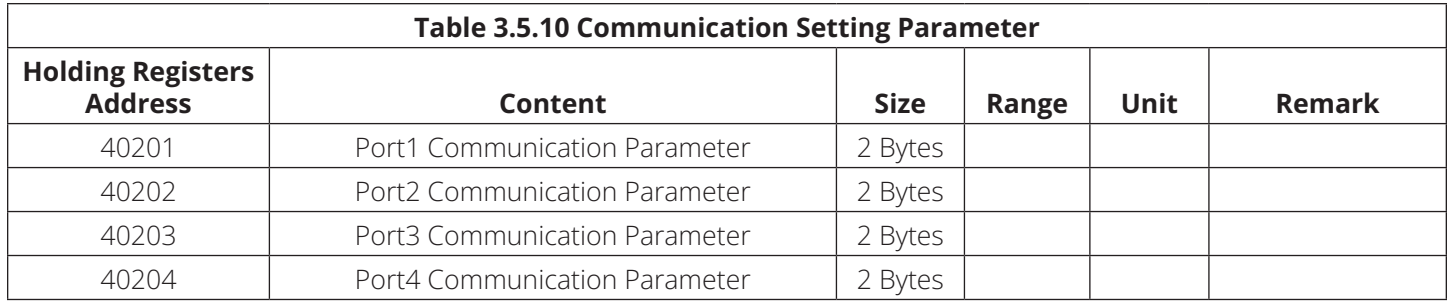

#### **Definition:**

Communication Setting Parameter is built by two bytes. The high-order byte is the Communication Protocol. The loworder byte is the Bound Rate.

Select Communication Protocol: the default value is 0.

Select Bound Rate: the default value is 0. Its range is in 0...2. 0: 2400bps; 1: 4800bps; 2: 9600bps.

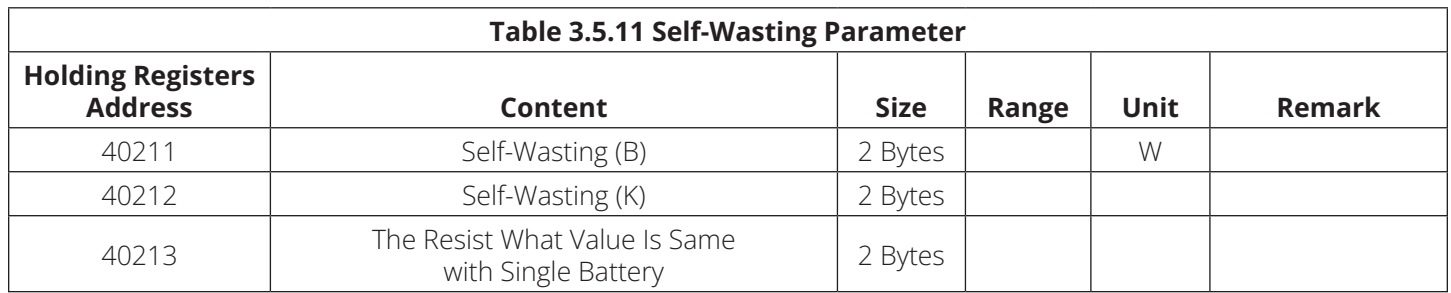

**Definition:** this part is related to battery support.

## **3.6 Query History Record**

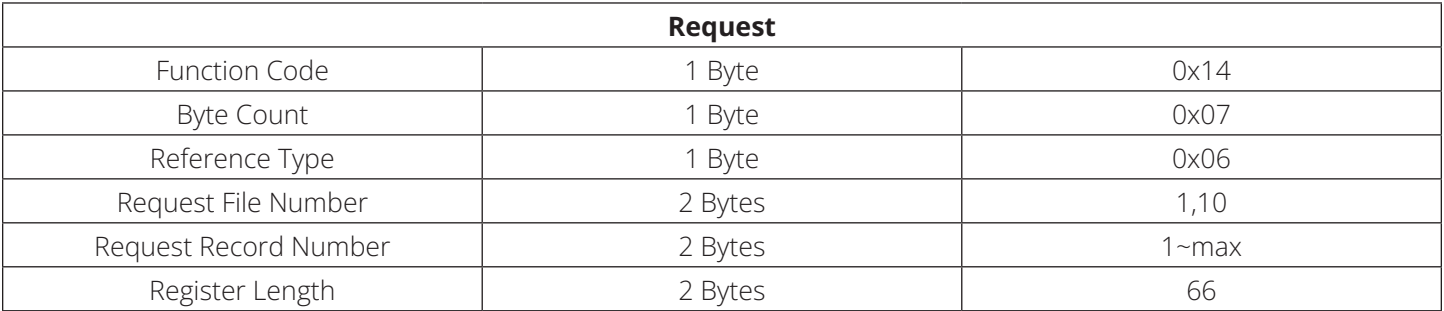

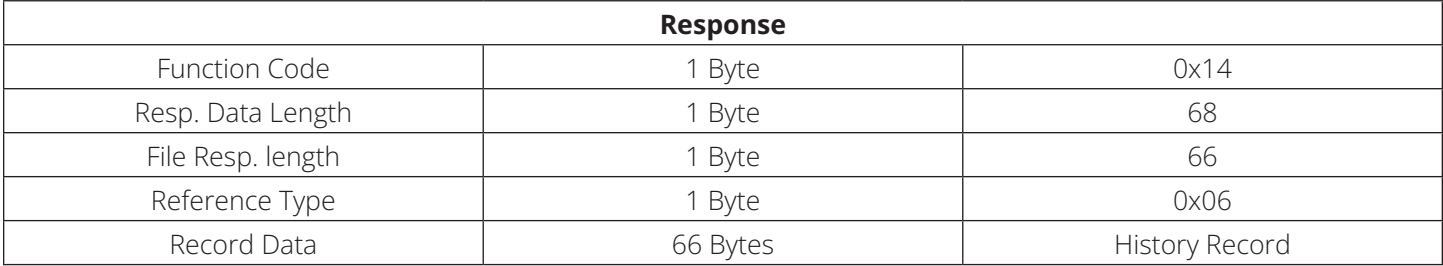

### **3.7 Read Device Identification**

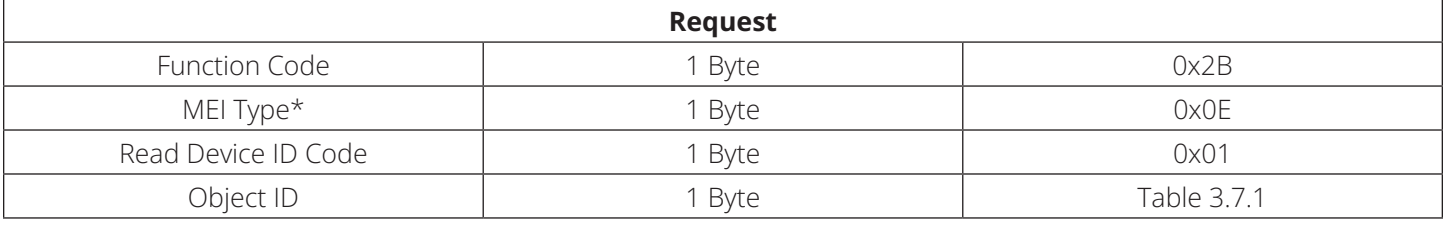

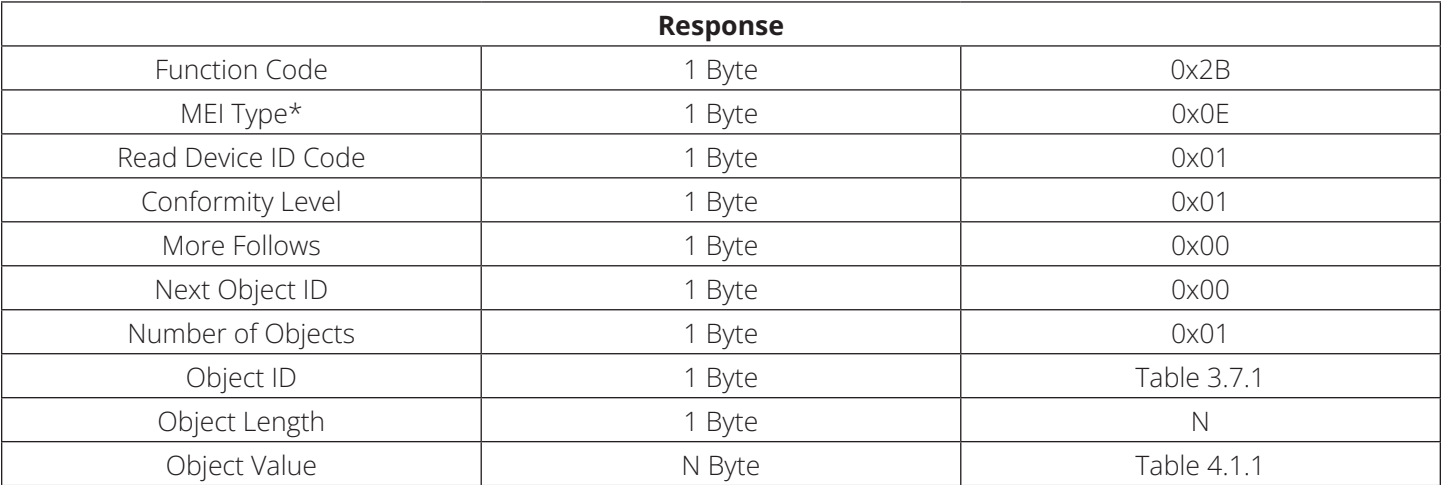

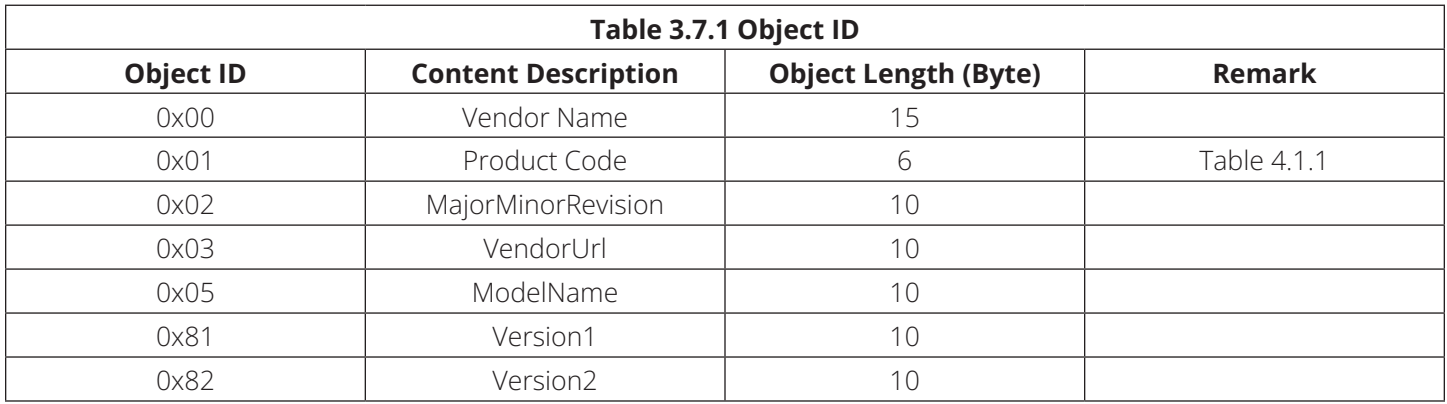
### **4.1 Read Device ID Code**

#### **4.1.1 Machine Type Code Data Structure**

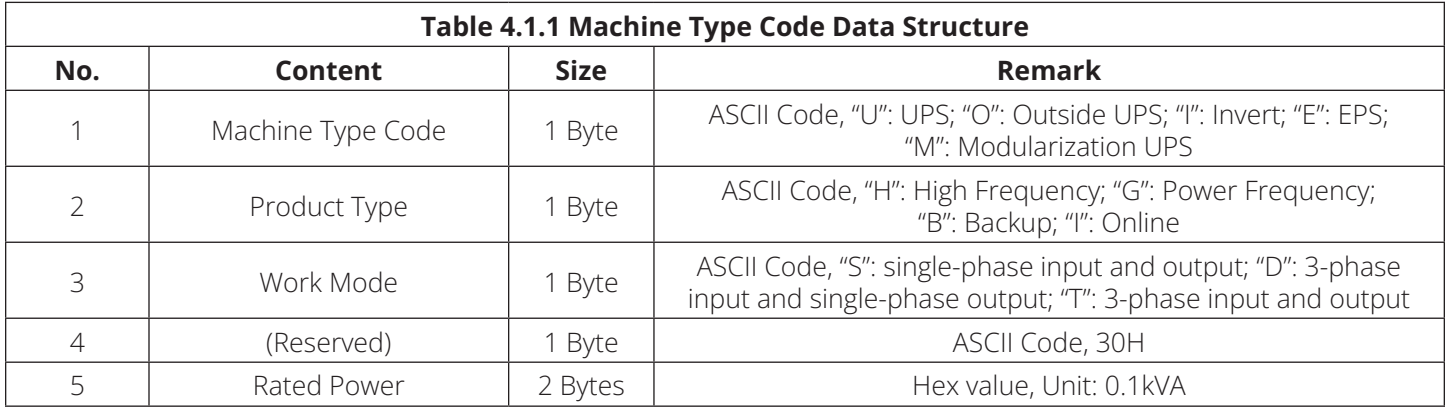

### **4.2 History Record Information**

The details of one history record is in Table 4.2.1.

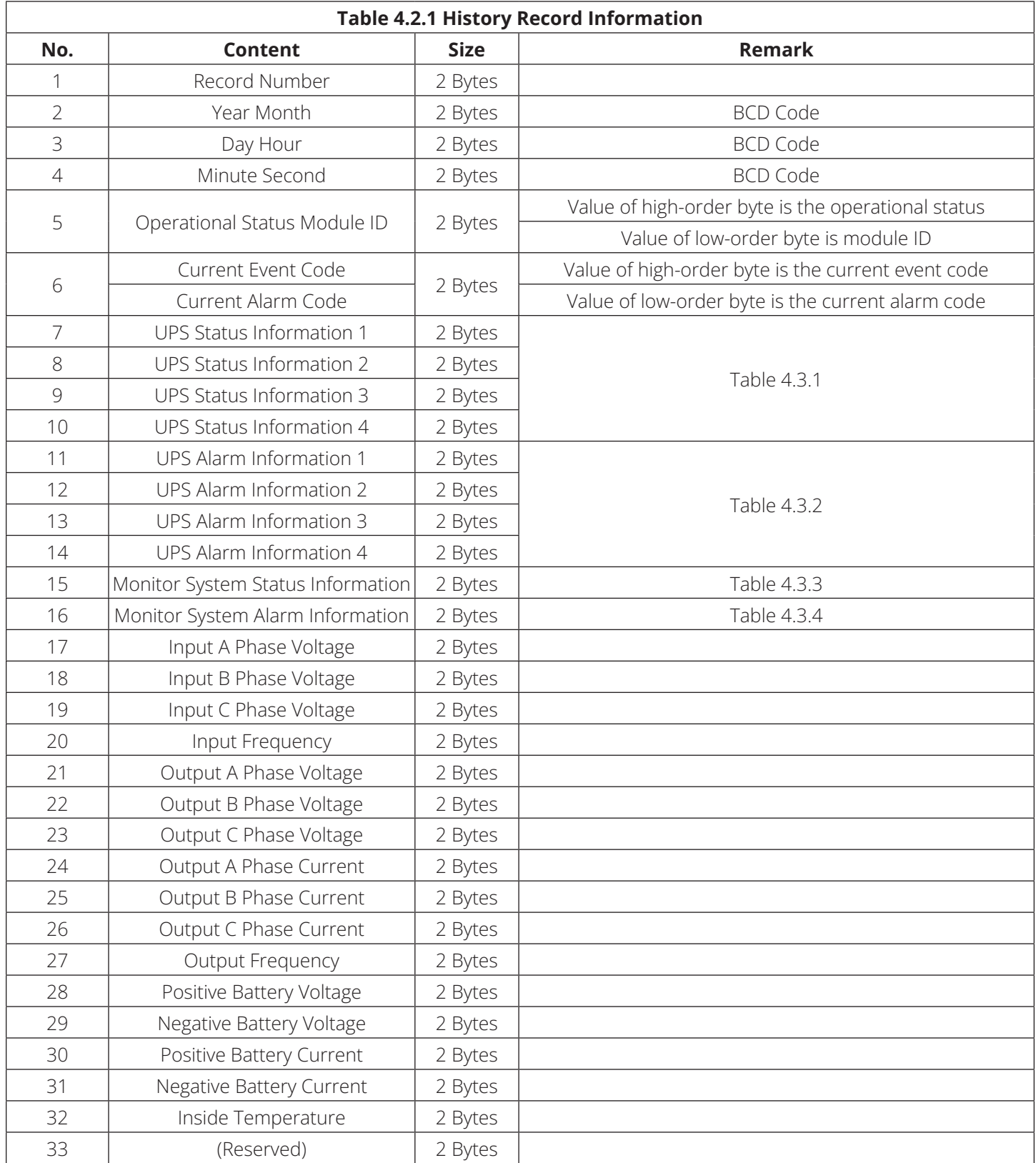

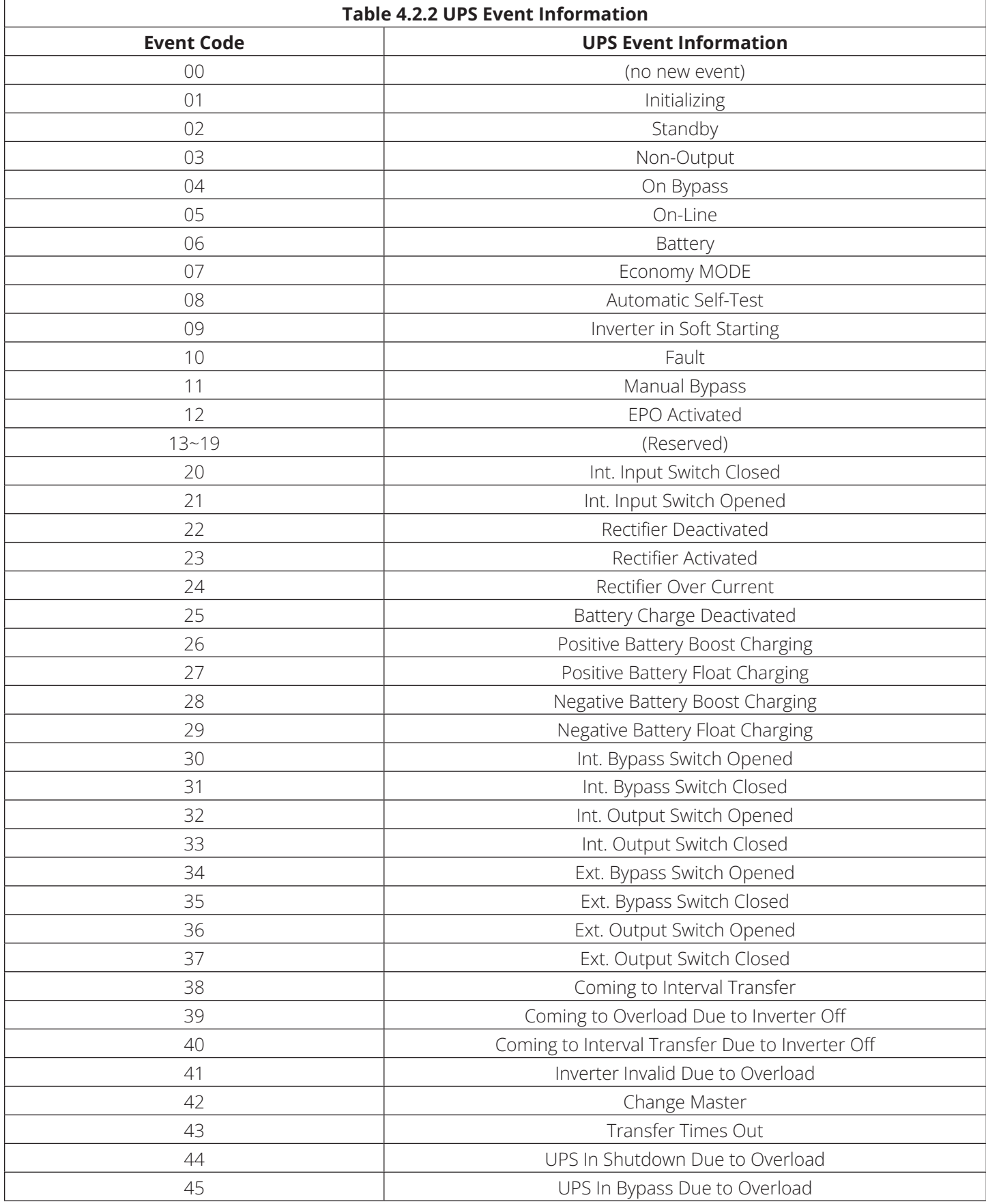

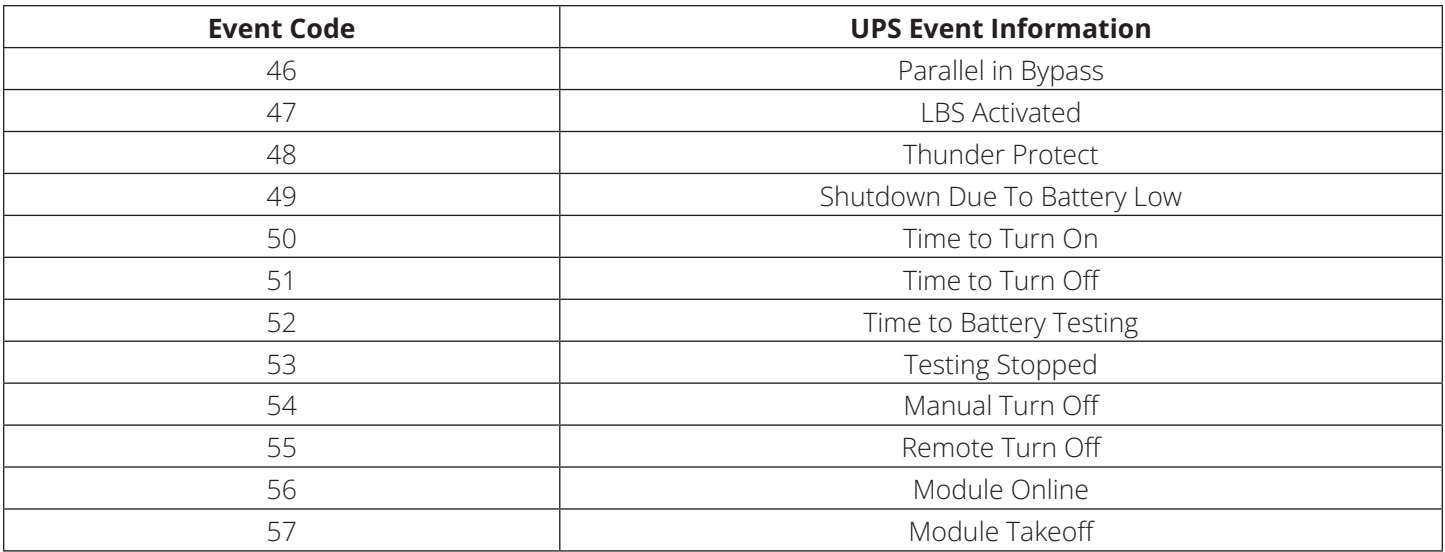

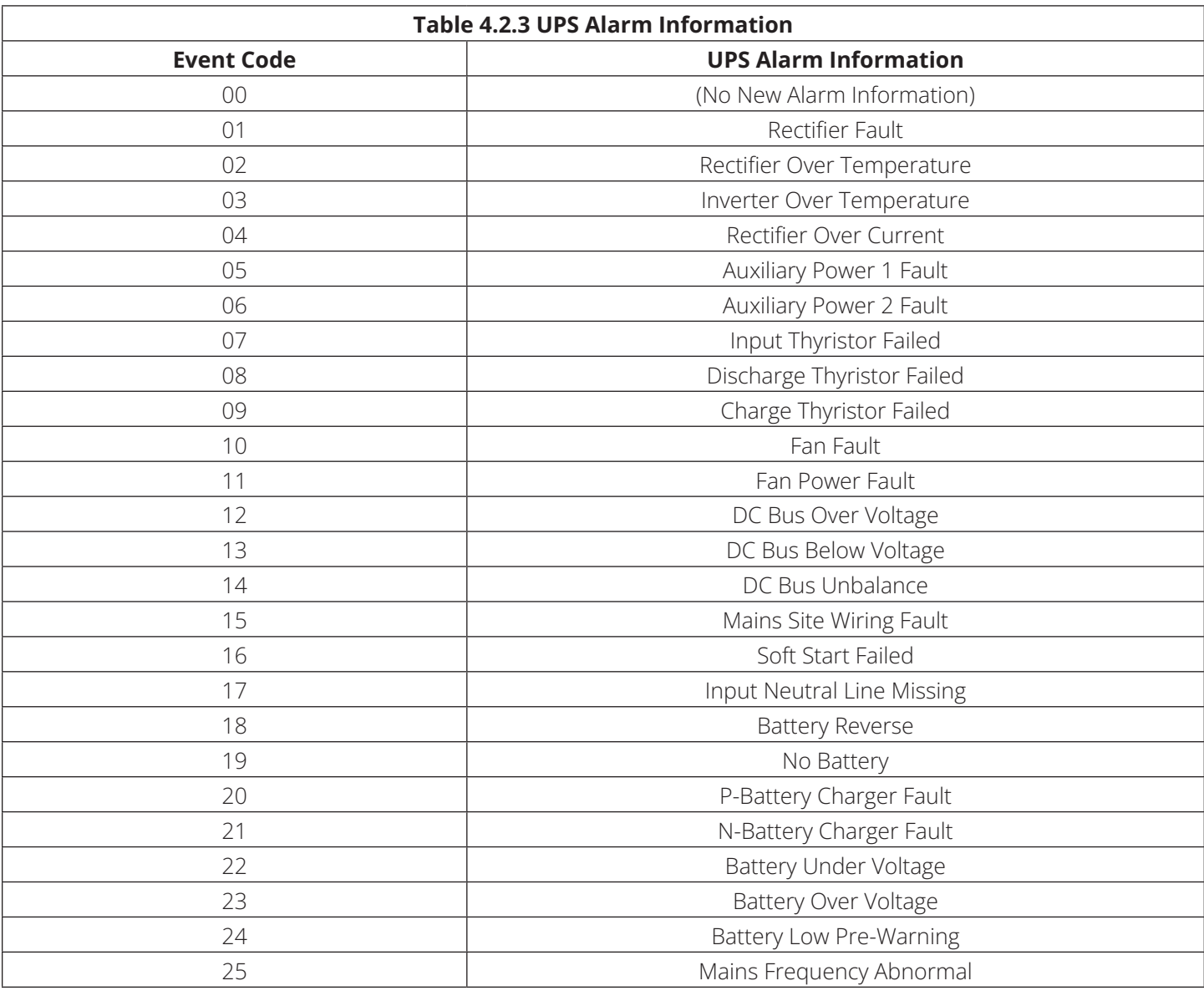

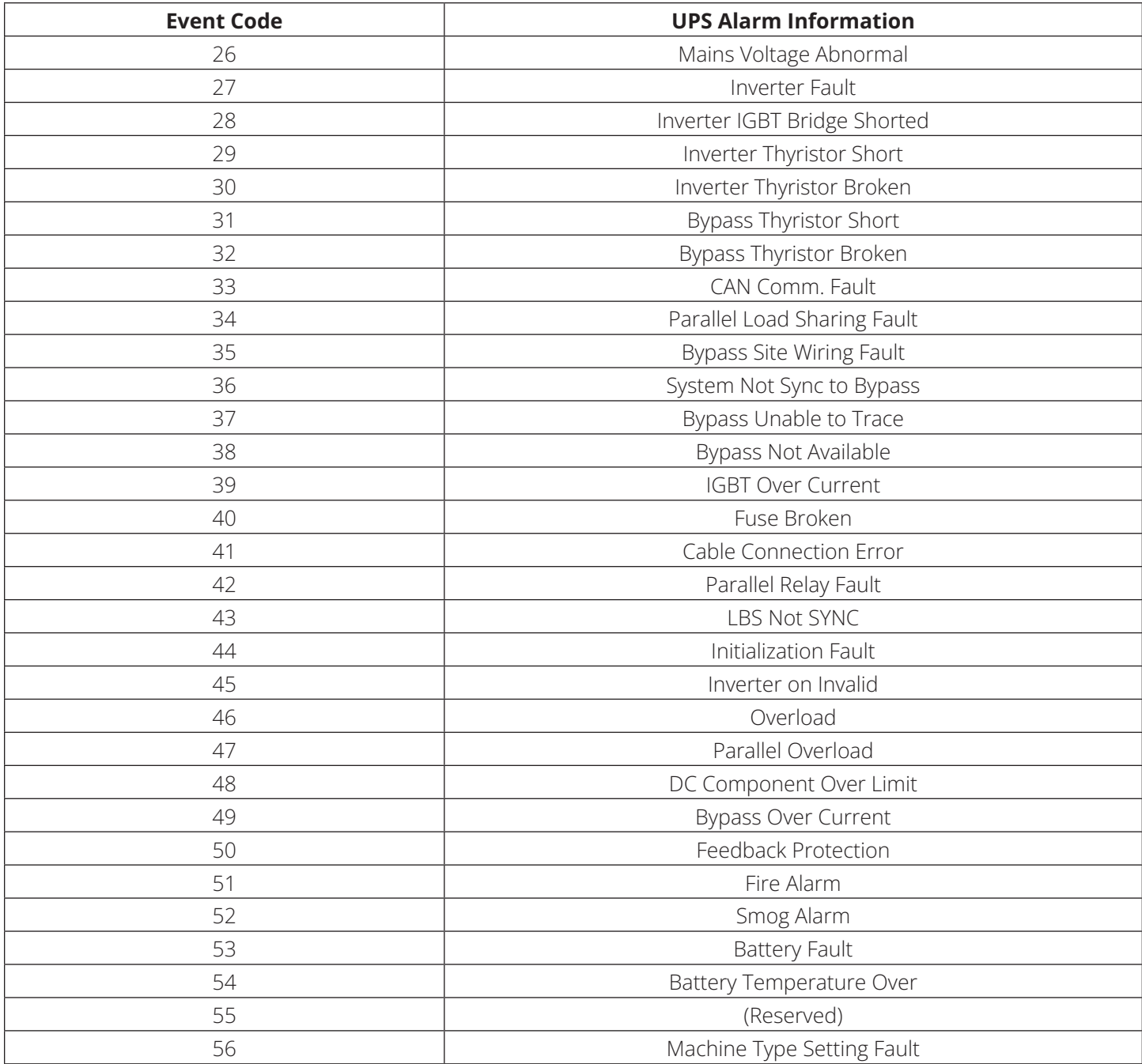

### **4.3 UPS Information**

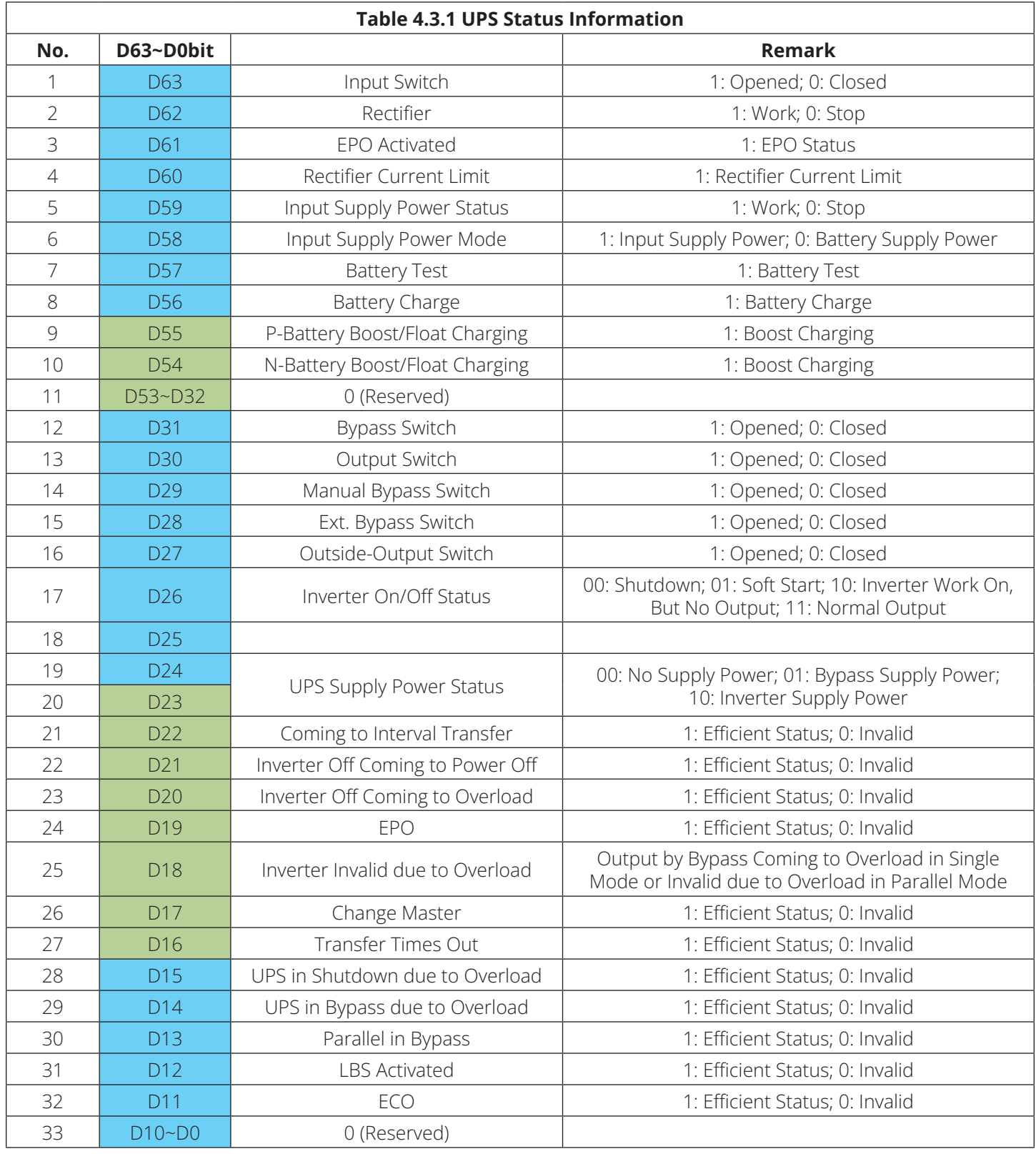

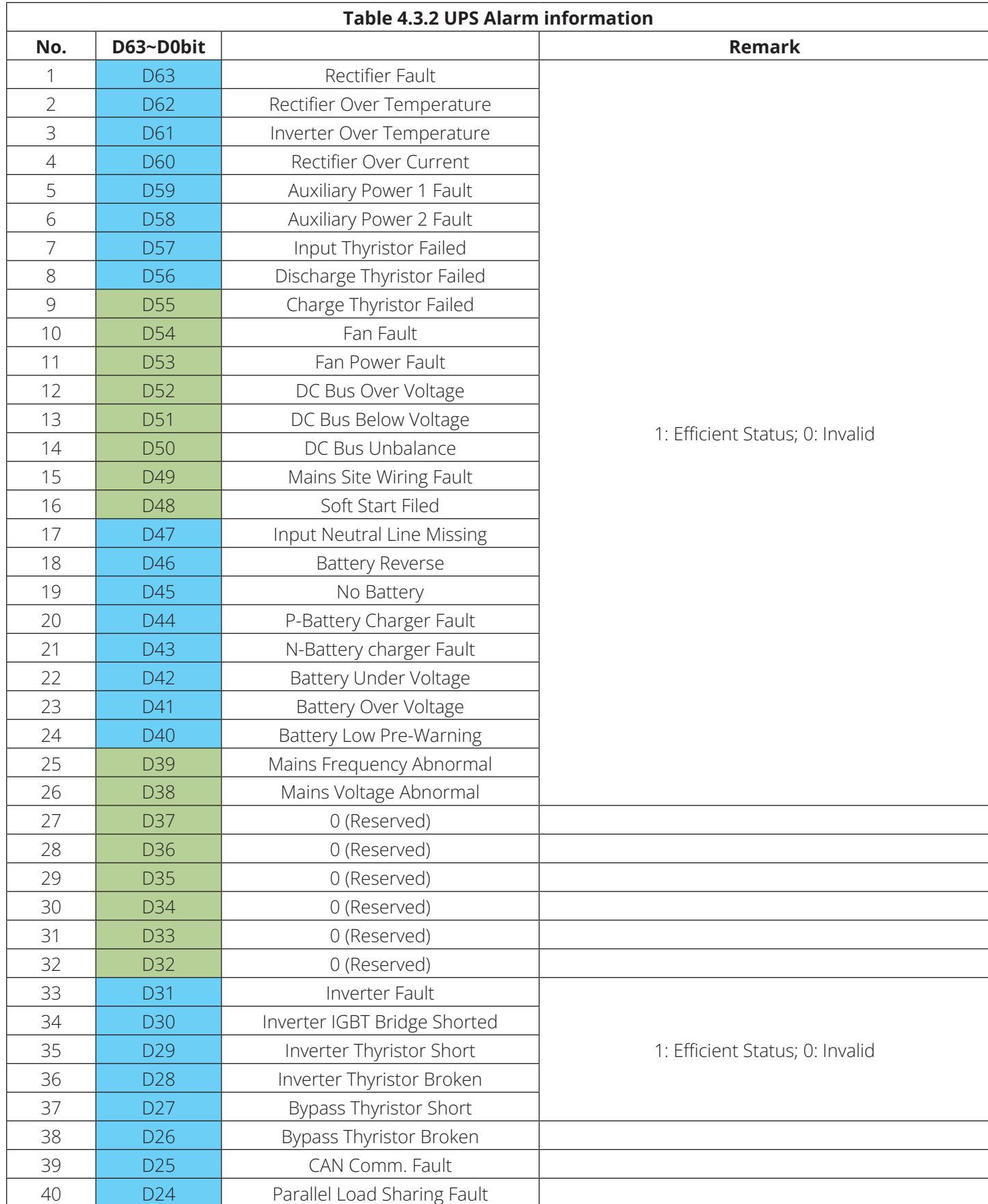

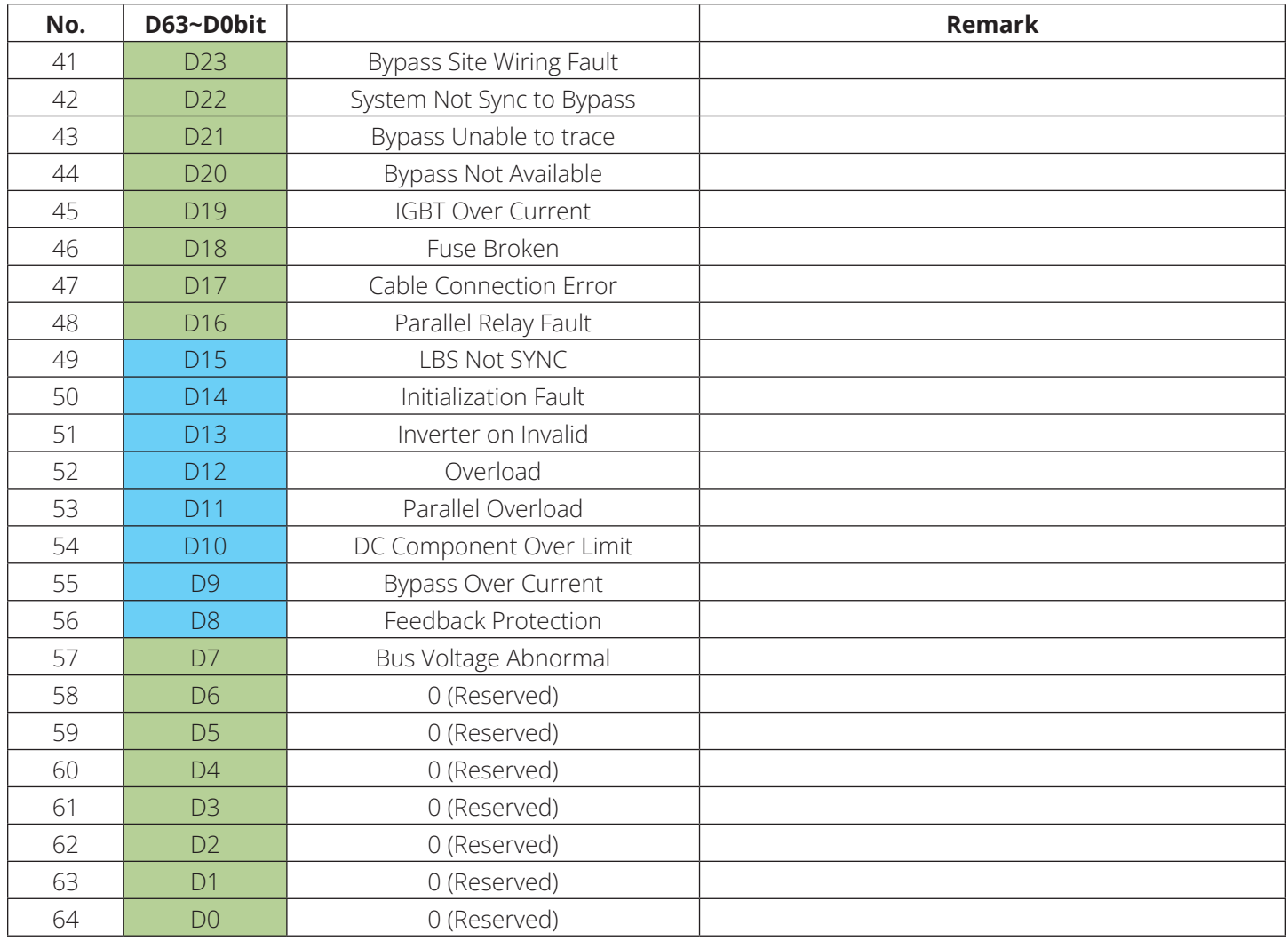

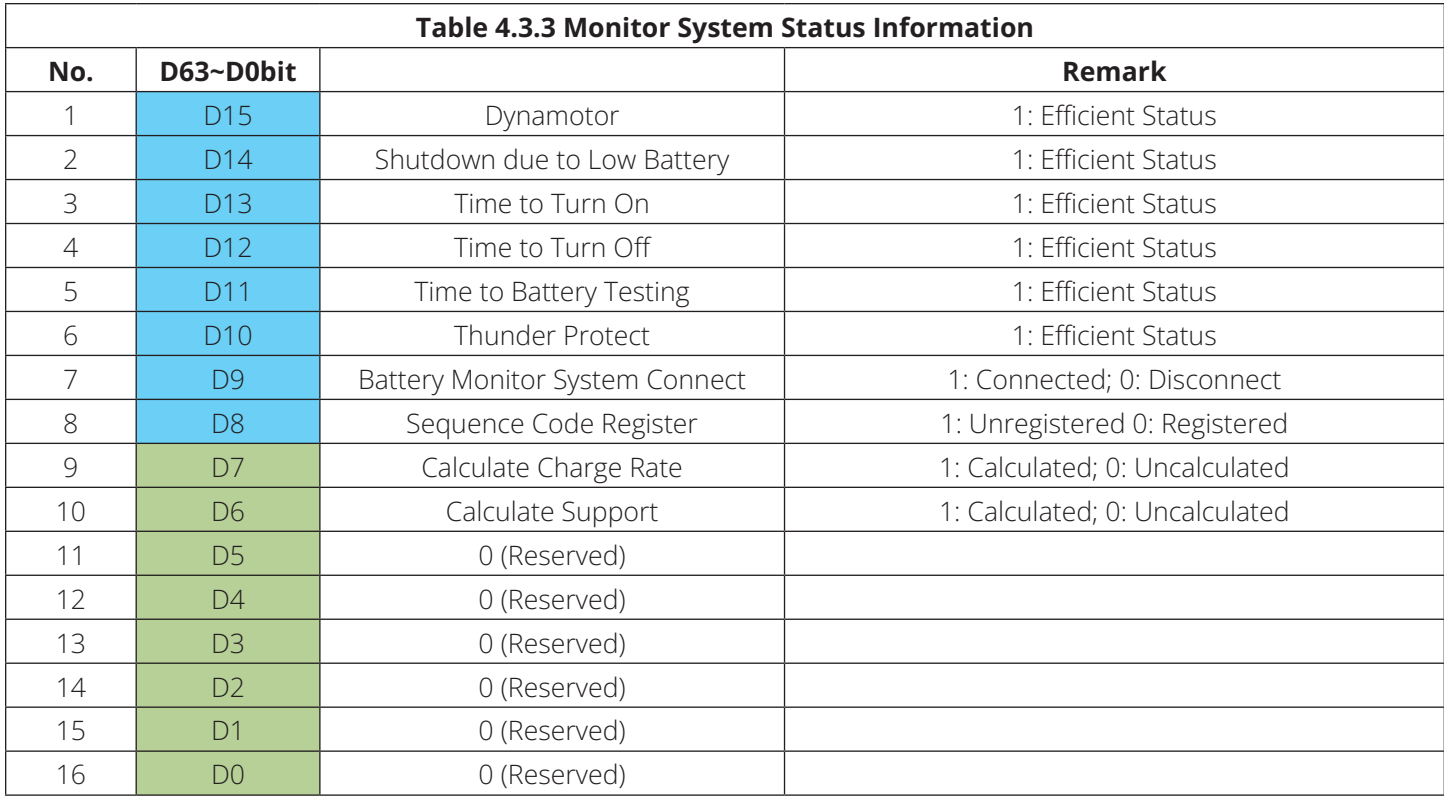

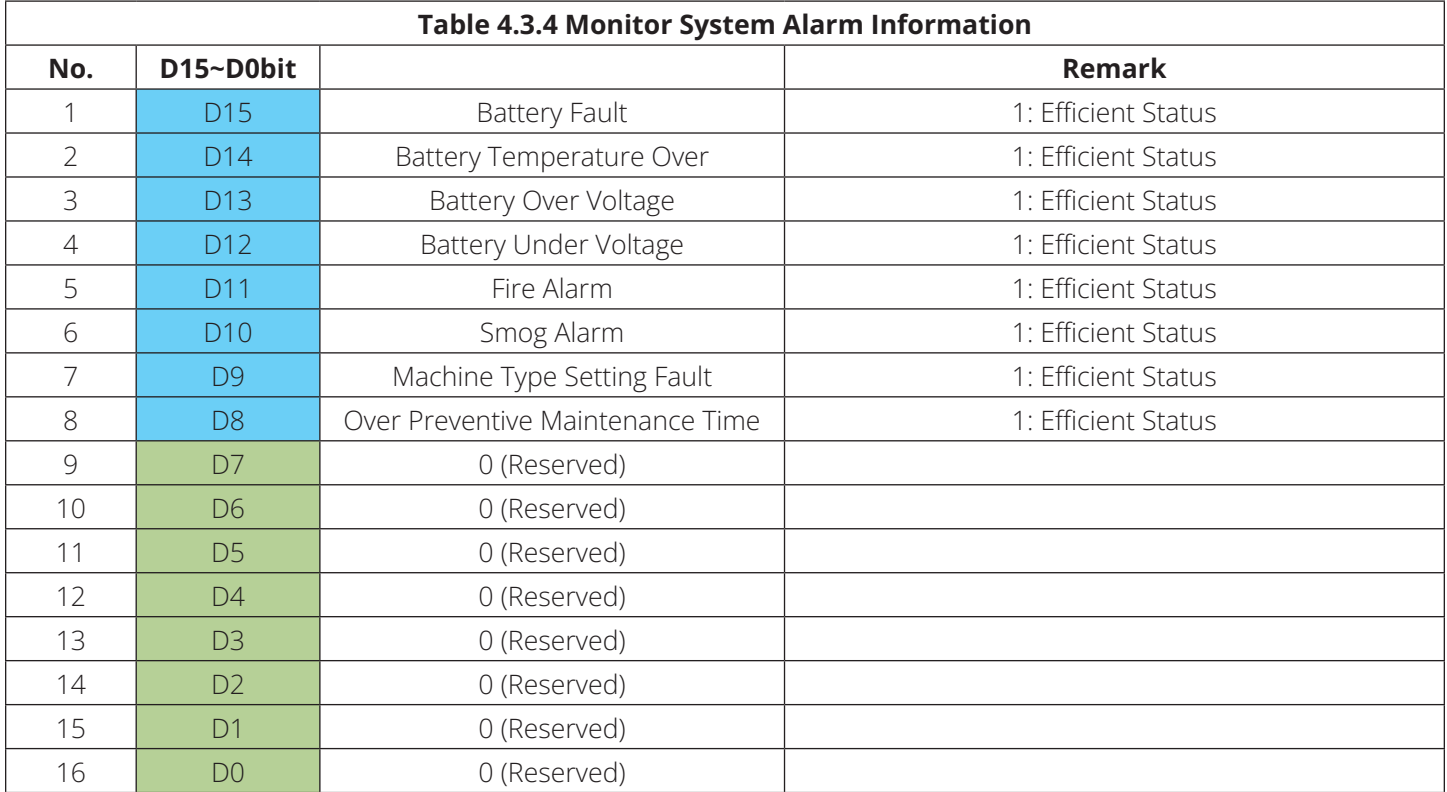

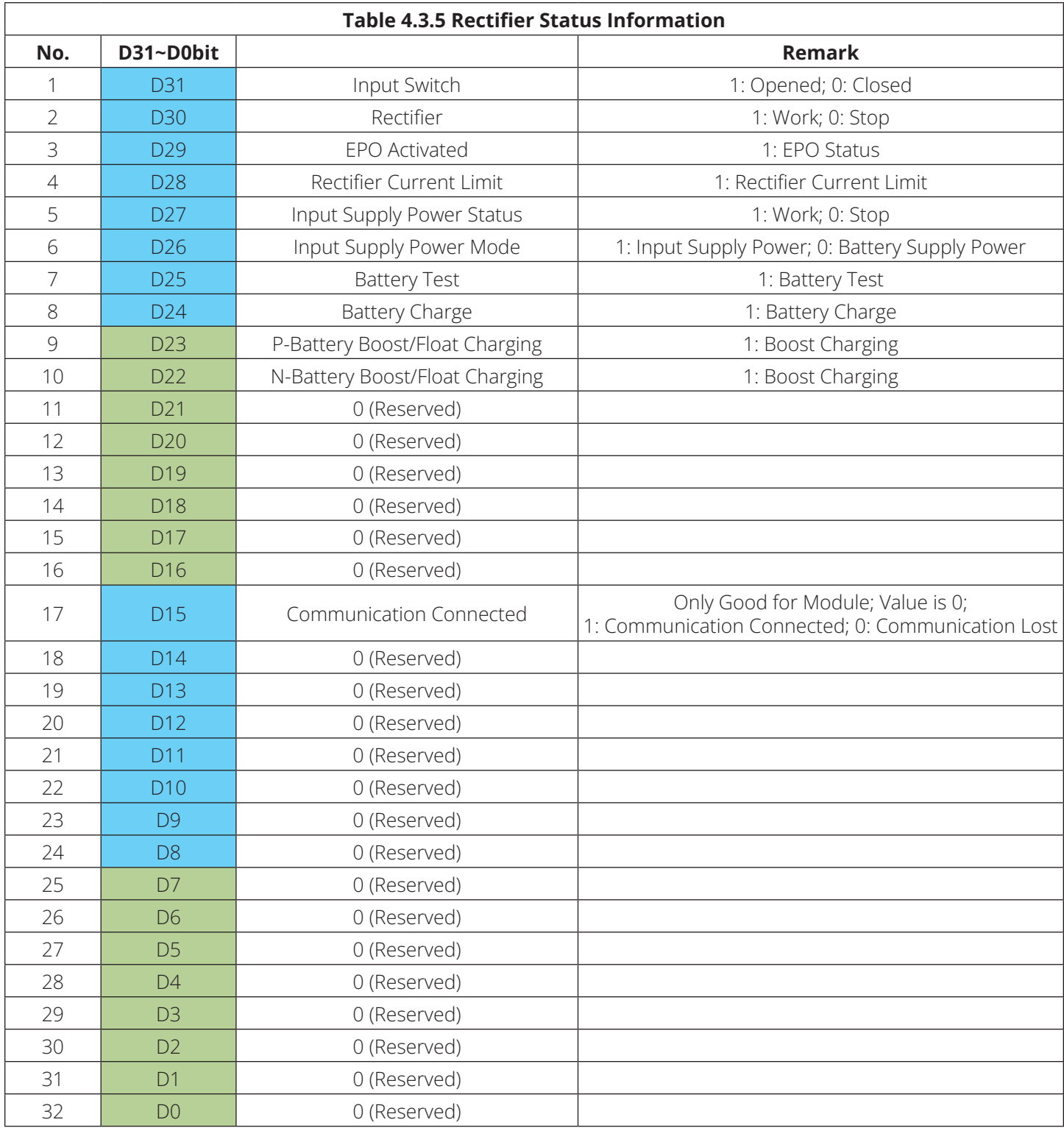

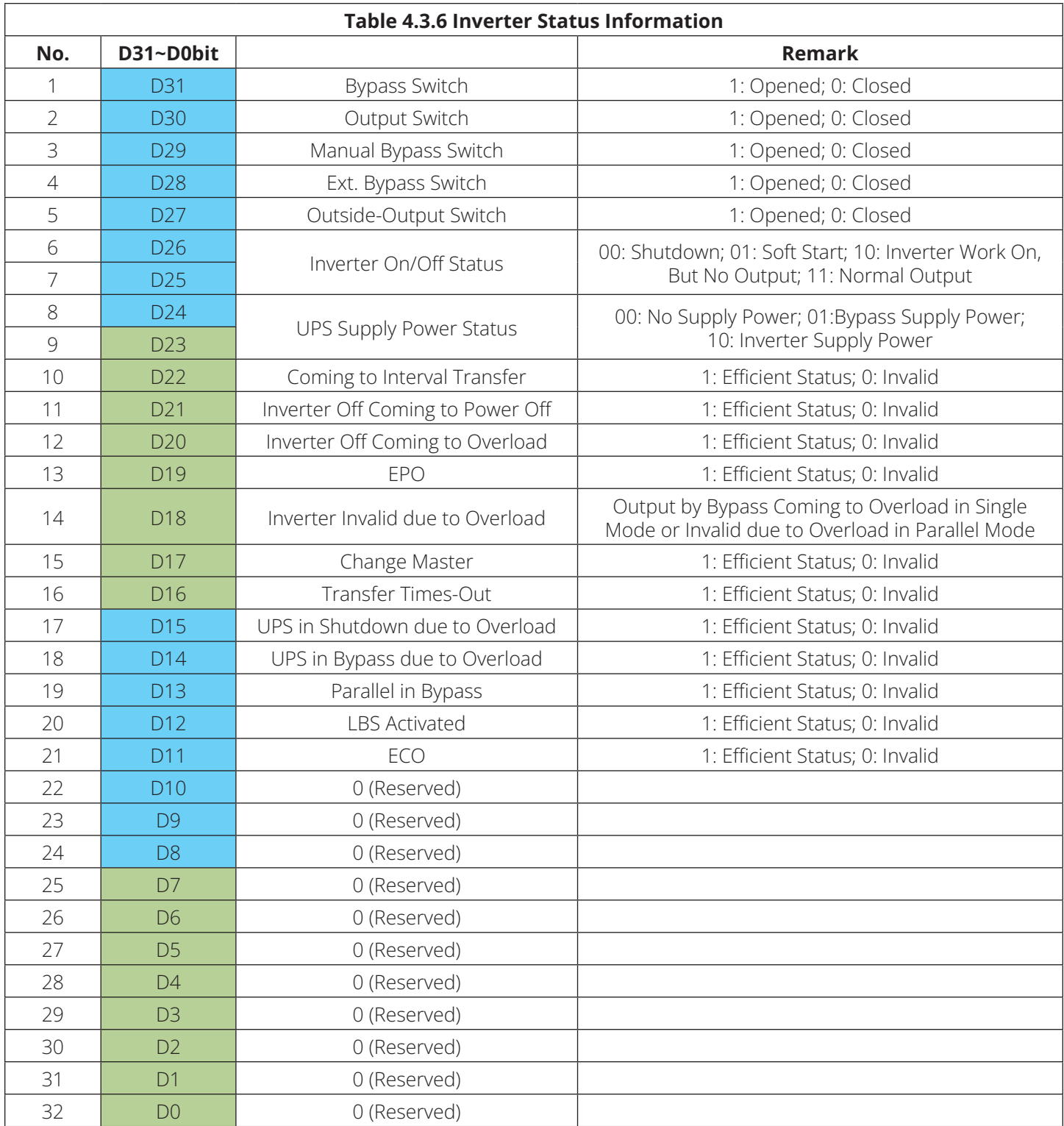

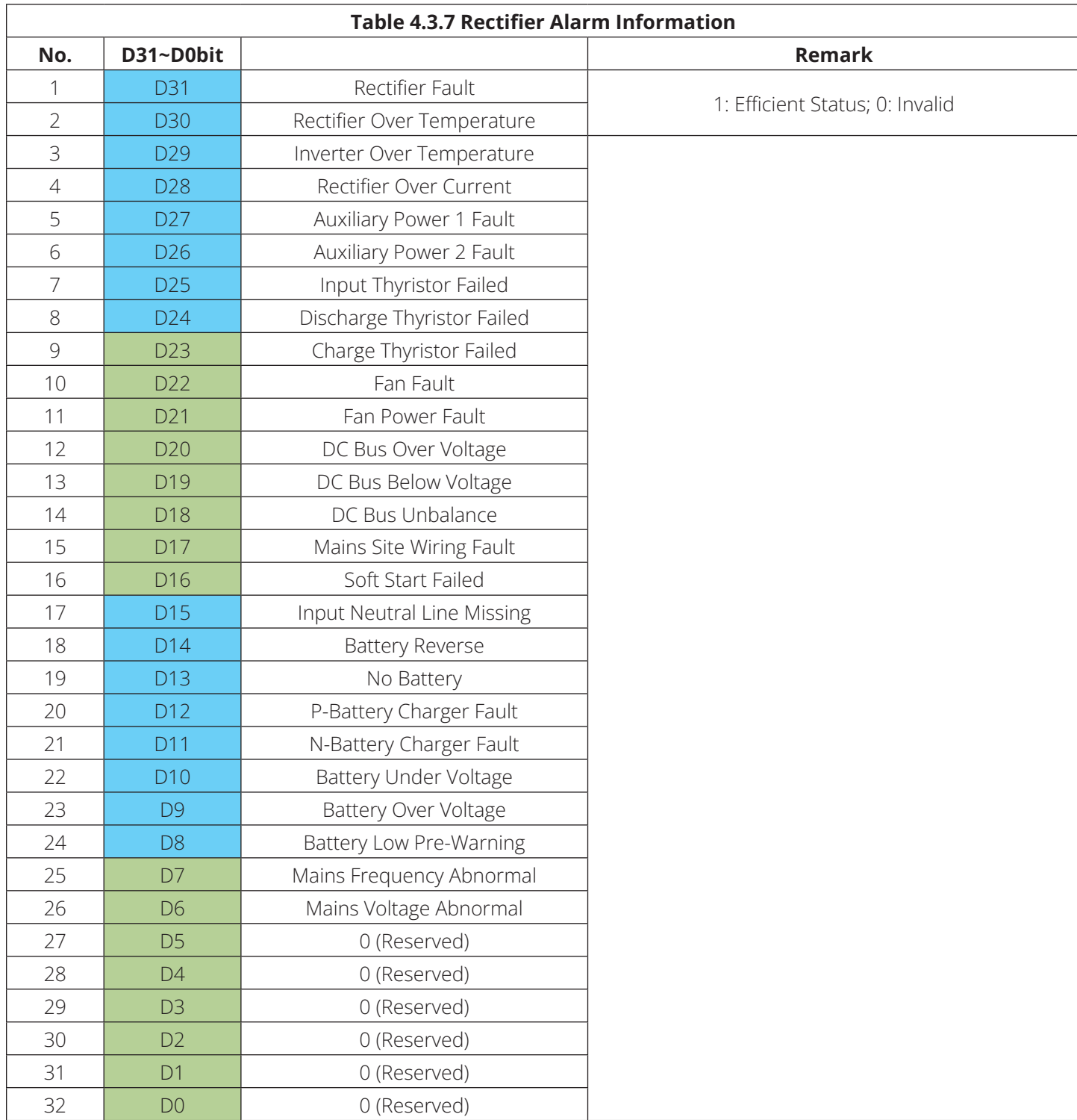

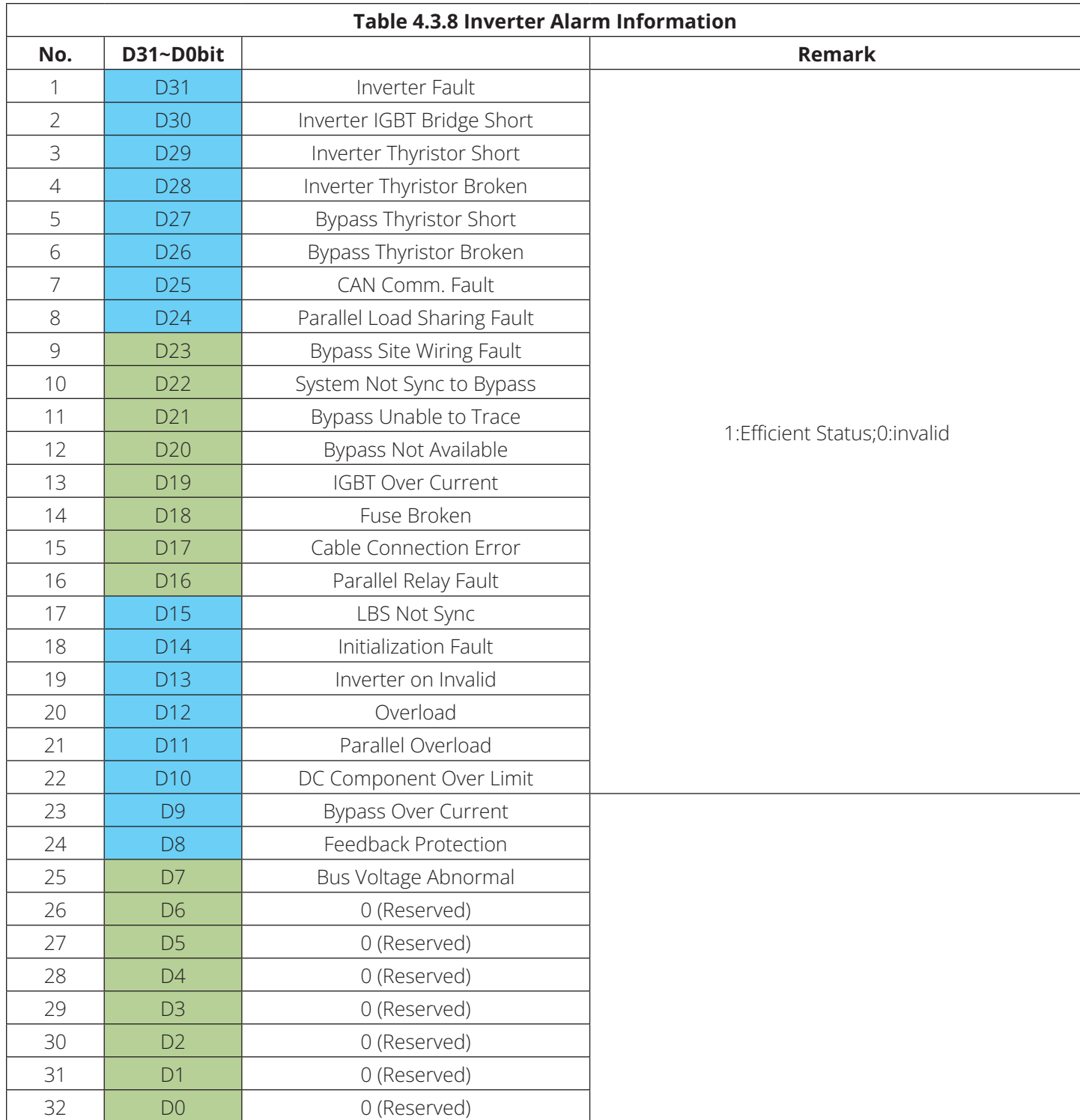

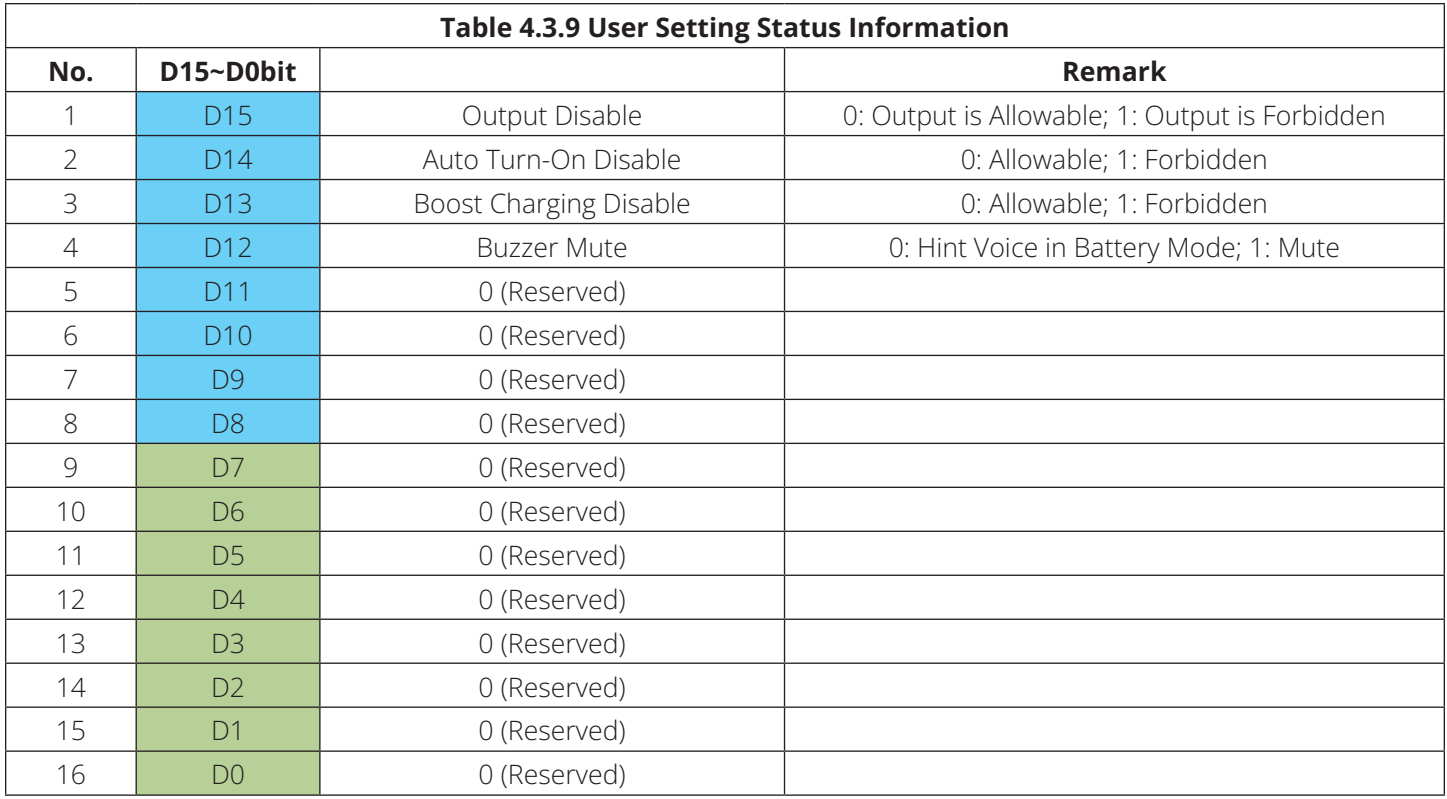

### **4.4 UPS Data Information Definition**

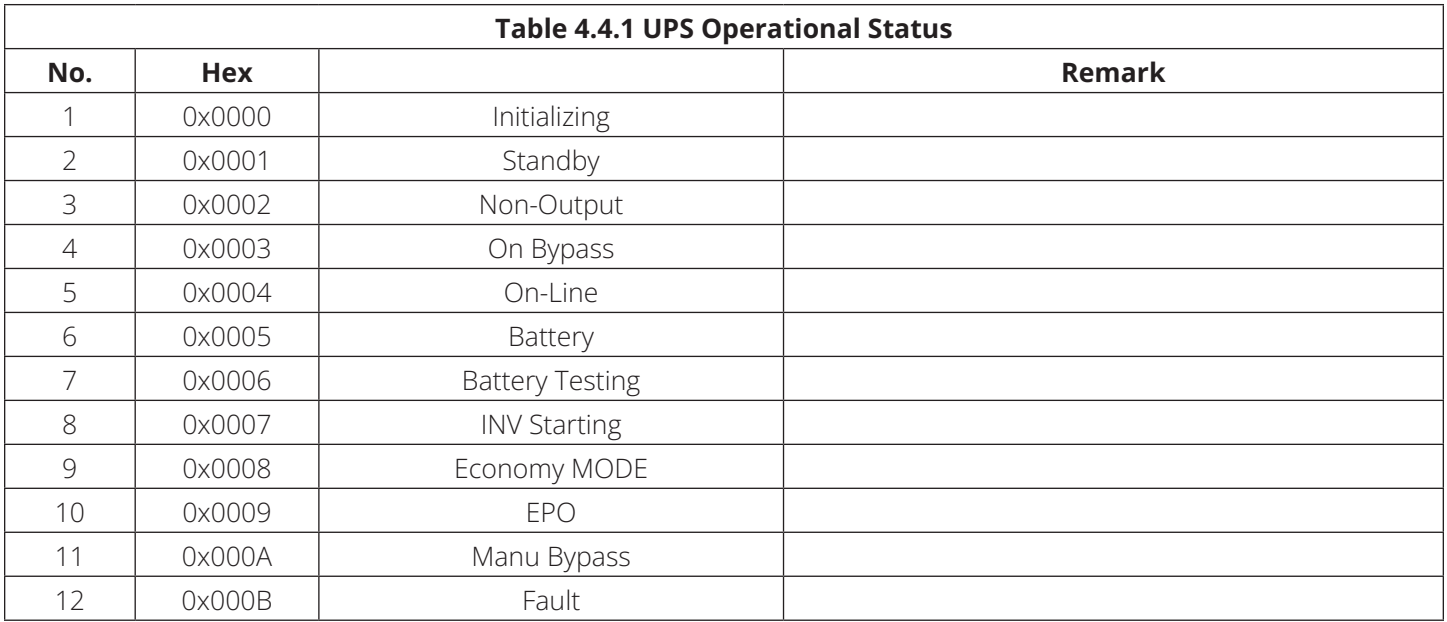

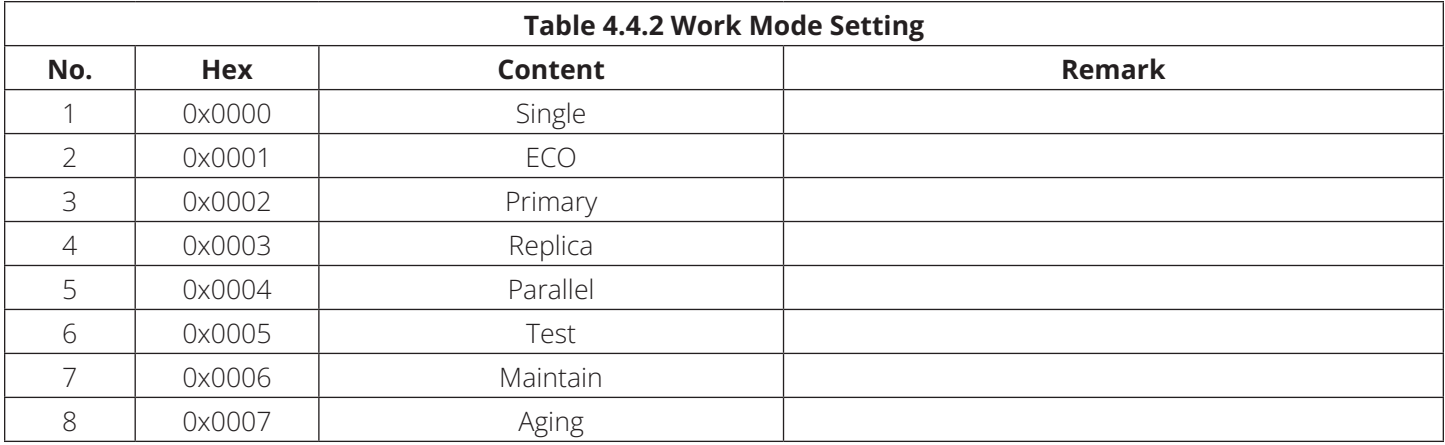

Eaton has a policy of continuous improvement. Specifications are subject to change without notice. Photos and illustrations may differ slightly from actual products.

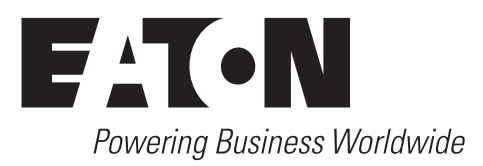

Eaton 1000 Eaton Boulevard Cleveland, OH 44122 United States Eaton.com

© 2023 Eaton All Rights Reserved Publication No. 23-06-438 / 93-3D29\_RevB July 2023

Eaton is a registered trademark.

All trademarks are property of their respective owners.

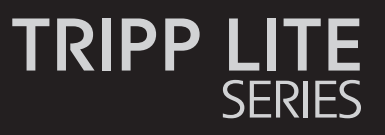

English 1

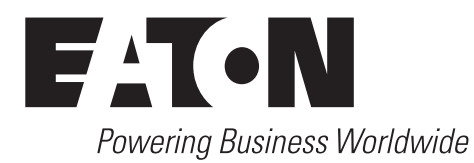

### **Índice**

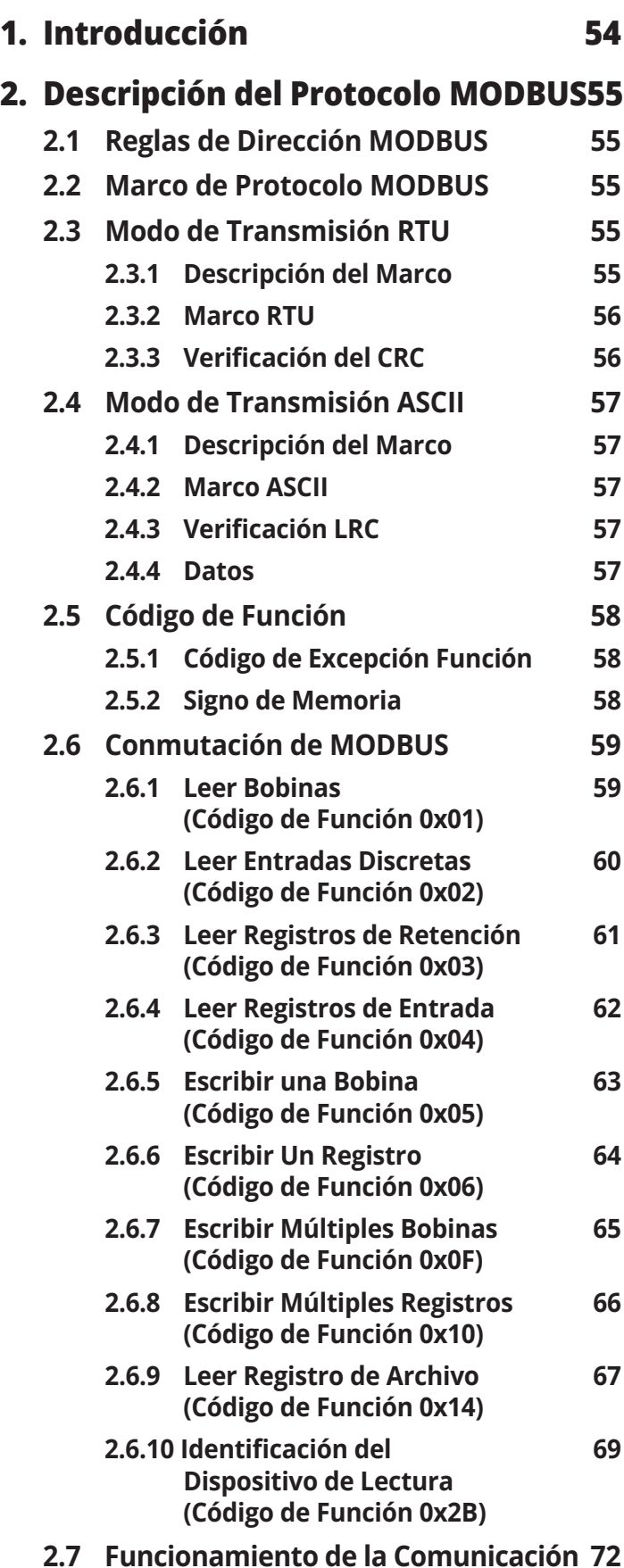

#### **3. Aplicación de Protocolo 73 3.1 Bobinas (Dirección: 0XXXX) 73 Contenido de los Datos 3.2 Estado de las Entradas 74 (Dirección: 1XXXX) Contenido de los Datos 3.3 Registros de Salida 76 (Dirección: 2XXXX) Contenido de los Datos 3.4 Registros de Entrada 77 (Dirección: 3XXXX) Contenido de los Datos 3.5 Registros de Retención 80 (Dirección: 4XXXX) Contenido de los Datos 3.6 Cuestionar Registro del Historial 86 3.7 Leer Identificación del Dispositivo 86 4. Definición de Información 88 4.1 Leer Código de ID del Dispositivo 88 4.1.1 Código de Tipo de Máquina 88 Estructura de Datos 4.2 Información del Registro 89 del Historial 4.3 Información del UPS 93 4.4 Definición de Información de 101 Datos del UPS**

### **1. Introducción**

Este manual describe el Protocolo de MODBUS del UPS Trifásico S3M10–20kVA. Estos sistemas UPS soportan MODBUS RTU a través de un puerto USB, RS-232 o RS-485.

### **2.1 Reglas de Dirección de MODBUS**

El protocolo de línea Serial MODBUS es un protocolo Primario / de Réplica. Solo un Primario a la vez está conectado al bus. Uno o varios (hasta 247) nodos de Réplica también están conectados al mismo bus serial.

El nodo Primario de MODBUS no tiene dirección específica. Solo los nodos de Réplica deben tener una dirección. Las direcciones de los nodos de Réplica están en el rango de 1…247 decimales (0 está reservado como la dirección de transmisión). Esta dirección debe ser única en un bus serial MODBUS.

### **2.2 Marco de Protocolo MODBUS**

El marco de protocolo MODBUS está compuesto por dirección adicional, código de función, datos y comprobación de error.

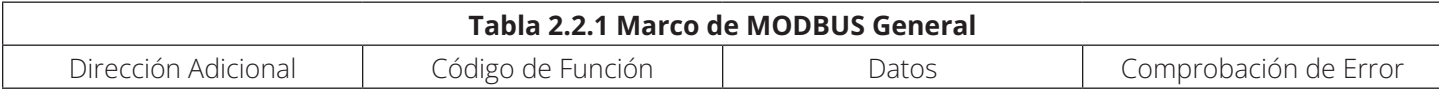

Se definen dos modos diferentes de transmisión serial: Modo RTU (Unidad de Terminal Remota) y modo ASCII (Código Estándar Americano para Intercambio de Información).

### **2.3 Modo de Transmisión RTU**

#### **2.3.1 Descripción del Marco**

Cuando los dispositivos se comunican en una línea serial MODBUS usando el modo RTU, cada byte de 8 bits en un mensaje contiene dos caracteres hexadecimales de 4 bits. La principal ventaja de este modo es que su mayor densidad de caracteres permite un mejor rendimiento de datos que el modo ASCII para la misma velocidad de baudios. Cada mensaje debe transmitirse en un flujo continuo de caracteres. Cada caracter o byte se envía en el siguiente orden (de izquierda a derecha): LSB (Bit Menos Significativo) ---> MSB (Bit Más Significativo).

El formato para cada byte (11 bits) en modo RTU es:

- Sistema de Codificación: Binario de 8 bits
- Bits/Byte: 1 bit de inicio
- 8 bits de datos, LSB se envía primero
- 1 bit para completar la paridad
- 1 bit de parada

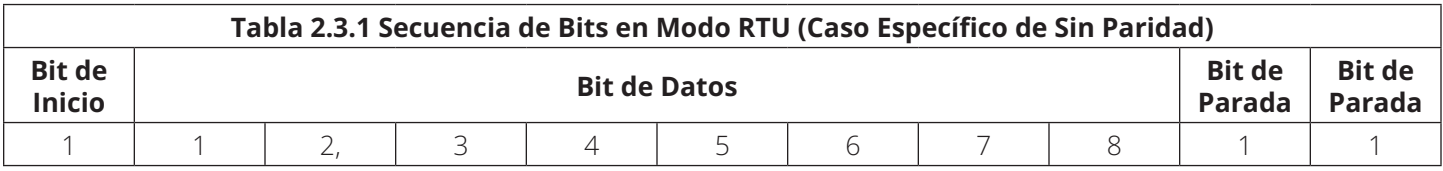

#### **2.3.2 Marco RTU**

El marco RTU está compuesto por dirección adicional, código de función, datos y comprobación de CRC.

El tamaño máximo de un marco de MODBUS RTU es 256 bytes. El tamaño máximo de los datos es 252 bytes.

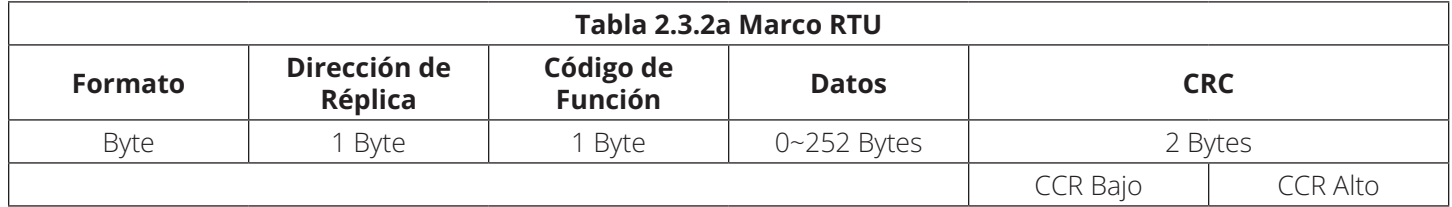

En el modo RTU, los marcos de mensaje están separados por un intervalo silencioso de al menos 3.5 veces de caracteres. En las siguientes secciones, este intervalo de tiempo se denomina t3.5.

El marco completo del mensaje debe transmitirse como un flujo continuo de caracteres. Si ocurre un intervalo silencioso de más de 1.5 veces de caracteres entre dos caracteres, el marco del mensaje se declara incompleto y debe ser desechado por el receptor.

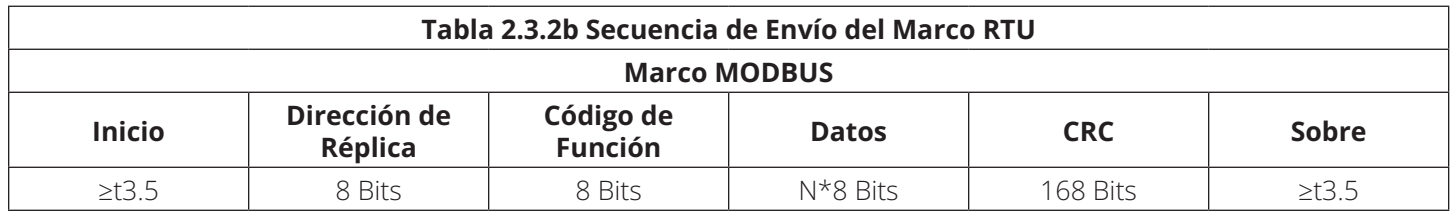

#### **2.3.3 Verificación CRC**

El campo de CRC contiene un valor de 16 bits implementado como dos bytes de 8 bits.

El campo de CRC se adjunta al mensaje como último campo en el mismo. Cuando esto se hace, el byte de bajo orden del campo se anexa primero, seguido del byte de alto orden. El byte de alto orden del CRC es el último byte que se envía en el mensaje.

El valor del CRC se calcula mediante el dispositivo de envío, que adjunta el CRC al mensaje. El dispositivo receptor recalcula un CRC durante la recepción del mensaje y compara el valor calculado con el valor real que recibe en el campo CRC. Si los dos valores no son iguales, se produce un error.

El cálculo del CRC se inicia con la primera precarga de un registro de 16 bits a los de 1. A continuación, comienza un proceso de aplicación de sucesivos bytes de 8 bits del mensaje al contenido actual del registro. Sólo se utilizan los ocho bits de datos de cada caracter para generar el CRC. Las bits de arranque y parada y la bit de paridad no se aplican al CRC.

Durante la generación del CRC, cada caracter de 8 bits es ORed exclusivo con el contenido del registro. A continuación, el resultado se cambia en la dirección del LSB con un 0 llenado en la posición de MSB. Se extrae y examina el LSB. Si el LSB es un 1, el registro es entonces ORed exclusivo con un valor fijo predeterminado. Si el LSB es un 0, no se realiza O no es exclusivo.

Este proceso se repite hasta que se han realizado ocho cambios. Después del último (octavo) cambio, el siguiente byte de 8 bits es ORed exclusivo con el valor actual del registro. El proceso se repite para ocho cambios más como se describió anteriormente. El contenido final del registro, una vez aplicados todos los bytes del mensaje, es el valor de CRC.

Cuando el CRC está anexado al mensaje, el byte de bajo orden se adjunta primero, seguido del byte de alto orden.

### **2.4 Modo de Transmisión ASCII**

#### **2.4.1 Descripción del Marco**

Cuando los dispositivos se configuran para comunicarse en una línea serial MODBUS usando el modo ASCII, cada byte de 8 bits en un mensaje se envía como dos caracteres de ASCII. Este modo se usa cuando el enlace de comunicación física o las capacidades del dispositivo no permiten la conformidad con los requerimientos del modo RTU con respecto a la administración de temporizadores. Cada caracter o byte se envía en el siguiente orden (de izquierda a derecha): LSB (Bit Menos Significativo) ---> MSB (Bit Más Significativo).

El formato para cada byte (10 bits) en modo ASCII es:

• Sistema de Codificación: Hexadecimal, Caracteres ASCII 0–9, A–F

o Un caracter hexadecimal contiene 4 bits de datos dentro de cada caracter ASCII del mensaje

- Bits/Byte: 1 bit de inicio
- 7 bits de datos, LSB enviado primero
- 1 bit para completar la paridad
- 1 bit de parada

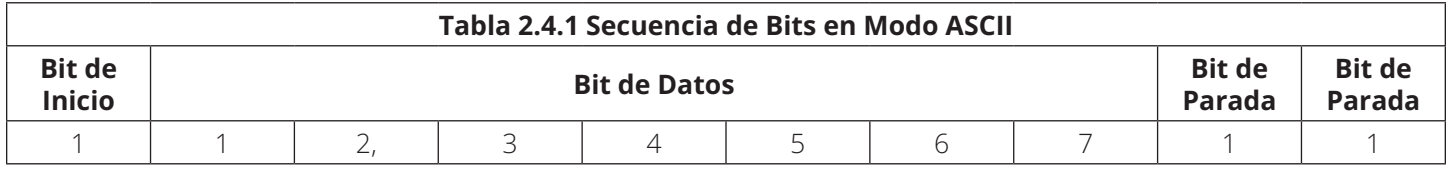

#### **2.4.2 Marco de ASCII**

El marco de ASCII está compuesto por símbolo de arranque, dirección adicional, código de función, datos, comprobación de LRC y caracter superior.

El tamaño máximo de un marco de MODBUS de ASCII es de 513 bytes. El tamaño máximo de los datos es de 2\*252 bytes.

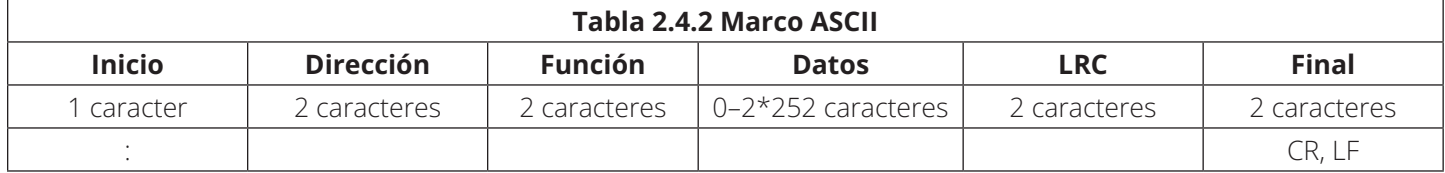

#### **2.4.3 Verificación del LRC**

El campo LRC es un byte, que contiene un valor binario de 8 bits. El valor del LRC es calculado por el dispositivo que emite, que anexa el LRC al mensaje. El dispositivo que recibe calcula un LRC durante la recepción del mensaje y compara el valor calculado con el valor real que recibe en el campo de LRC. Si los dos valores no son iguales, se produce un error.

El LRC se calcula agregando sucesivos bytes de 8 bits del mensaje, descartando los portadores y luego complementando el resultado de los dos. Se realiza en el contenido del campo del mensaje ASCII, excluyendo el caracter ':' que inicia el mensaje y el par de CRLF al final del mensaje. En el modo ASCII, el LRC resultante está codificado en dos bytes y colocado al final del marco del modo ASCII antes del CRLF.

#### **2.4.4 Datos**

Banco de Datos: El tipo de valor es un caracter de byte. El mensaje se envía a dos caracteres ASCII. El rango de datos: Tipo de caracter de signo:  $-128 \sim +127$ 

Tipo de caracter Sin Signo: 0 ~ +255

DATAI: El tipo de valor es dos int de bytes. El mensaje se envía a cuatro caracteres ASCII. El rango de datos: Tipo de Int de Signo: -32768  $\sim$  +32767

Sin tipo de Int de Signo: 0 ~ +65535

### **2.5 Código de Función**

El código de función usado en el protocolo.

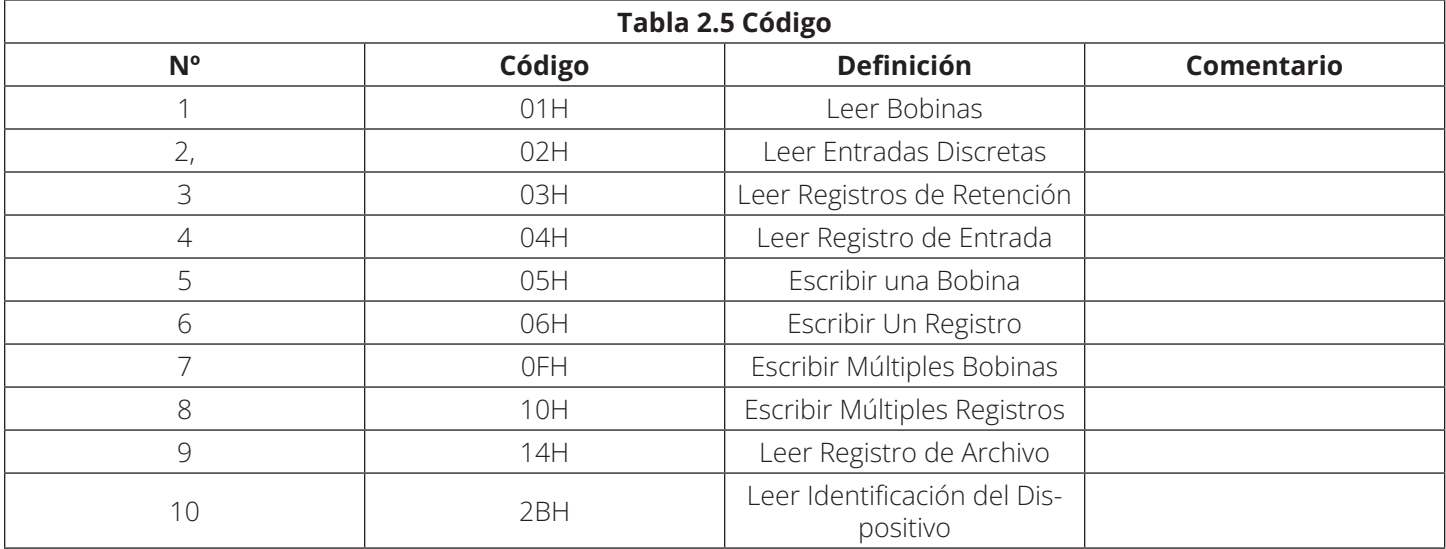

#### **2.5.1 Código de Excepción Función**

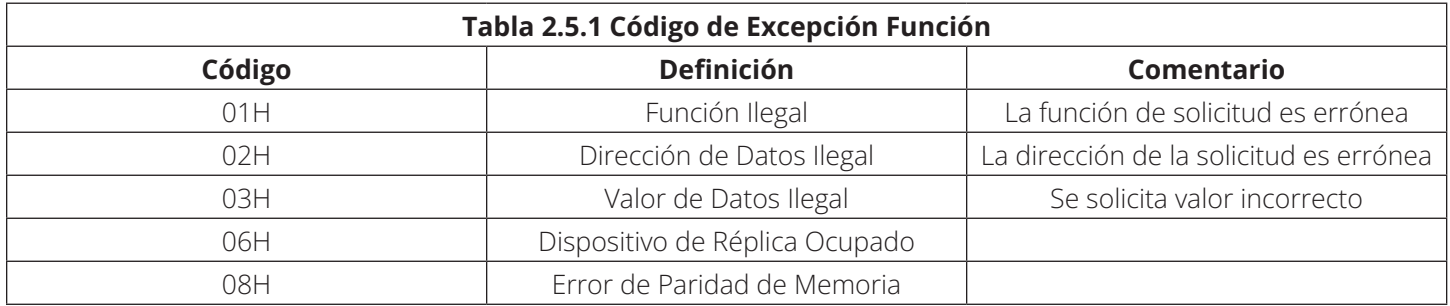

#### **2.5.2 Signo de Memoria**

El protocolo para agrupar la memoria: 0XXXX, 1XXXX, 2XXXX, 3XXXX y 4XXXX. Las reglas están en la siguiente tabla:

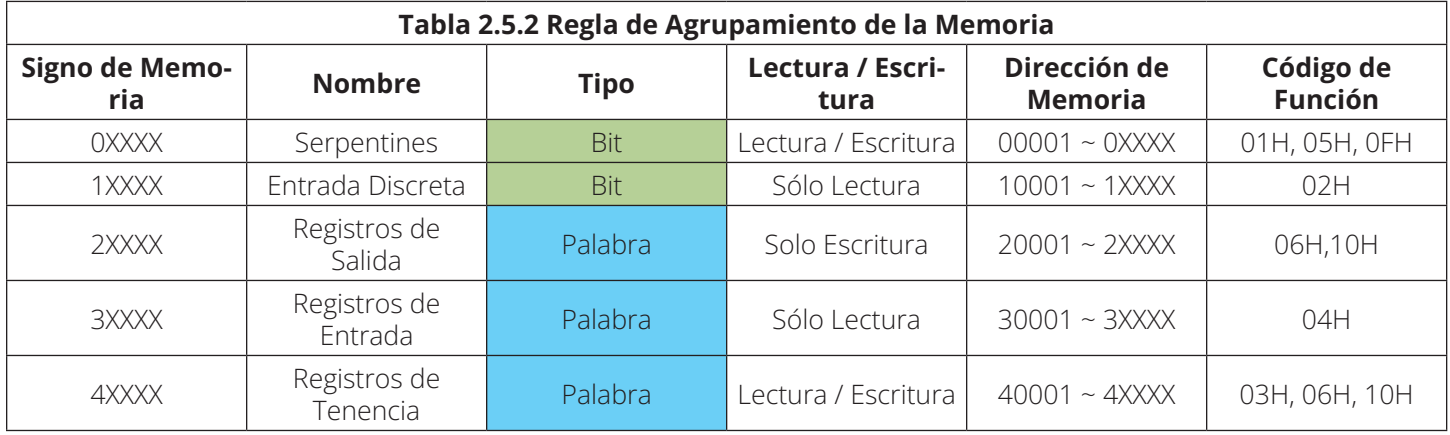

#### **2.6 Conmutación de MODBUS**

#### **2.6.1 Leer Bobinas (Código de Función 0x01)**

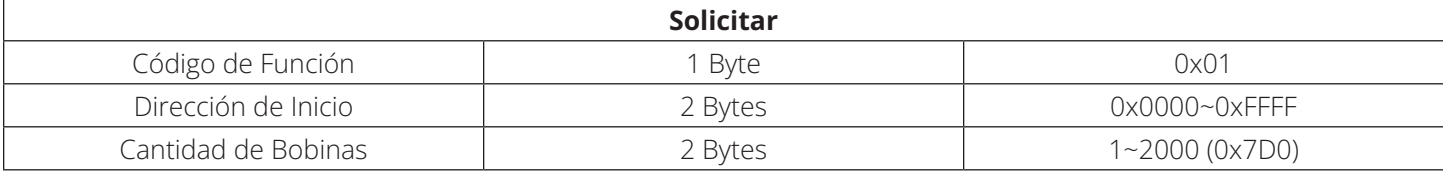

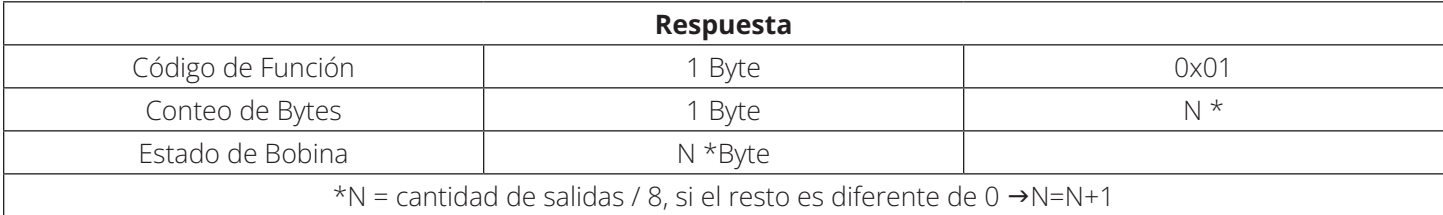

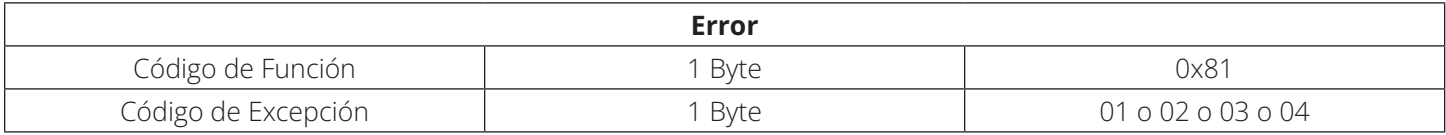

Este es un ejemplo de una solicitud para leer salidas discretas 2:

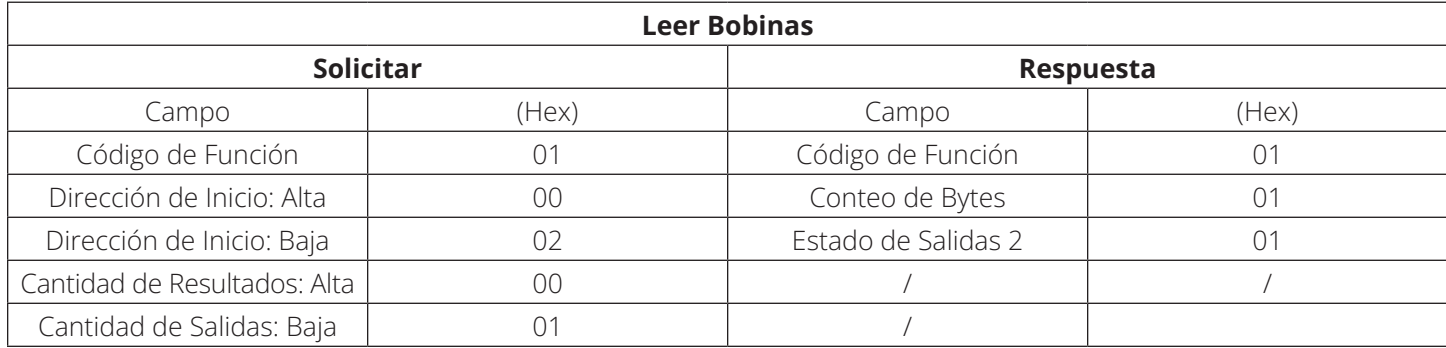

#### *Nota:*

*1. El Estado de Salida 1 es el valor de la dirección de 0x0000*

*2 El estado de salida 20 es el valor de la dirección de 0x0013*

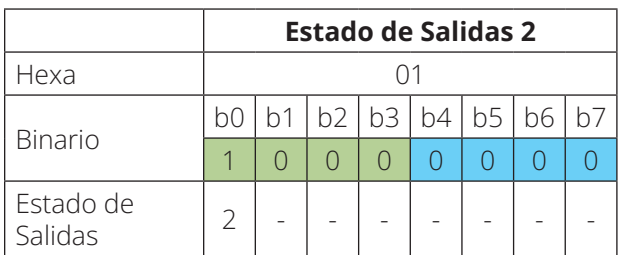

#### **2.6.2 Leer Entradas Discretas (Código de Función 0x02)**

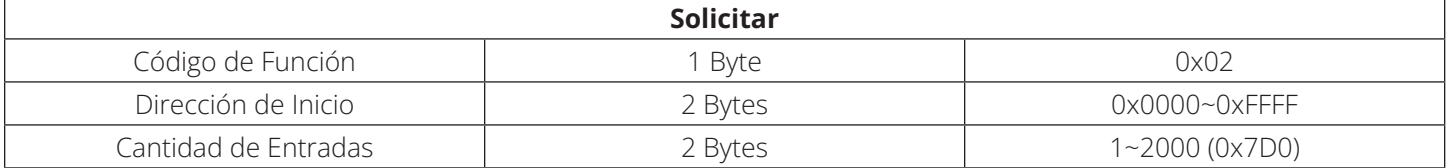

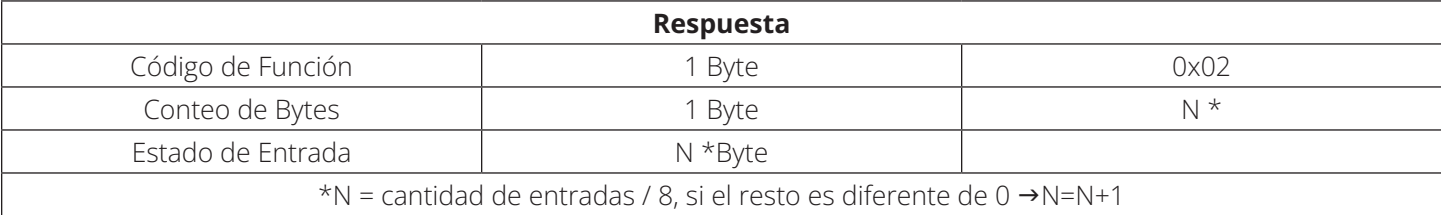

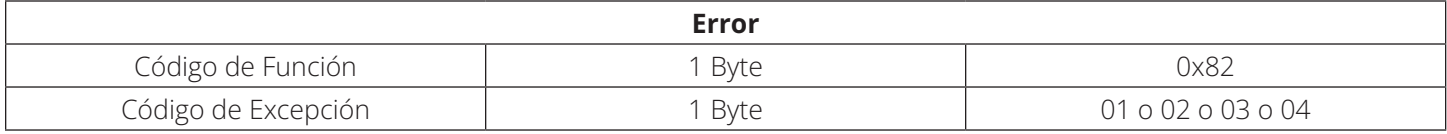

Este es un ejemplo de una solicitud para leer entradas discretas 1-16:

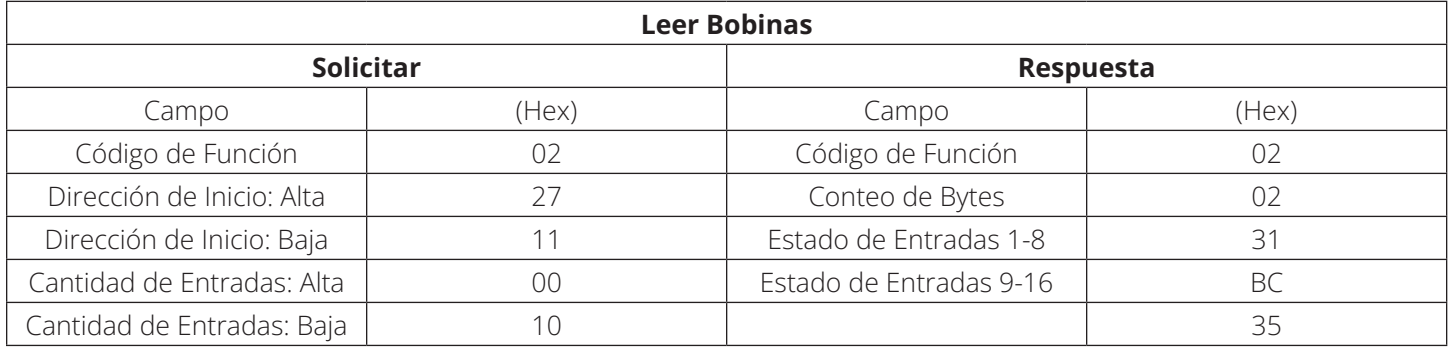

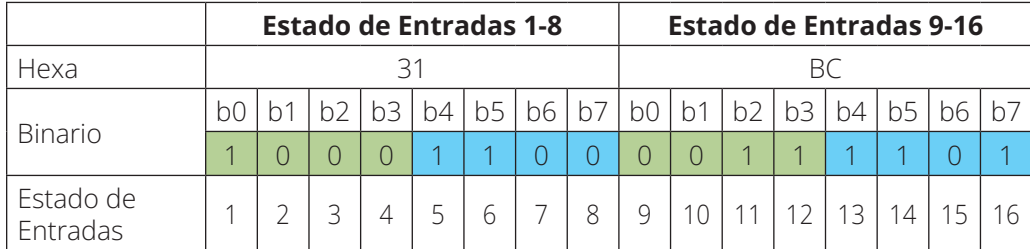

#### **2.6.3 Leer Registros de Retención (Código de Función 0x03)**

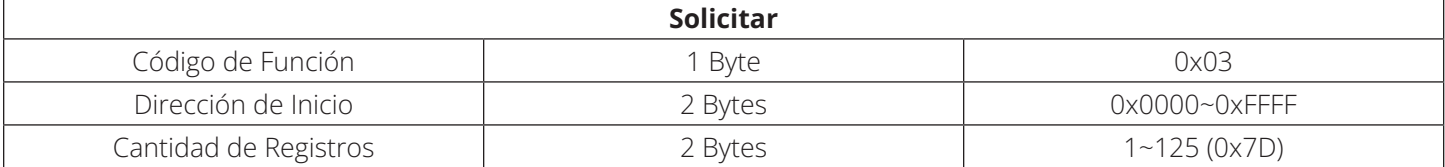

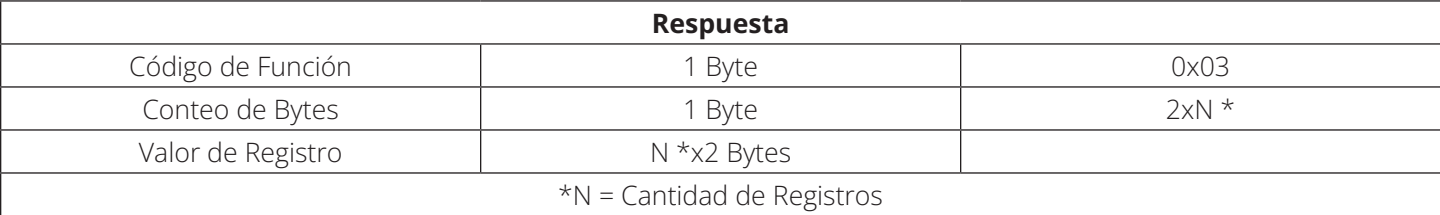

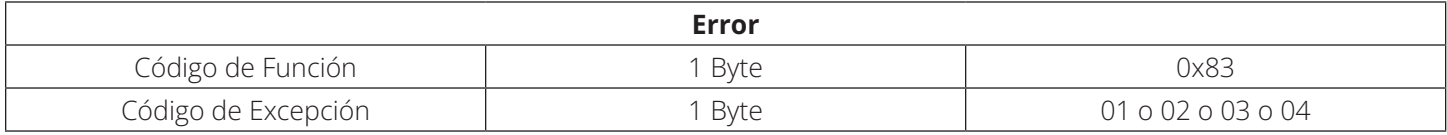

Este es un ejemplo de una solicitud para leer registros 1-3:

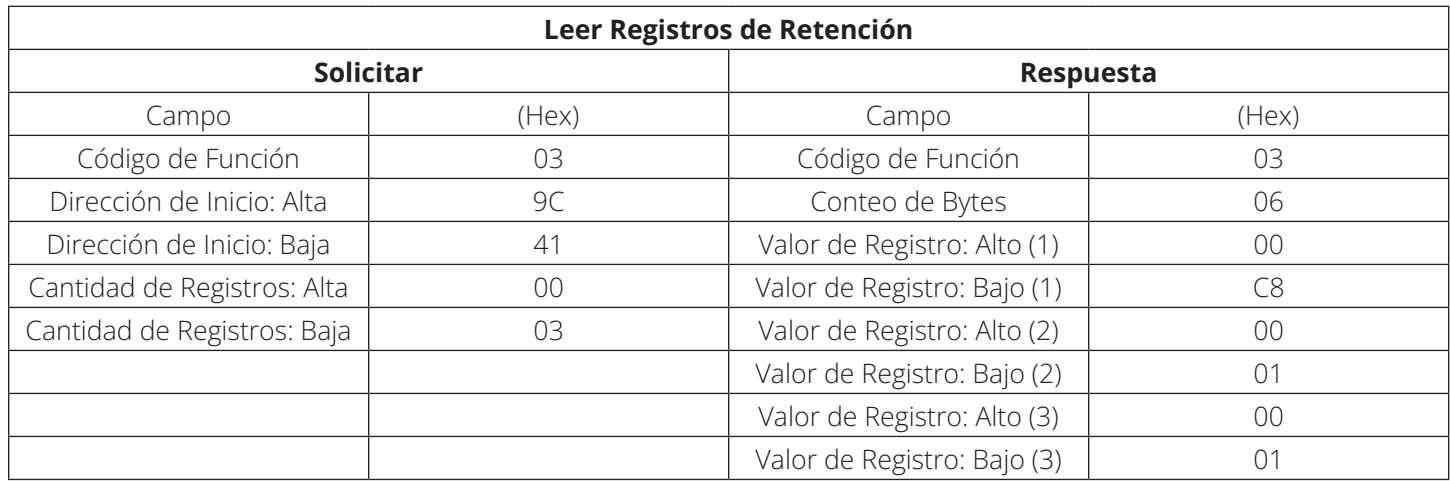

*Nota:*

*1. El 0x0000 es la dirección de Registro [1]*

*2 El 0x006B es la dirección de Registro [108]*

#### **2.6.4 Leer Registros de Entrada (Código de Función 0x04)**

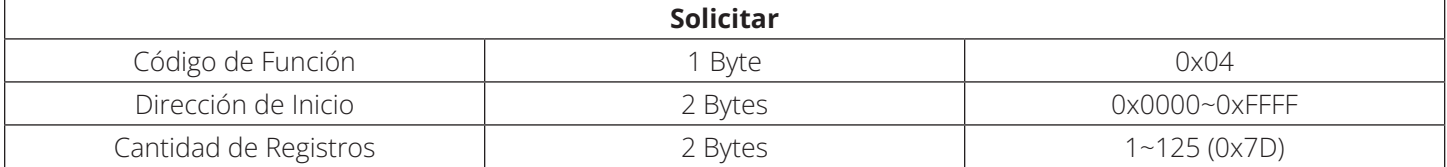

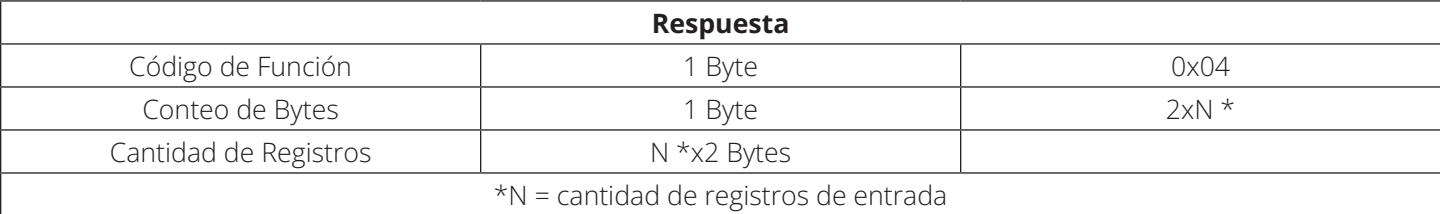

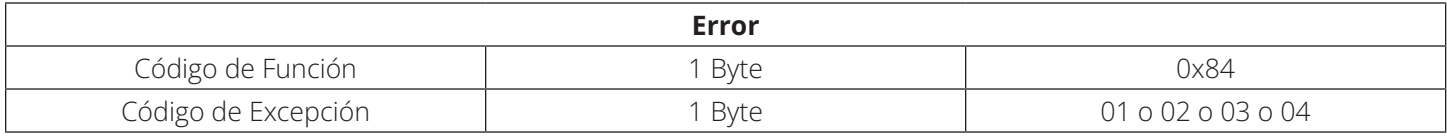

Este es un ejemplo de una solicitud para leer el registro de entrada 1-3:

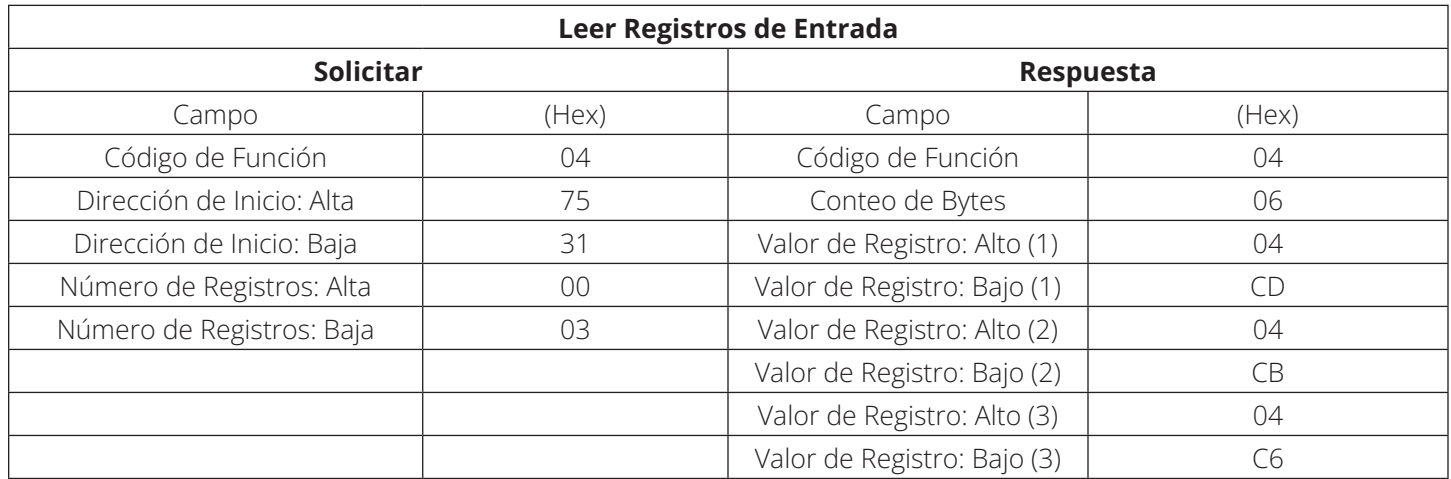

*Nota:*

*1. El 0x7531 es la dirección de Registro [1]*

#### **2.6.5 Escribir Una Bobina (Código de Función 0x05)**

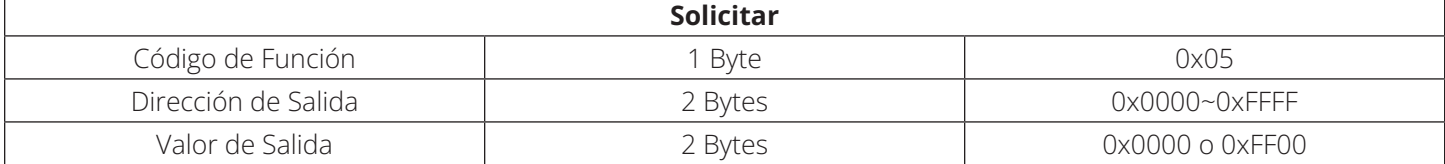

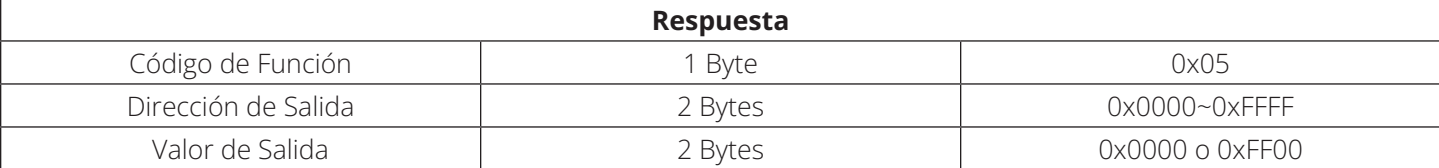

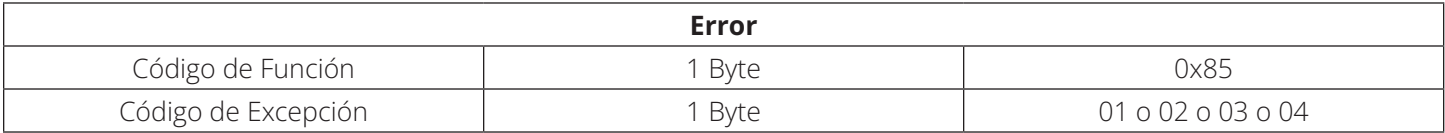

Este es un ejemplo de una solicitud para escribir Bobina 2 EN:

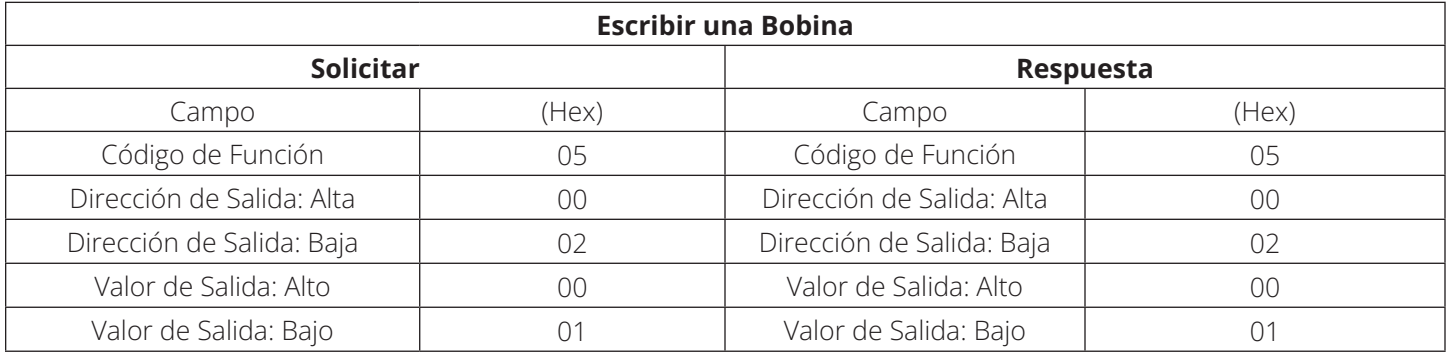

#### **2.6.6 Escribir Un Registro (Código de Función 0x06)**

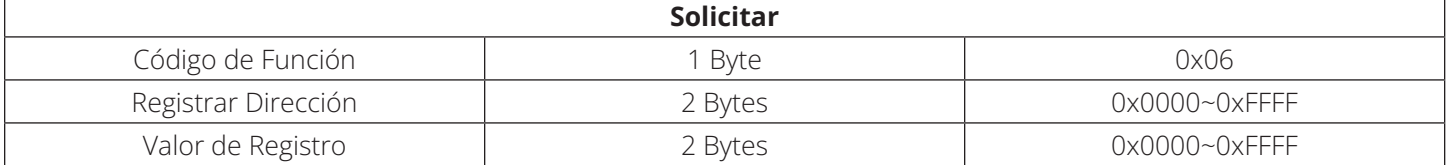

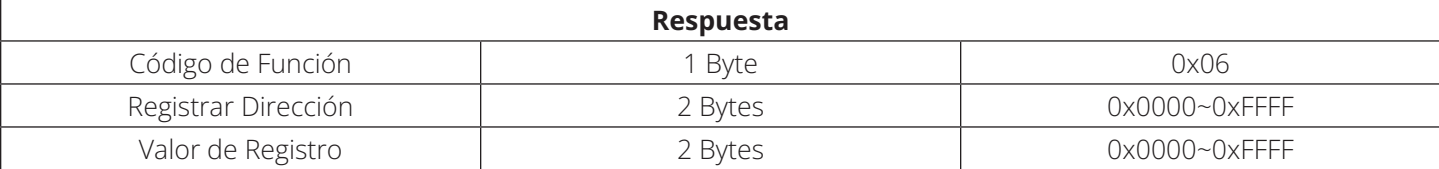

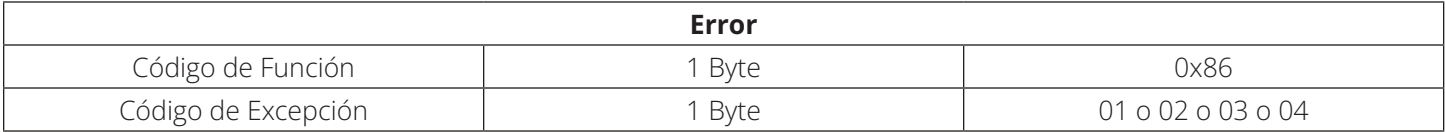

Este es un ejemplo de una solicitud para escribir registro 1:

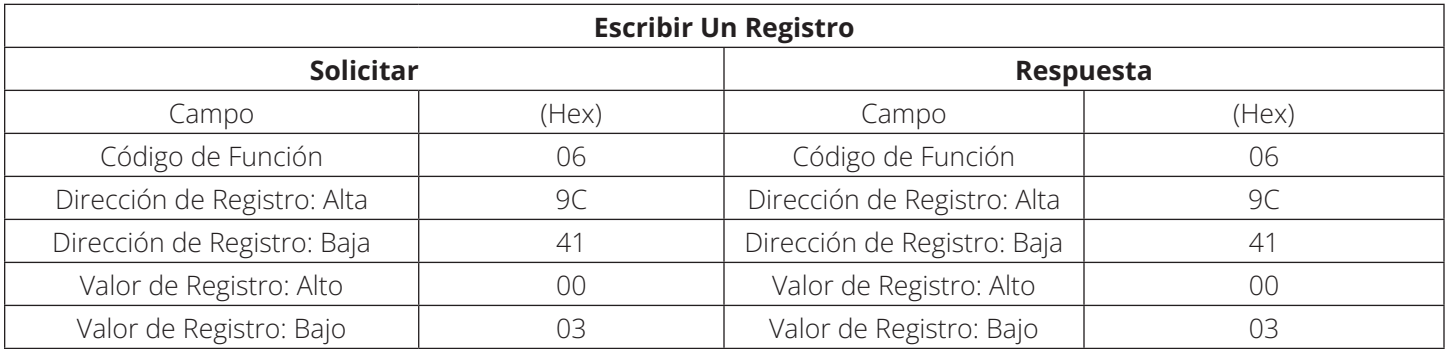

#### **2.6.7 Escribir Múltiples Bobinas (Código de Función 0x0F)**

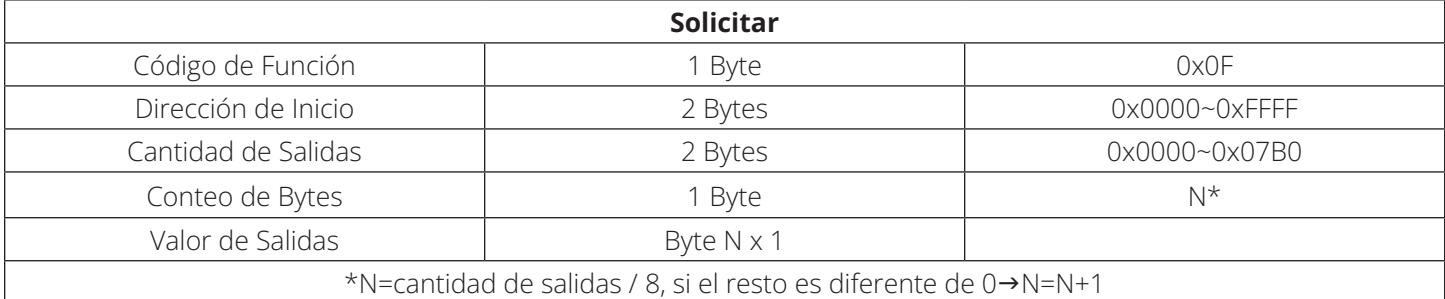

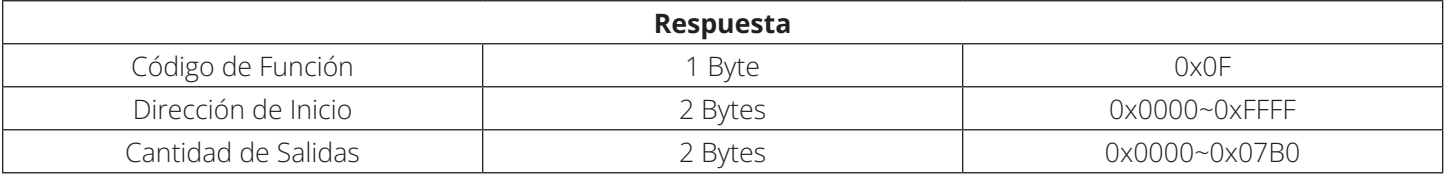

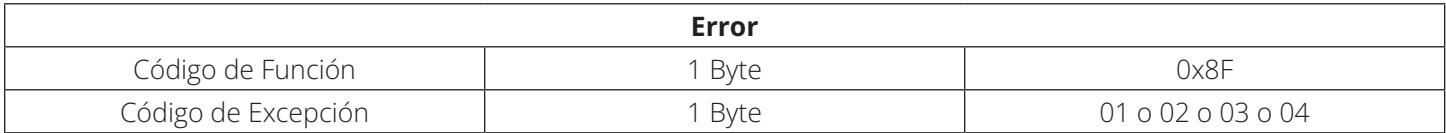

Aquí hay un ejemplo de una solicitud para escribir una serie de 10 bobinas, comenzando en bobina 2:

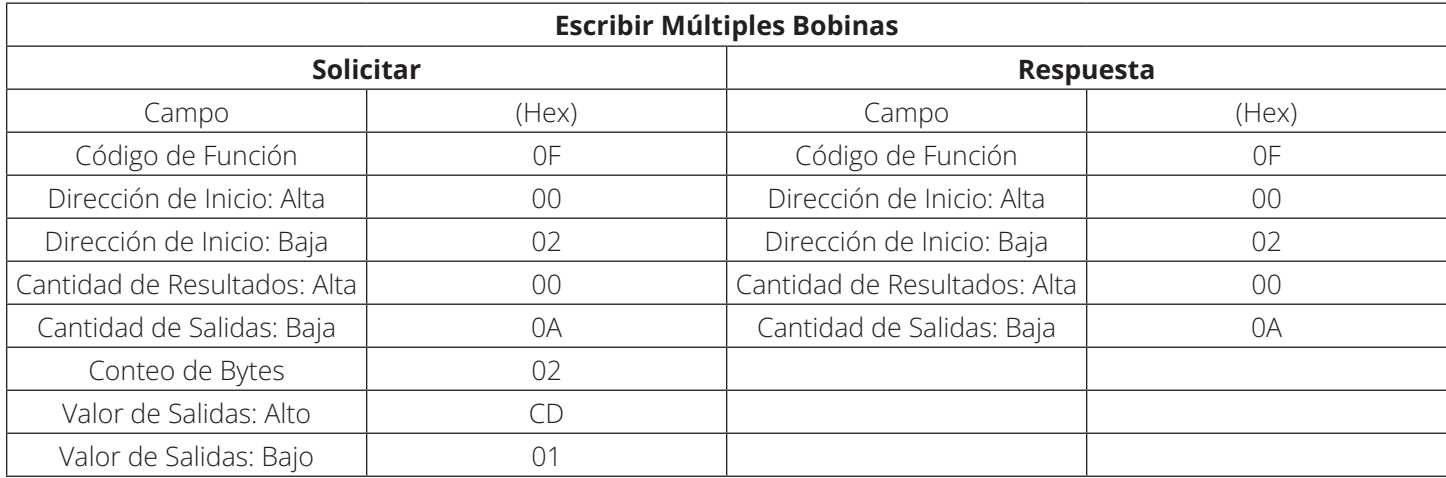

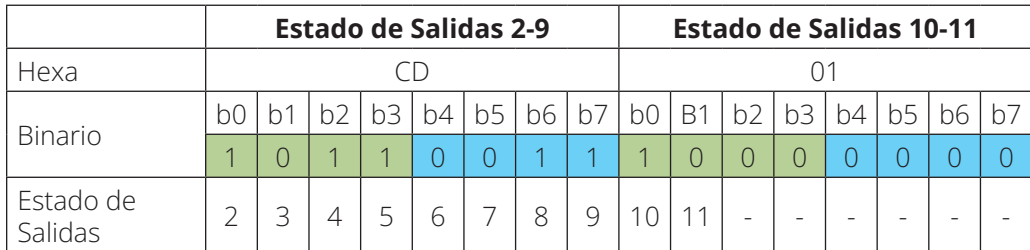

#### **2.6.8 Escribir Registros Múltiples (Código de Función 0x10)**

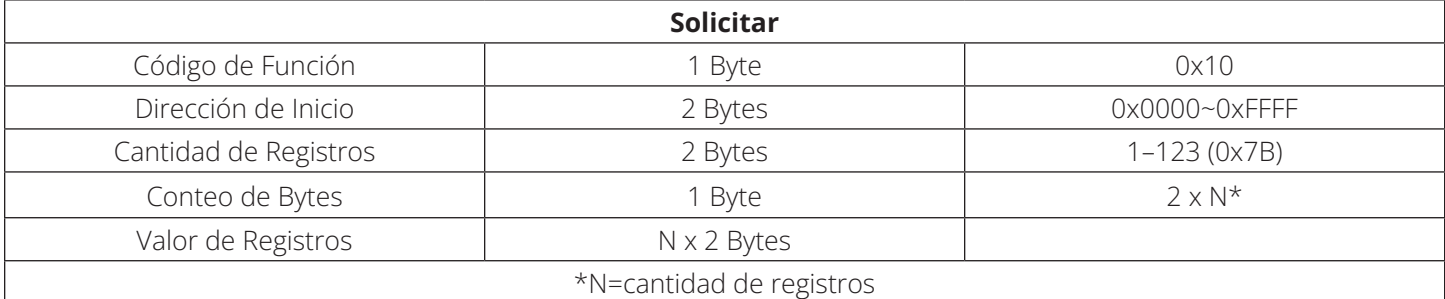

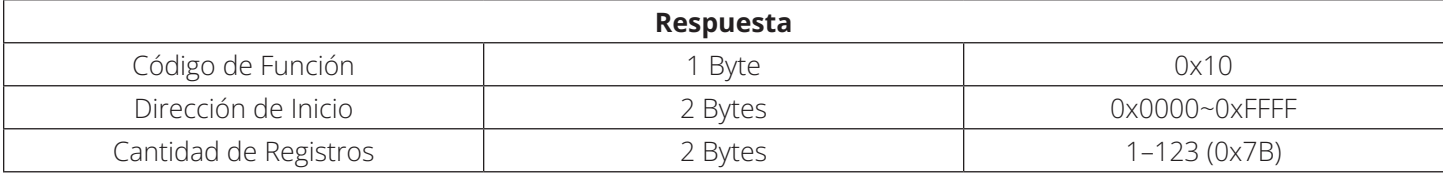

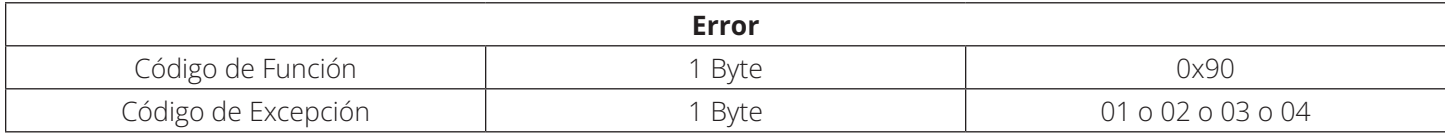

Aquí hay un ejemplo de una solicitud de escribir dos registros a partir de 1:

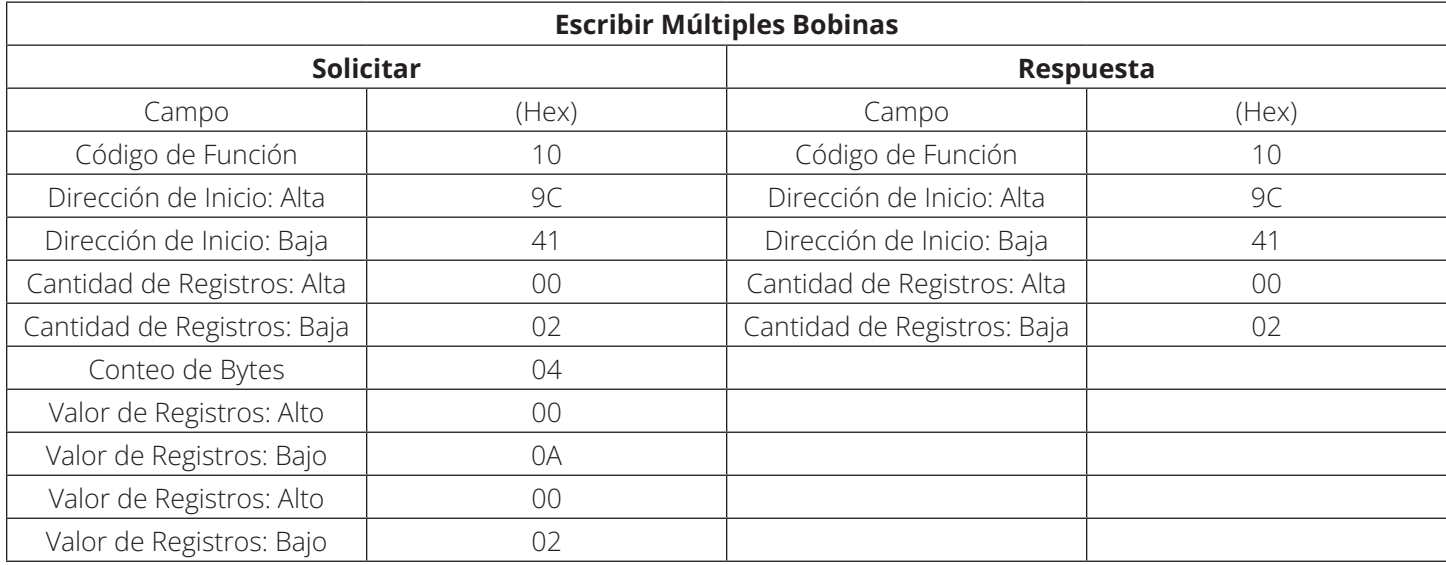

#### **2.6.9 Lectura de Registro de Archivo (Código de Función 0x14)**

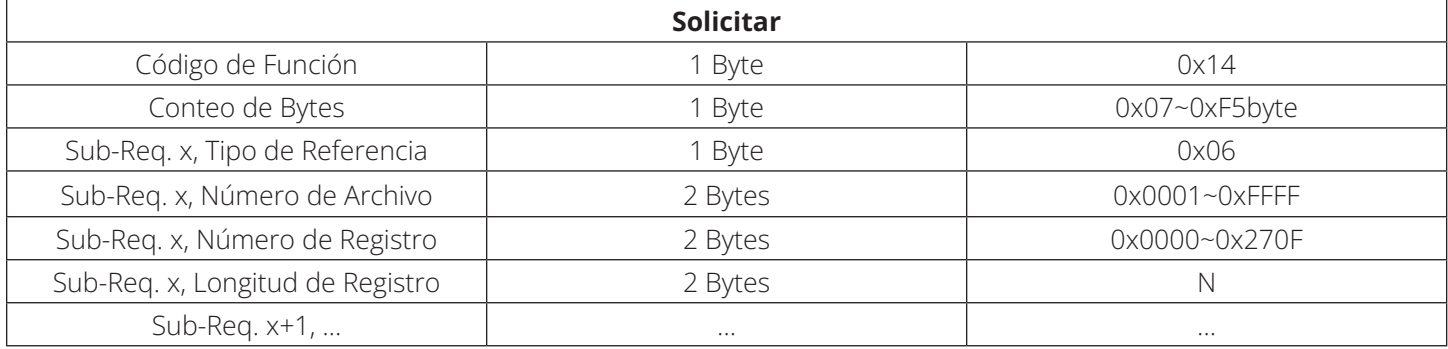

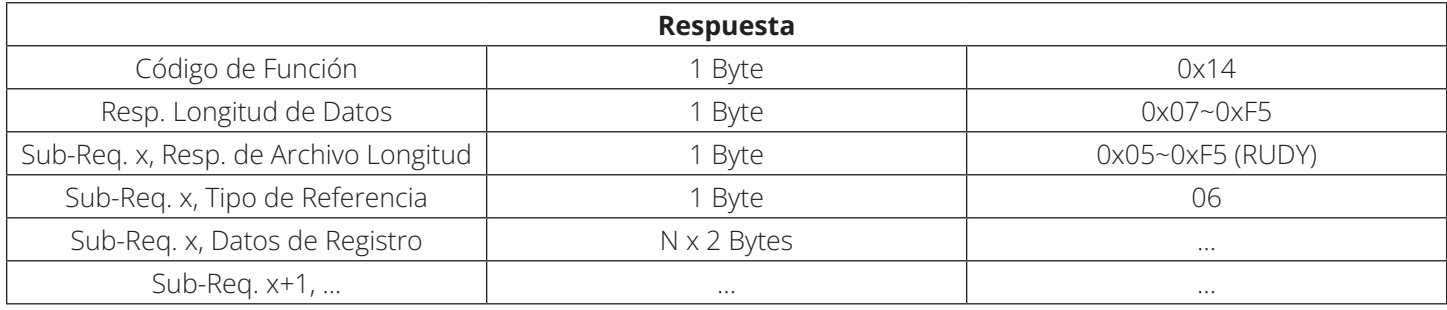

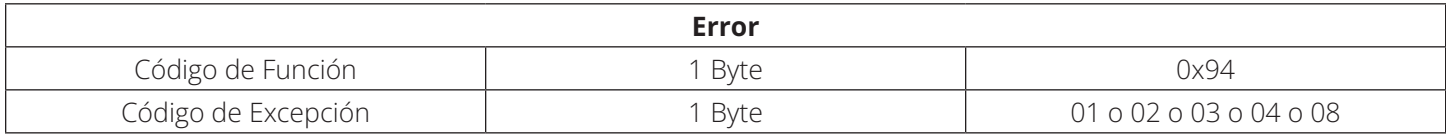

Aquí hay un ejemplo de una solicitud para leer dos grupos de referencias desde un dispositivo remoto:

- Grupo 1: 2 registros del archivo 4, comenzando en el registro 1 (dirección 0001)
- Grupo 2: 2 registros del archivo 3, comenzando en registro 9 (dirección 0009)

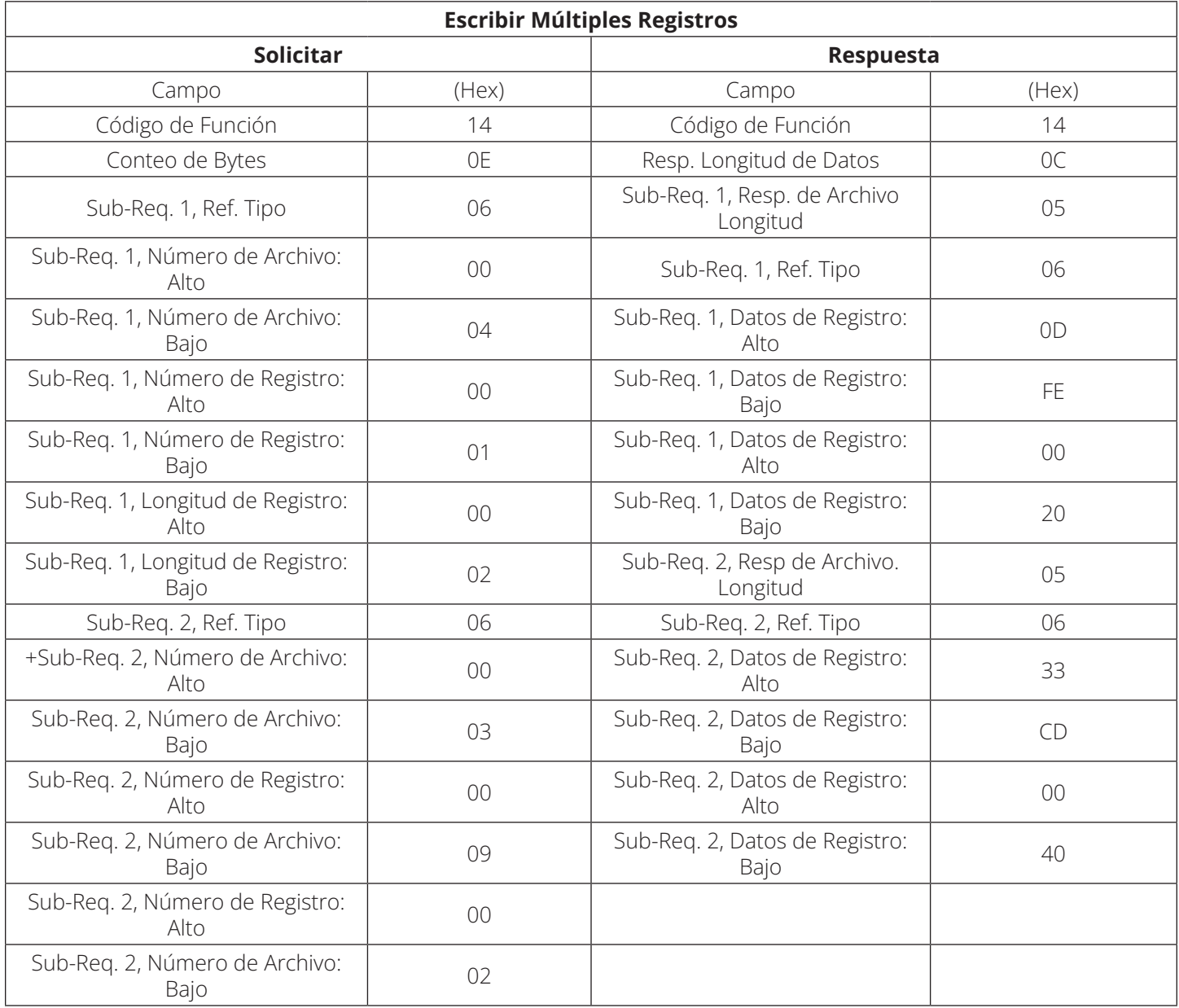

#### **2.6.10 Lectura de Identificación de Dispositivo (Código de Función 0x2B)**

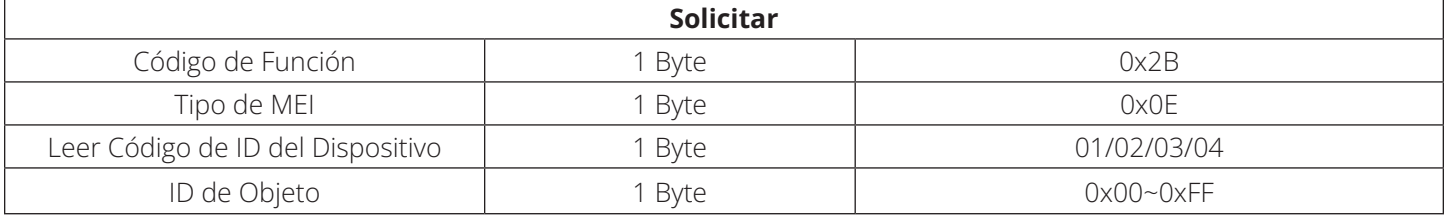

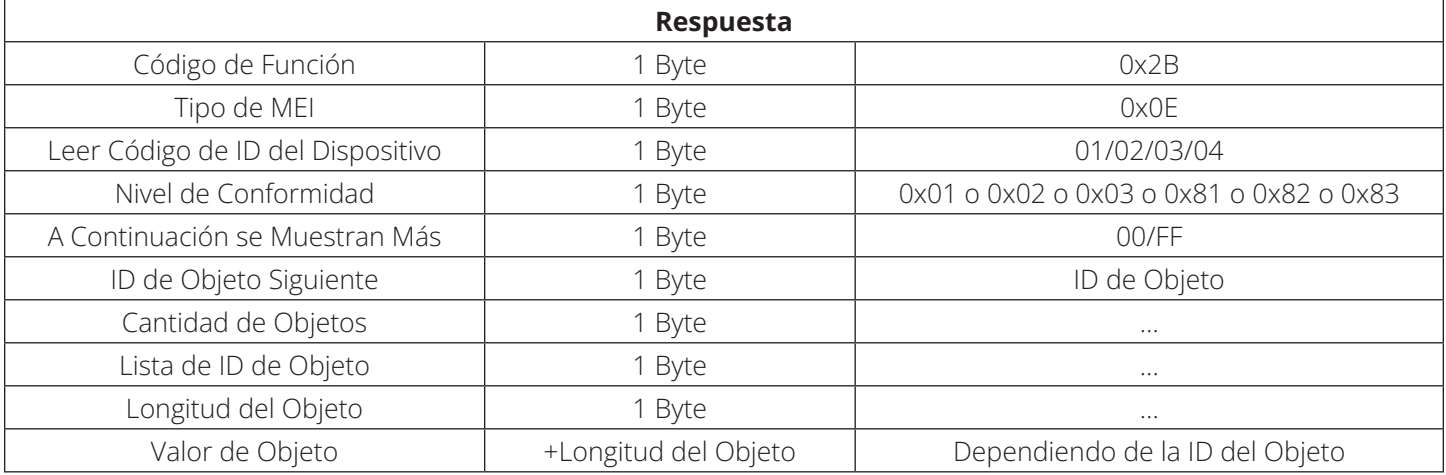

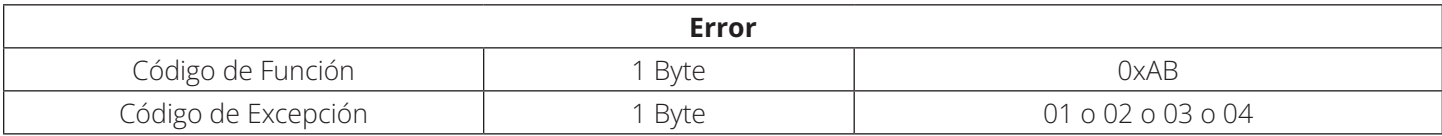

#### **Definición**

#### **1. Leer Código de ID del Dispositivo (ReadDevID)**

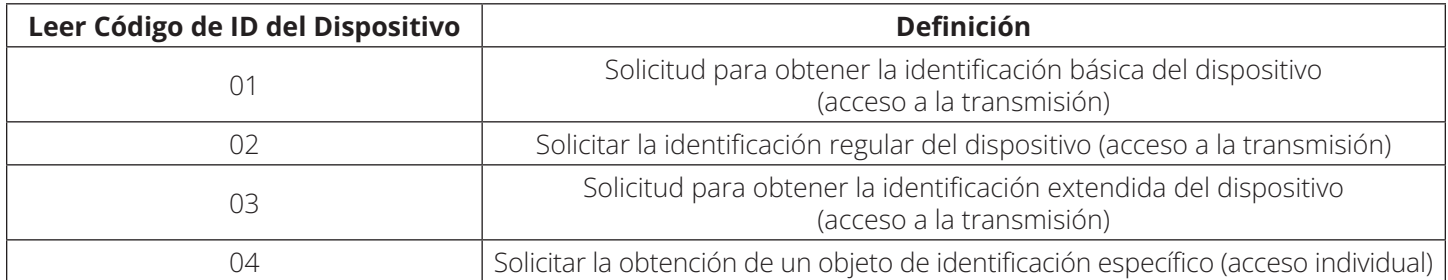

#### **2 ID de Objeto**

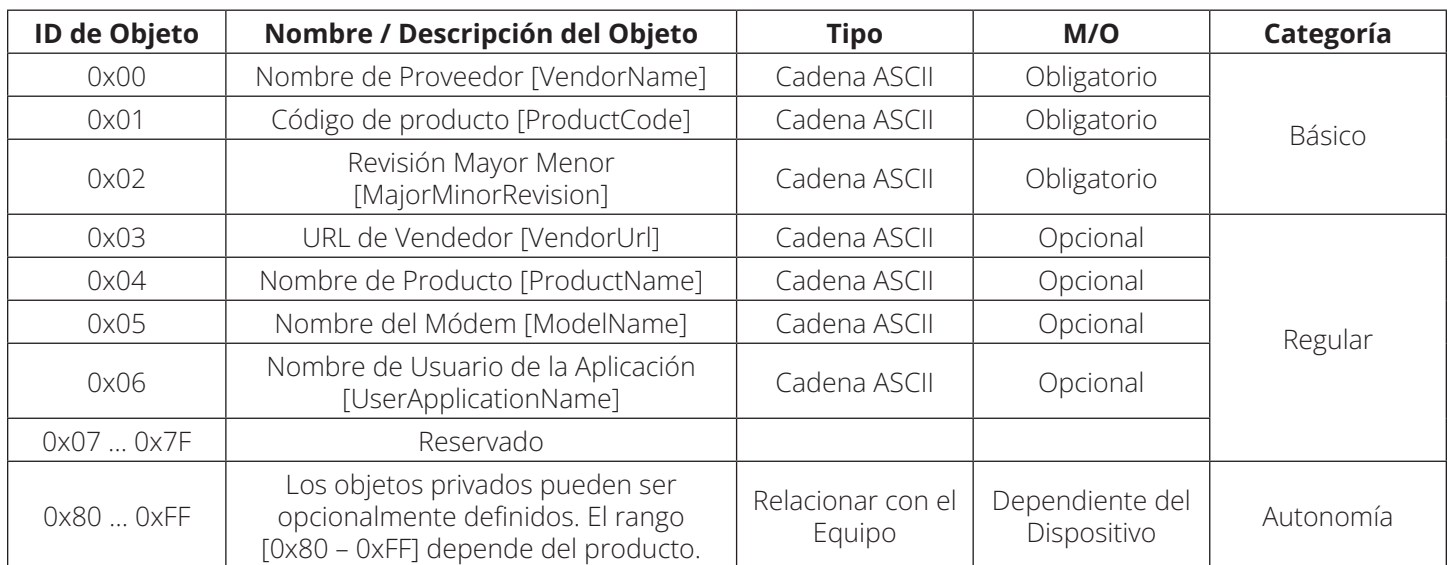

#### **3. Nivel de Conformidad**

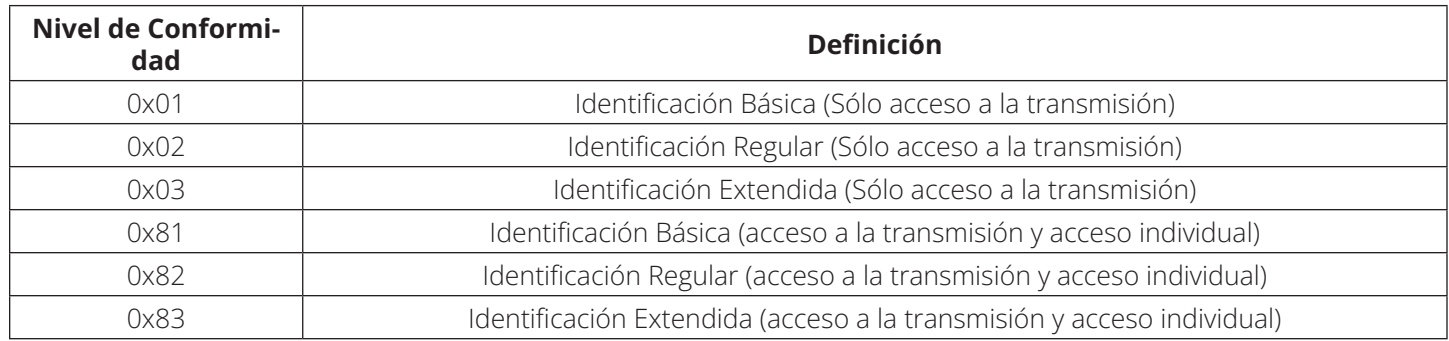

En caso de códigos ReadDevId 01, 02 o 03 (acceso a la transmisión), si los datos de identificación no encajan en una sola respuesta, pueden requerirse varias transacciones de solicitud y respuesta:

- 00: no hay más objetos disponibles
- FF: hay otros objetos de identificación disponibles y se requieren más transacciones de MODBUS. En caso de código ReadDevId 04 (acceso individual), este campo debe configurarse en 00.

Ejemplo de una solicitud de identificación de dispositivo leída para "identificación básica del dispositivo:" en este ejemplo, toda la información se envía en un PDU de respuesta.

#### **Ejemplo 1:**

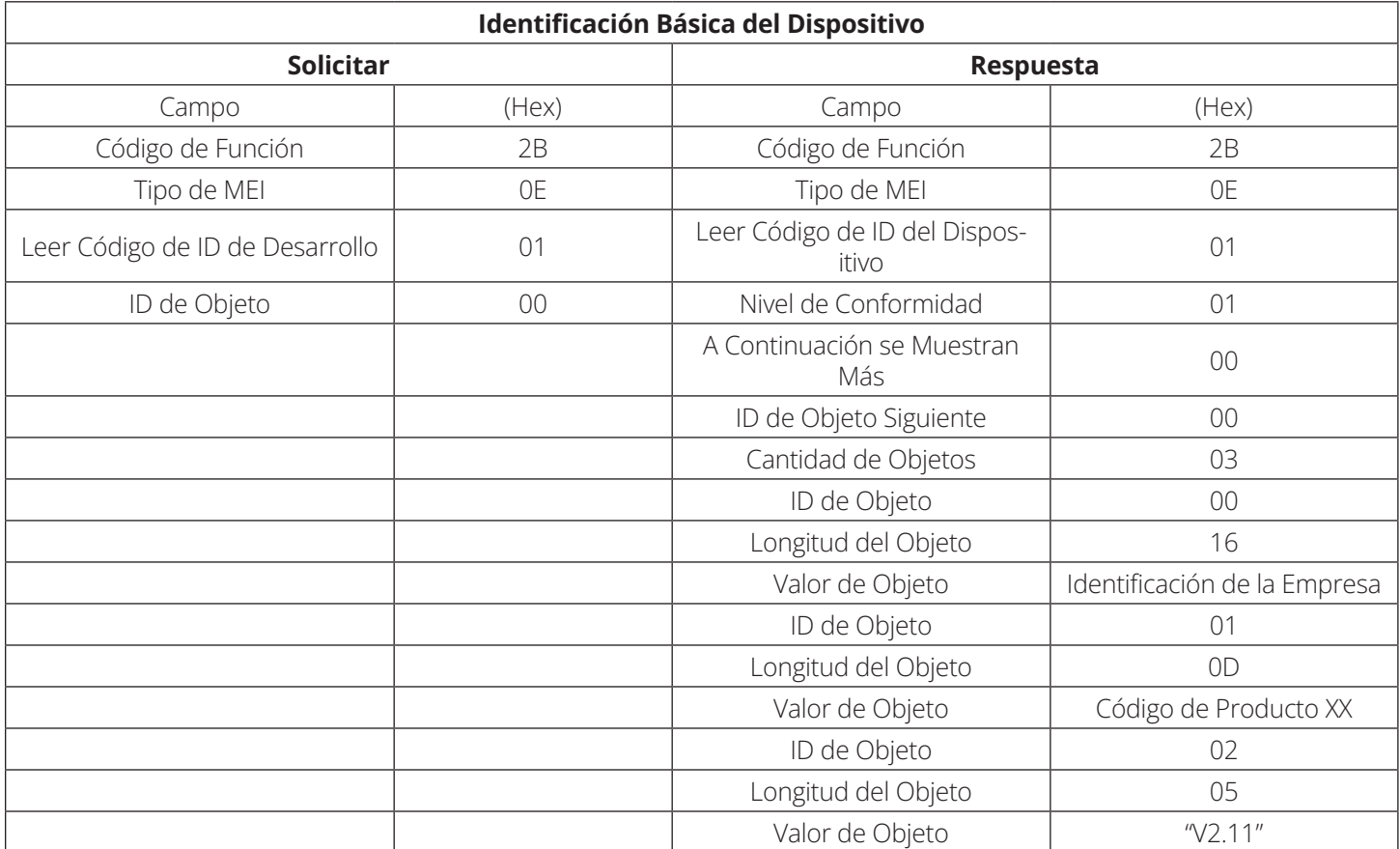

#### **Ejemplo 2:**

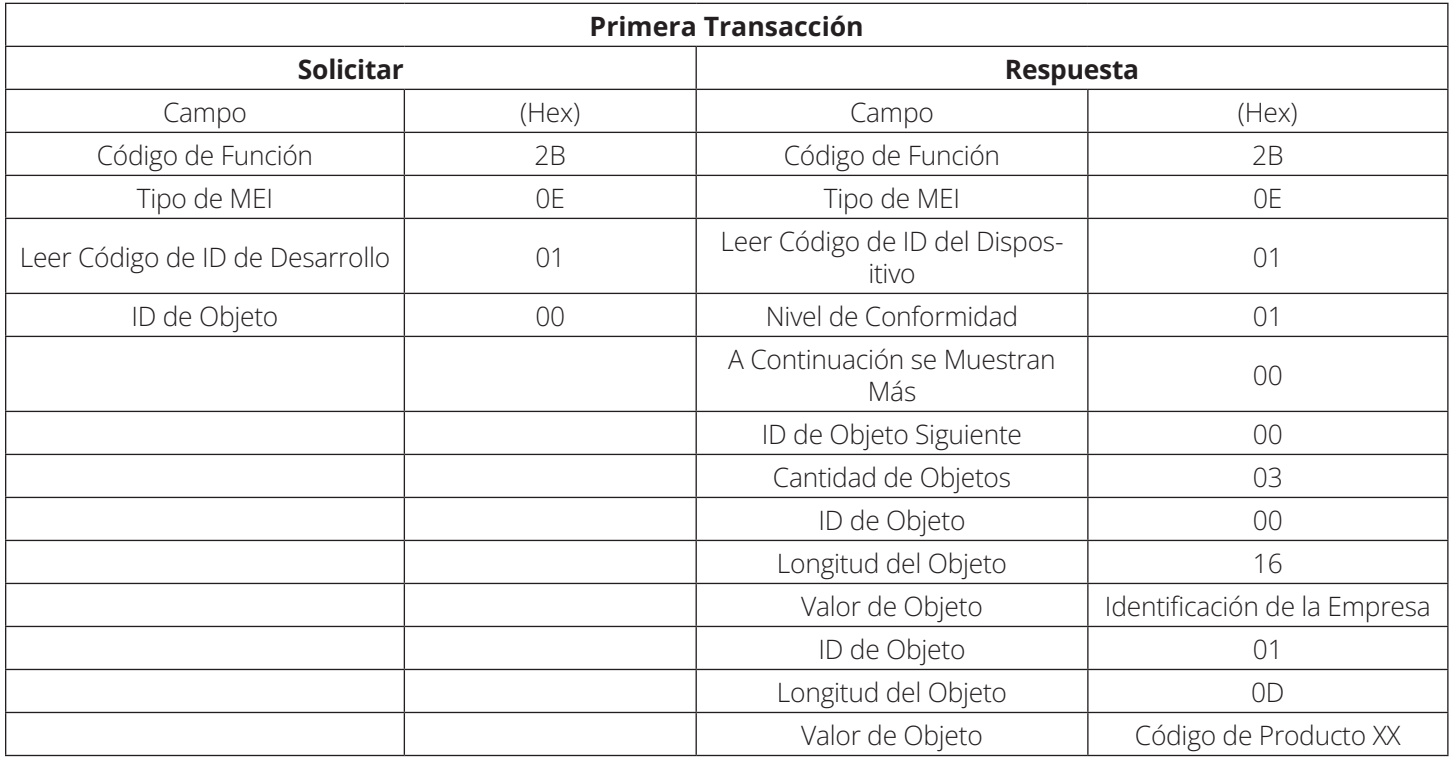

#### **Ejemplo 3:**

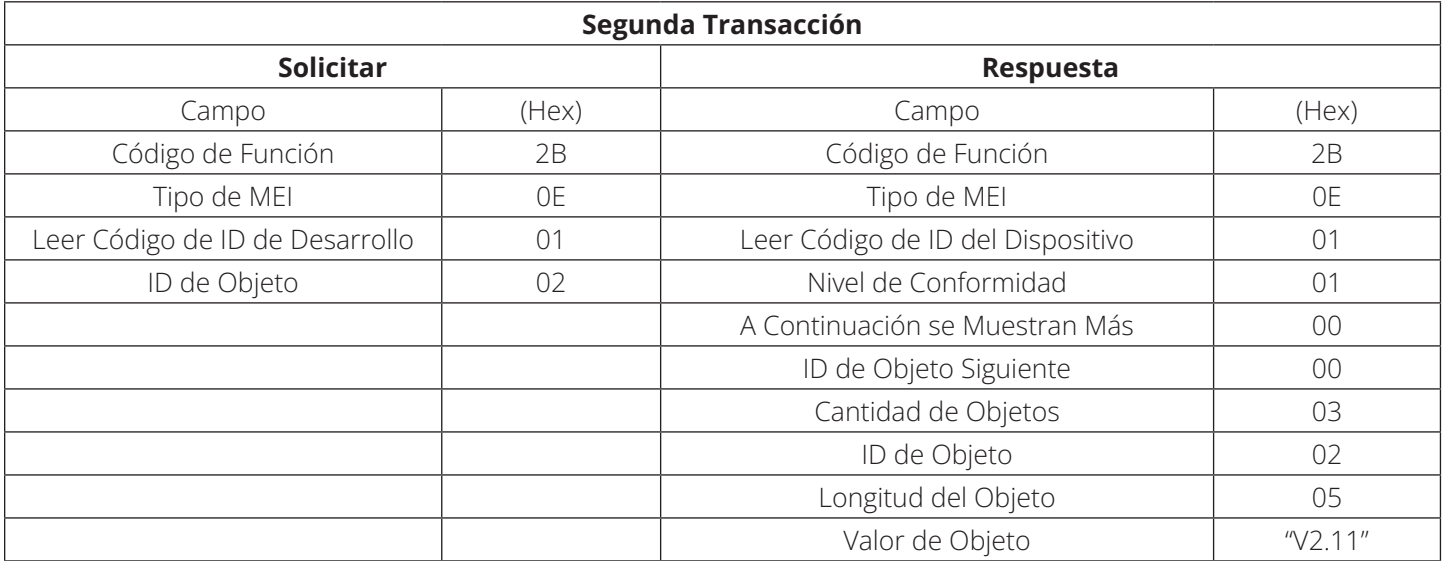

#### **2.7 Funcionamiento de la Comunicación**

- 1. Consulte la dirección de la réplica según el ID de UPS.
- 2. Seleccione el Código de Función correspondiente según el tipo de registro leído. Si el bit más alto de la dirección del registro es 1 (por ejemplo, 10001), la selección del código de función es "Registro de entrada Status." Si el bit más alto de la dirección del registro es 2 (por ejemplo, 20001), la selección del código de función es "Registro de retención." Si el bit más alto de la dirección del registro es 3 (por ejemplo, 30001), la selección del código de función es "Registro de entrada." Si el bit más alto de la dirección del registro es 4 (por ejemplo, 40001), la selección del código de función es "Registro de retención."
- 3. Establezca la dirección de inicio del registro (consulte la información sobre la dirección del registro en la sección 3).
- 4. Seleccione Decimal.
- 5. Seleccione el Formato de Fecha correspondiente según el tipo de datos del registro (consulte la información sobre el tipo de registro en la sección 3).

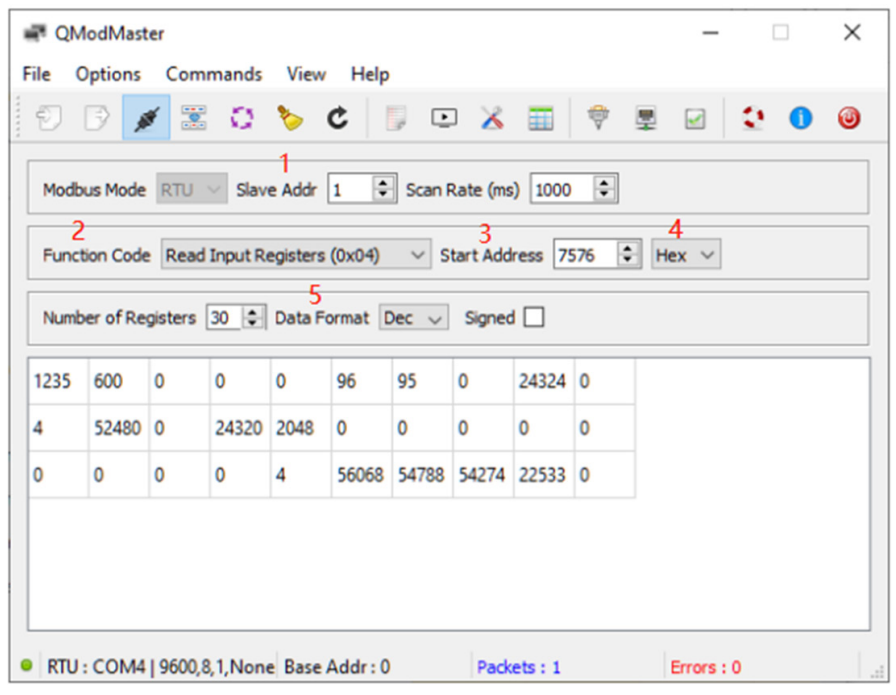
El equipo puede implementar la interfaz física con RS-232 o RS-485. La tasa de señalización de datos es de 2400 bps o 9600 bps. La tasa de pretermisión es de 9600 bps.

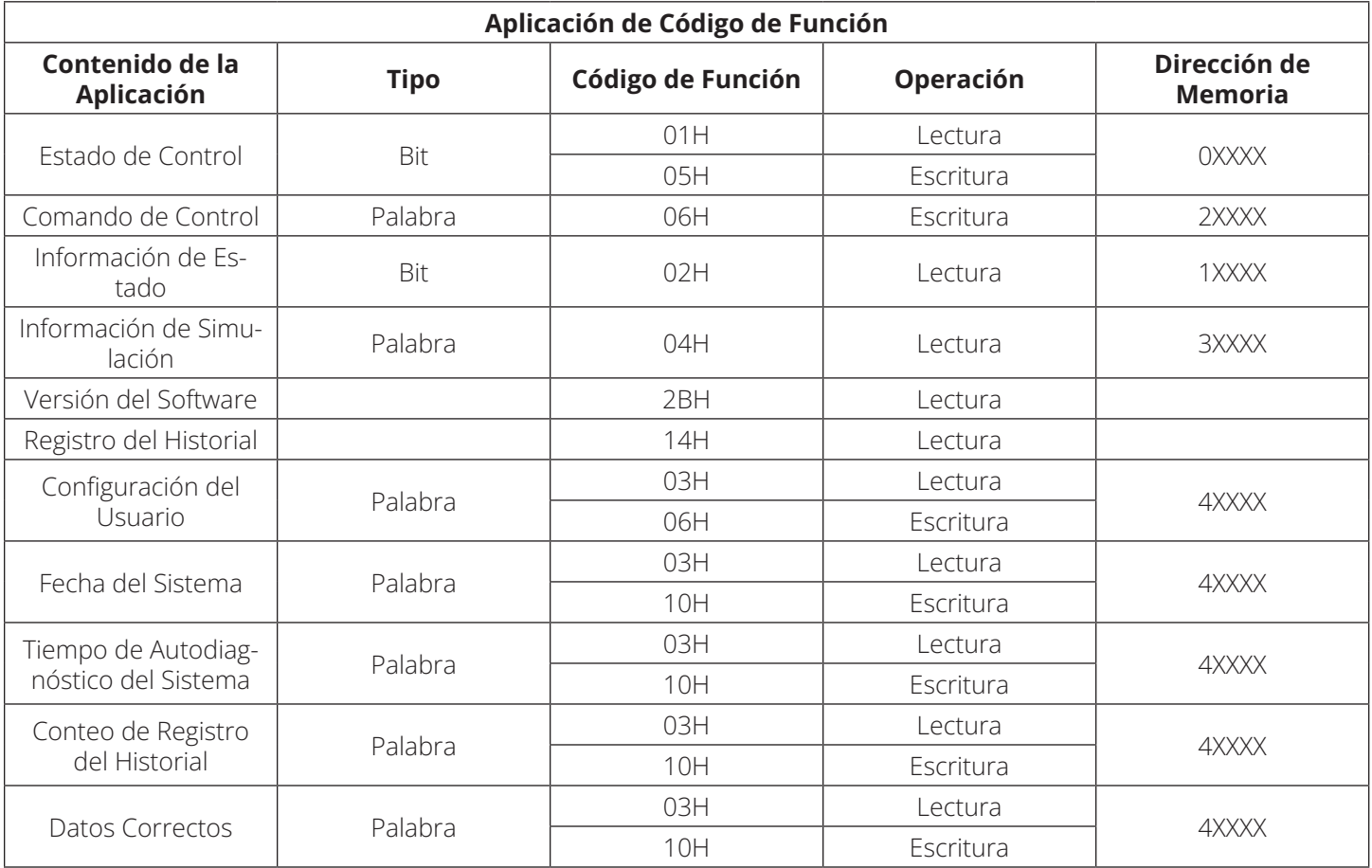

#### **3.1 Contenido de Datos de Bobinas (Dirección: 0XXXX)**

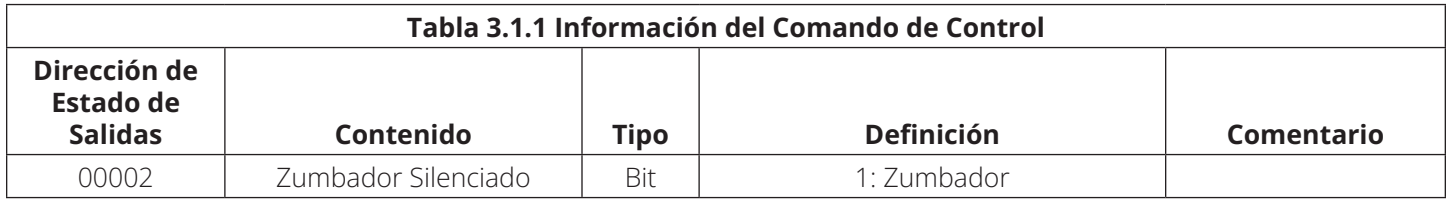

#### **3.2 Contenido de Datos de Estado de las Entradas (Dirección: 1XXXX)**

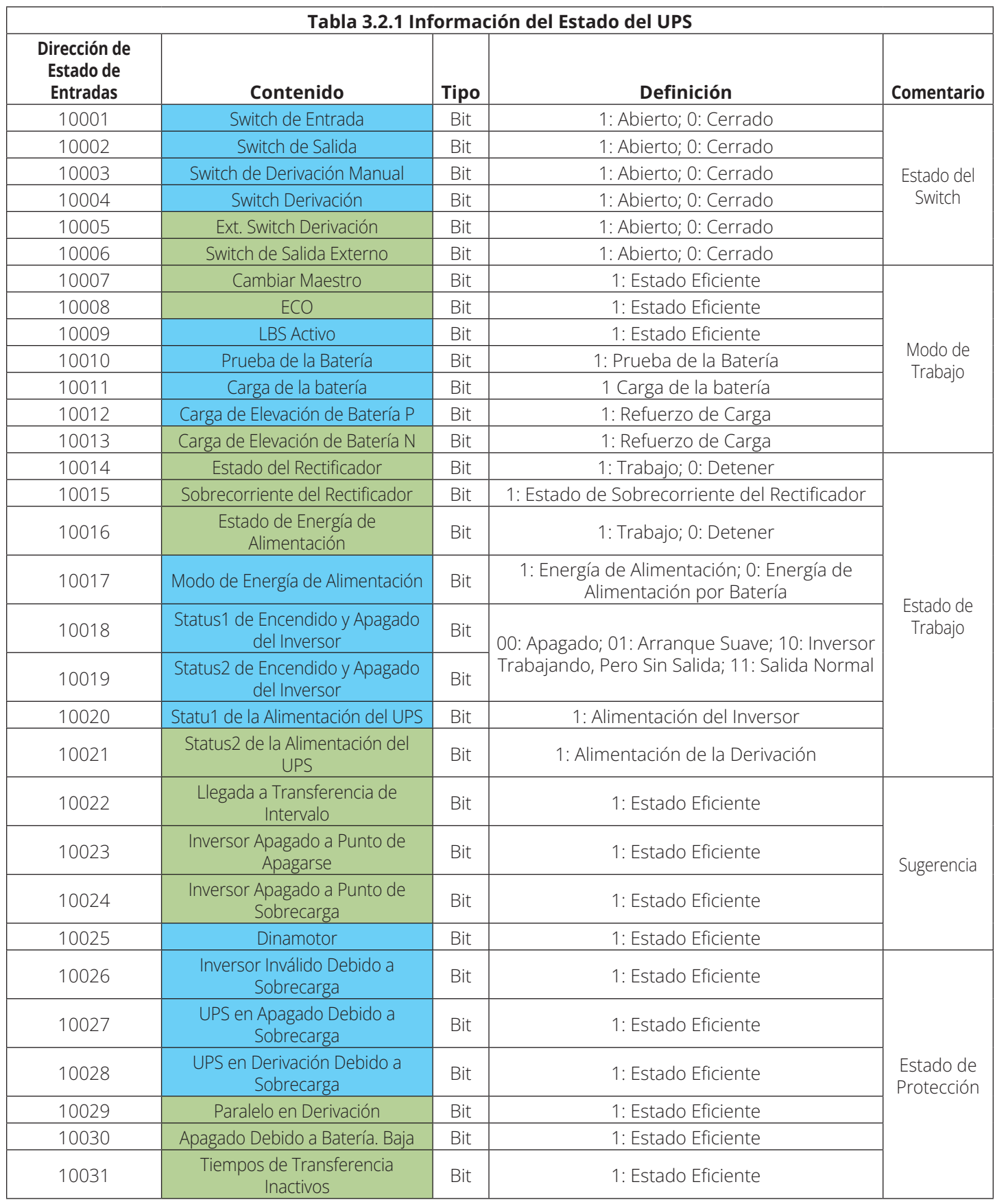

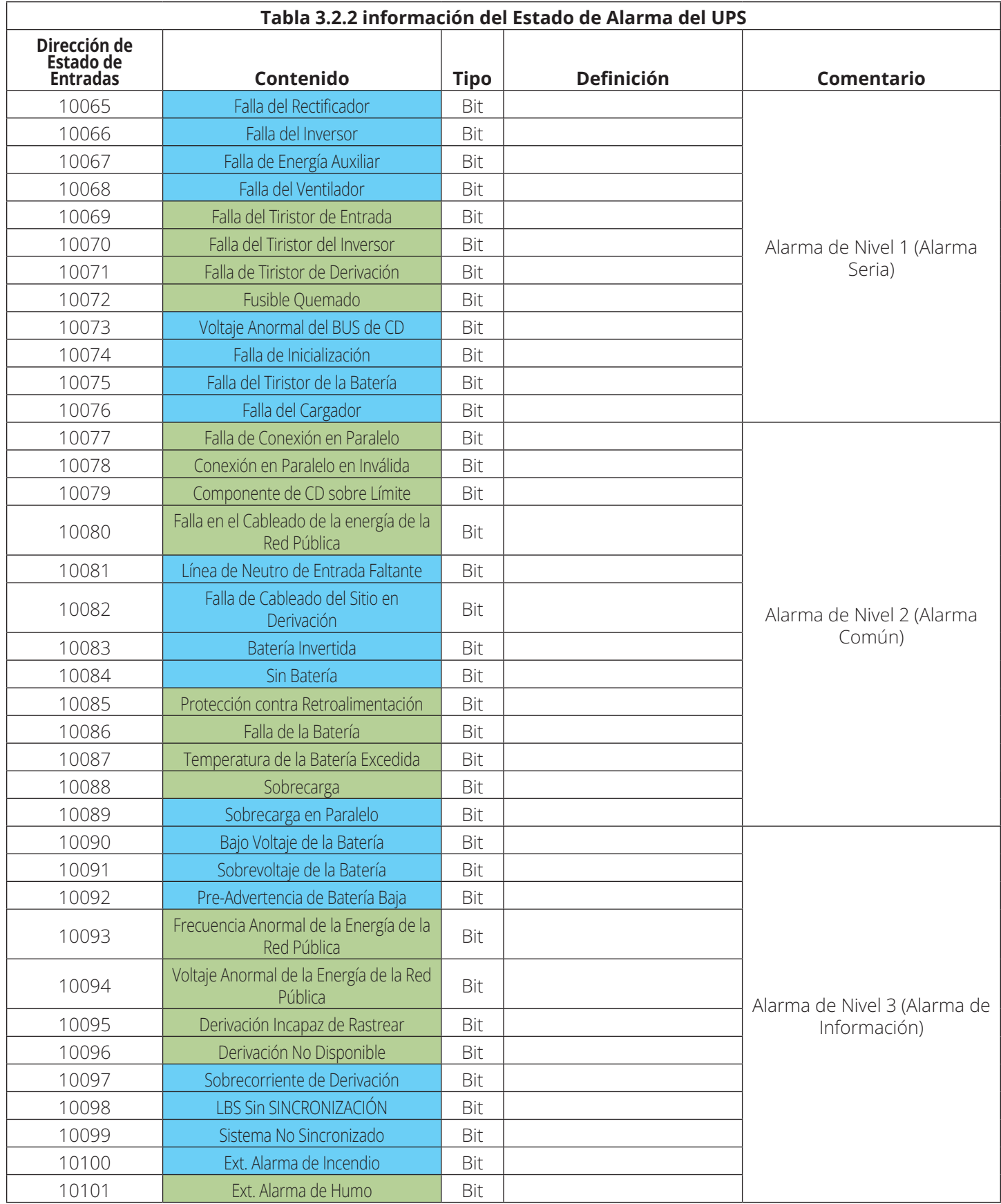

*Nota: El estado de valor de qué es 1 es efectivo*

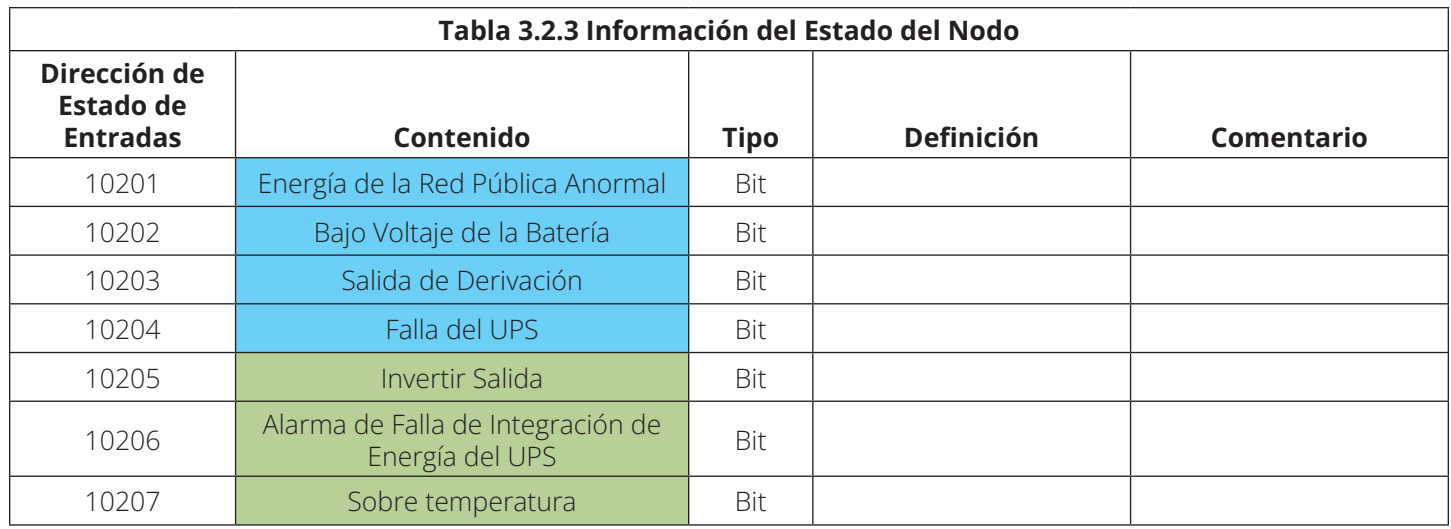

*Nota: El estado de valor de qué es 1 es efectivo*

### **3.3 Contenido de Datos de Registros de Salida (Dirección: 2XXXX)**

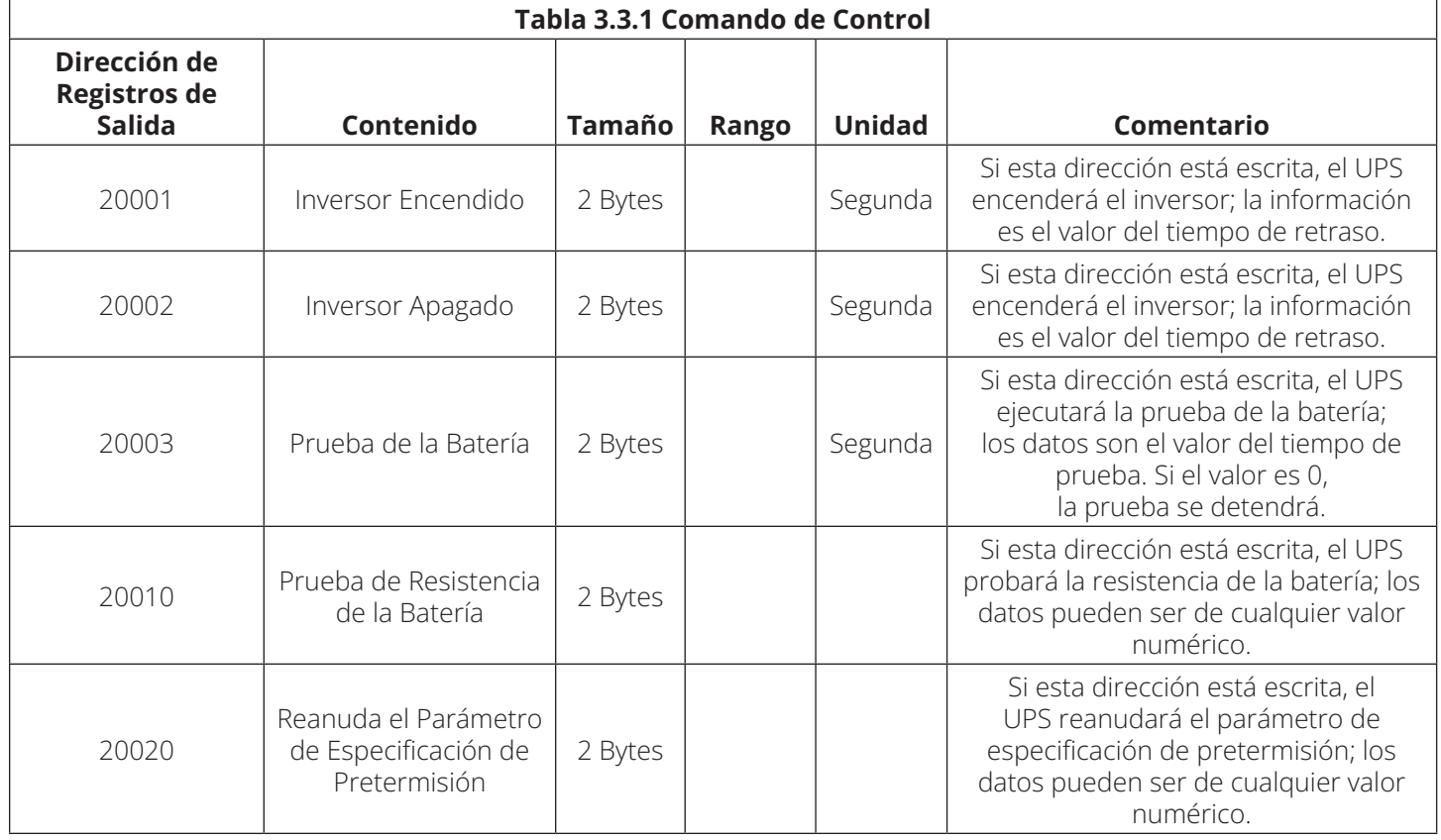

#### **3.4 Contenido de Datos de Registros de Entrada (Dirección: 3XXXX)**

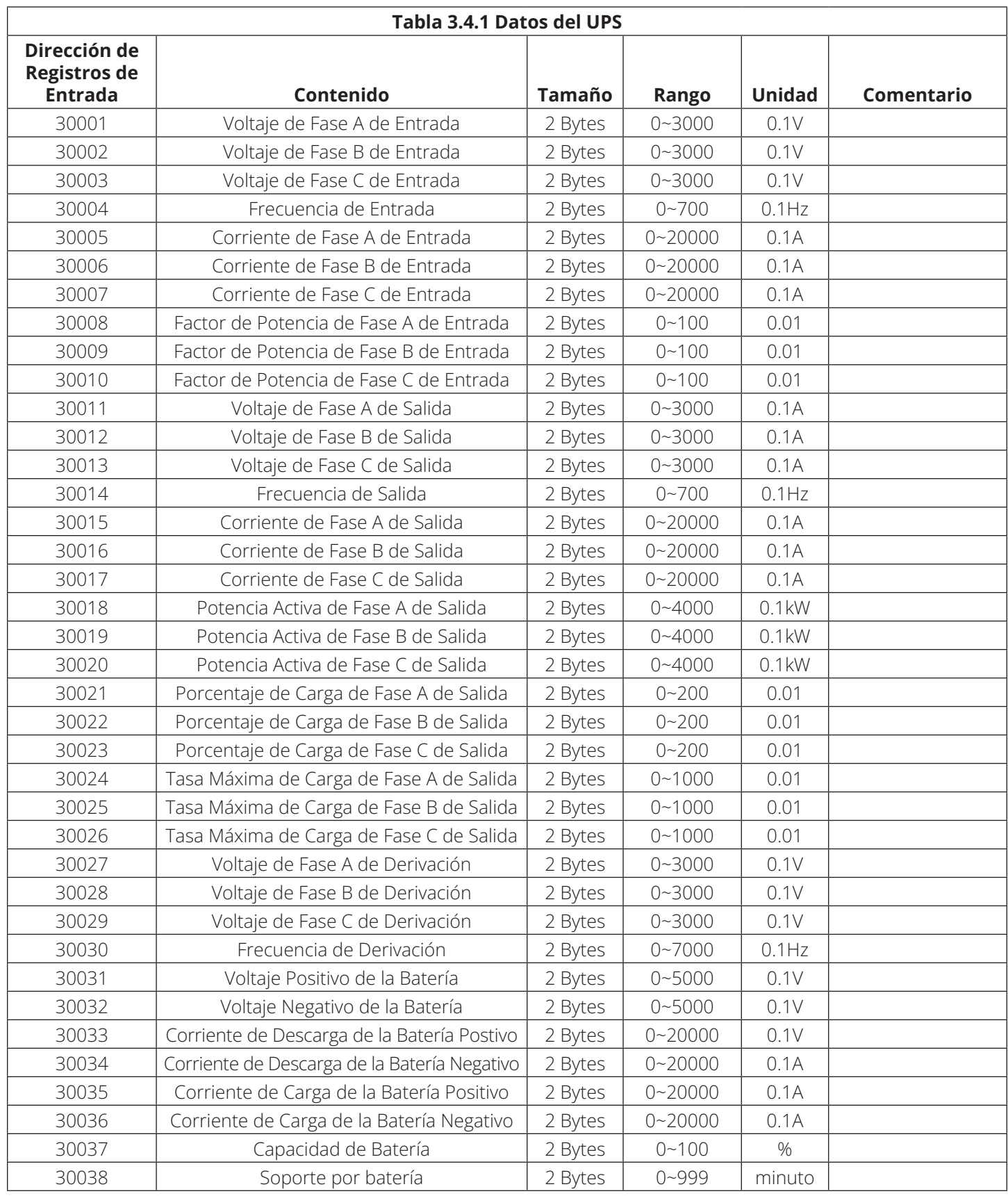

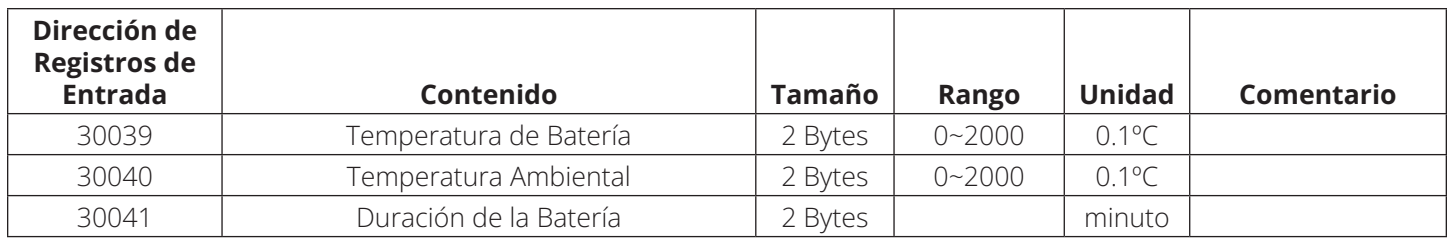

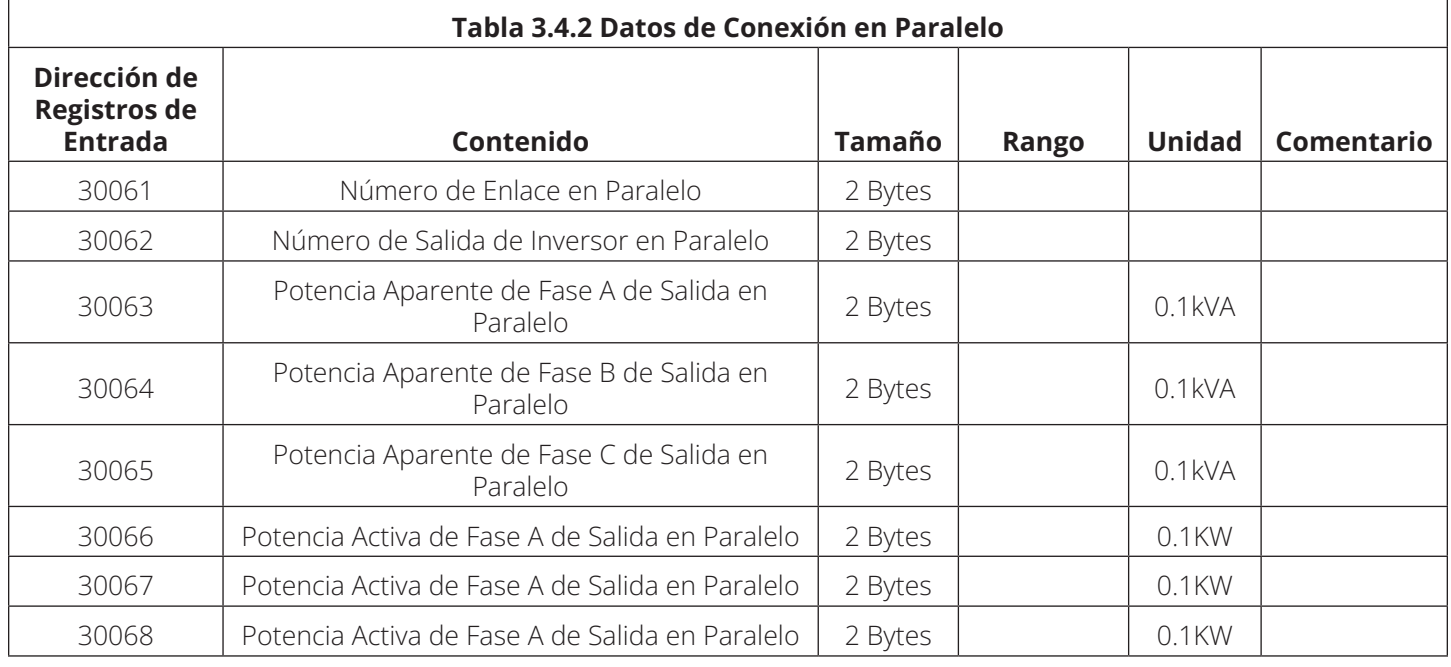

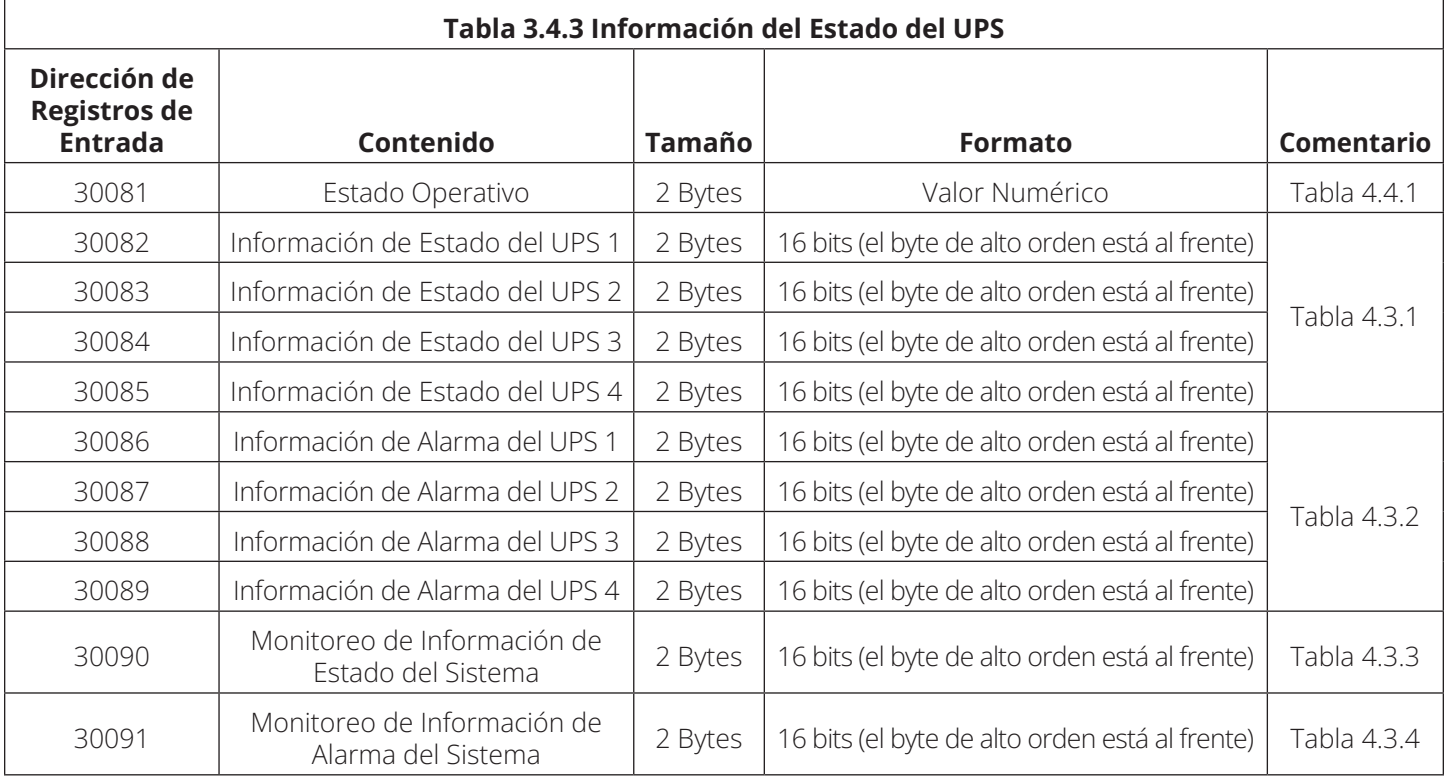

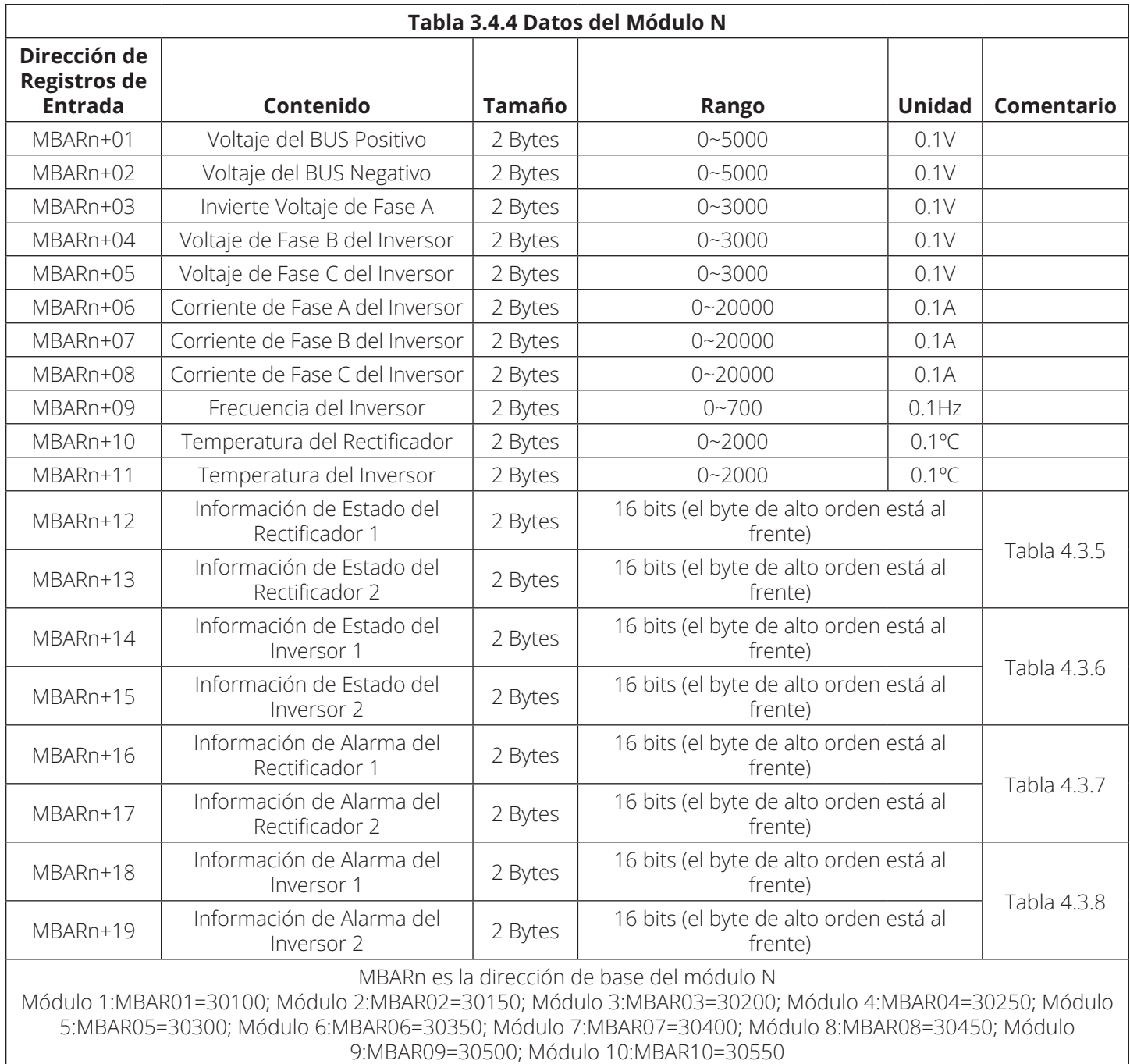

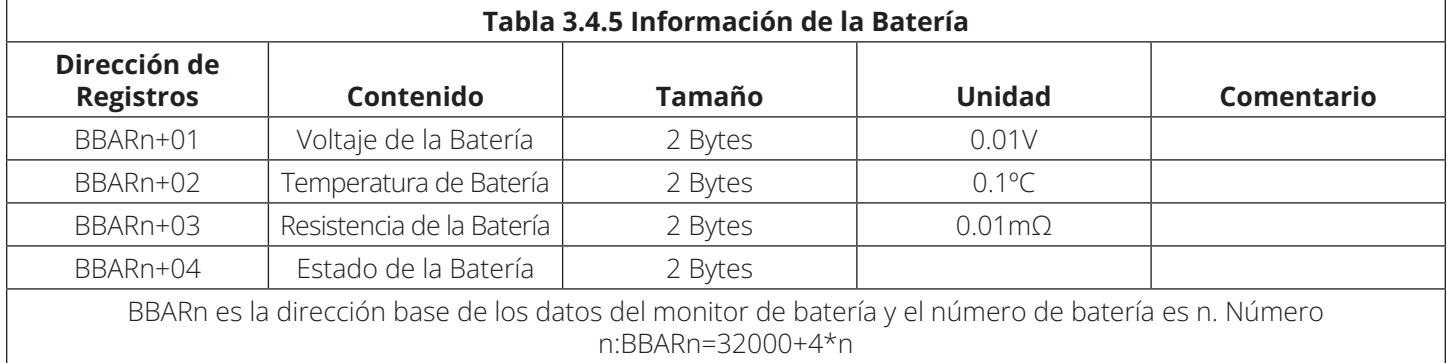

#### **3.5 Contenido de Datos de Registros de Tenencia (Dirección: 4XXXX)**

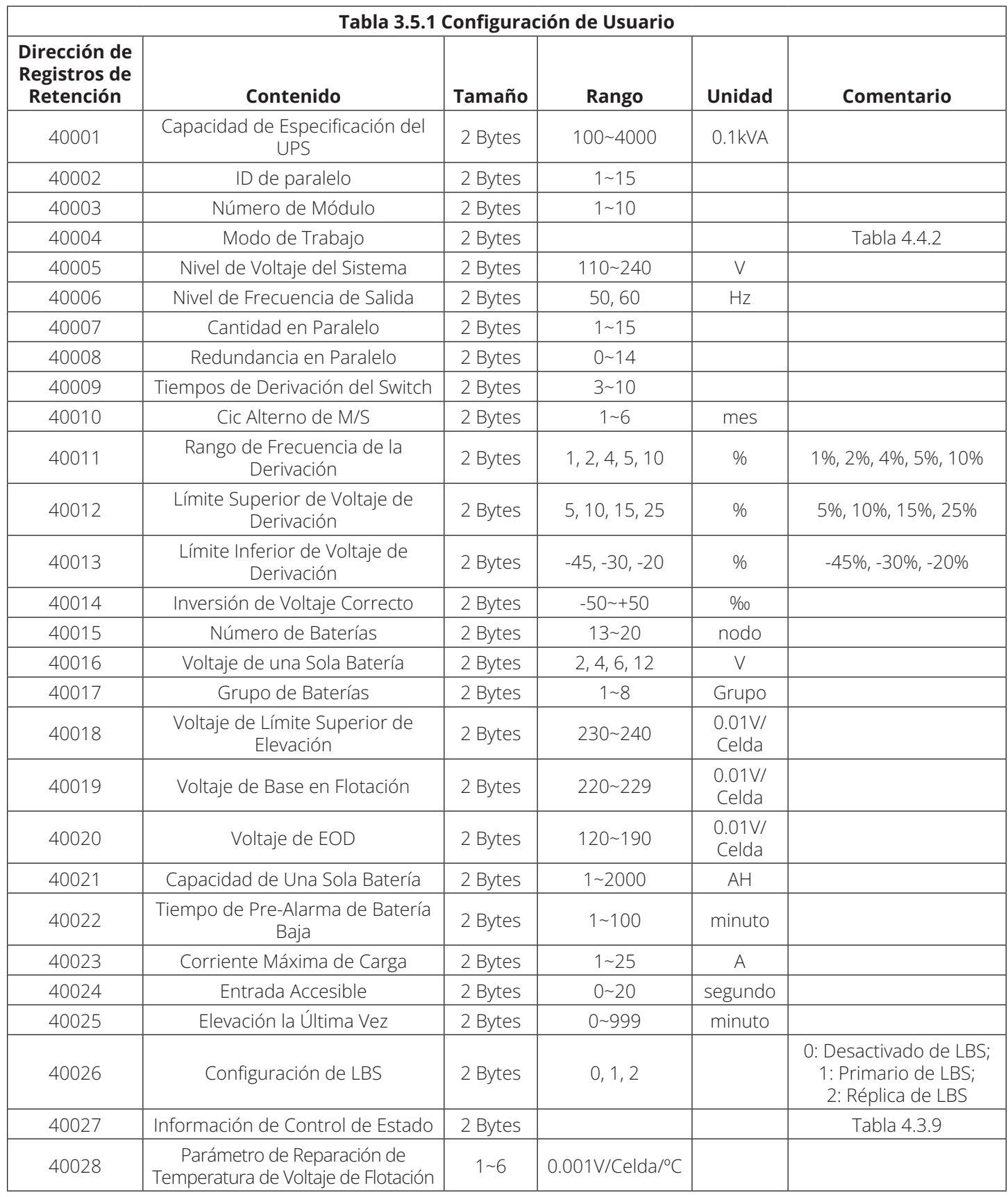

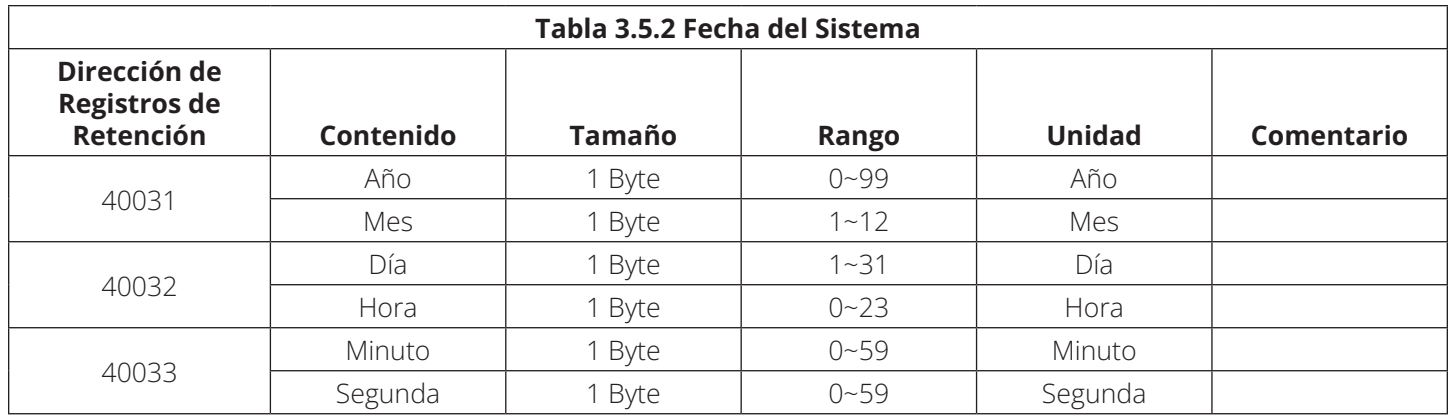

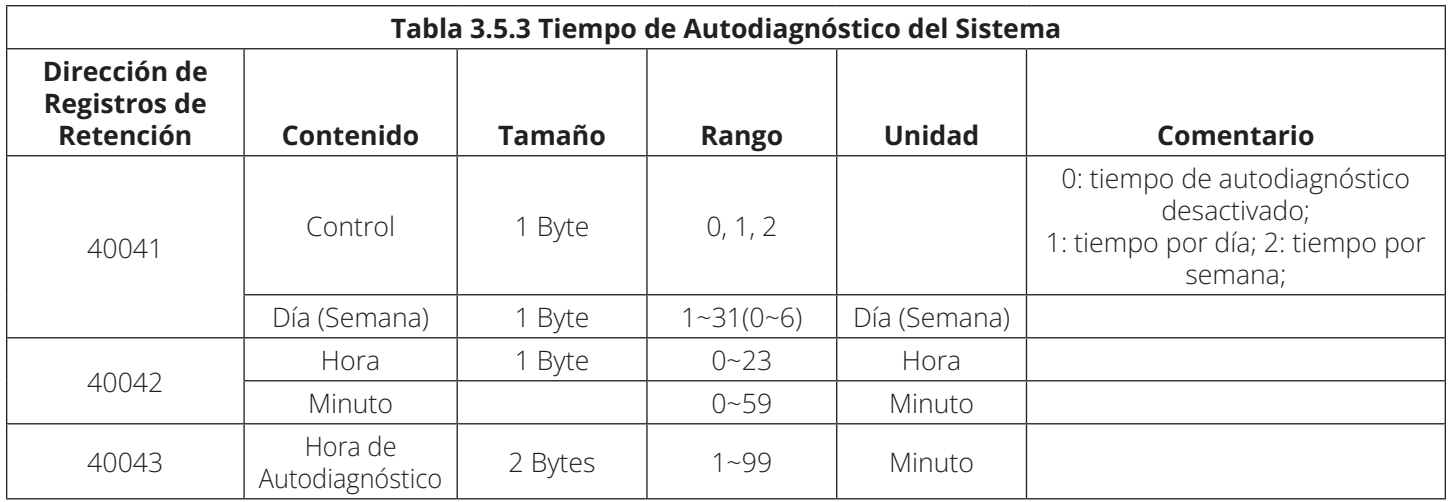

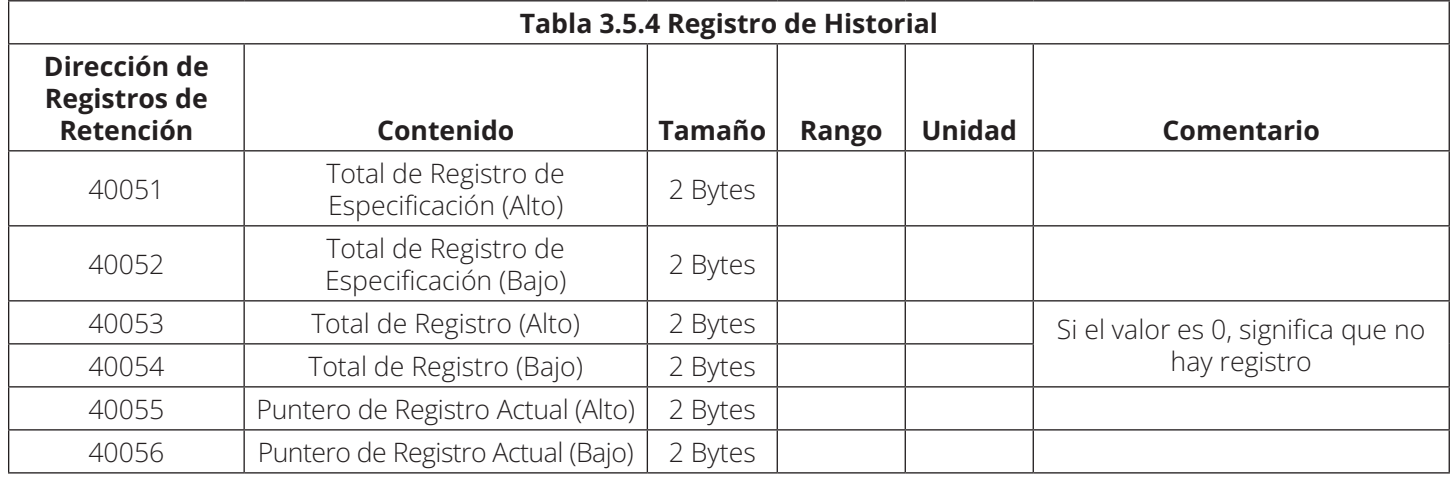

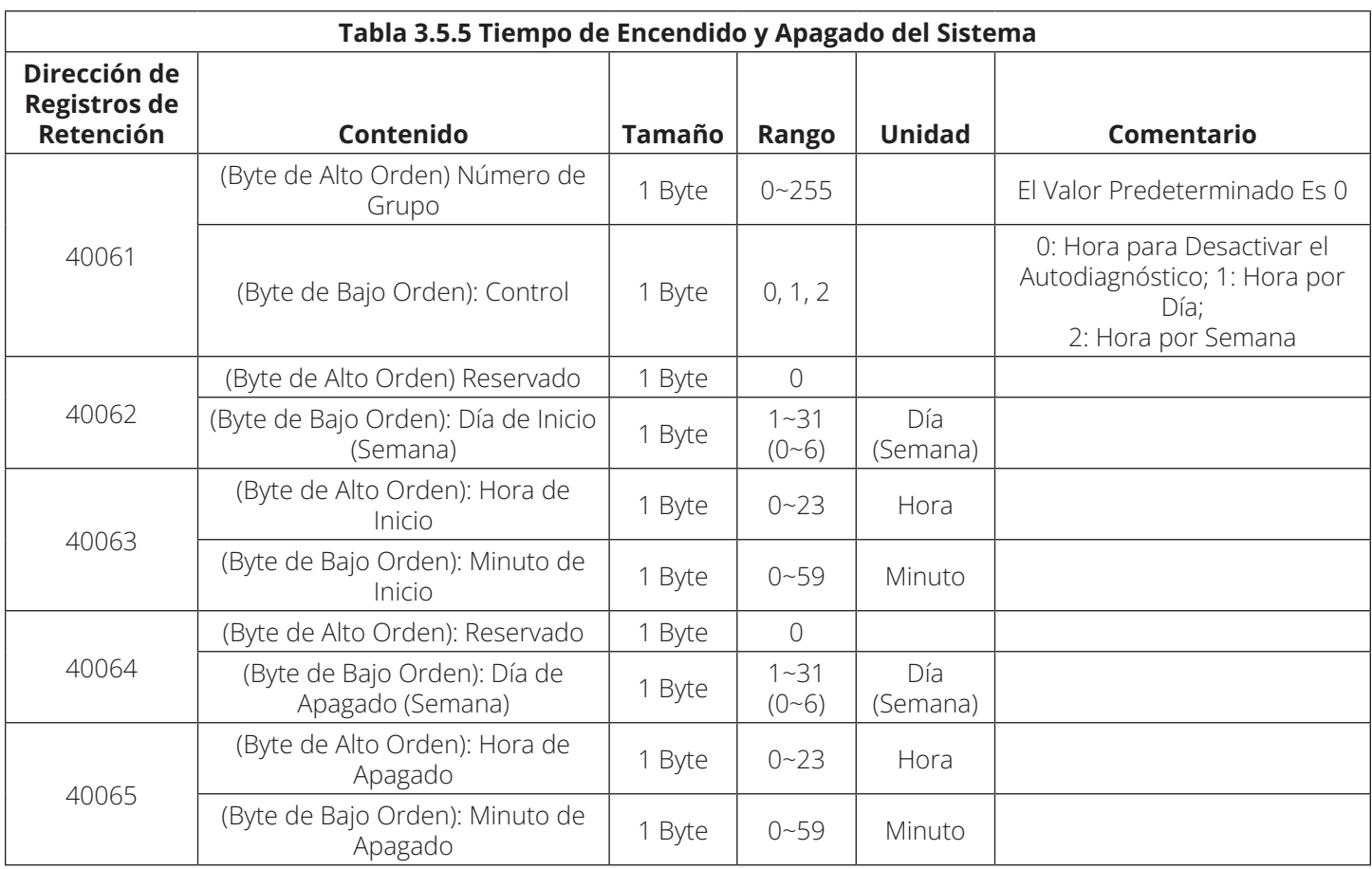

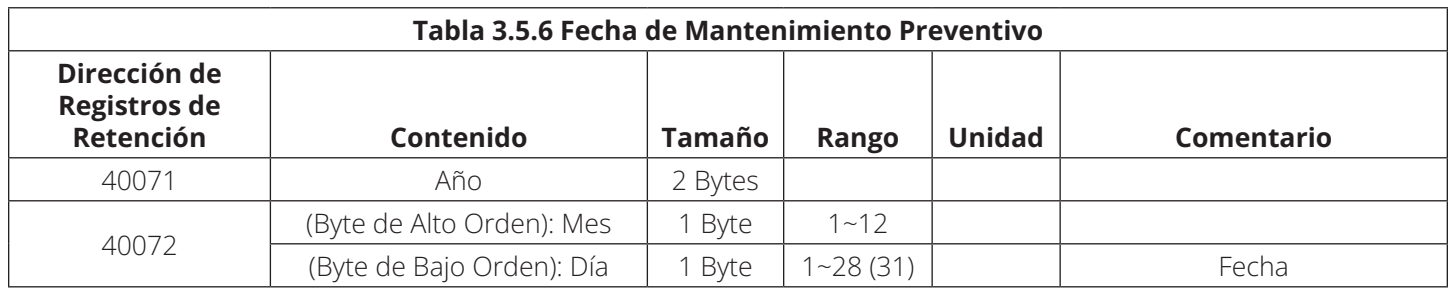

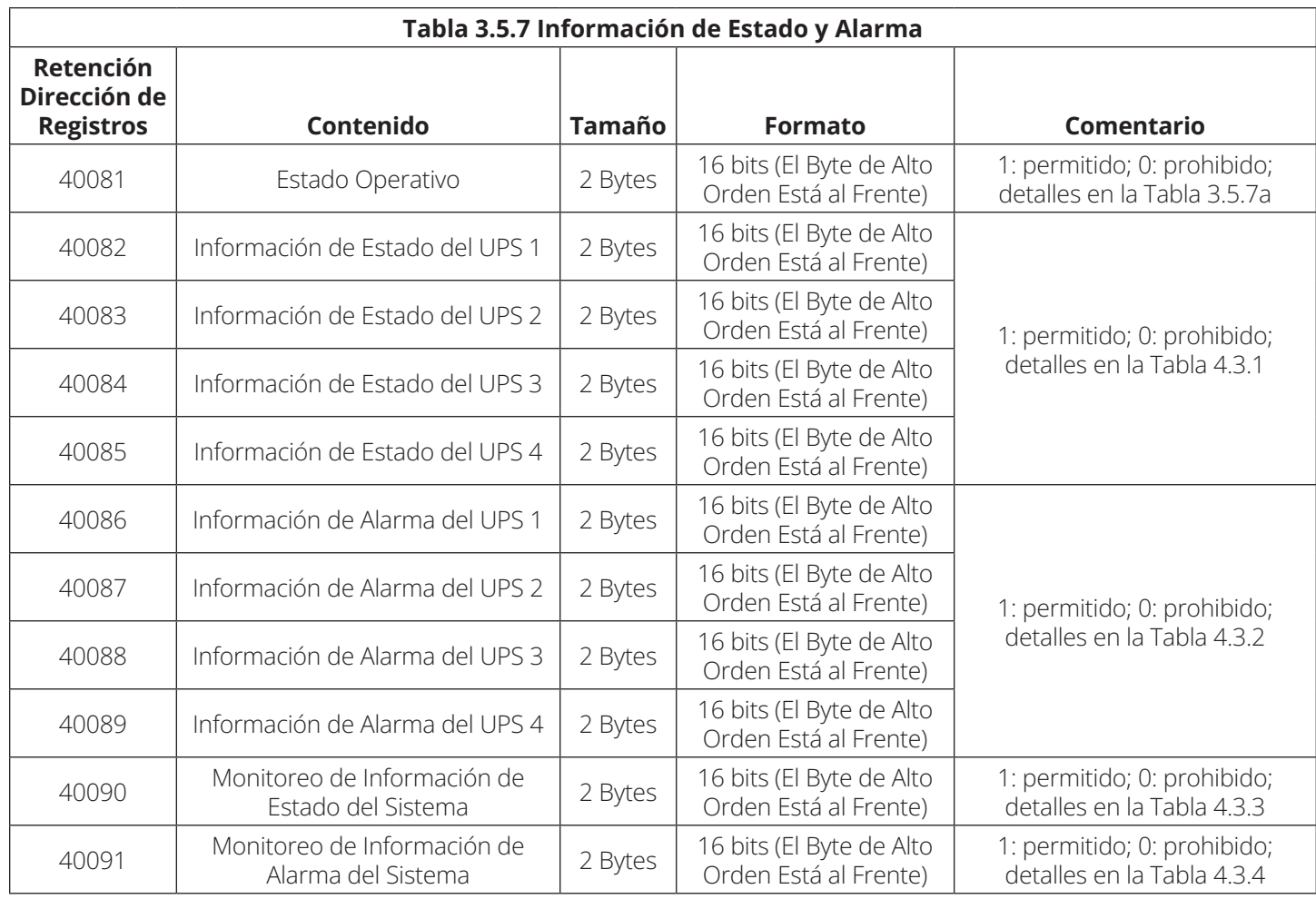

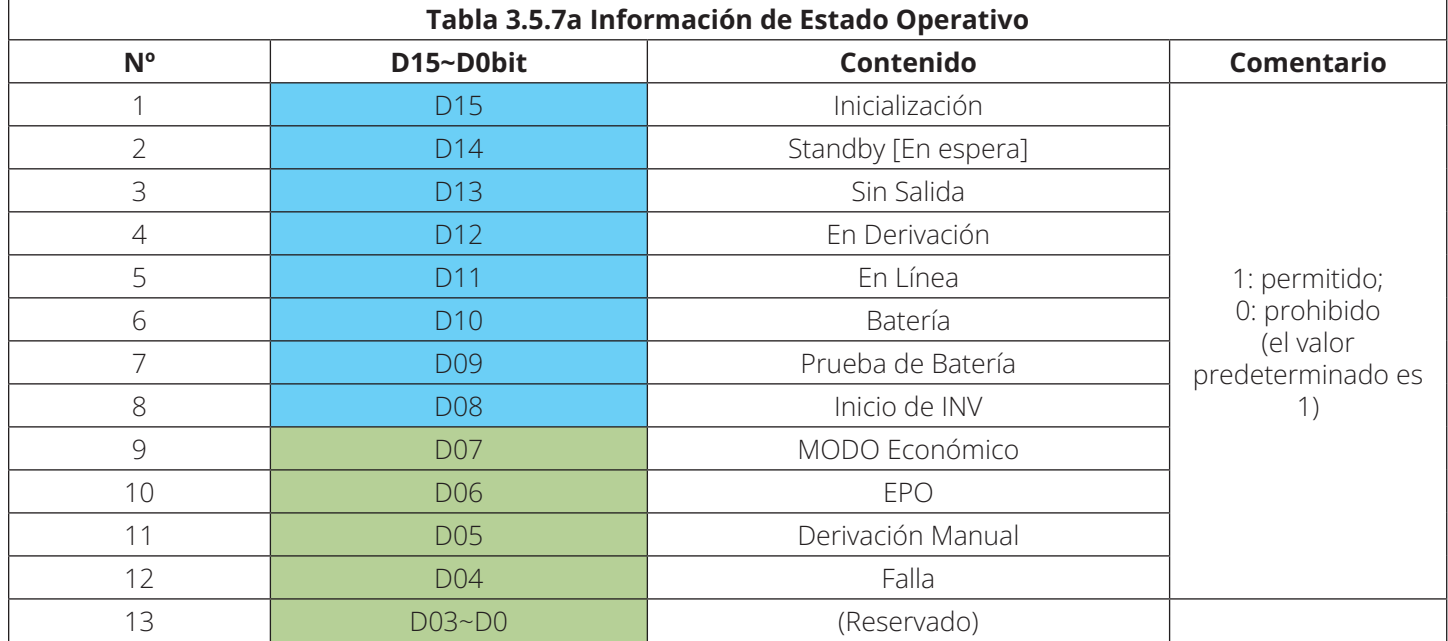

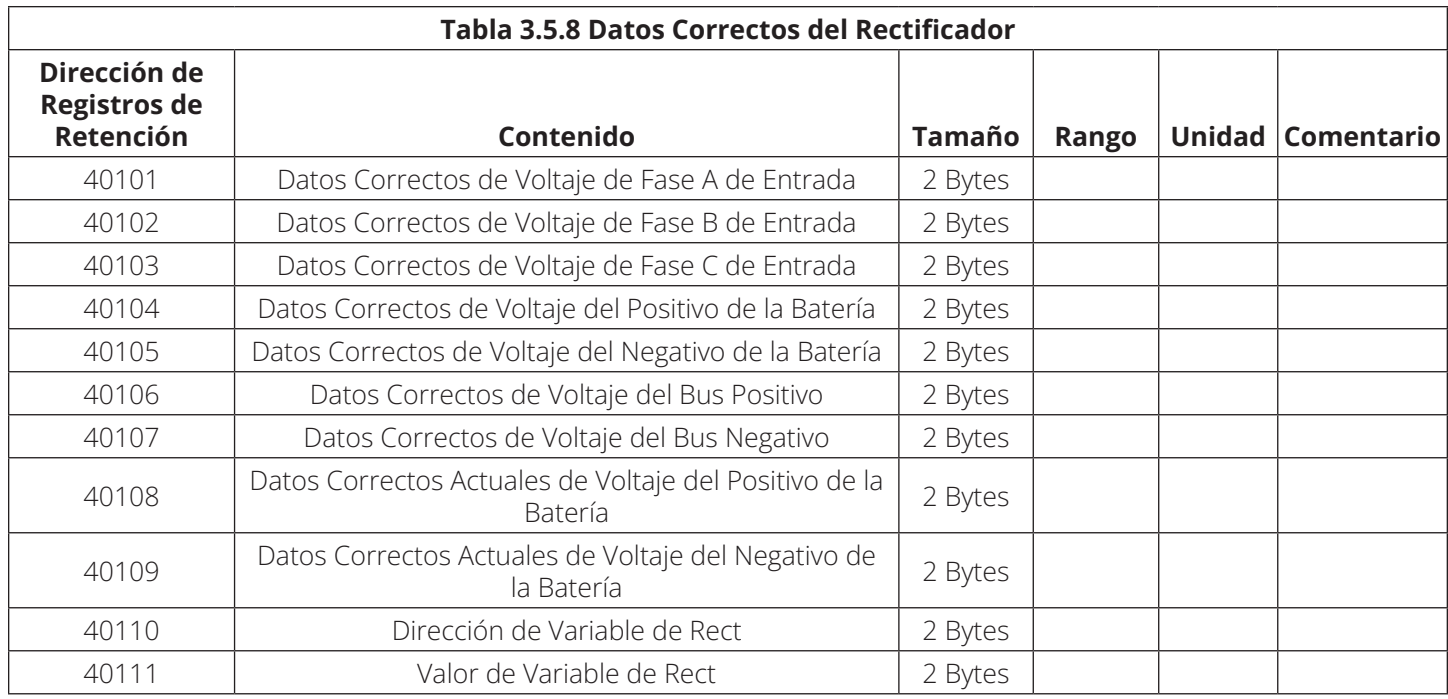

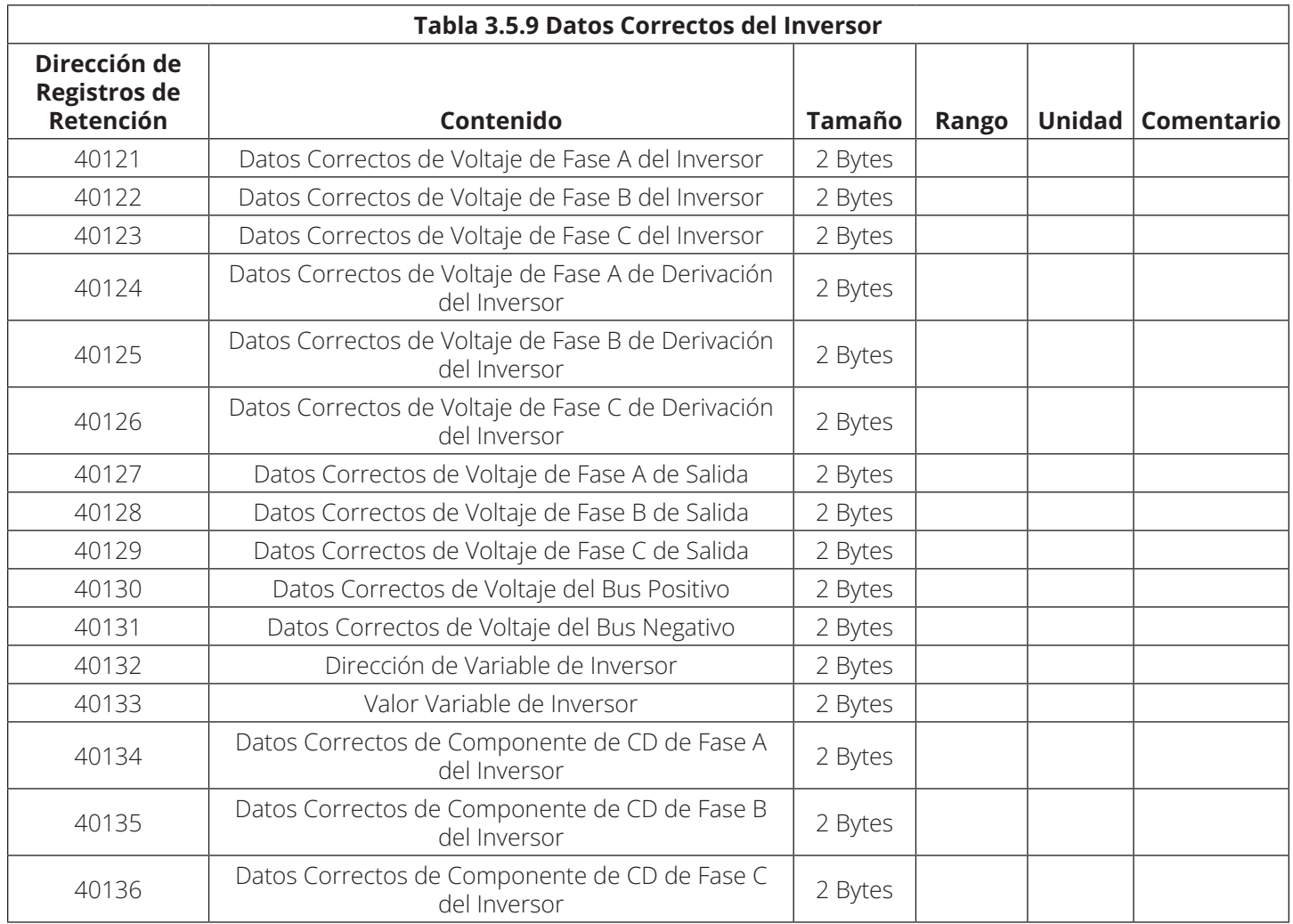

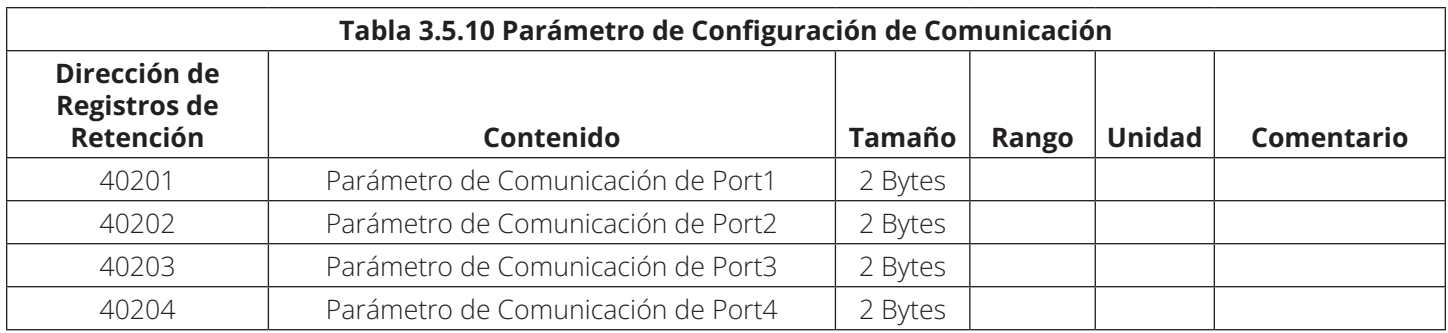

#### **Definición:**

El parámetro de configuración de comunicación está construido por dos bytes. El byte de alto orden es el protocolo de comunicación. El byte de orden bajo es la tasa consolidada.

Protocolo de Comunicación Selecto: el valor predeterminado es 0.

Tasa Consolidada Selecta: el valor predeterminado es 0. Su rango está en 0...2. 0: 2400bps; 1: 4800bps; 2: 9600bps.

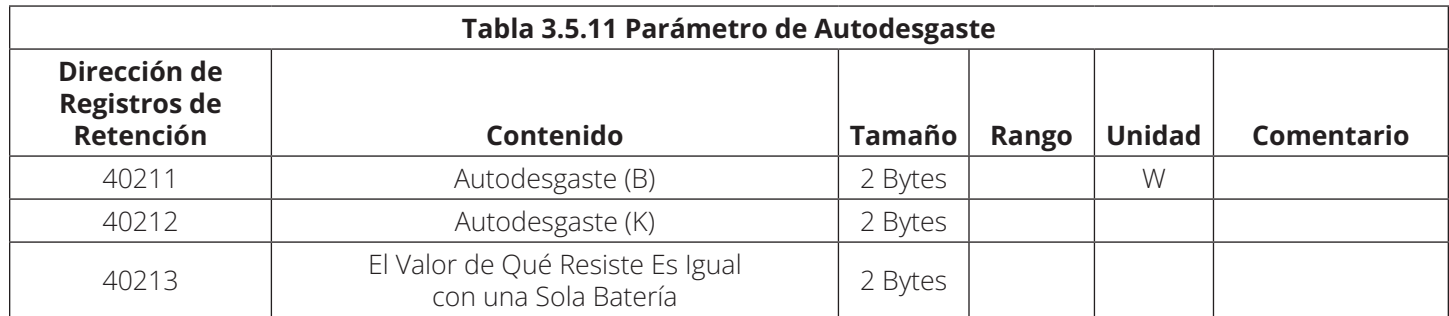

**Definición:** esta parte está relacionada con el soporte por batería.

#### **3.6 Registro de Historial de Consultas**

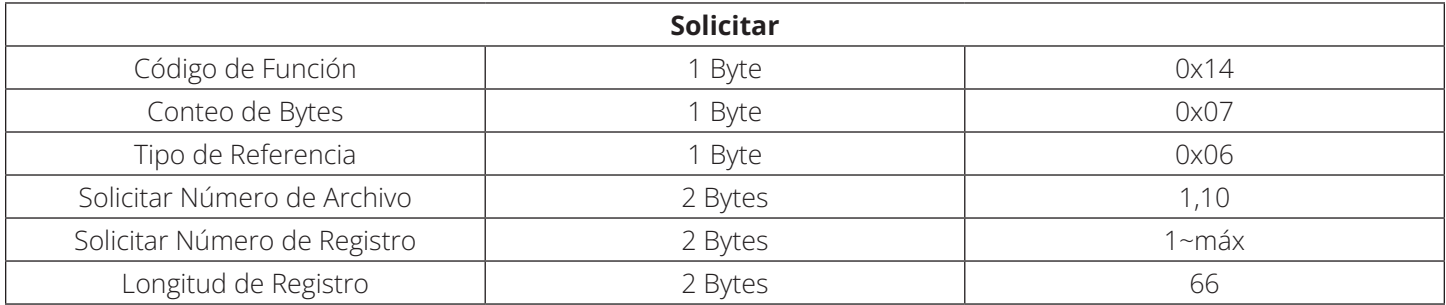

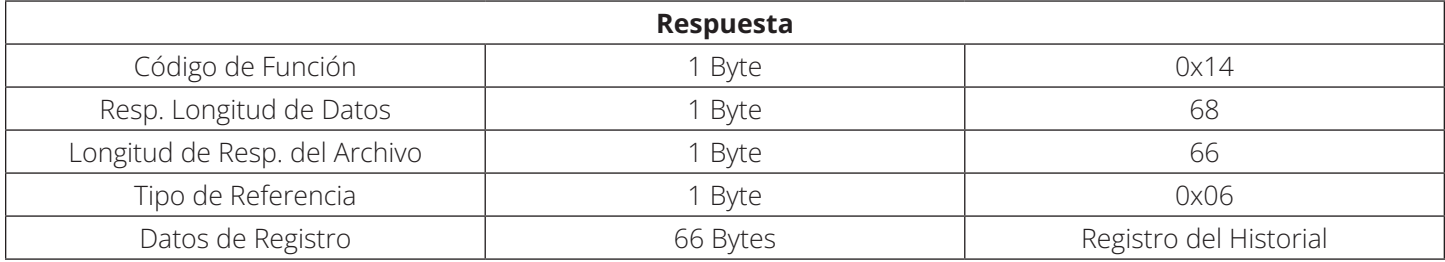

#### **3.7 Leer Identificación del Dispositivo**

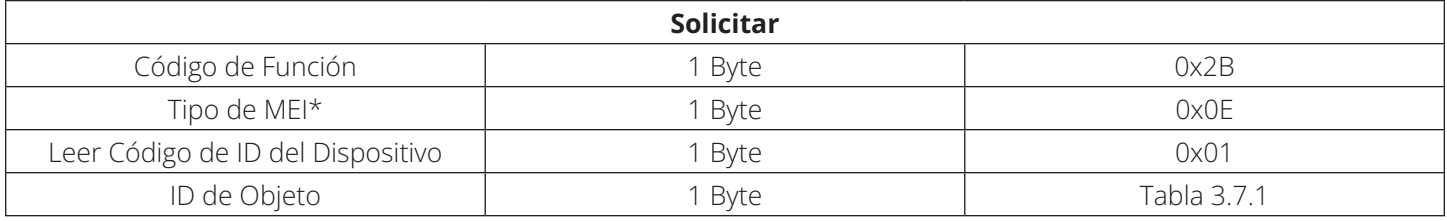

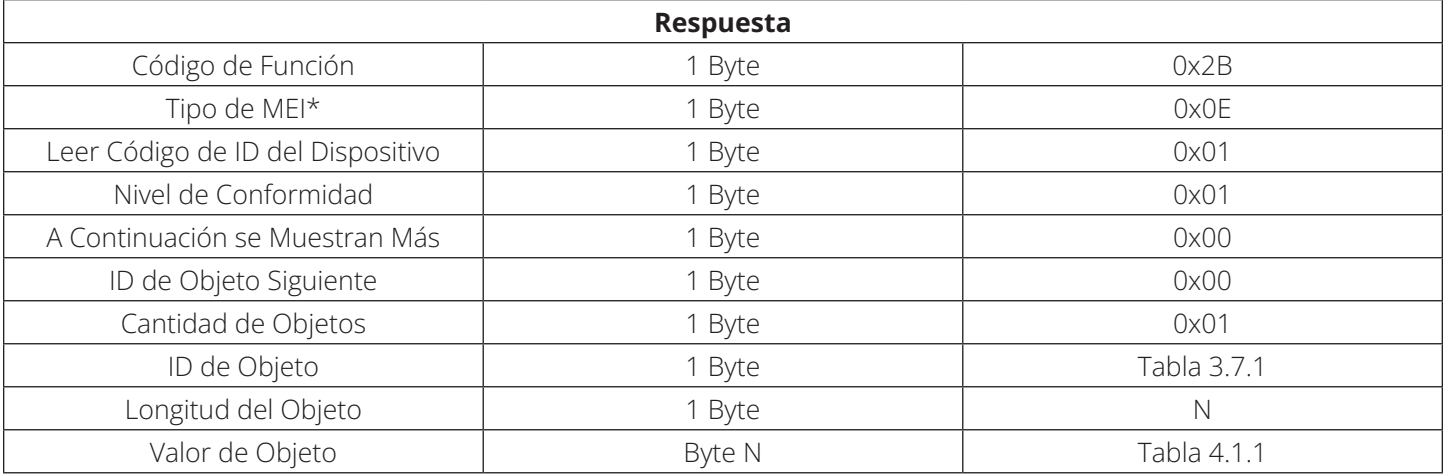

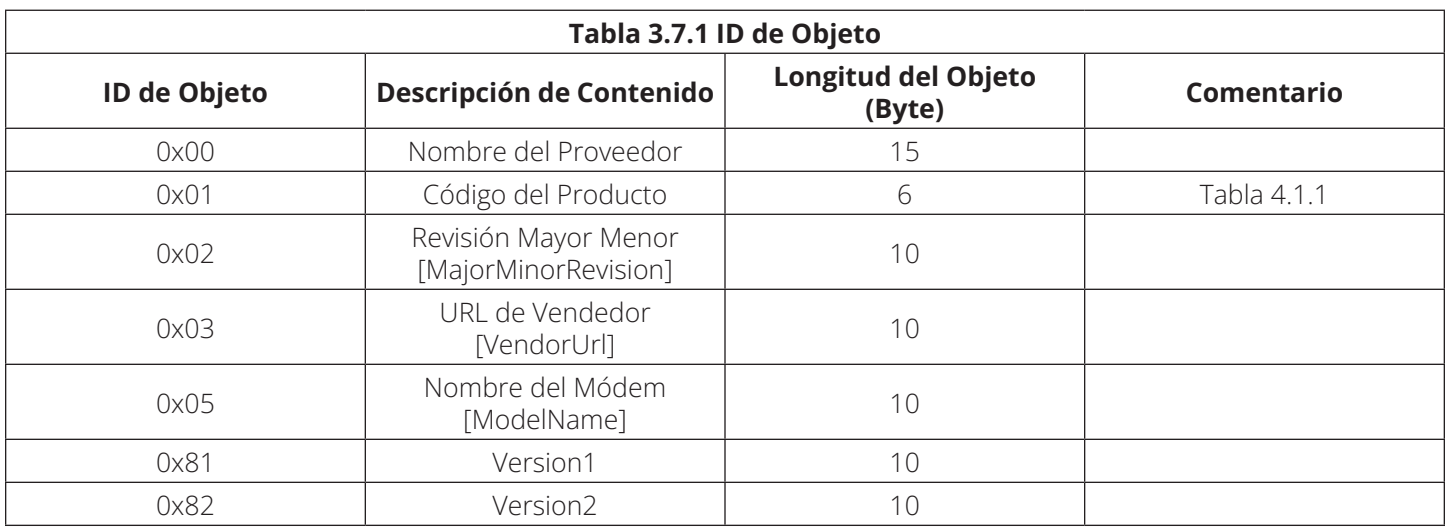

#### **4.1 Leer Código de ID del Dispositivo**

#### **4.1.1 Estructura de Datos de Código de Tipo de Máquina**

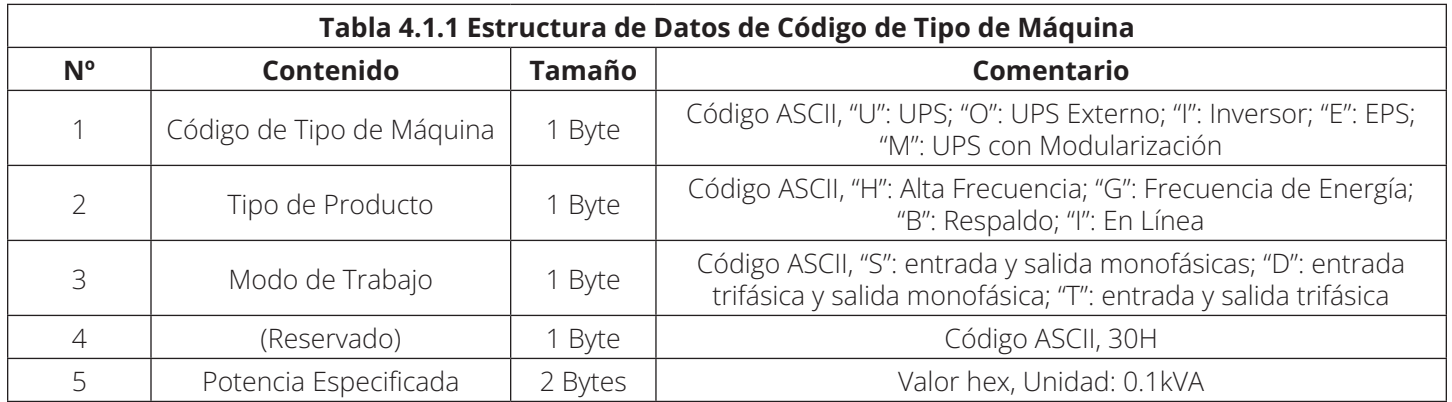

#### **4.2 Información del Registro del Historial**

Los detalles de un registro del historial se encuentran en la Tabla 4.2.1.

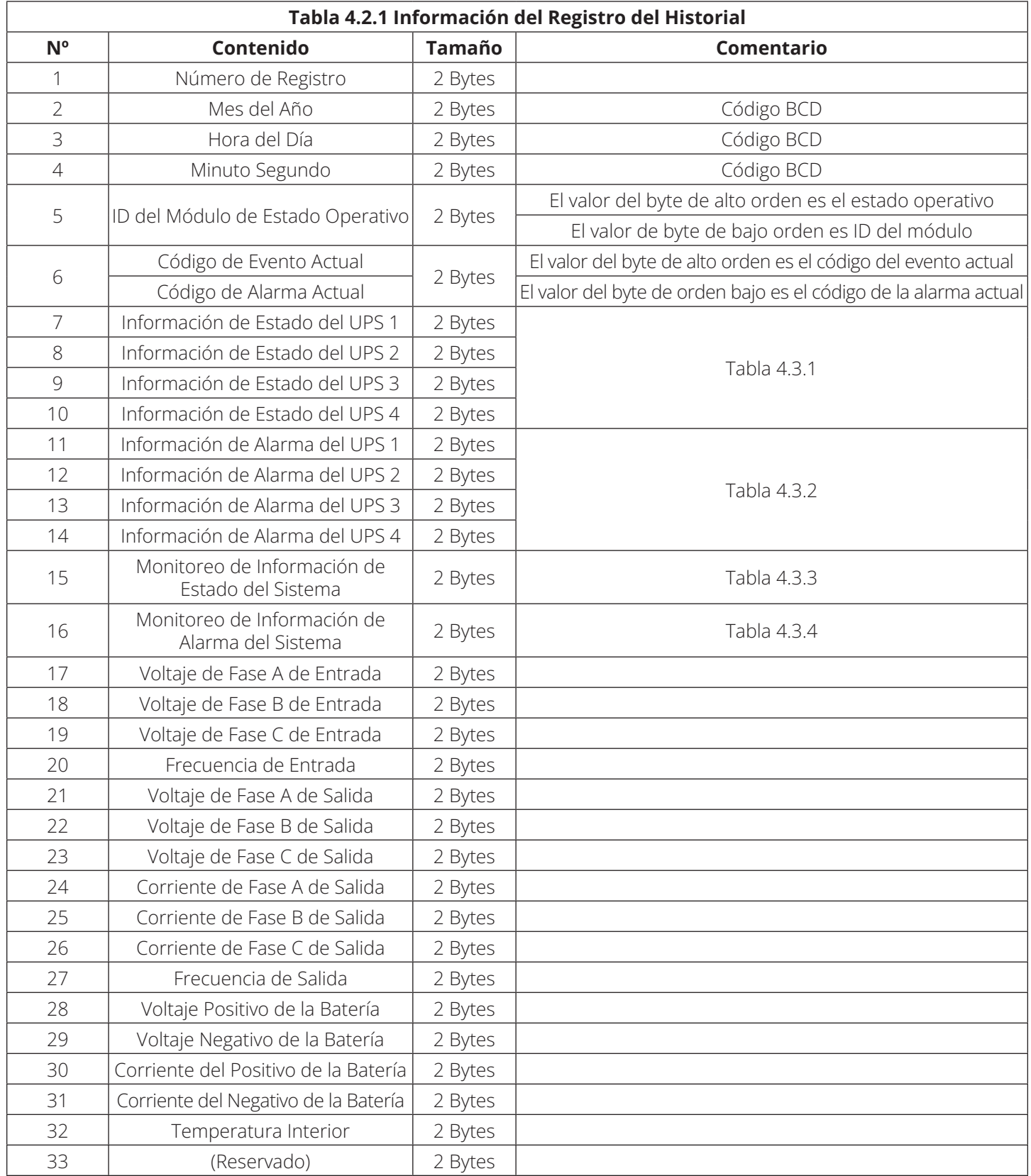

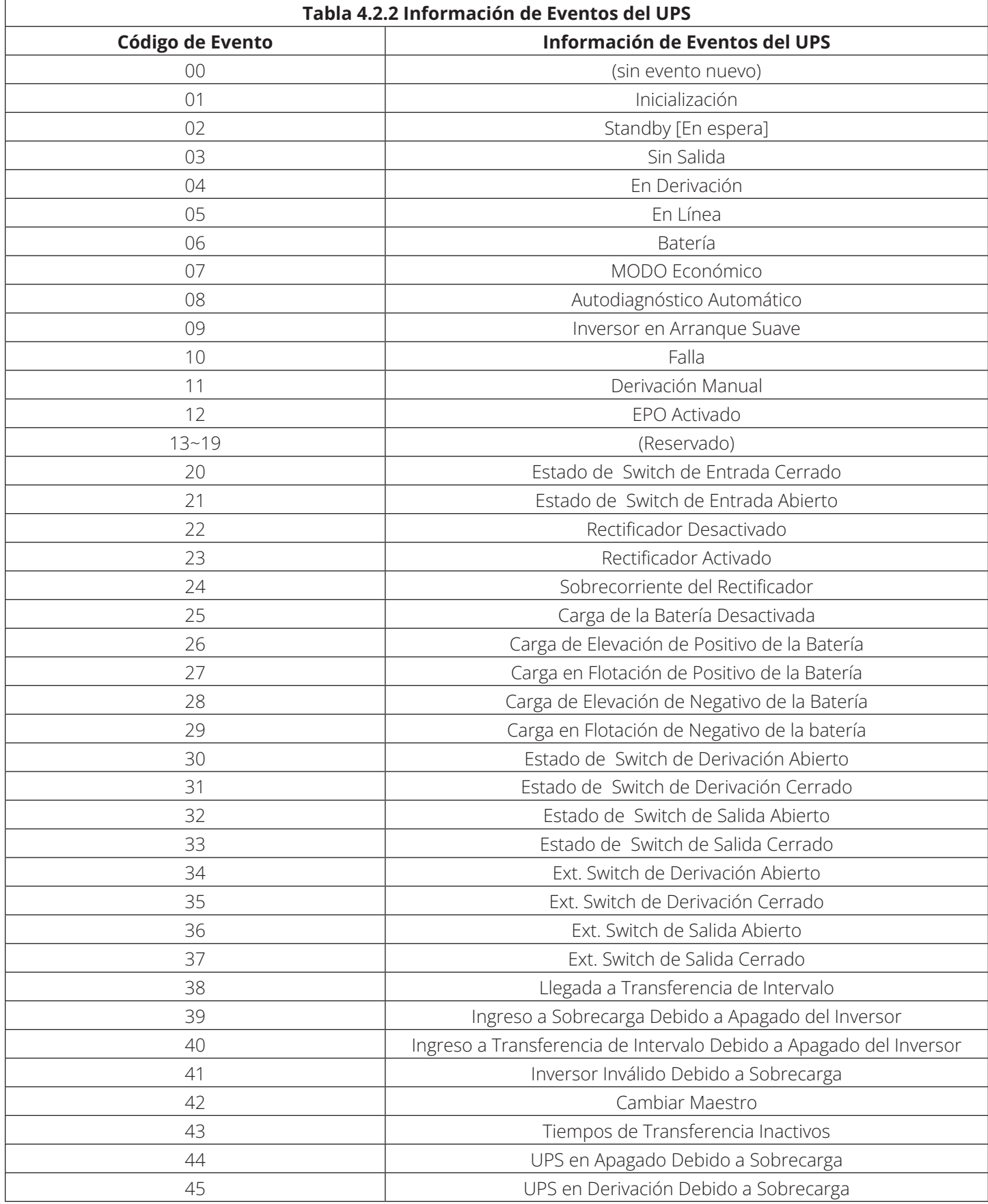

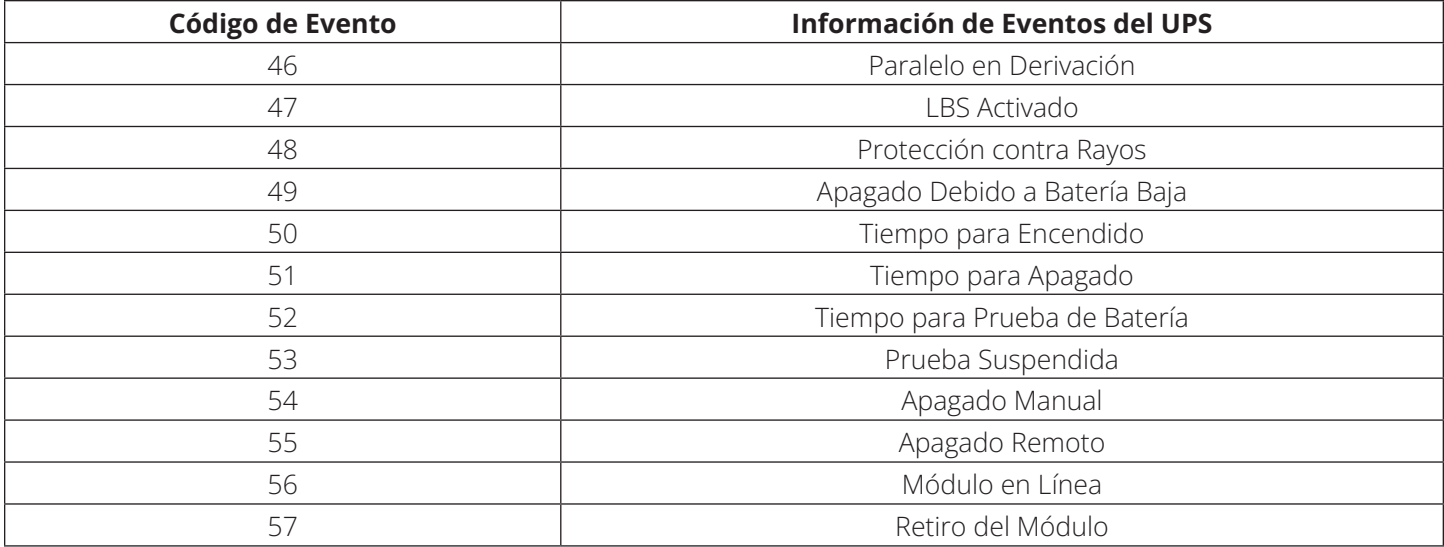

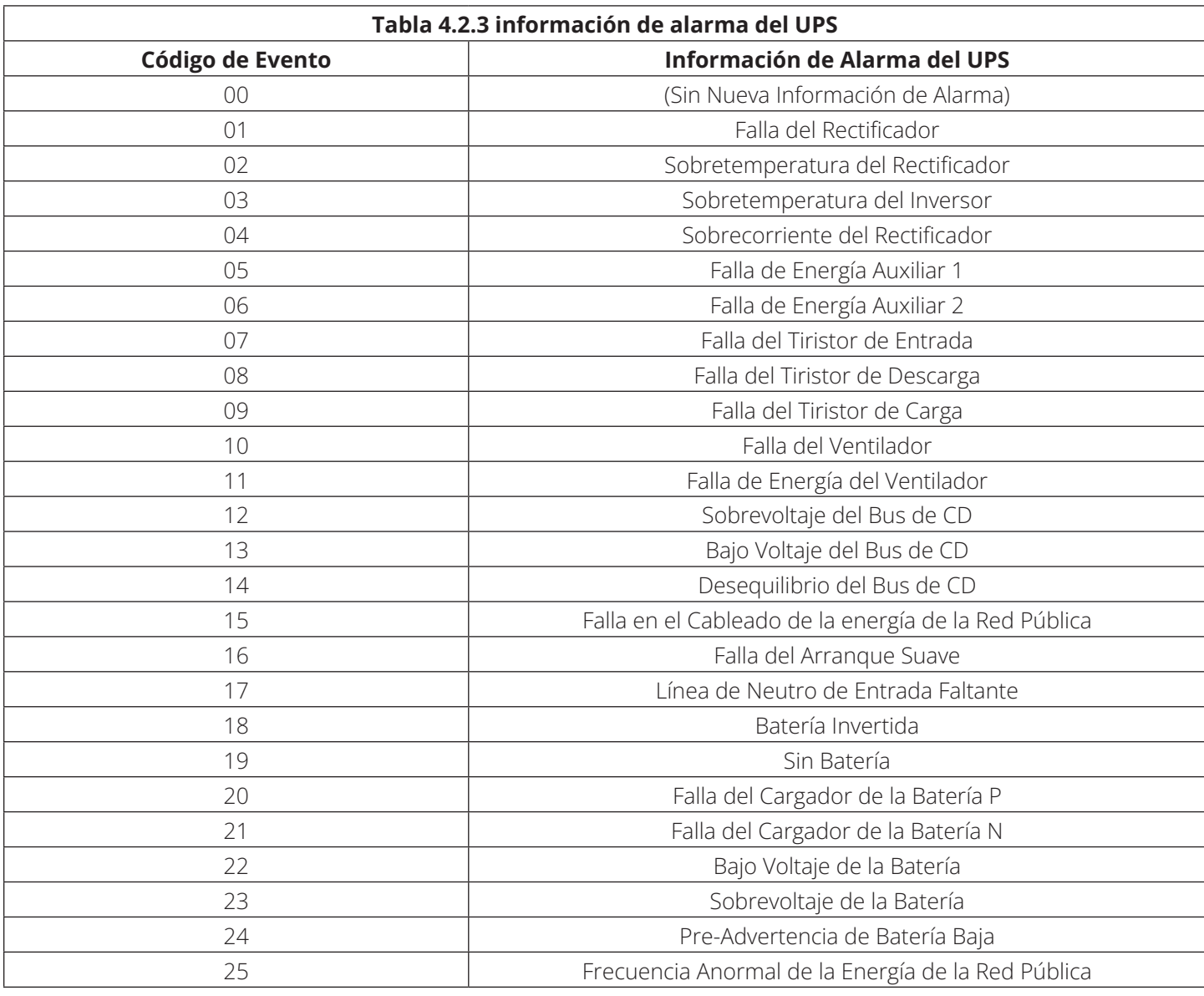

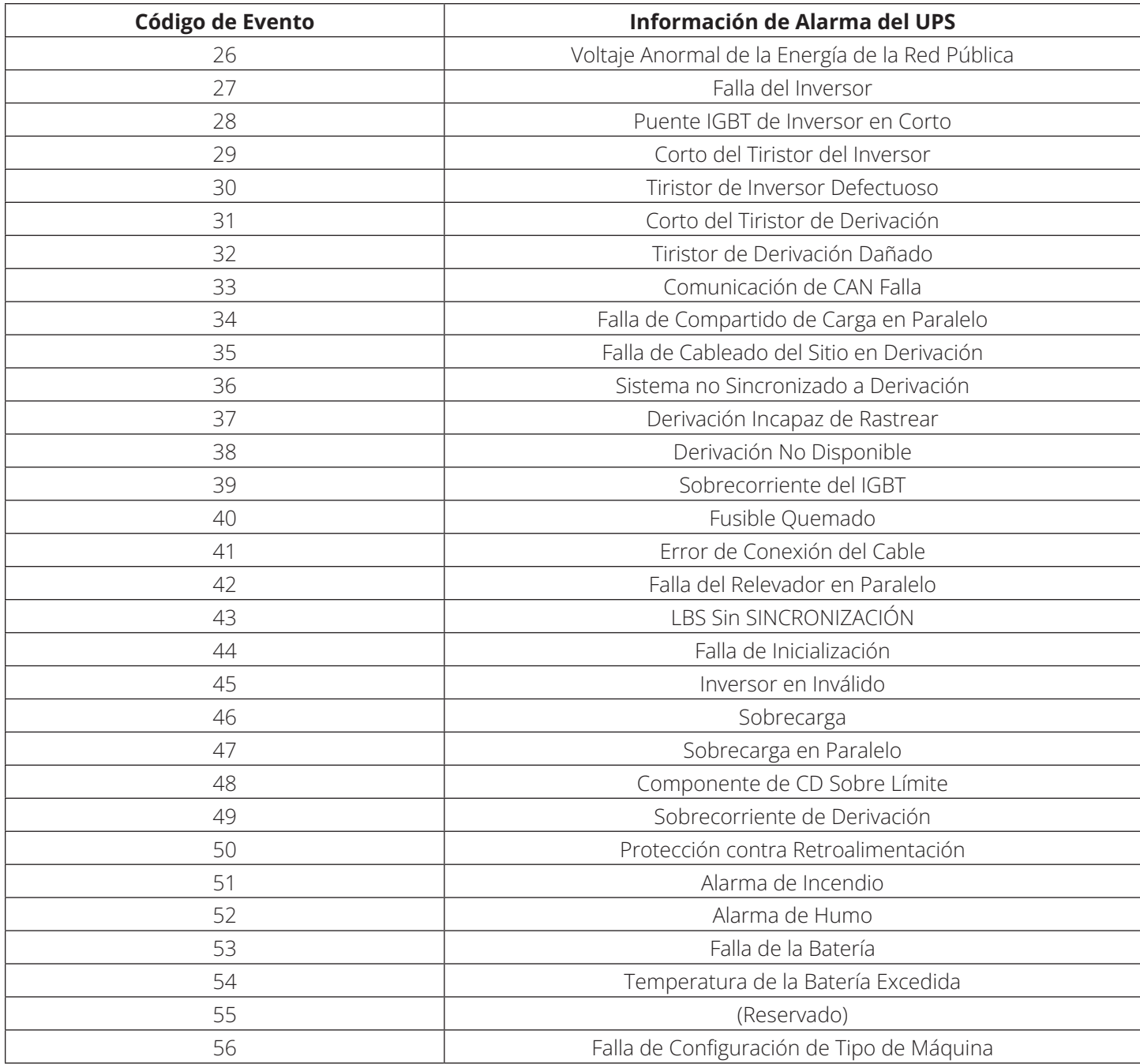

#### **4.3 Información del UPS**

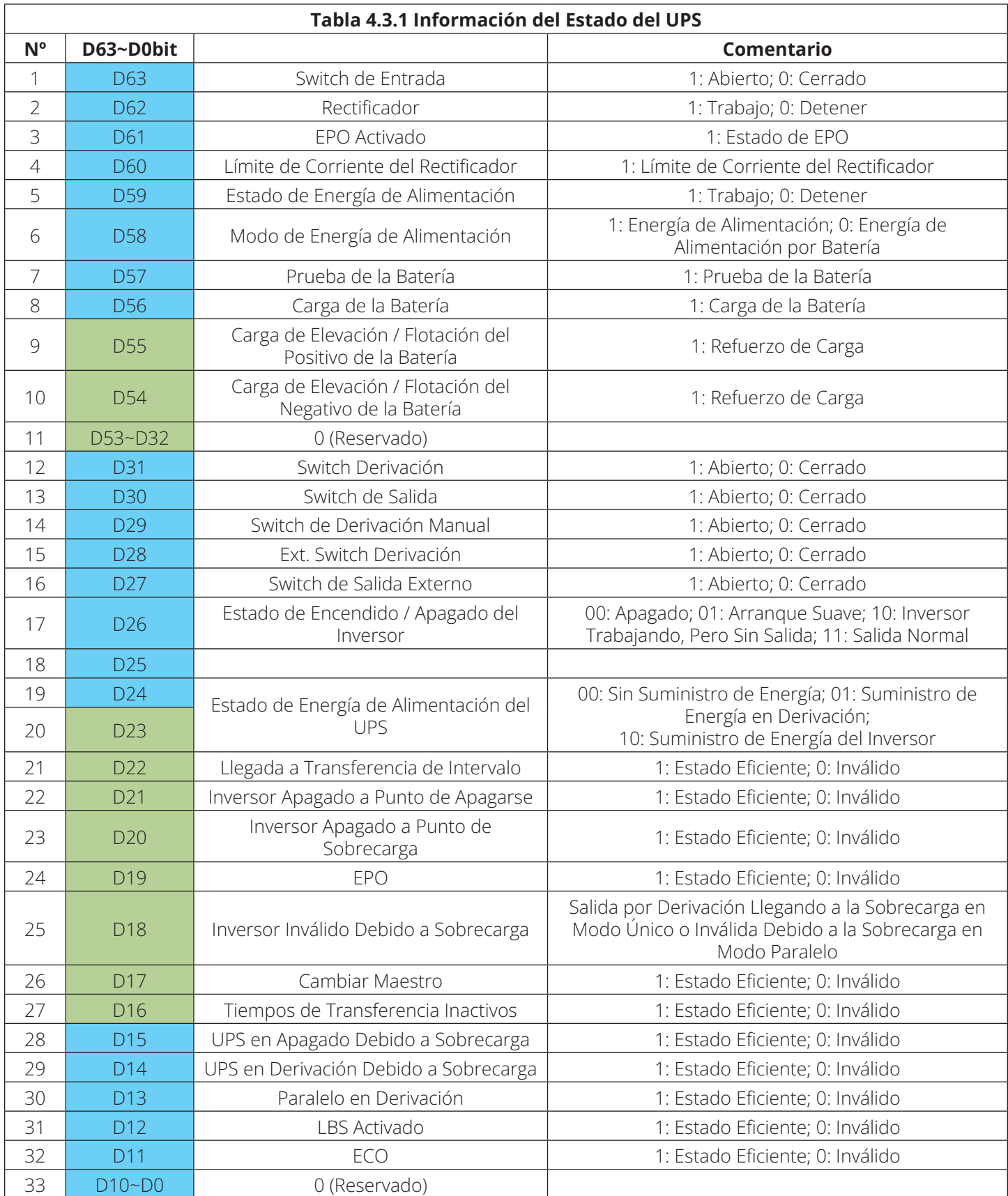

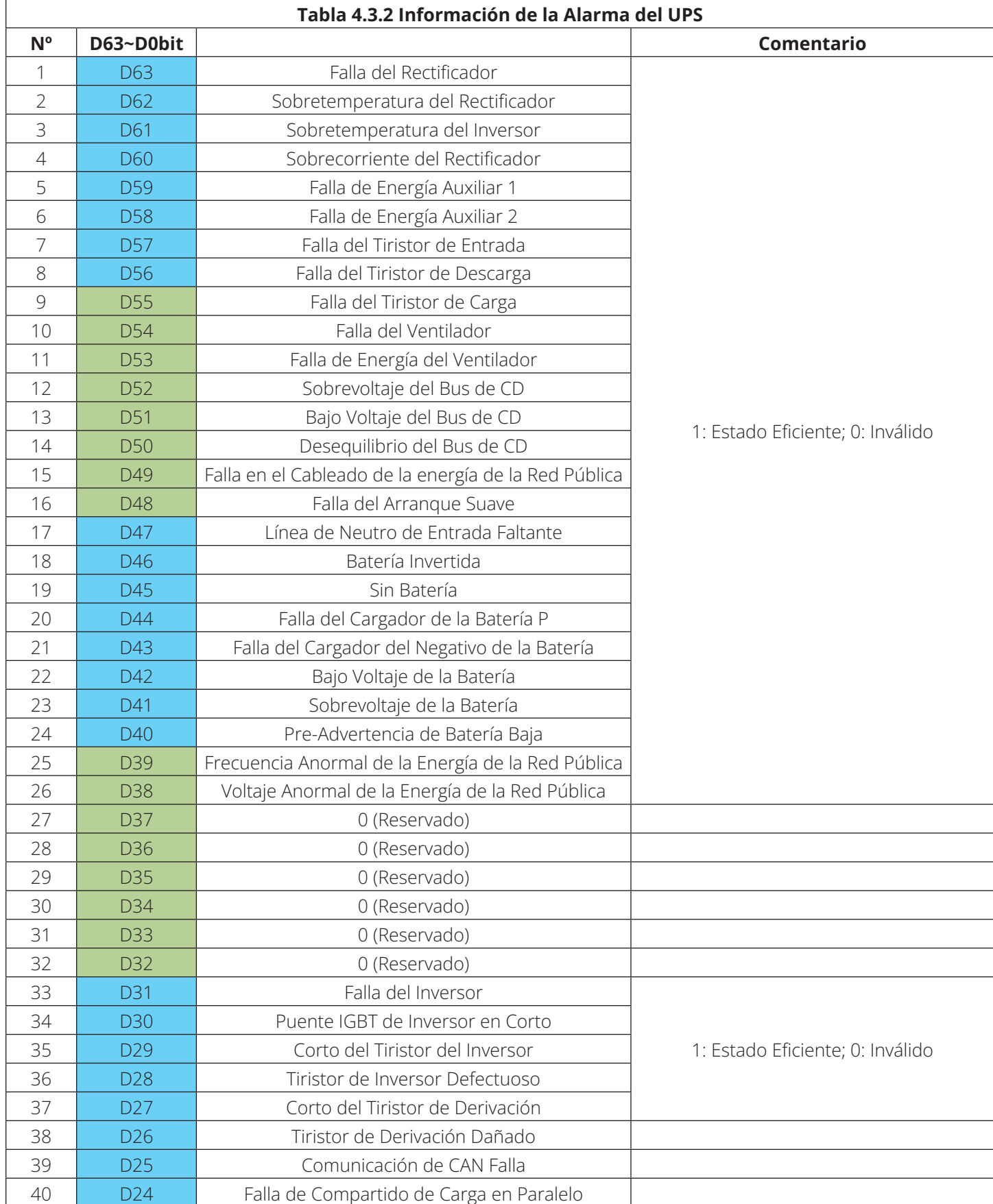

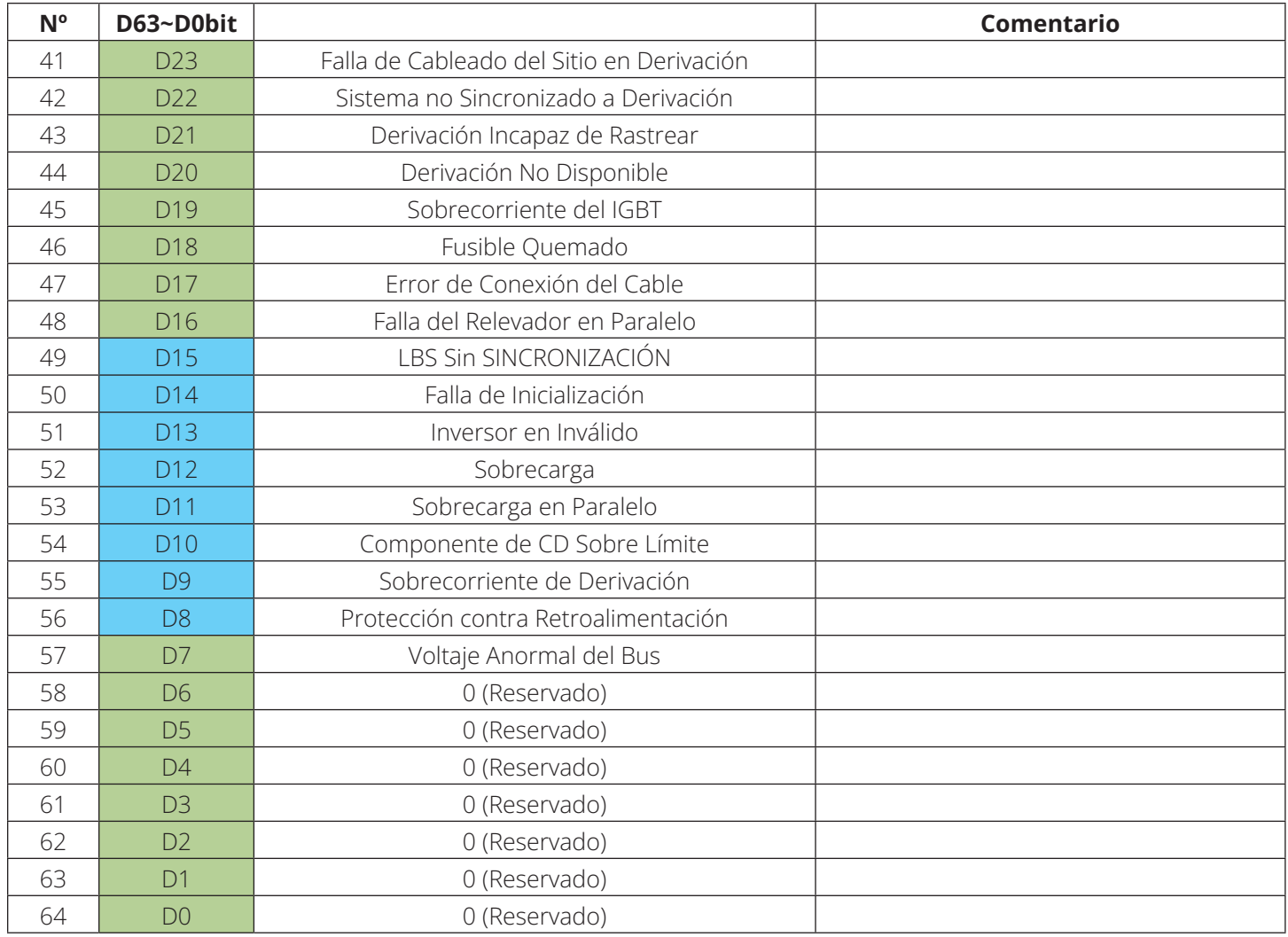

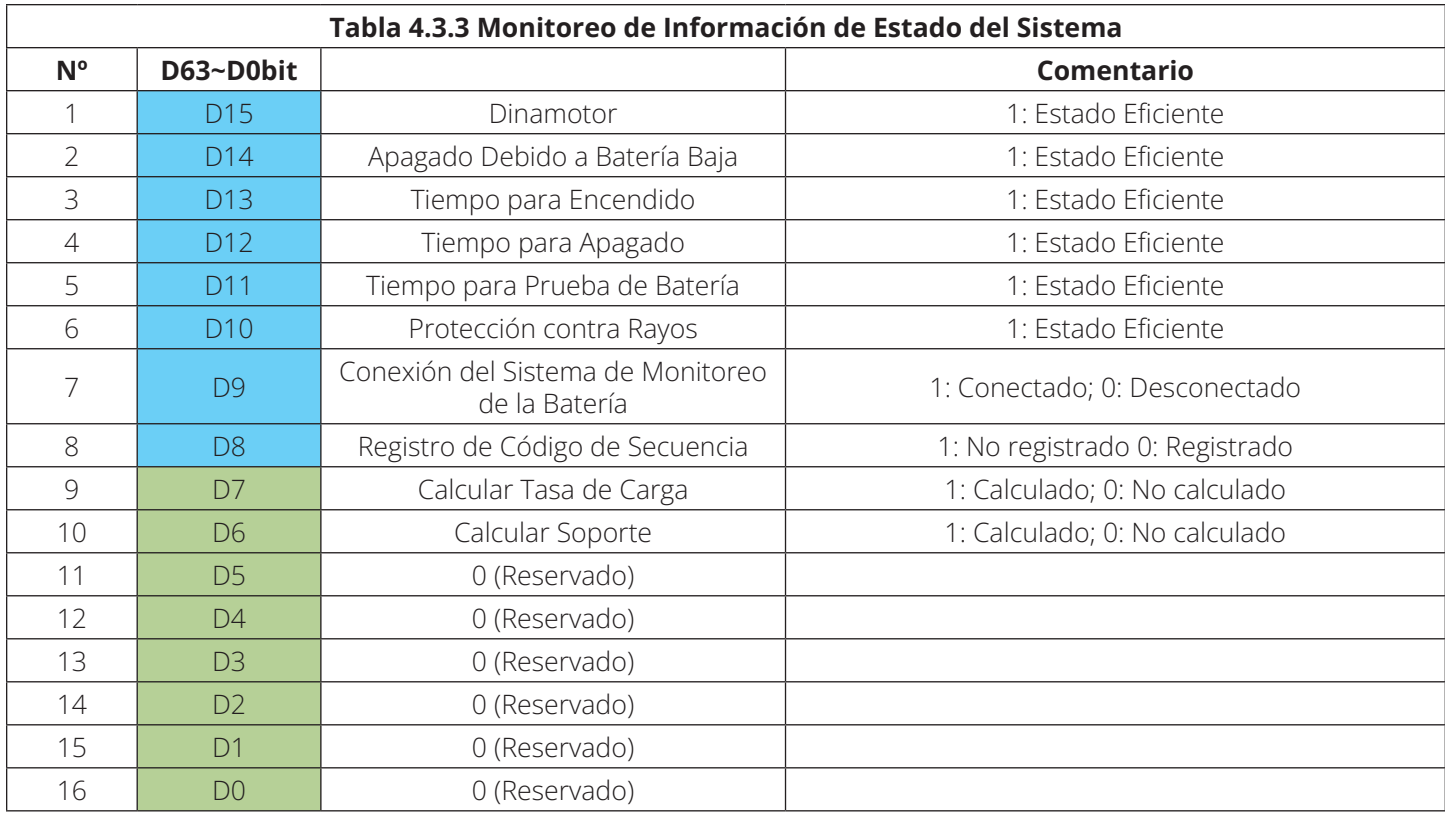

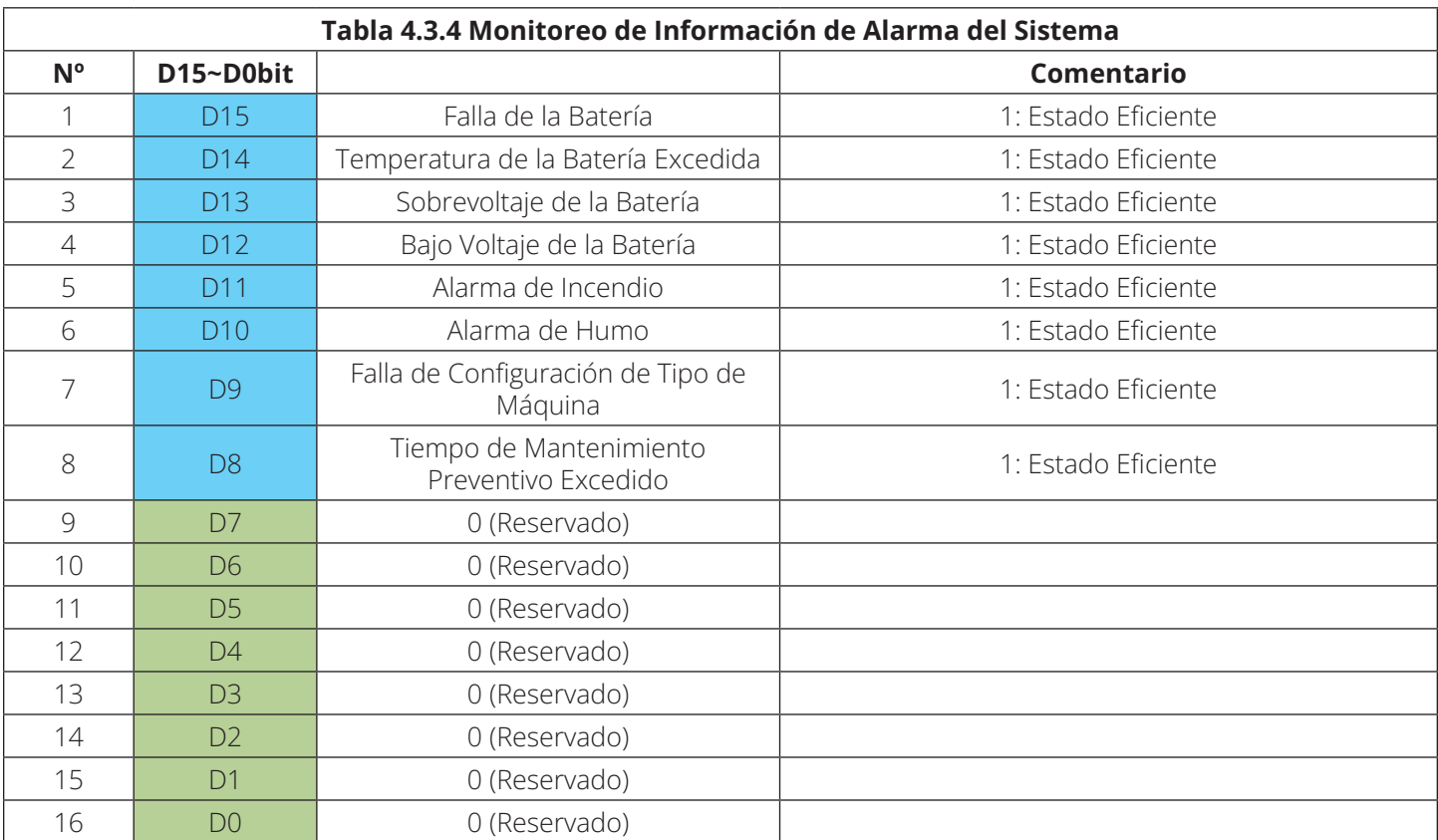

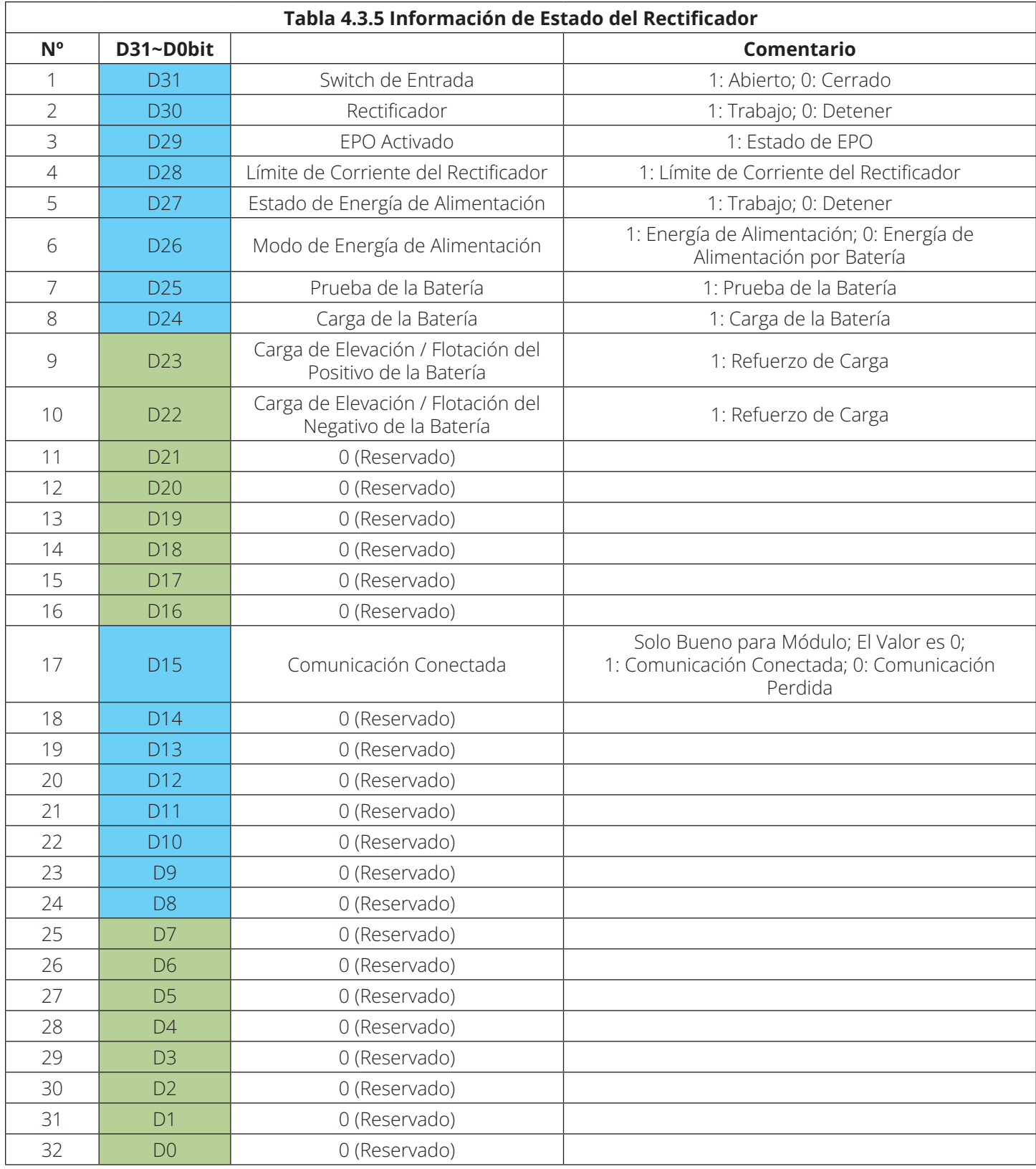

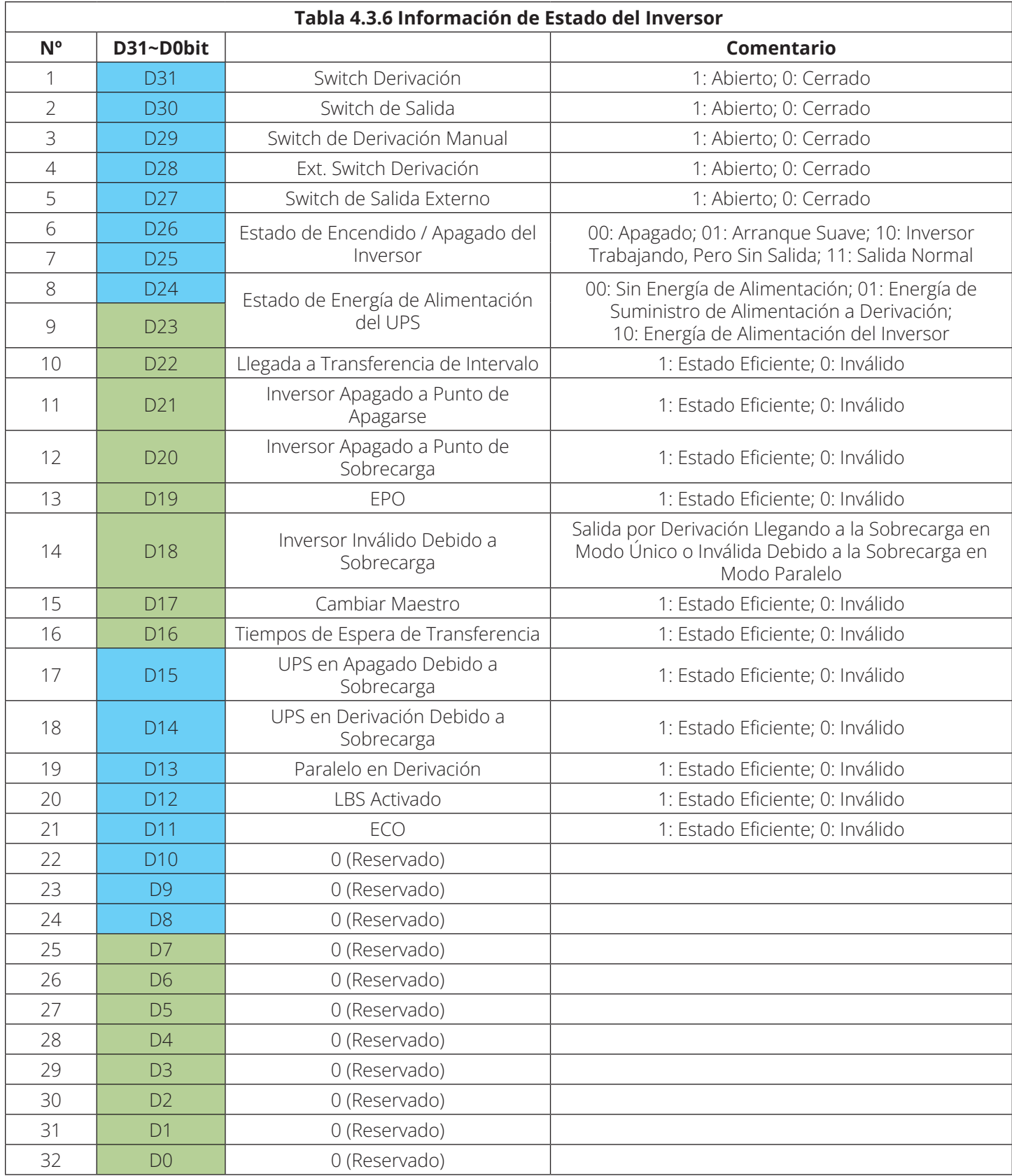

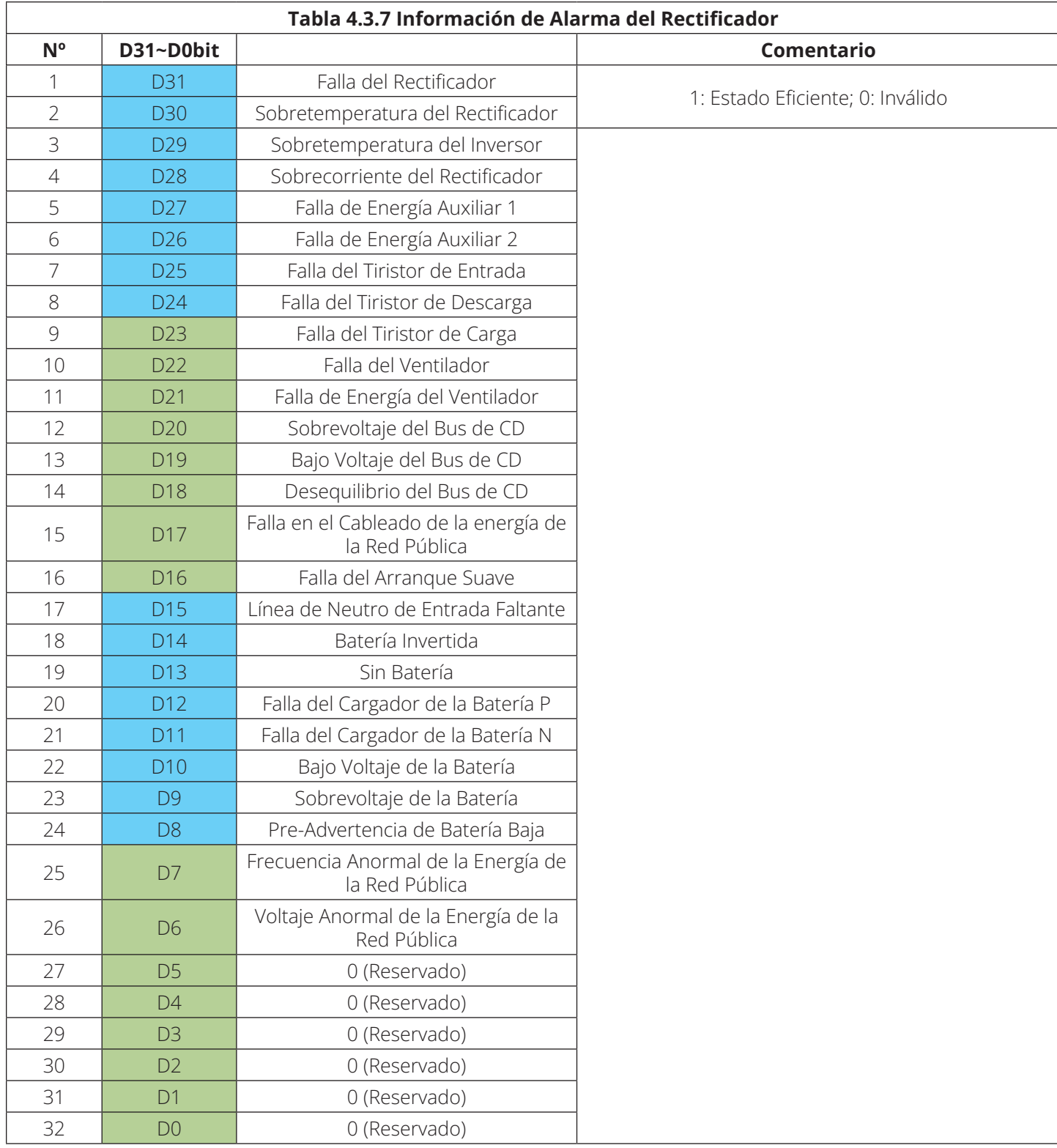

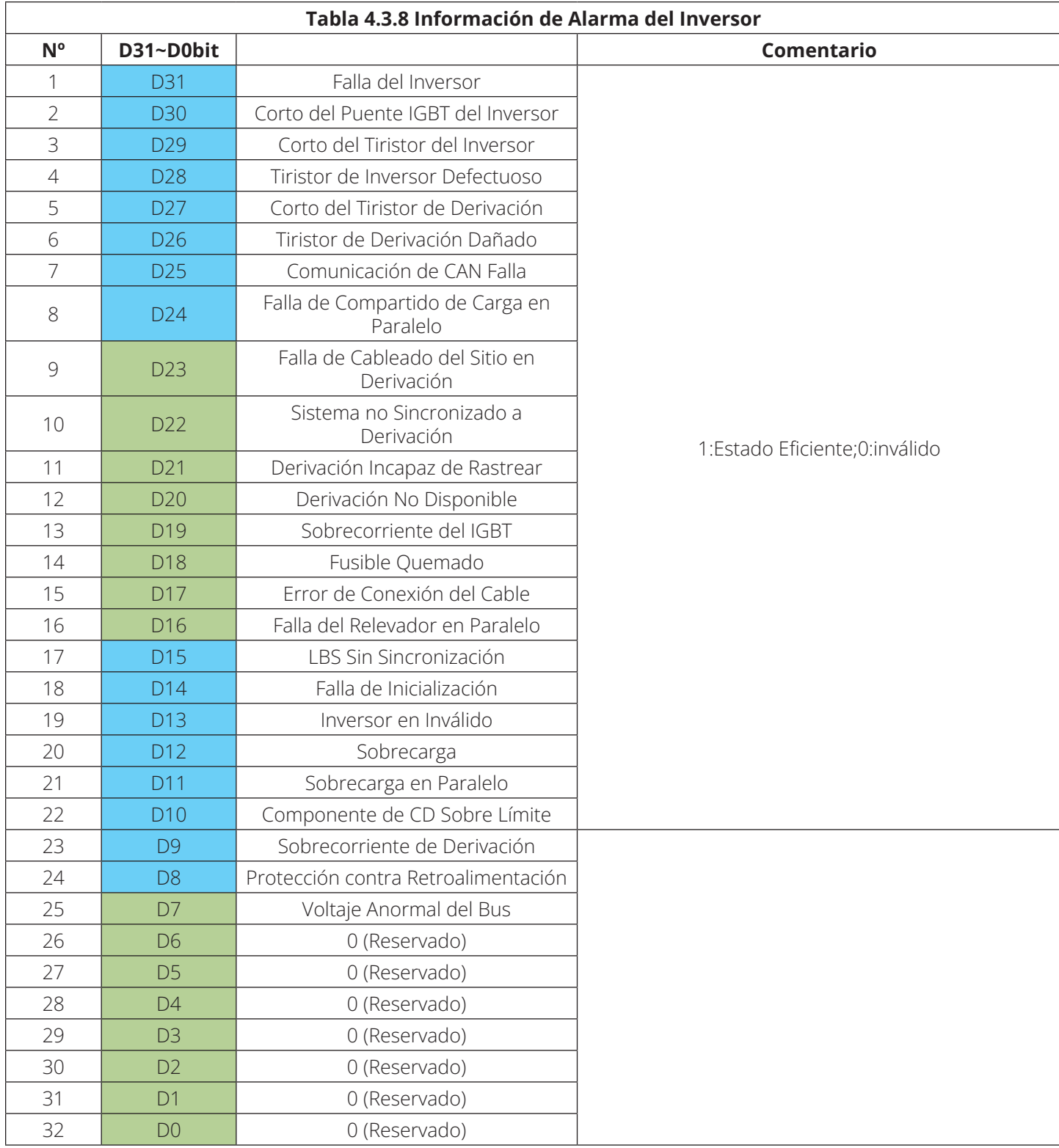

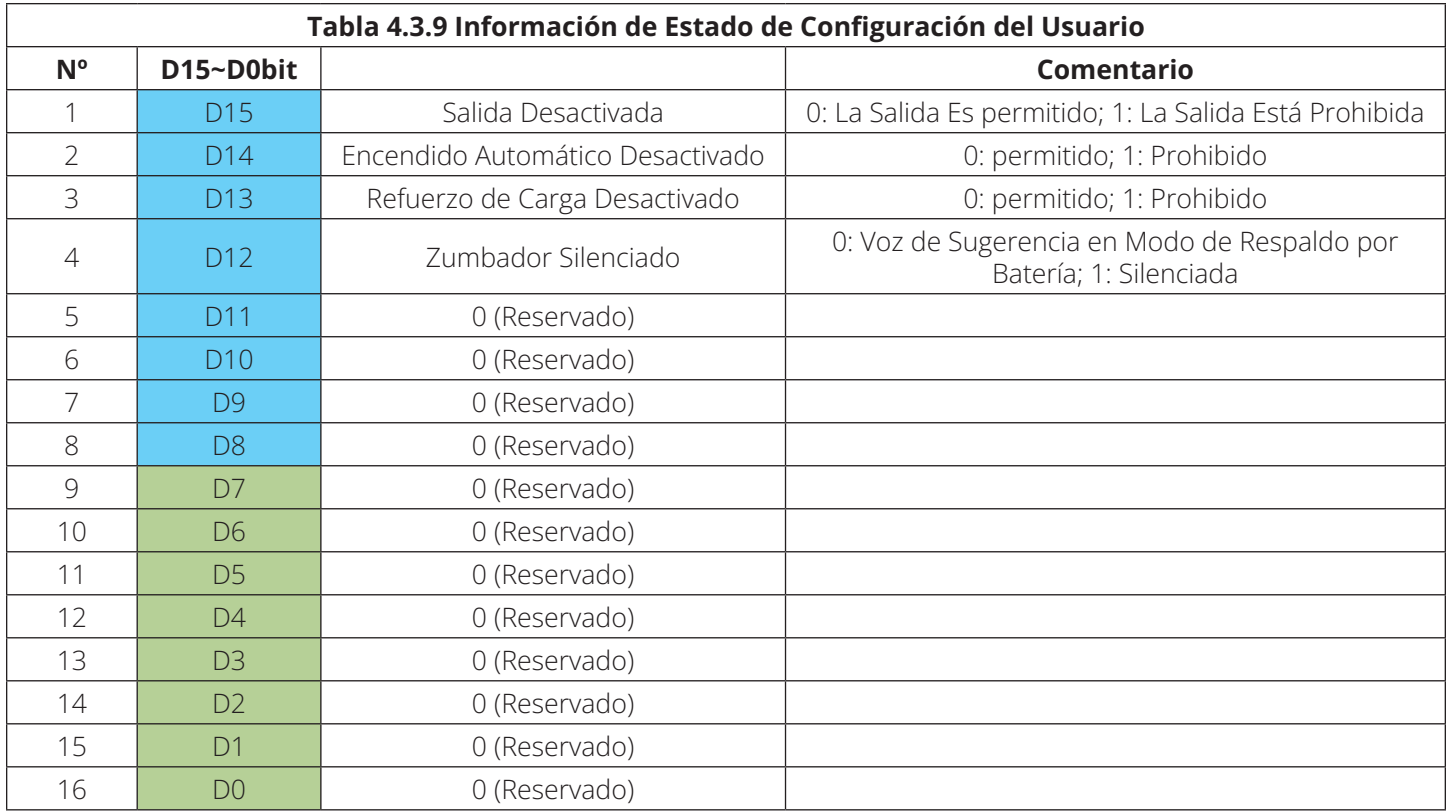

#### **4.4 Definición de Información de Datos del UPS**

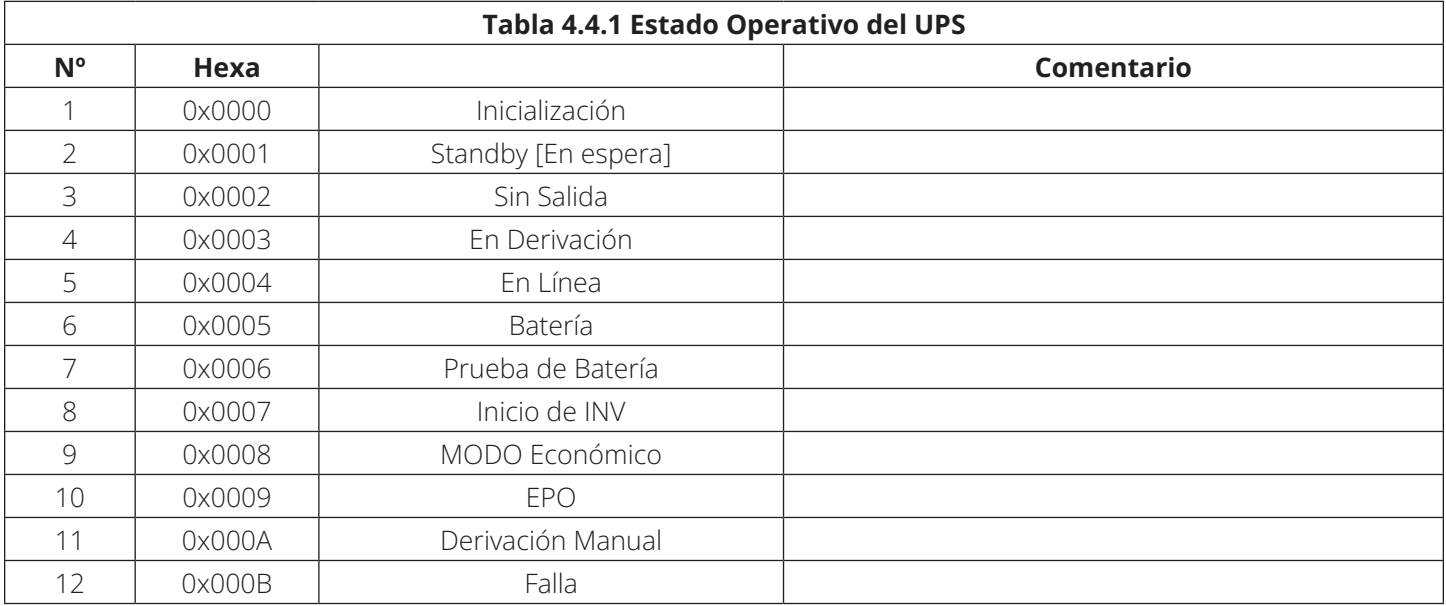

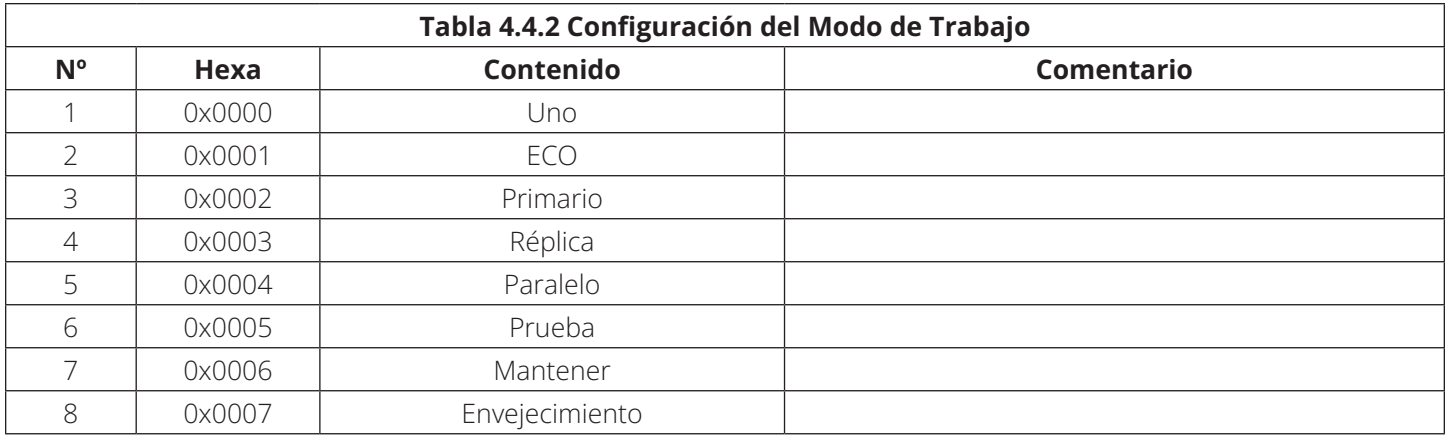

Eaton tiene una política de mejora continua. Las especificaciones están sujetas a cambio sin previo aviso. Las fotografías e ilustraciones pueden diferir ligeramente de los productos reales.

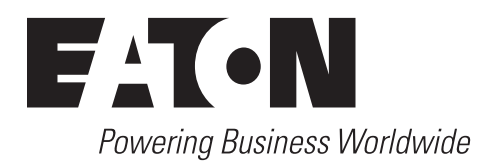

Eaton 1000 Eaton Boulevard Cleveland, OH 44122 Estados Unidos Eaton.com

© 2023 Eaton Todos los derechos reservados Publicación No. 23-06-438 / 93-3D29\_RevB Julio de 2023

Eaton es una marca registrada.

Todas las marcas registradas son propiedad de sus respectivos propietarios.